# **Feast Documentation**

**Feast Authors**

**Apr 21, 2023**

# **CONTENTS**

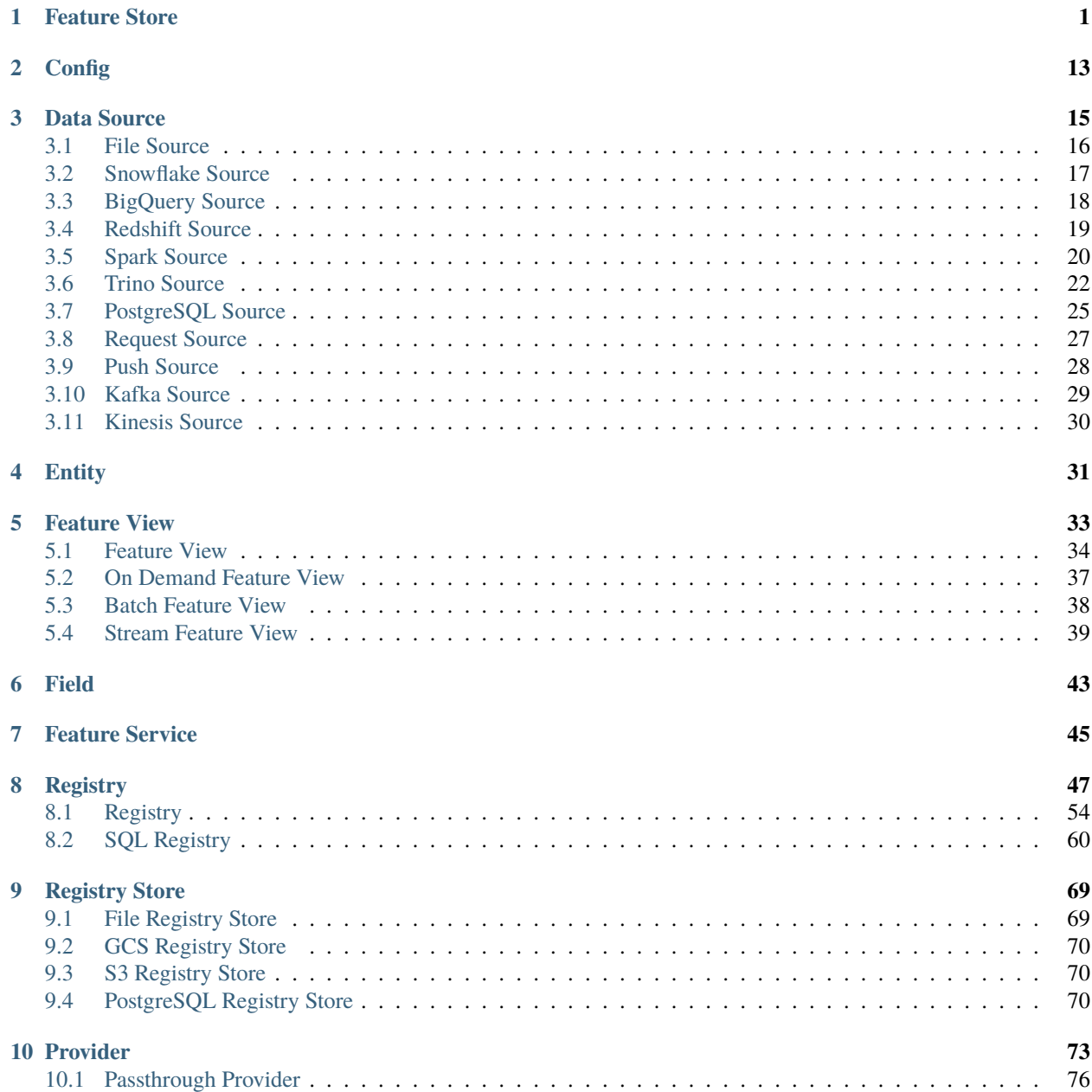

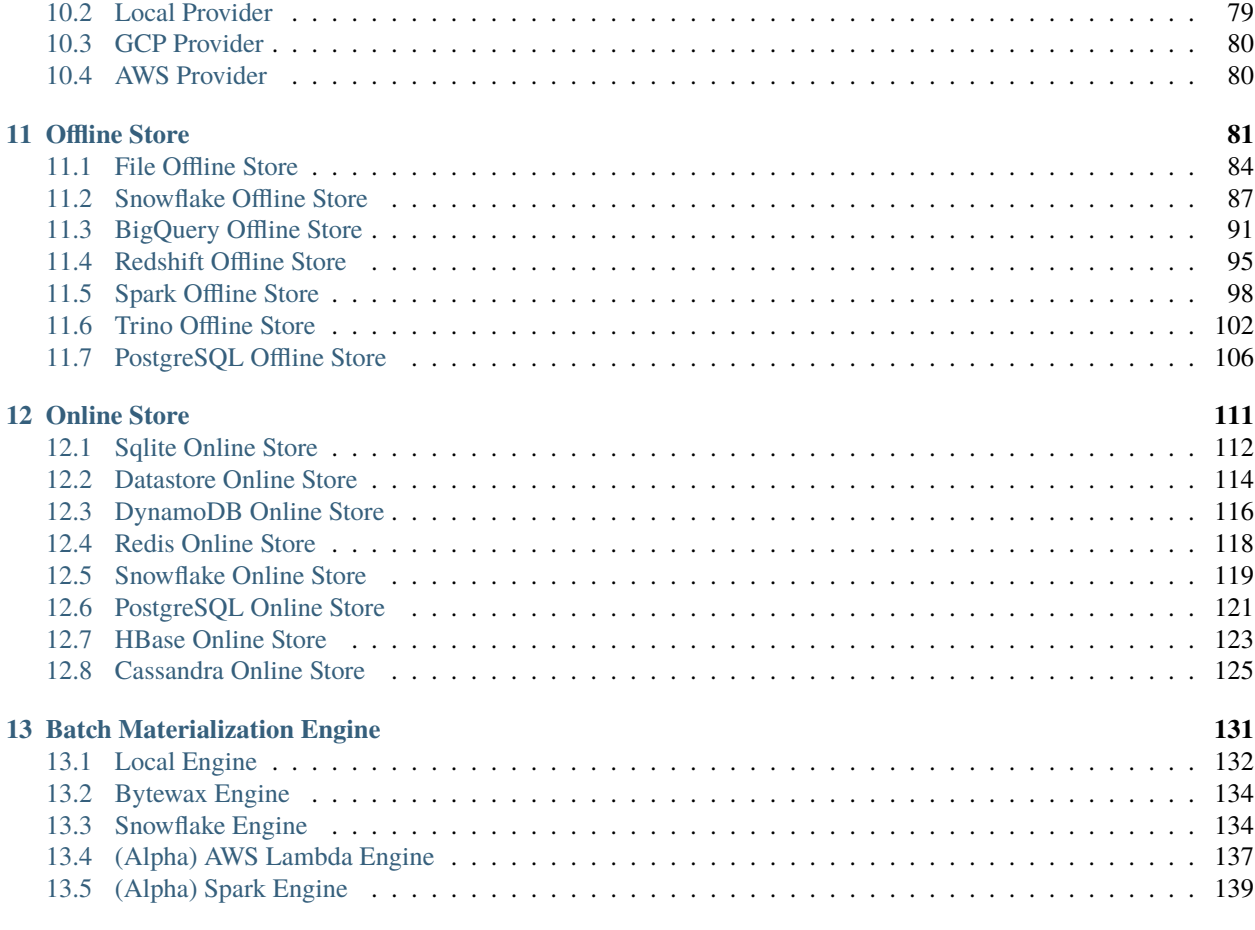

# **[Index](#page-146-0) 143**

# **CHAPTER**

# **ONE**

# **FEATURE STORE**

<span id="page-4-0"></span>class feast.feature\_store.FeatureStore(*repo\_path: [str](https://docs.python.org/3/library/stdtypes.html#str) | [None](https://docs.python.org/3/library/constants.html#None) = None*, *config:* [RepoConfig](#page-16-1) *| [None](https://docs.python.org/3/library/constants.html#None) = None*, *fs\_yaml\_file: [Path](https://docs.python.org/3/library/pathlib.html#pathlib.Path) | [None](https://docs.python.org/3/library/constants.html#None) = None*)

A FeatureStore object is used to define, create, and retrieve features.

# config

The config for the feature store.

**Type**

*[feast.repo\\_config.RepoConfig](#page-16-1)*

# repo\_path

The path to the feature repo.

**Type**

[pathlib.Path](https://docs.python.org/3/library/pathlib.html#pathlib.Path)

\_registry

The registry for the feature store.

### **Type**

*[feast.infra.registry.base\\_registry.BaseRegistry](#page-50-1)*

### \_provider

The provider for the feature store.

### **Type**

*[feast.infra.provider.Provider](#page-76-1)*

apply(*objects:* [DataSource](#page-18-1) *|* [Entity](#page-34-1) *|* [FeatureView](#page-37-1) *|* [OnDemandFeatureView](#page-40-1) *| RequestFeatureView |* [BatchFeatureView](#page-41-1) *|* [StreamFeatureView](#page-42-1) *|* [FeatureService](#page-48-1) *| ValidationReference | [List\[](https://docs.python.org/3/library/typing.html#typing.List)*[FeatureView](#page-37-1) *|* [OnDemandFeatureView](#page-40-1) *| RequestFeatureView |* [BatchFeatureView](#page-41-1) *|* [StreamFeatureView](#page-42-1) *|* [Entity](#page-34-1) *|* [FeatureService](#page-48-1) *|* [DataSource](#page-18-1) *| ValidationReference]*, *objects\_to\_delete: [List\[](https://docs.python.org/3/library/typing.html#typing.List)*[FeatureView](#page-37-1) *|* [OnDemandFeatureView](#page-40-1) *| RequestFeatureView |* [BatchFeatureView](#page-41-1) *|* [StreamFeatureView](#page-42-1) *|* [Entity](#page-34-1) *|* [FeatureService](#page-48-1) *|* [DataSource](#page-18-1) *| ValidationReference] | [None](https://docs.python.org/3/library/constants.html#None) = None*, *partial: [bool](https://docs.python.org/3/library/functions.html#bool) = True*)

Register objects to metadata store and update related infrastructure.

The apply method registers one or more definitions (e.g., Entity, FeatureView) and registers or updates these objects in the Feast registry. Once the apply method has updated the infrastructure (e.g., create tables in an online store), it will commit the updated registry. All operations are idempotent, meaning they can safely be rerun.

### **Parameters**

• **objects** – A single object, or a list of objects that should be registered with the Feature Store.

- objects\_to\_delete A list of objects to be deleted from the registry and removed from the provider's infrastructure. This deletion will only be performed if partial is set to False.
- partial If True, apply will only handle the specified objects; if False, apply will also delete all the objects in objects\_to\_delete, and tear down any associated cloud resources.

### **Raises**

[ValueError](https://docs.python.org/3/library/exceptions.html#ValueError) – The 'objects' parameter could not be parsed properly.

### **Examples**

Register an Entity and a FeatureView.

```
>>> from feast import FeatureStore, Entity, FeatureView, Feature, FileSource,.
˓→RepoConfig
>>> from datetime import timedelta
>>> fs = FeatureStore(repo_path="project/feature_repo")
>>> driver = Entity(name="driver_id", description="driver id")
>>> driver_hourly_stats = FileSource(
... path="project/feature_repo/data/driver_stats.parquet",
... timestamp_field="event_timestamp",
... created_timestamp_column="created",
... )
>>> driver_hourly_stats_view = FeatureView(
... name="driver_hourly_stats",
... entities=[driver],
... ttl=timedelta(seconds=86400 * 1),
... source=driver_hourly_stats,
... )
>>> fs.apply([driver_hourly_stats_view, driver]) # register entity and feature
\leftrightarrowview
```

```
create_saved_dataset(from_: RetrievalJob, name: str, storage: SavedDatasetStorage, tags: Dict[str, str] |
                           None = None, feature_service: FeatureService | None = None, allow_overwrite:
                           bool = False) \rightarrow SavedDataset
```
Execute provided retrieval job and persist its outcome in given storage. Storage type (eg, BigQuery or Redshift) must be the same as globally configured offline store. After data successfully persisted saved dataset object with dataset metadata is committed to the registry. Name for the saved dataset should be unique within project, since it's possible to overwrite previously stored dataset with the same name.

### **Parameters**

- **from** The retrieval job whose result should be persisted.
- **name** The name of the saved dataset.
- storage The saved dataset storage object indicating where the result should be persisted.
- tags  $(\text{optional}) A$  dictionary of key-value pairs to store arbitrary metadata.
- feature\_service (optional) The feature service that should be associated with this saved dataset.
- allow\_overwrite  $(optional) If True$ , the persisted result can overwrite an existing table or file.

### **Returns**

SavedDataset object with attached RetrievalJob

### **Raises**

### ValueError if given retrieval job doesn't have metadata –

### delete\_feature\_service(*name: [str](https://docs.python.org/3/library/stdtypes.html#str)*)

Deletes a feature service.

### **Parameters**

name – Name of feature service.

### **Raises**

FeatureServiceNotFoundException – The feature view could not be found.

### delete\_feature\_view(*name: [str](https://docs.python.org/3/library/stdtypes.html#str)*)

Deletes a feature view.

### **Parameters**

name – Name of feature view.

### **Raises**

FeatureViewNotFoundException – The feature view could not be found.

### get\_data\_source(*name: [str](https://docs.python.org/3/library/stdtypes.html#str)*) → *[DataSource](#page-18-1)*

Retrieves the list of data sources from the registry.

### **Parameters**

name – Name of the data source.

### **Returns**

The specified data source.

### **Raises**

DataSourceObjectNotFoundException – The data source could not be found.

 $get\_entity(name: str, allow\_register\_cache: bool = False) \rightarrow Entity$  $get\_entity(name: str, allow\_register\_cache: bool = False) \rightarrow Entity$  $get\_entity(name: str, allow\_register\_cache: bool = False) \rightarrow Entity$  $get\_entity(name: str, allow\_register\_cache: bool = False) \rightarrow Entity$  $get\_entity(name: str, allow\_register\_cache: bool = False) \rightarrow Entity$  $get\_entity(name: str, allow\_register\_cache: bool = False) \rightarrow Entity$ 

Retrieves an entity.

### **Parameters**

- name Name of entity.
- allow\_registry\_cache (Optional) Whether to allow returning this entity from a cached registry

### **Returns**

The specified entity.

### **Raises**

### EntityNotFoundException – The entity could not be found.

### $get\_feature\_server\_endpoint() \rightarrow str | None$  $get\_feature\_server\_endpoint() \rightarrow str | None$  $get\_feature\_server\_endpoint() \rightarrow str | None$  $get\_feature\_server\_endpoint() \rightarrow str | None$

Returns endpoint for the feature server, if it exists.

### get\_feature\_service(*name: [str](https://docs.python.org/3/library/stdtypes.html#str)*, *allow\_cache: [bool](https://docs.python.org/3/library/functions.html#bool) = False*) → *[FeatureService](#page-48-1)*

Retrieves a feature service.

### **Parameters**

- **name** Name of feature service.
- allow\_cache Whether to allow returning feature services from a cached registry.

### **Returns**

The specified feature service.

### **Raises**

### FeatureServiceNotFoundException – The feature service could not be found.

get\_feature\_view(*name: [str](https://docs.python.org/3/library/stdtypes.html#str)*, *allow\_registry\_cache: [bool](https://docs.python.org/3/library/functions.html#bool) = False*) → *[FeatureView](#page-37-1)*

Retrieves a feature view.

### **Parameters**

- name Name of feature view.
- allow\_registry\_cache (Optional) Whether to allow returning this entity from a cached registry

### **Returns**

The specified feature view.

### **Raises**

FeatureViewNotFoundException – The feature view could not be found.

get\_historical\_features(*entity\_df: DataFrame | [str](https://docs.python.org/3/library/stdtypes.html#str)*, *features: [List\[](https://docs.python.org/3/library/typing.html#typing.List)[str\]](https://docs.python.org/3/library/stdtypes.html#str) |* [FeatureService,](#page-48-1) *full feature names:*  $bool = False$  $bool = False$   $\rightarrow$   $RetrievalJob$ 

Enrich an entity dataframe with historical feature values for either training or batch scoring.

This method joins historical feature data from one or more feature views to an entity dataframe by using a time travel join.

Each feature view is joined to the entity dataframe using all entities configured for the respective feature view. All configured entities must be available in the entity dataframe. Therefore, the entity dataframe must contain all entities found in all feature views, but the individual feature views can have different entities.

Time travel is based on the configured TTL for each feature view. A shorter TTL will limit the amount of scanning that will be done in order to find feature data for a specific entity key. Setting a short TTL may result in null values being returned.

### **Parameters**

- entity\_df (Union [pd.DataFrame, [str\]](https://docs.python.org/3/library/stdtypes.html#str)) An entity dataframe is a collection of rows containing all entity columns (e.g., customer\_id, driver\_id) on which features need to be joined, as well as a event\_timestamp column used to ensure point-in-time correctness. Either a Pandas DataFrame can be provided or a string SQL query. The query must be of a format supported by the configured offline store (e.g., BigQuery)
- features The list of features that should be retrieved from the offline store. These features can be specified either as a list of string feature references or as a feature service. String feature references must have format "feature\_view:feature", e.g. "customer fv:daily transactions".
- **full\_feature\_names** If True, feature names will be prefixed with the corresponding feature view name, changing them from the format "feature" to "feature\_view\_feature" (e.g. "daily\_transactions" changes to "customer\_fv\_\_daily\_transactions").

### **Returns**

RetrievalJob which can be used to materialize the results.

### **Raises**

[ValueError](https://docs.python.org/3/library/exceptions.html#ValueError) – Both or neither of features and feature\_refs are specified.

### **Examples**

Retrieve historical features from a local offline store.

```
>>> from feast import FeatureStore, RepoConfig
>>> import pandas as pd
>>> fs = FeatureStore(repo_path="project/feature_repo")
>>> entity_df = pd.DataFrame.from_dict(
... {
... "driver_id": [1001, 1002],
... "event_timestamp": [
... datetime(2021, 4, 12, 10, 59, 42),
... datetime(2021, 4, 12, 8, 12, 10),
... ],
... }
... )
>>> retrieval_job = fs.get_historical_features(
... entity_df=entity_df,
... features=[
... "driver_hourly_stats:conv_rate",
... "driver_hourly_stats:acc_rate",
... "driver_hourly_stats:avg_daily_trips",
... ],
... )
>>> feature_data = retrieval_job.to_df()
```
### get\_on\_demand\_feature\_view(*name: [str](https://docs.python.org/3/library/stdtypes.html#str)*) → *[OnDemandFeatureView](#page-40-1)*

Retrieves a feature view.

#### **Parameters**

name – Name of feature view.

### **Returns**

The specified feature view.

#### **Raises**

**FeatureViewNotFoundException** – The feature view could not be found.

### get\_online\_features(*features: [List\[](https://docs.python.org/3/library/typing.html#typing.List)[str\]](https://docs.python.org/3/library/stdtypes.html#str) |* [FeatureService,](#page-48-1) *entity\_rows: [List](https://docs.python.org/3/library/typing.html#typing.List)[\[Dict](https://docs.python.org/3/library/typing.html#typing.Dict)[\[str,](https://docs.python.org/3/library/stdtypes.html#str) [Any\]](https://docs.python.org/3/library/typing.html#typing.Any)]*, *full\_feature\_names:*  $bool = False$  $bool = False$ )  $\rightarrow$  OnlineResponse

Retrieves the latest online feature data.

Note: This method will download the full feature registry the first time it is run. If you are using a remote registry like GCS or S3 then that may take a few seconds. The registry remains cached up to a TTL duration (which can be set to infinity). If the cached registry is stale (more time than the TTL has passed), then a new registry will be downloaded synchronously by this method. This download may introduce latency to online feature retrieval. In order to avoid synchronous downloads, please call refresh\_registry() prior to the TTL being reached. Remember it is possible to set the cache TTL to infinity (cache forever).

- **features** The list of features that should be retrieved from the online store. These features can be specified either as a list of string feature references or as a feature service. String feature references must have format "feature\_view:feature", e.g. "customer\_fv:daily\_transactions".
- entity\_rows A list of dictionaries where each key-value is an entity-name, entity-value pair.

• **full\_feature\_names** – If True, feature names will be prefixed with the corresponding feature view name, changing them from the format "feature" to "feature\_view\_feature" (e.g. "daily transactions" changes to "customer fv daily transactions").

### **Returns**

OnlineResponse containing the feature data in records.

### **Raises**

[Exception](https://docs.python.org/3/library/exceptions.html#Exception) – No entity with the specified name exists.

### **Examples**

Retrieve online features from an online store.

```
>>> from feast import FeatureStore, RepoConfig
>>> fs = FeatureStore(repo_path="project/feature_repo")
>>> online_response = fs.get_online_features(
... features=[
... "driver_hourly_stats:conv_rate",
... "driver_hourly_stats:acc_rate",
... "driver_hourly_stats:avg_daily_trips",
... ],
... entity_rows=[{"driver_id": 1001}, {"driver_id": 1002}, {"driver_id":␣
˓→1003}, {"driver_id": 1004}],
... )
>>> online_response_dict = online_response.to_dict()
```
### get\_saved\_dataset(*name: [str](https://docs.python.org/3/library/stdtypes.html#str)*) → SavedDataset

Find a saved dataset in the registry by provided name and create a retrieval job to pull whole dataset from storage (offline store).

If dataset couldn't be found by provided name SavedDatasetNotFound exception will be raised.

Data will be retrieved from globally configured offline store.

### **Returns**

SavedDataset with RetrievalJob attached

### **Raises**

### SavedDatasetNotFound –

get\_stream\_feature\_view(*name: [str](https://docs.python.org/3/library/stdtypes.html#str)*, *allow\_registry\_cache: [bool](https://docs.python.org/3/library/functions.html#bool) = False*) → *[StreamFeatureView](#page-42-1)*

Retrieves a stream feature view.

### **Parameters**

- name Name of stream feature view.
- allow\_registry\_cache (Optional) Whether to allow returning this entity from a cached registry

### **Returns**

The specified stream feature view.

### **Raises**

FeatureViewNotFoundException – The feature view could not be found.

get\_validation\_reference(*name: [str](https://docs.python.org/3/library/stdtypes.html#str)*, *allow\_cache: [bool](https://docs.python.org/3/library/functions.html#bool) = False*) → ValidationReference Retrieves a validation reference.

### **Raises**

ValidationReferenceNotFoundException – The validation reference could not be found.

list\_data\_sources(*allow\_cache: [bool](https://docs.python.org/3/library/functions.html#bool) = False*) → [List\[](https://docs.python.org/3/library/typing.html#typing.List)*[DataSource](#page-18-1)*]

Retrieves the list of data sources from the registry.

### **Parameters**

allow\_cache – Whether to allow returning data sources from a cached registry.

### **Returns**

A list of data sources.

### **list\_entities**(*allow\_cache: [bool](https://docs.python.org/3/library/functions.html#bool)* = *False*)  $\rightarrow$  [List\[](https://docs.python.org/3/library/typing.html#typing.List)*[Entity](#page-34-1)*]

Retrieves the list of entities from the registry.

### **Parameters**

allow\_cache – Whether to allow returning entities from a cached registry.

### **Returns**

A list of entities.

# list\_feature\_services() → [List\[](https://docs.python.org/3/library/typing.html#typing.List)*[FeatureService](#page-48-1)*]

Retrieves the list of feature services from the registry.

### **Returns**

A list of feature services.

### list\_feature\_views(*allow\_cache: [bool](https://docs.python.org/3/library/functions.html#bool) = False*) → [List\[](https://docs.python.org/3/library/typing.html#typing.List)*[FeatureView](#page-37-1)*]

Retrieves the list of feature views from the registry.

### **Parameters**

allow\_cache – Whether to allow returning entities from a cached registry.

#### **Returns**

A list of feature views.

list\_on\_demand\_feature\_views(*allow\_cache: [bool](https://docs.python.org/3/library/functions.html#bool) = False*) → [List\[](https://docs.python.org/3/library/typing.html#typing.List)*[OnDemandFeatureView](#page-40-1)*]

Retrieves the list of on demand feature views from the registry.

### **Returns**

A list of on demand feature views.

list\_request\_feature\_views(*allow\_cache: [bool](https://docs.python.org/3/library/functions.html#bool) = False*) → [List\[](https://docs.python.org/3/library/typing.html#typing.List)RequestFeatureView] Retrieves the list of feature views from the registry.

### **Parameters**

allow\_cache – Whether to allow returning entities from a cached registry.

### **Returns**

A list of feature views.

### list\_stream\_feature\_views(*allow\_cache: [bool](https://docs.python.org/3/library/functions.html#bool) = False*) → [List\[](https://docs.python.org/3/library/typing.html#typing.List)*[StreamFeatureView](#page-42-1)*]

Retrieves the list of stream feature views from the registry.

### **Returns**

A list of stream feature views.

**materialize**(*start date: [datetime](https://docs.python.org/3/library/datetime.html#datetime.datetime), end date: datetime, feature views: [List](https://docs.python.org/3/library/typing.html#typing.List)[\[str\]](https://docs.python.org/3/library/stdtypes.html#str)* | *[None](https://docs.python.org/3/library/constants.html#None)* = *None*)  $\rightarrow$  None

Materialize data from the offline store into the online store.

This method loads feature data in the specified interval from either the specified feature views, or all feature views if none are specified, into the online store where it is available for online serving.

### **Parameters**

- start\_date (datetime) Start date for time range of data to materialize into the online store
- end\_date  $(dataetime)$  End date for time range of data to materialize into the online store
- feature\_views  $(List[str])$  $(List[str])$  $(List[str])$  Optional list of feature view names. If selected, will only run materialization for the specified feature views.

# **Examples**

Materialize all features into the online store over the interval from 3 hours ago to 10 minutes ago. >>> from feast import FeatureStore, RepoConfig >>> from datetime import datetime, timedelta >>> fs = FeatureStore(repo\_path="project/feature\_repo") >>> fs.materialize( . . . start\_date=datetime.utcnow() - timedelta(hours=3), end date=datetime.utcnow() - timedelta(minutes=10) ... ) Materializing... <BLANKLINE> . . .

materialize\_incremental(*end\_date: [datetime](https://docs.python.org/3/library/datetime.html#datetime.datetime)*, *feature\_views: [List](https://docs.python.org/3/library/typing.html#typing.List)[\[str\]](https://docs.python.org/3/library/stdtypes.html#str) | [None](https://docs.python.org/3/library/constants.html#None) = None*) → [None](https://docs.python.org/3/library/constants.html#None)

Materialize incremental new data from the offline store into the online store.

This method loads incremental new feature data up to the specified end time from either the specified feature views, or all feature views if none are specified, into the online store where it is available for online serving. The start time of the interval materialized is either the most recent end time of a prior materialization or (now - ttl) if no such prior materialization exists.

### **Parameters**

- end\_date (datetime) End date for time range of data to materialize into the online store
- **feature\_views**  $(List[str])$  $(List[str])$  $(List[str])$  Optional list of feature view names. If selected, will only run materialization for the specified feature views.

### **Raises**

[Exception](https://docs.python.org/3/library/exceptions.html#Exception) – A feature view being materialized does not have a TTL set.

### **Examples**

...

Materialize all features into the online store up to 5 minutes ago.

```
>>> from feast import FeatureStore, RepoConfig
>>> from datetime import datetime, timedelta
>>> fs = FeatureStore(repo_path="project/feature_repo")
>>> fs.materialize_incremental(end_date=datetime.utcnow() -␣
˓→timedelta(minutes=5))
Materializing...
```
plan(*desired\_repo\_contents: RepoContents*) → [Tuple\[](https://docs.python.org/3/library/typing.html#typing.Tuple)RegistryDiff, InfraDiff, Infra]

Dry-run registering objects to metadata store.

The plan method dry-runs registering one or more definitions (e.g., Entity, FeatureView), and produces a list of all the changes the that would be introduced in the feature repo. The changes computed by the plan command are for informational purposes, and are not actually applied to the registry.

### **Parameters**

desired\_repo\_contents – The desired repo state.

**Raises**

[ValueError](https://docs.python.org/3/library/exceptions.html#ValueError) – The 'objects' parameter could not be parsed properly.

### **Examples**

Generate a plan adding an Entity and a FeatureView.

```
>>> from feast import FeatureStore, Entity, FeatureView, Feature, FileSource,
˓→RepoConfig
>>> from feast.feature_store import RepoContents
>>> from datetime import timedelta
>>> fs = FeatureStore(repo_path="project/feature_repo")
>>> driver = Entity(name="driver_id", description="driver id")
>>> driver_hourly_stats = FileSource(
... path="project/feature_repo/data/driver_stats.parquet",
... timestamp_field="event_timestamp",
... created_timestamp_column="created",
... )
>>> driver_hourly_stats_view = FeatureView(
... name="driver_hourly_stats",
... entities=[driver],
... ttl=timedelta(seconds=86400 * 1),
... source=driver_hourly_stats,
... )
>>> registry_diff, infra_diff, new_infra = fs.plan(RepoContents(
... data_sources=[driver_hourly_stats],
... feature_views=[driver_hourly_stats_view],
... on_demand_feature_views=list(),
... stream_feature_views=list(),
... request_feature_views=list(),
... entities=[driver],
... feature_services=list())) # register entity and feature view
```
### property project: [str](https://docs.python.org/3/library/stdtypes.html#str)

Gets the project of this feature store.

push(*push\_source\_name: [str](https://docs.python.org/3/library/stdtypes.html#str)*, *df: DataFrame*, *allow\_registry\_cache: [bool](https://docs.python.org/3/library/functions.html#bool) = True*, *to: PushMode = PushMode.ONLINE*)

Push features to a push source. This updates all the feature views that have the push source as stream source.

- push\_source\_name The name of the push source we want to push data to.
- **df** The data being pushed.
- allow\_registry\_cache Whether to allow cached versions of the registry.

• to – Whether to push to online or offline store. Defaults to online store only.

### refresh\_registry()

Fetches and caches a copy of the feature registry in memory.

Explicitly calling this method allows for direct control of the state of the registry cache. Every time this method is called the complete registry state will be retrieved from the remote registry store backend (e.g., GCS, S3), and the cache timer will be reset. If refresh\_registry() is run before get\_online\_features() is called, then get\_online\_features() will use the cached registry instead of retrieving (and caching) the registry itself.

Additionally, the TTL for the registry cache can be set to infinity (by setting it to 0), which means that refresh\_registry() will become the only way to update the cached registry. If the TTL is set to a value greater than 0, then once the cache becomes stale (more time than the TTL has passed), a new cache will be downloaded synchronously, which may increase latencies if the triggering method is get\_online\_features().

### property registry: [BaseRegistry](#page-50-1)

Gets the registry of this feature store.

- **serve**(*host: [str](https://docs.python.org/3/library/stdtypes.html#str), port: [int](https://docs.python.org/3/library/functions.html#int), type : str, no* access log: *[bool](https://docs.python.org/3/library/functions.html#bool), no feature log: bool*)  $\rightarrow$  [None](https://docs.python.org/3/library/constants.html#None) Start the feature consumption server locally on a given port.
- serve\_transformations(*port: [int](https://docs.python.org/3/library/functions.html#int)*) → [None](https://docs.python.org/3/library/constants.html#None)

Start the feature transformation server locally on a given port.

**serve\_ui**(*host: [str](https://docs.python.org/3/library/stdtypes.html#str), port: [int](https://docs.python.org/3/library/functions.html#int), get registry dump: [Callable](https://docs.python.org/3/library/typing.html#typing.Callable), registry ttl sec: int, root path: str = ''*)  $\rightarrow$  [None](https://docs.python.org/3/library/constants.html#None) Start the UI server locally

### teardown()

Tears down all local and cloud resources for the feature store.

validate\_logged\_features(*source:* [FeatureService,](#page-48-1) *start: [datetime](https://docs.python.org/3/library/datetime.html#datetime.datetime)*, *end: [datetime](https://docs.python.org/3/library/datetime.html#datetime.datetime)*, *reference: ValidationReference*, *throw\_exception: [bool](https://docs.python.org/3/library/functions.html#bool) = True*, *cache\_profile: [bool](https://docs.python.org/3/library/functions.html#bool) =*  $True) \rightarrow ValidationFailed | None$  $True) \rightarrow ValidationFailed | None$ 

Load logged features from an offline store and validate them against provided validation reference.

### **Parameters**

- source Logs source object (currently only feature services are supported)
- start lower bound for loading logged features
- end upper bound for loading logged features
- reference validation reference
- throw\_exception throw exception or return it as a result
- cache\_profile store cached profile in Feast registry

### **Returns**

Throw or return (depends on parameter) ValidationFailed exception if validation was not successful or None if successful.

### $version() \rightarrow str$  $version() \rightarrow str$

Returns the version of the current Feast SDK/CLI.

### write\_logged\_features(*logs: Table | [Path](https://docs.python.org/3/library/pathlib.html#pathlib.Path)*, *source:* [FeatureService](#page-48-1))

Write logs produced by a source (currently only feature service is supported as a source) to an offline store.

- logs Arrow Table or path to parquet dataset directory on disk
- **source** Object that produces logs

write\_to\_offline\_store(*feature\_view\_name: [str](https://docs.python.org/3/library/stdtypes.html#str)*, *df: DataFrame*, *allow\_registry\_cache: [bool](https://docs.python.org/3/library/functions.html#bool) = True*, *reorder\_columns: [bool](https://docs.python.org/3/library/functions.html#bool) = True*)

Persists the dataframe directly into the batch data source for the given feature view.

Fails if the dataframe columns do not match the columns of the batch data source. Optionally reorders the columns of the dataframe to match.

write\_to\_online\_store(*feature\_view\_name: [str](https://docs.python.org/3/library/stdtypes.html#str)*, *df: DataFrame*, *allow\_registry\_cache: [bool](https://docs.python.org/3/library/functions.html#bool) = True*) Persists a dataframe to the online store.

- feature\_view\_name The feature view to which the dataframe corresponds.
- **df** The dataframe to be persisted.
- allow\_registry\_cache (optional) Whether to allow retrieving feature views from a cached registry.

# **CHAPTER**

# **CONFIG**

<span id="page-16-1"></span><span id="page-16-0"></span>class feast.repo\_config.RepoConfig(*\**, *project: StrictStr*, *provider: StrictStr*, *feature\_server: [Any](https://docs.python.org/3/library/typing.html#typing.Any) | [None](https://docs.python.org/3/library/constants.html#None) = [None](https://docs.python.org/3/library/constants.html#None)*, *flags:*  $Any = None$  $Any = None$ , *repo\_path:*  $Path | None = None$  $Path | None = None$ , *entity\_key\_serialization\_version: StrictInt = 1*, *coerce\_tz\_aware: [bool](https://docs.python.org/3/library/functions.html#bool) | [None](https://docs.python.org/3/library/constants.html#None) = True*, *\*\*data: [Any](https://docs.python.org/3/library/typing.html#typing.Any)*)

Repo config. Typically loaded from *feature\_store.yaml*

### coerce\_tz\_aware: [bool](https://docs.python.org/3/library/functions.html#bool) | [None](https://docs.python.org/3/library/constants.html#None)

If True, coerces entity df timestamp columns to be timezone aware (to UTC by default).

### entity\_key\_serialization\_version: StrictInt

This version is used to control what serialization scheme is used when writing data to the online store. A value  $\leq$  1 uses the serialization scheme used by feast up to Feast 0.22. A value of 2 uses a newer serialization scheme, supported as of Feast 0.23. The main difference between the two scheme is that the serialization scheme v1 stored *long* values as **`**int`s, which would result in errors trying to serialize a range of values. v2 fixes this error, but v1 is kept around to ensure backwards compatibility - specifically the ability to read feature values for entities that have already been written into the online store.

### **Type**

Entity key serialization version

### feature\_server: [Any](https://docs.python.org/3/library/typing.html#typing.Any) | [None](https://docs.python.org/3/library/constants.html#None)

Feature server configuration (optional depending on provider)

### **Type**

FeatureServerConfig

### flags: [Any](https://docs.python.org/3/library/typing.html#typing.Any)

Feature flags for experimental features

### **Type**

Flags (deprecated field)

### project: StrictStr

Feast project id. This can be any alphanumeric string up to 16 characters. You can have multiple independent feature repositories deployed to the same cloud provider account, as long as they have different project ids.

**Type**

[str](https://docs.python.org/3/library/stdtypes.html#str)

# provider: StrictStr

local or gcp or aws

**Type** [str](https://docs.python.org/3/library/stdtypes.html#str) class feast.repo\_config.RegistryConfig(*\**, *registry\_type: StrictStr = 'file'*, *registry\_store\_type: StrictStr | [None](https://docs.python.org/3/library/constants.html#None) = None*, *path: StrictStr = ''*, *cache\_ttl\_seconds: StrictInt = 600*, *s3\_additional\_kwargs: [Dict\[](https://docs.python.org/3/library/typing.html#typing.Dict)[str,](https://docs.python.org/3/library/stdtypes.html#str) [str\]](https://docs.python.org/3/library/stdtypes.html#str) | [None](https://docs.python.org/3/library/constants.html#None) = None*, *\*\*extra\_data: [Any](https://docs.python.org/3/library/typing.html#typing.Any)*)

Metadata Store Configuration. Configuration that relates to reading from and writing to the Feast registry.

# cache\_ttl\_seconds: StrictInt

The cache TTL is the amount of time registry state will be cached in memory. If this TTL is exceeded then the registry will be refreshed when any feature store method asks for access to registry state. The TTL can be set to infinity by setting TTL to 0 seconds, which means the cache will only be loaded once and will never expire. Users can manually refresh the cache by calling feature\_store.refresh\_registry()

# **Type**

[int](https://docs.python.org/3/library/functions.html#int)

# path: StrictStr

Path to metadata store. If registry\_type is 'file', then an be a local path, or remote object storage path, e.g. a GCS URI If registry\_type is 'sql', then this is a database URL as expected by SQLAlchemy

# **Type**

[str](https://docs.python.org/3/library/stdtypes.html#str)

# registry\_store\_type: StrictStr | [None](https://docs.python.org/3/library/constants.html#None)

Provider name or a class name that implements RegistryStore.

**Type**

[str](https://docs.python.org/3/library/stdtypes.html#str)

# registry\_type: StrictStr

Provider name or a class name that implements Registry.

**Type** [str](https://docs.python.org/3/library/stdtypes.html#str)

# s3\_additional\_kwargs: [Dict](https://docs.python.org/3/library/typing.html#typing.Dict)[\[str,](https://docs.python.org/3/library/stdtypes.html#str) [str\]](https://docs.python.org/3/library/stdtypes.html#str) | [None](https://docs.python.org/3/library/constants.html#None)

Extra arguments to pass to boto3 when writing the registry file to S3.

# **Type**

Dict[\[str,](https://docs.python.org/3/library/stdtypes.html#str) [str\]](https://docs.python.org/3/library/stdtypes.html#str)

# **CHAPTER**

# **THREE**

# **DATA SOURCE**

<span id="page-18-1"></span><span id="page-18-0"></span>class feast.data\_source.DataSource(*\**, *name: [str](https://docs.python.org/3/library/stdtypes.html#str)*, *timestamp\_field: [str](https://docs.python.org/3/library/stdtypes.html#str) | [None](https://docs.python.org/3/library/constants.html#None) = None*, *created\_timestamp\_column: [str](https://docs.python.org/3/library/stdtypes.html#str) | [None](https://docs.python.org/3/library/constants.html#None) = None*, *field\_mapping: [Dict](https://docs.python.org/3/library/typing.html#typing.Dict)[\[str,](https://docs.python.org/3/library/stdtypes.html#str) [str\]](https://docs.python.org/3/library/stdtypes.html#str) | [None](https://docs.python.org/3/library/constants.html#None) = None*, *description: [str](https://docs.python.org/3/library/stdtypes.html#str) | [None](https://docs.python.org/3/library/constants.html#None) = ''*, *tags: [Dict](https://docs.python.org/3/library/typing.html#typing.Dict)[\[str,](https://docs.python.org/3/library/stdtypes.html#str) [str\]](https://docs.python.org/3/library/stdtypes.html#str) | [None](https://docs.python.org/3/library/constants.html#None) = None*, *owner: [str](https://docs.python.org/3/library/stdtypes.html#str) | [None](https://docs.python.org/3/library/constants.html#None) = ''*, *date\_partition\_column: [str](https://docs.python.org/3/library/stdtypes.html#str) | [None](https://docs.python.org/3/library/constants.html#None) = None*)

DataSource that can be used to source features.

# **Parameters**

- **name** Name of data source, which should be unique within a project
- timestamp\_field (optional) Event timestamp field used for point-in-time joins of feature values.
- created\_timestamp\_column (optional) Timestamp column indicating when the row was created, used for deduplicating rows.
- field\_mapping  $(\text{optional}) A$  dictionary mapping of column names in this data source to feature names in a feature table or view. Only used for feature columns, not entity or timestamp columns.
- description (optional) –
- tags  $(optional) A dictionary of key-value pairs to store arbitrary metadata.$
- **owner** (*optional*) The owner of the data source, typically the email of the primary maintainer.
- date\_partition\_column (optional) Timestamp column used for partitioning. Not supported by all offline stores.

### abstract static from\_proto(*data\_source: DataSource*) → [Any](https://docs.python.org/3/library/typing.html#typing.Any)

Converts data source config in protobuf spec to a DataSource class object.

### **Parameters**

data\_source – A protobuf representation of a DataSource.

### **Returns**

A DataSource class object.

### **Raises**

[ValueError](https://docs.python.org/3/library/exceptions.html#ValueError) – The type of DataSource could not be identified.

# get\_table\_column\_names\_and\_types(*config:* [RepoConfig](#page-16-1)) → [Iterable](https://docs.python.org/3/library/typing.html#typing.Iterable)[\[Tuple\[](https://docs.python.org/3/library/typing.html#typing.Tuple)[str,](https://docs.python.org/3/library/stdtypes.html#str) [str\]](https://docs.python.org/3/library/stdtypes.html#str)]

Returns the list of column names and raw column types.

### **Parameters**

config – Configuration object used to configure a feature store.

### $get_table_query_string() \rightarrow str$  $get_table_query_string() \rightarrow str$  $get_table_query_string() \rightarrow str$

Returns a string that can directly be used to reference this table in SQL.

abstract static source\_datatype\_to\_feast\_value\_type()  $\rightarrow$  [Callable\[](https://docs.python.org/3/library/typing.html#typing.Callable)[\[str\]](https://docs.python.org/3/library/stdtypes.html#str), ValueType] Returns the callable method that returns Feast type given the raw column type.

### abstract to\_proto()  $\rightarrow$  DataSource

Converts a DataSourceProto object to its protobuf representation.

validate(*config:* [RepoConfig](#page-16-1))

Validates the underlying data source.

### **Parameters**

config – Configuration object used to configure a feature store.

# <span id="page-19-0"></span>**3.1 File Source**

class feast.infra.offline\_stores.file\_source.FileSource(*\**, *path: [str](https://docs.python.org/3/library/stdtypes.html#str)*, *name: [str](https://docs.python.org/3/library/stdtypes.html#str) | [None](https://docs.python.org/3/library/constants.html#None) = ''*, *event\_timestamp\_column: [str](https://docs.python.org/3/library/stdtypes.html#str) | [None](https://docs.python.org/3/library/constants.html#None) = ''*, *file\_format: FileFormat | [None](https://docs.python.org/3/library/constants.html#None) = None*, *created\_timestamp\_column: [str](https://docs.python.org/3/library/stdtypes.html#str) | [None](https://docs.python.org/3/library/constants.html#None) = ''*, *field\_mapping: [Dict\[](https://docs.python.org/3/library/typing.html#typing.Dict)[str,](https://docs.python.org/3/library/stdtypes.html#str) [str\]](https://docs.python.org/3/library/stdtypes.html#str) | [None](https://docs.python.org/3/library/constants.html#None) = None*, *s3\_endpoint\_override: [str](https://docs.python.org/3/library/stdtypes.html#str) | [None](https://docs.python.org/3/library/constants.html#None) = None*, *description: [str](https://docs.python.org/3/library/stdtypes.html#str) | [None](https://docs.python.org/3/library/constants.html#None) = ''*, *tags: [Dict\[](https://docs.python.org/3/library/typing.html#typing.Dict)[str,](https://docs.python.org/3/library/stdtypes.html#str) [str\]](https://docs.python.org/3/library/stdtypes.html#str) | [None](https://docs.python.org/3/library/constants.html#None) = None*, *owner: [str](https://docs.python.org/3/library/stdtypes.html#str) | [None](https://docs.python.org/3/library/constants.html#None) = ''*, *timestamp\_field: [str](https://docs.python.org/3/library/stdtypes.html#str) | [None](https://docs.python.org/3/library/constants.html#None) = ''*)

### property file\_format: FileFormat | [None](https://docs.python.org/3/library/constants.html#None)

Returns the file format of this file data source.

# static from\_proto(*data\_source: DataSource*)

Converts data source config in protobuf spec to a DataSource class object.

### **Parameters**

**data\_source** – A protobuf representation of a DataSource.

### **Returns**

A DataSource class object.

### **Raises**

[ValueError](https://docs.python.org/3/library/exceptions.html#ValueError) – The type of DataSource could not be identified.

#### get\_table\_column\_names\_and\_types(*config:* [RepoConfig](#page-16-1)) → [Iterable](https://docs.python.org/3/library/typing.html#typing.Iterable)[\[Tuple\[](https://docs.python.org/3/library/typing.html#typing.Tuple)[str,](https://docs.python.org/3/library/stdtypes.html#str) [str\]](https://docs.python.org/3/library/stdtypes.html#str)]

Returns the list of column names and raw column types.

### **Parameters**

config – Configuration object used to configure a feature store.

#### $get\_table\_query\_string() \rightarrow str$  $get\_table\_query\_string() \rightarrow str$  $get\_table\_query\_string() \rightarrow str$

Returns a string that can directly be used to reference this table in SQL.

### property path: [str](https://docs.python.org/3/library/stdtypes.html#str)

Returns the path of this file data source.

### property s3\_endpoint\_override: [str](https://docs.python.org/3/library/stdtypes.html#str) | [None](https://docs.python.org/3/library/constants.html#None)

Returns the s3 endpoint override of this file data source.

static source\_datatype\_to\_feast\_value\_type()  $\rightarrow$  [Callable\[](https://docs.python.org/3/library/typing.html#typing.Callable)[\[str\]](https://docs.python.org/3/library/stdtypes.html#str), ValueType]

Returns the callable method that returns Feast type given the raw column type.

 $to\_proto() \rightarrow DataSource$ 

Converts a DataSourceProto object to its protobuf representation.

validate(*config:* [RepoConfig](#page-16-1))

Validates the underlying data source.

**Parameters**

config – Configuration object used to configure a feature store.

# <span id="page-20-0"></span>**3.2 Snowflake Source**

class feast.infra.offline\_stores.snowflake\_source.SnowflakeSource(*\**, *name: [str](https://docs.python.org/3/library/stdtypes.html#str) | [None](https://docs.python.org/3/library/constants.html#None) = None*,

*timestamp\_field: [str](https://docs.python.org/3/library/stdtypes.html#str) | [None](https://docs.python.org/3/library/constants.html#None) = ''*, *database: [str](https://docs.python.org/3/library/stdtypes.html#str) | [None](https://docs.python.org/3/library/constants.html#None) = None*, *warehouse: [str](https://docs.python.org/3/library/stdtypes.html#str) | [None](https://docs.python.org/3/library/constants.html#None) = None*, *schema: [str](https://docs.python.org/3/library/stdtypes.html#str) | [None](https://docs.python.org/3/library/constants.html#None) = None*, *table: [str](https://docs.python.org/3/library/stdtypes.html#str) | [None](https://docs.python.org/3/library/constants.html#None) = None*, *query: [str](https://docs.python.org/3/library/stdtypes.html#str) | [None](https://docs.python.org/3/library/constants.html#None) = None*, *created\_timestamp\_column:*  $str$  | *[None](https://docs.python.org/3/library/constants.html#None)* =  $\prime\prime$ , *field mapping*: *[Dict](https://docs.python.org/3/library/typing.html#typing.Dict)[\[str,](https://docs.python.org/3/library/stdtypes.html#str) [str\]](https://docs.python.org/3/library/stdtypes.html#str) | [None](https://docs.python.org/3/library/constants.html#None) = None*, *description: [str](https://docs.python.org/3/library/stdtypes.html#str) | [None](https://docs.python.org/3/library/constants.html#None) = ''*, *tags: [Dict](https://docs.python.org/3/library/typing.html#typing.Dict)[\[str,](https://docs.python.org/3/library/stdtypes.html#str) [str\]](https://docs.python.org/3/library/stdtypes.html#str) | [None](https://docs.python.org/3/library/constants.html#None) = None*, *owner: [str](https://docs.python.org/3/library/stdtypes.html#str) | [None](https://docs.python.org/3/library/constants.html#None) = ''*)

### property database

Returns the database of this snowflake source.

### static from\_proto(*data\_source: DataSource*)

Creates a SnowflakeSource from a protobuf representation of a SnowflakeSource.

#### **Parameters**

data\_source – A protobuf representation of a SnowflakeSource

### **Returns**

A SnowflakeSource object based on the data\_source protobuf.

### get\_table\_column\_names\_and\_types(*config:* [RepoConfig](#page-16-1)) → [Iterable](https://docs.python.org/3/library/typing.html#typing.Iterable)[\[Tuple\[](https://docs.python.org/3/library/typing.html#typing.Tuple)[str,](https://docs.python.org/3/library/stdtypes.html#str) [str\]](https://docs.python.org/3/library/stdtypes.html#str)]

Returns a mapping of column names to types for this snowflake source.

# **Parameters**

 $\text{config} - A$  RepoConfig describing the feature repo

### $get\_table\_query\_string() \rightarrow str$  $get\_table\_query\_string() \rightarrow str$  $get\_table\_query\_string() \rightarrow str$

Returns a string that can directly be used to reference this table in SQL.

### property query

Returns the snowflake options of this snowflake source.

### property schema

Returns the schema of this snowflake source.

static source\_datatype\_to\_feast\_value\_type()  $\rightarrow$  [Callable\[](https://docs.python.org/3/library/typing.html#typing.Callable)[\[str\]](https://docs.python.org/3/library/stdtypes.html#str), ValueType]

Returns the callable method that returns Feast type given the raw column type.

### property table

Returns the table of this snowflake source.

 $to\_proto() \rightarrow DataSource$ 

Converts a SnowflakeSource object to its protobuf representation.

### **Returns**

A DataSourceProto object.

```
validate(config: RepoConfig)
```
Validates the underlying data source.

### **Parameters**

config – Configuration object used to configure a feature store.

# <span id="page-21-0"></span>**3.3 BigQuery Source**

class feast.infra.offline\_stores.bigquery\_source.BigQuerySource(*\**, *name: [str](https://docs.python.org/3/library/stdtypes.html#str) | [None](https://docs.python.org/3/library/constants.html#None) = None*,

*timestamp\_field: [str](https://docs.python.org/3/library/stdtypes.html#str) | [None](https://docs.python.org/3/library/constants.html#None) = None*, *table: [str](https://docs.python.org/3/library/stdtypes.html#str) | [None](https://docs.python.org/3/library/constants.html#None) = None*, *created\_timestamp\_column: [str](https://docs.python.org/3/library/stdtypes.html#str) | [None](https://docs.python.org/3/library/constants.html#None) = ''*, *field\_mapping: [Dict\[](https://docs.python.org/3/library/typing.html#typing.Dict)[str,](https://docs.python.org/3/library/stdtypes.html#str) [str\]](https://docs.python.org/3/library/stdtypes.html#str) | [None](https://docs.python.org/3/library/constants.html#None) = None*, *query: [str](https://docs.python.org/3/library/stdtypes.html#str) | [None](https://docs.python.org/3/library/constants.html#None) = None*, *description: [str](https://docs.python.org/3/library/stdtypes.html#str) | [None](https://docs.python.org/3/library/constants.html#None) = ''*, *tags: [Dict\[](https://docs.python.org/3/library/typing.html#typing.Dict)[str,](https://docs.python.org/3/library/stdtypes.html#str) [str\]](https://docs.python.org/3/library/stdtypes.html#str) | [None](https://docs.python.org/3/library/constants.html#None) = None*, *owner: [str](https://docs.python.org/3/library/stdtypes.html#str) | [None](https://docs.python.org/3/library/constants.html#None) = ''*)

### static from\_proto(*data\_source: DataSource*)

Converts data source config in protobuf spec to a DataSource class object.

### **Parameters**

data\_source – A protobuf representation of a DataSource.

### **Returns**

A DataSource class object.

### **Raises**

[ValueError](https://docs.python.org/3/library/exceptions.html#ValueError) – The type of DataSource could not be identified.

### get\_table\_column\_names\_and\_types(*config:* [RepoConfig](#page-16-1)) → [Iterable](https://docs.python.org/3/library/typing.html#typing.Iterable)[\[Tuple\[](https://docs.python.org/3/library/typing.html#typing.Tuple)[str,](https://docs.python.org/3/library/stdtypes.html#str) [str\]](https://docs.python.org/3/library/stdtypes.html#str)]

Returns the list of column names and raw column types.

### **Parameters**

config – Configuration object used to configure a feature store.

### $get_table\_query\_string() \rightarrow str$  $get_table\_query\_string() \rightarrow str$  $get_table\_query\_string() \rightarrow str$

Returns a string that can directly be used to reference this table in SQL

### static source\_datatype\_to\_feast\_value\_type()  $\rightarrow$  [Callable\[](https://docs.python.org/3/library/typing.html#typing.Callable)[\[str\]](https://docs.python.org/3/library/stdtypes.html#str), ValueType]

Returns the callable method that returns Feast type given the raw column type.

 $to\_proto() \rightarrow DataSource$ Converts a DataSourceProto object to its protobuf representation.

validate(*config:* [RepoConfig](#page-16-1))

Validates the underlying data source.

**Parameters**

config – Configuration object used to configure a feature store.

# <span id="page-22-0"></span>**3.4 Redshift Source**

class feast.infra.offline\_stores.redshift\_source.RedshiftSource(*\**, *name: [str](https://docs.python.org/3/library/stdtypes.html#str) | [None](https://docs.python.org/3/library/constants.html#None) = None*,

*timestamp\_field: [str](https://docs.python.org/3/library/stdtypes.html#str) | [None](https://docs.python.org/3/library/constants.html#None) = ''*, *table: [str](https://docs.python.org/3/library/stdtypes.html#str) | [None](https://docs.python.org/3/library/constants.html#None) = None*, *schema: [str](https://docs.python.org/3/library/stdtypes.html#str) | [None](https://docs.python.org/3/library/constants.html#None) = None*, *created\_timestamp\_column: [str](https://docs.python.org/3/library/stdtypes.html#str) | [None](https://docs.python.org/3/library/constants.html#None) = ''*, *field\_mapping: [Dict\[](https://docs.python.org/3/library/typing.html#typing.Dict)[str,](https://docs.python.org/3/library/stdtypes.html#str) [str\]](https://docs.python.org/3/library/stdtypes.html#str) | [None](https://docs.python.org/3/library/constants.html#None) = None*, *query: [str](https://docs.python.org/3/library/stdtypes.html#str) | [None](https://docs.python.org/3/library/constants.html#None) = None*, *description: [str](https://docs.python.org/3/library/stdtypes.html#str) | [None](https://docs.python.org/3/library/constants.html#None) = ''*, *tags: [Dict\[](https://docs.python.org/3/library/typing.html#typing.Dict)[str,](https://docs.python.org/3/library/stdtypes.html#str) [str\]](https://docs.python.org/3/library/stdtypes.html#str) | [None](https://docs.python.org/3/library/constants.html#None) = None*, *owner: [str](https://docs.python.org/3/library/stdtypes.html#str) | [None](https://docs.python.org/3/library/constants.html#None) = ''*, *database:*  $str | None = '')$  $str | None = '')$  $str | None = '')$  $str | None = '')$ 

### property database

Returns the Redshift database of this Redshift source.

### static from\_proto(*data\_source: DataSource*)

Creates a RedshiftSource from a protobuf representation of a RedshiftSource.

### **Parameters**

data\_source – A protobuf representation of a RedshiftSource

### **Returns**

A RedshiftSource object based on the data\_source protobuf.

```
get_table_column_names_and_types(config: RepoConfig) → Iterable[Tuple[str, str]]
```
Returns a mapping of column names to types for this Redshift source.

### **Parameters**

**config** – A RepoConfig describing the feature repo

### $get_table\_query\_string() \rightarrow str$  $get_table\_query\_string() \rightarrow str$  $get_table\_query\_string() \rightarrow str$

Returns a string that can directly be used to reference this table in SQL.

# property query

Returns the Redshift query of this Redshift source.

### property schema

Returns the schema of this Redshift source.

```
static source_datatype_to_feast_value_type() \rightarrowCallable[[str], ValueType]
```
Returns the callable method that returns Feast type given the raw column type.

### property table

Returns the table of this Redshift source.

 $to\_proto() \rightarrow DataSource$ 

Converts a RedshiftSource object to its protobuf representation.

# **Returns**

A DataSourceProto object.

# validate(*config:* [RepoConfig](#page-16-1))

Validates the underlying data source.

# **Parameters**

config – Configuration object used to configure a feature store.

# <span id="page-23-0"></span>**3.5 Spark Source**

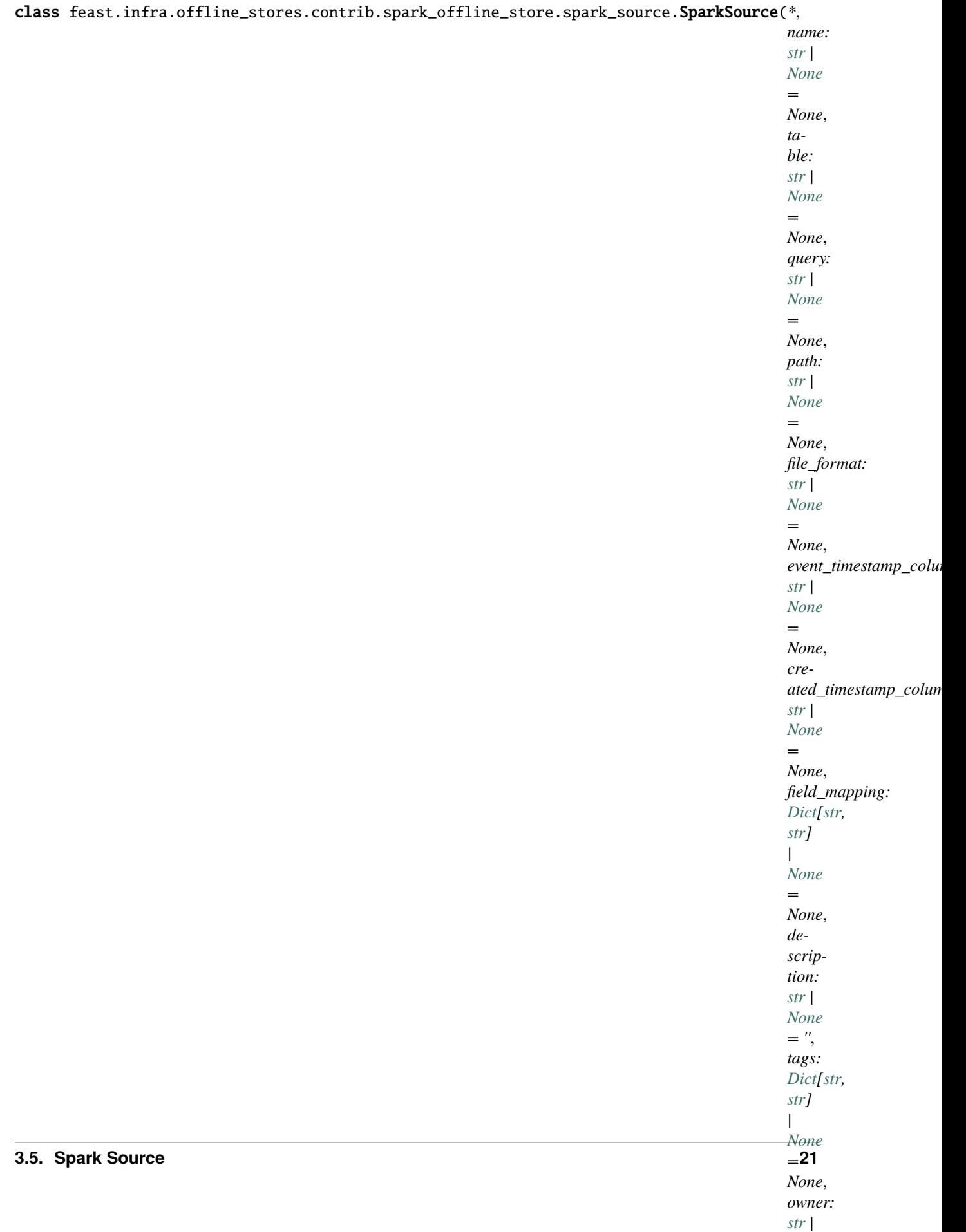

### property file\_format

Returns the file format of this feature data source.

### static from\_proto(*data\_source: DataSource*) → [Any](https://docs.python.org/3/library/typing.html#typing.Any)

Converts data source config in protobuf spec to a DataSource class object.

### **Parameters**

data\_source – A protobuf representation of a DataSource.

### **Returns**

A DataSource class object.

### **Raises**

[ValueError](https://docs.python.org/3/library/exceptions.html#ValueError) – The type of DataSource could not be identified.

get\_table\_column\_names\_and\_types(*config:* [RepoConfig](#page-16-1)) → [Iterable](https://docs.python.org/3/library/typing.html#typing.Iterable)[\[Tuple\[](https://docs.python.org/3/library/typing.html#typing.Tuple)[str,](https://docs.python.org/3/library/stdtypes.html#str) [str\]](https://docs.python.org/3/library/stdtypes.html#str)]

Returns the list of column names and raw column types.

### **Parameters**

config – Configuration object used to configure a feature store.

### $get_table\_query\_string() \rightarrow str$  $get_table\_query\_string() \rightarrow str$  $get_table\_query\_string() \rightarrow str$

Returns a string that can directly be used to reference this table in SQL

### property path

Returns the path of the spark data source file.

### property query

Returns the query of this feature data source

static source\_datatype\_to\_feast\_value\_type()  $\rightarrow$  [Callable\[](https://docs.python.org/3/library/typing.html#typing.Callable)[\[str\]](https://docs.python.org/3/library/stdtypes.html#str), ValueType]

Returns the callable method that returns Feast type given the raw column type.

### property table

Returns the table of this feature data source

# $to\_proto() \rightarrow DataSource$

Converts a DataSourceProto object to its protobuf representation.

### validate(*config:* [RepoConfig](#page-16-1))

Validates the underlying data source.

### **Parameters**

config – Configuration object used to configure a feature store.

# <span id="page-25-0"></span>**3.6 Trino Source**

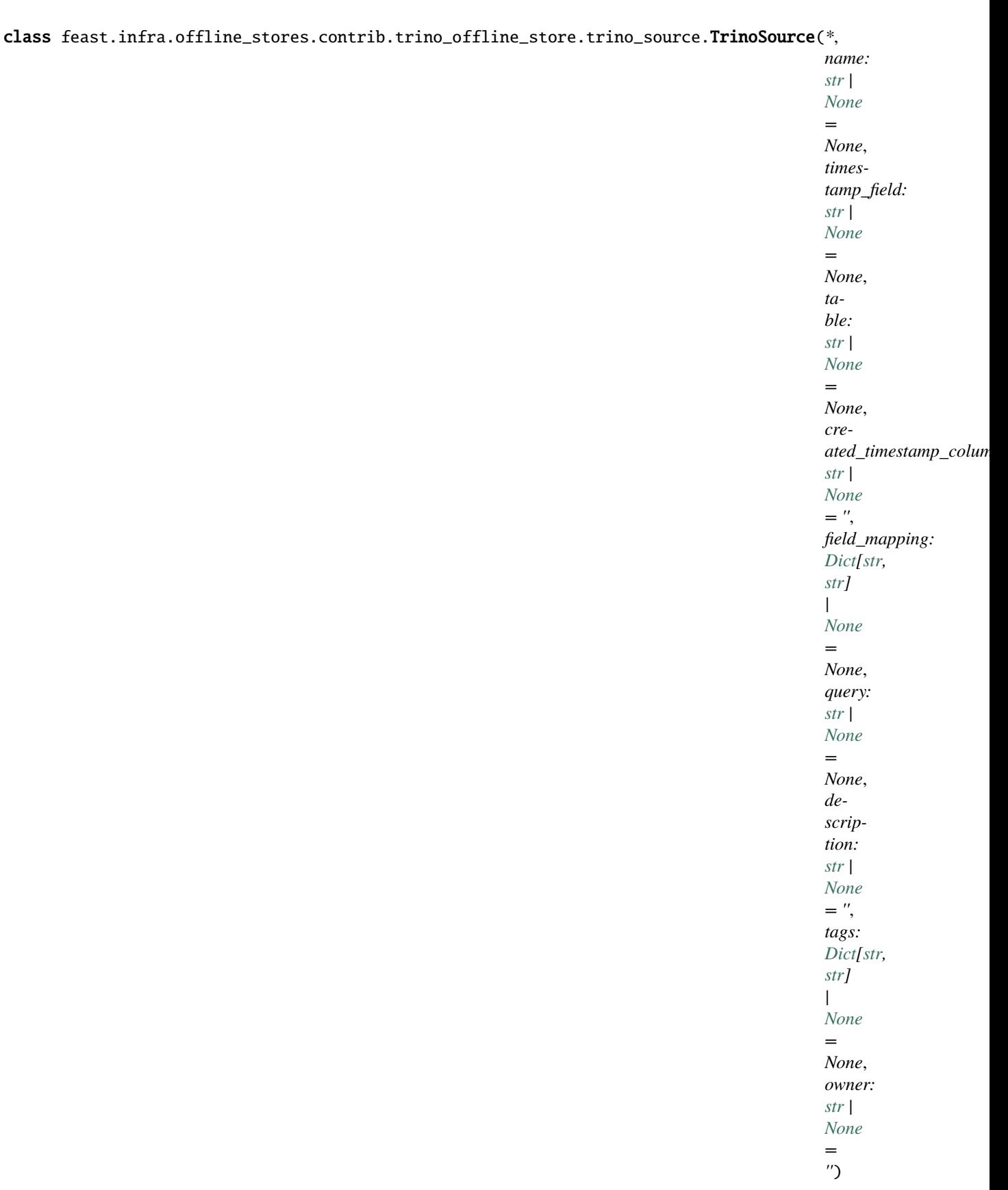

### static from\_proto(*data\_source: DataSource*)

Converts data source config in protobuf spec to a DataSource class object.

### **Parameters**

data\_source – A protobuf representation of a DataSource.

#### **Returns**

A DataSource class object.

### **Raises**

[ValueError](https://docs.python.org/3/library/exceptions.html#ValueError) – The type of DataSource could not be identified.

get\_table\_column\_names\_and\_types(*config:* [RepoConfig](#page-16-1)) → [Iterable](https://docs.python.org/3/library/typing.html#typing.Iterable)[\[Tuple\[](https://docs.python.org/3/library/typing.html#typing.Tuple)[str,](https://docs.python.org/3/library/stdtypes.html#str) [str\]](https://docs.python.org/3/library/stdtypes.html#str)]

Returns the list of column names and raw column types.

#### **Parameters**

config – Configuration object used to configure a feature store.

### $get_table\_query\_string() \rightarrow str$  $get_table\_query\_string() \rightarrow str$  $get_table\_query\_string() \rightarrow str$

Returns a string that can directly be used to reference this table in SQL

static source\_datatype\_to\_feast\_value\_type() → [Callable\[](https://docs.python.org/3/library/typing.html#typing.Callable)[\[str\]](https://docs.python.org/3/library/stdtypes.html#str), ValueType]

Returns the callable method that returns Feast type given the raw column type.

### to\_proto() → DataSource

Converts a DataSourceProto object to its protobuf representation.

# property trino\_options

Returns the Trino options of this data source

### validate(*config:* [RepoConfig](#page-16-1))

Validates the underlying data source.

# **Parameters**

config – Configuration object used to configure a feature store.

# <span id="page-28-0"></span>**3.7 PostgreSQL Source**

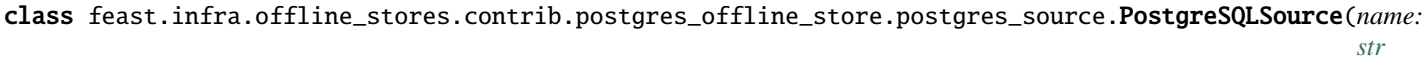

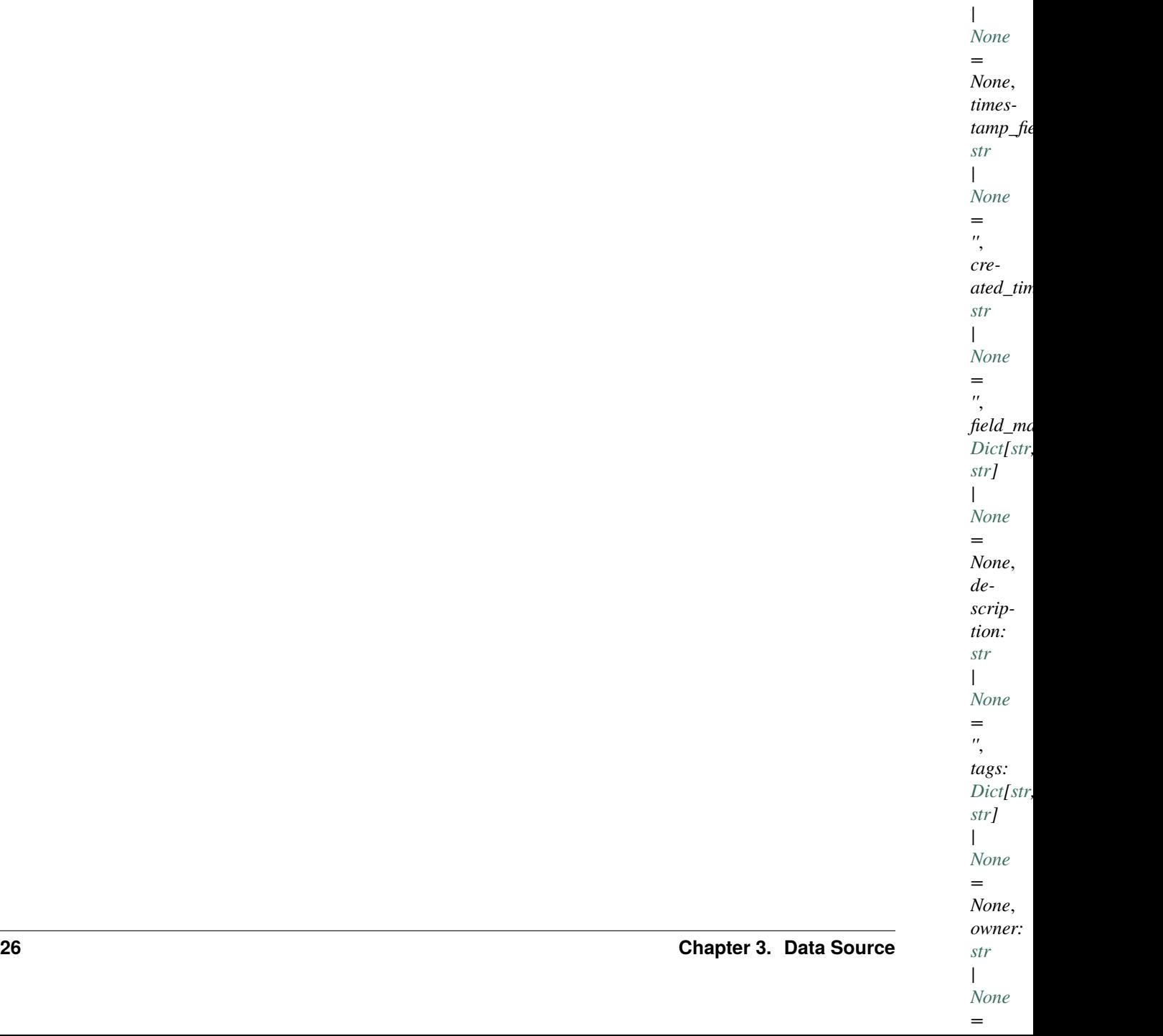

*| [None](https://docs.python.org/3/library/constants.html#None) = None*, *query: [str](https://docs.python.org/3/library/stdtypes.html#str) | [None](https://docs.python.org/3/library/constants.html#None) = None*, *table: [str](https://docs.python.org/3/library/stdtypes.html#str)*

### static from\_proto(*data\_source: DataSource*)

Converts data source config in protobuf spec to a DataSource class object.

# **Parameters** data\_source – A protobuf representation of a DataSource.

### **Returns**

A DataSource class object.

#### **Raises**

[ValueError](https://docs.python.org/3/library/exceptions.html#ValueError) – The type of DataSource could not be identified.

# get\_table\_column\_names\_and\_types(*config:* [RepoConfig](#page-16-1)) → [Iterable](https://docs.python.org/3/library/typing.html#typing.Iterable)[\[Tuple\[](https://docs.python.org/3/library/typing.html#typing.Tuple)[str,](https://docs.python.org/3/library/stdtypes.html#str) [str\]](https://docs.python.org/3/library/stdtypes.html#str)] Returns the list of column names and raw column types.

#### **Parameters**

config – Configuration object used to configure a feature store.

### $get_table\_query\_string() \rightarrow str$  $get_table\_query\_string() \rightarrow str$  $get_table\_query\_string() \rightarrow str$

Returns a string that can directly be used to reference this table in SQL.

### static source\_datatype\_to\_feast\_value\_type()  $\rightarrow$  [Callable\[](https://docs.python.org/3/library/typing.html#typing.Callable)[\[str\]](https://docs.python.org/3/library/stdtypes.html#str), ValueType]

Returns the callable method that returns Feast type given the raw column type.

### $to\_proto() \rightarrow DataSource$

Converts a DataSourceProto object to its protobuf representation.

### validate(*config:* [RepoConfig](#page-16-1))

Validates the underlying data source.

### **Parameters**

config – Configuration object used to configure a feature store.

# <span id="page-30-0"></span>**3.8 Request Source**

```
class feast.data_source.RequestSource(*, name: str, schema: List[Field], description: str | None = '', tags:
                                               Dict[str, str] | None = None, owner: str | None = '')
```
RequestSource that can be used to provide input features for on demand transforms

#### name

Name of the request data source

**Type**

[str](https://docs.python.org/3/library/stdtypes.html#str)

# schema

Schema mapping from the input feature name to a ValueType

### **Type**

List[*[feast.field.Field](#page-46-1)*]

# description

A human-readable description.

#### **Type** [str](https://docs.python.org/3/library/stdtypes.html#str)

### tags

A dictionary of key-value pairs to store arbitrary metadata.

**Type**

Dict[\[str,](https://docs.python.org/3/library/stdtypes.html#str) [str\]](https://docs.python.org/3/library/stdtypes.html#str)

### owner

The owner of the request data source, typically the email of the primary maintainer.

**Type**

[str](https://docs.python.org/3/library/stdtypes.html#str)

### static from\_proto(*data\_source: DataSource*)

Converts data source config in protobuf spec to a DataSource class object.

### **Parameters**

data\_source – A protobuf representation of a DataSource.

### **Returns**

A DataSource class object.

# **Raises**

[ValueError](https://docs.python.org/3/library/exceptions.html#ValueError) – The type of DataSource could not be identified.

get\_table\_column\_names\_and\_types(*config:* [RepoConfig](#page-16-1)) → [Iterable](https://docs.python.org/3/library/typing.html#typing.Iterable)[\[Tuple\[](https://docs.python.org/3/library/typing.html#typing.Tuple)[str,](https://docs.python.org/3/library/stdtypes.html#str) [str\]](https://docs.python.org/3/library/stdtypes.html#str)]

Returns the list of column names and raw column types.

### **Parameters**

config – Configuration object used to configure a feature store.

### $get_table\_query\_string() \rightarrow str$  $get_table\_query\_string() \rightarrow str$  $get_table\_query\_string() \rightarrow str$

Returns a string that can directly be used to reference this table in SQL.

static source\_datatype\_to\_feast\_value\_type() → [Callable\[](https://docs.python.org/3/library/typing.html#typing.Callable)[\[str\]](https://docs.python.org/3/library/stdtypes.html#str), ValueType]

Returns the callable method that returns Feast type given the raw column type.

### $to\_proto() \rightarrow DataSource$

Converts a DataSourceProto object to its protobuf representation.

### validate(*config:* [RepoConfig](#page-16-1))

Validates the underlying data source.

### **Parameters**

config – Configuration object used to configure a feature store.

# <span id="page-31-0"></span>**3.9 Push Source**

class feast.data\_source.PushSource(*\**, *name: [str](https://docs.python.org/3/library/stdtypes.html#str)*, *batch\_source:* [DataSource,](#page-18-1) *description: [str](https://docs.python.org/3/library/stdtypes.html#str) | [None](https://docs.python.org/3/library/constants.html#None) = ''*, *tags: [Dict](https://docs.python.org/3/library/typing.html#typing.Dict)[\[str,](https://docs.python.org/3/library/stdtypes.html#str) [str\]](https://docs.python.org/3/library/stdtypes.html#str) | [None](https://docs.python.org/3/library/constants.html#None) = None*, *owner: [str](https://docs.python.org/3/library/stdtypes.html#str) | [None](https://docs.python.org/3/library/constants.html#None) = ''*)

A source that can be used to ingest features on request

### static from\_proto(*data\_source: DataSource*)

Converts data source config in protobuf spec to a DataSource class object.

# **Parameters**

**data\_source** – A protobuf representation of a DataSource.

### **Returns**

A DataSource class object.

### **Raises**

[ValueError](https://docs.python.org/3/library/exceptions.html#ValueError) – The type of DataSource could not be identified.

get\_table\_column\_names\_and\_types(*config:* [RepoConfig](#page-16-1)) → [Iterable](https://docs.python.org/3/library/typing.html#typing.Iterable)[\[Tuple\[](https://docs.python.org/3/library/typing.html#typing.Tuple)[str,](https://docs.python.org/3/library/stdtypes.html#str) [str\]](https://docs.python.org/3/library/stdtypes.html#str)]

Returns the list of column names and raw column types.

### **Parameters**

config – Configuration object used to configure a feature store.

### $get_table\_query\_string() \rightarrow str$  $get_table\_query\_string() \rightarrow str$  $get_table\_query\_string() \rightarrow str$

Returns a string that can directly be used to reference this table in SQL.

static source\_datatype\_to\_feast\_value\_type()  $\rightarrow$  [Callable\[](https://docs.python.org/3/library/typing.html#typing.Callable)[\[str\]](https://docs.python.org/3/library/stdtypes.html#str), ValueType] Returns the callable method that returns Feast type given the raw column type.

### $to\_proto() \rightarrow DataSource$

Converts a DataSourceProto object to its protobuf representation.

validate(*config:* [RepoConfig](#page-16-1))

Validates the underlying data source.

### **Parameters**

config – Configuration object used to configure a feature store.

# <span id="page-32-0"></span>**3.10 Kafka Source**

class feast.data\_source.KafkaSource(*\**, *name: [str](https://docs.python.org/3/library/stdtypes.html#str)*, *timestamp\_field: [str](https://docs.python.org/3/library/stdtypes.html#str)*, *message\_format: StreamFormat*, *bootstrap\_servers: [str](https://docs.python.org/3/library/stdtypes.html#str) | [None](https://docs.python.org/3/library/constants.html#None) = None*, *kafka\_bootstrap\_servers: [str](https://docs.python.org/3/library/stdtypes.html#str) | [None](https://docs.python.org/3/library/constants.html#None) = None*, *topic: [str](https://docs.python.org/3/library/stdtypes.html#str) | [None](https://docs.python.org/3/library/constants.html#None) = None*, *created\_timestamp\_column: [str](https://docs.python.org/3/library/stdtypes.html#str) | [None](https://docs.python.org/3/library/constants.html#None) = ''*, *field\_mapping: [Dict\[](https://docs.python.org/3/library/typing.html#typing.Dict)[str,](https://docs.python.org/3/library/stdtypes.html#str) [str\]](https://docs.python.org/3/library/stdtypes.html#str) | [None](https://docs.python.org/3/library/constants.html#None) = None*, *description: [str](https://docs.python.org/3/library/stdtypes.html#str) | [None](https://docs.python.org/3/library/constants.html#None) = ''*, *tags: [Dict\[](https://docs.python.org/3/library/typing.html#typing.Dict)[str,](https://docs.python.org/3/library/stdtypes.html#str) [str\]](https://docs.python.org/3/library/stdtypes.html#str) | [None](https://docs.python.org/3/library/constants.html#None) = None*, *owner: [str](https://docs.python.org/3/library/stdtypes.html#str) | [None](https://docs.python.org/3/library/constants.html#None) = ''*, *batch\_source:* [DataSource](#page-18-1) *| [None](https://docs.python.org/3/library/constants.html#None) = None*, *watermark\_delay\_threshold: [timedelta](https://docs.python.org/3/library/datetime.html#datetime.timedelta) | [None](https://docs.python.org/3/library/constants.html#None) = None*)

### static from\_proto(*data\_source: DataSource*)

Converts data source config in protobuf spec to a DataSource class object.

### **Parameters**

data\_source – A protobuf representation of a DataSource.

### **Returns**

A DataSource class object.

### **Raises**

[ValueError](https://docs.python.org/3/library/exceptions.html#ValueError) – The type of DataSource could not be identified.

get\_table\_column\_names\_and\_types(*config:* [RepoConfig](#page-16-1)) → [Iterable](https://docs.python.org/3/library/typing.html#typing.Iterable)[\[Tuple\[](https://docs.python.org/3/library/typing.html#typing.Tuple)[str,](https://docs.python.org/3/library/stdtypes.html#str) [str\]](https://docs.python.org/3/library/stdtypes.html#str)]

Returns the list of column names and raw column types.

### **Parameters**

config – Configuration object used to configure a feature store.

### $get\_table\_query\_string() \rightarrow str$  $get\_table\_query\_string() \rightarrow str$  $get\_table\_query\_string() \rightarrow str$

Returns a string that can directly be used to reference this table in SQL.

```
static source_datatype_to_feast_value_type() \rightarrowCallable[[str], ValueType]
```
Returns the callable method that returns Feast type given the raw column type.

 $to\_proto() \rightarrow DataSource$ 

Converts a DataSourceProto object to its protobuf representation.

# validate(*config:* [RepoConfig](#page-16-1))

Validates the underlying data source.

### **Parameters**

config – Configuration object used to configure a feature store.

# <span id="page-33-0"></span>**3.11 Kinesis Source**

```
class feast.data_source.KinesisSource(*, name: str, record_format: StreamFormat, region: str,
```
*stream\_name: [str](https://docs.python.org/3/library/stdtypes.html#str)*, *timestamp\_field: [str](https://docs.python.org/3/library/stdtypes.html#str) | [None](https://docs.python.org/3/library/constants.html#None) = ''*, *created\_timestamp\_column: [str](https://docs.python.org/3/library/stdtypes.html#str) | [None](https://docs.python.org/3/library/constants.html#None) = ''*, *field\_mapping: [Dict\[](https://docs.python.org/3/library/typing.html#typing.Dict)[str,](https://docs.python.org/3/library/stdtypes.html#str) [str\]](https://docs.python.org/3/library/stdtypes.html#str) | [None](https://docs.python.org/3/library/constants.html#None) = None*, *description: [str](https://docs.python.org/3/library/stdtypes.html#str) | [None](https://docs.python.org/3/library/constants.html#None) = ''*, *tags: [Dict\[](https://docs.python.org/3/library/typing.html#typing.Dict)[str,](https://docs.python.org/3/library/stdtypes.html#str) [str\]](https://docs.python.org/3/library/stdtypes.html#str) | [None](https://docs.python.org/3/library/constants.html#None) = None*, *owner: [str](https://docs.python.org/3/library/stdtypes.html#str) | [None](https://docs.python.org/3/library/constants.html#None) = ''*, *batch\_source:* [DataSource](#page-18-1) *| [None](https://docs.python.org/3/library/constants.html#None) = None*)

# static from\_proto(*data\_source: DataSource*)

Converts data source config in protobuf spec to a DataSource class object.

### **Parameters**

data\_source – A protobuf representation of a DataSource.

### **Returns**

A DataSource class object.

### **Raises**

[ValueError](https://docs.python.org/3/library/exceptions.html#ValueError) – The type of DataSource could not be identified.

get\_table\_column\_names\_and\_types(*config:* [RepoConfig](#page-16-1)) → [Iterable](https://docs.python.org/3/library/typing.html#typing.Iterable)[\[Tuple\[](https://docs.python.org/3/library/typing.html#typing.Tuple)[str,](https://docs.python.org/3/library/stdtypes.html#str) [str\]](https://docs.python.org/3/library/stdtypes.html#str)]

Returns the list of column names and raw column types.

# **Parameters**

config – Configuration object used to configure a feature store.

# $get\_table\_query\_string() \rightarrow str$  $get\_table\_query\_string() \rightarrow str$  $get\_table\_query\_string() \rightarrow str$

Returns a string that can directly be used to reference this table in SQL.

static source\_datatype\_to\_feast\_value\_type()  $\rightarrow$  [Callable\[](https://docs.python.org/3/library/typing.html#typing.Callable)[\[str\]](https://docs.python.org/3/library/stdtypes.html#str), ValueType]

Returns the callable method that returns Feast type given the raw column type.

# $to\_proto() \rightarrow DataSource$

Converts a DataSourceProto object to its protobuf representation.

# validate(*config:* [RepoConfig](#page-16-1))

Validates the underlying data source.

# **Parameters**

config – Configuration object used to configure a feature store.

# **CHAPTER**

# **FOUR**

# **ENTITY**

<span id="page-34-1"></span><span id="page-34-0"></span>class feast.entity.Entity(*\**, *name: [str](https://docs.python.org/3/library/stdtypes.html#str)*, *join\_keys: [List](https://docs.python.org/3/library/typing.html#typing.List)[\[str\]](https://docs.python.org/3/library/stdtypes.html#str) | [None](https://docs.python.org/3/library/constants.html#None) = None*, *value\_type: ValueType | [None](https://docs.python.org/3/library/constants.html#None) = None*, *description: [str](https://docs.python.org/3/library/stdtypes.html#str) = ''*, *tags: [Dict\[](https://docs.python.org/3/library/typing.html#typing.Dict)[str,](https://docs.python.org/3/library/stdtypes.html#str) [str\]](https://docs.python.org/3/library/stdtypes.html#str) | [None](https://docs.python.org/3/library/constants.html#None) = None*, *owner: [str](https://docs.python.org/3/library/stdtypes.html#str) = ''*)

An entity defines a collection of entities for which features can be defined. An entity can also contain associated metadata.

### name

The unique name of the entity.

**Type**

[str](https://docs.python.org/3/library/stdtypes.html#str)

# value\_type

The type of the entity, such as string or float.

**Type**

feast.value\_type.ValueType

### join\_key

A property that uniquely identifies different entities within the collection. The join\_key property is typically used for joining entities with their associated features. If not specified, defaults to the name.

**Type**

[str](https://docs.python.org/3/library/stdtypes.html#str)

# description

A human-readable description.

**Type**

[str](https://docs.python.org/3/library/stdtypes.html#str)

# tags

A dictionary of key-value pairs to store arbitrary metadata.

### **Type**

Dict[\[str,](https://docs.python.org/3/library/stdtypes.html#str) [str\]](https://docs.python.org/3/library/stdtypes.html#str)

### owner

The owner of the entity, typically the email of the primary maintainer.

**Type**

[str](https://docs.python.org/3/library/stdtypes.html#str)

# created\_timestamp

The time when the entity was created.

**Type**

[datetime.datetime](https://docs.python.org/3/library/datetime.html#datetime.datetime) | None

# last\_updated\_timestamp

The time when the entity was last updated.

# **Type**

[datetime.datetime](https://docs.python.org/3/library/datetime.html#datetime.datetime) | None

# classmethod from\_proto(*entity\_proto: Entity*)

Creates an entity from a protobuf representation of an entity.

# **Parameters**

entity\_proto – A protobuf representation of an entity.

# **Returns**

An Entity object based on the entity protobuf.

# is\_valid()

Validates the state of this entity locally.

# **Raises**

[ValueError](https://docs.python.org/3/library/exceptions.html#ValueError) – The entity does not have a name or does not have a type.

# $to\_proto() \rightarrow Entity$

Converts an entity object to its protobuf representation.

# **Returns**

An EntityProto protobuf.
# **CHAPTER**

# **FIVE**

# **FEATURE VIEW**

# <span id="page-36-0"></span>class feast.base\_feature\_view.BaseFeatureView(*\**, *name: [str](https://docs.python.org/3/library/stdtypes.html#str)*, *features: [List\[](https://docs.python.org/3/library/typing.html#typing.List)*[Field](#page-46-0)*] | [None](https://docs.python.org/3/library/constants.html#None) = None*, *description: [str](https://docs.python.org/3/library/stdtypes.html#str) = ''*, *tags: [Dict\[](https://docs.python.org/3/library/typing.html#typing.Dict)[str,](https://docs.python.org/3/library/stdtypes.html#str) [str\]](https://docs.python.org/3/library/stdtypes.html#str) | [None](https://docs.python.org/3/library/constants.html#None) = None*,  $owner: str =$  $owner: str =$  $owner: str =$ "

A BaseFeatureView defines a logical group of features.

# name

The unique name of the base feature view.

**Type**

[str](https://docs.python.org/3/library/stdtypes.html#str)

# features

The list of features defined as part of this base feature view.

**Type**

List[*[feast.field.Field](#page-46-0)*]

# description

A human-readable description.

# **Type**

[str](https://docs.python.org/3/library/stdtypes.html#str)

# tags

A dictionary of key-value pairs to store arbitrary metadata.

**Type**

Dict[\[str,](https://docs.python.org/3/library/stdtypes.html#str) [str\]](https://docs.python.org/3/library/stdtypes.html#str)

# owner

The owner of the base feature view, typically the email of the primary maintainer.

## **Type**

[str](https://docs.python.org/3/library/stdtypes.html#str)

# projection

The feature view projection storing modifications to be applied to this base feature view at retrieval time.

#### **Type**

feast.feature\_view\_projection.FeatureViewProjection

# created\_timestamp

The time when the base feature view was created.

# **Type**

[datetime.datetime](https://docs.python.org/3/library/datetime.html#datetime.datetime) | None

#### last\_updated\_timestamp

The time when the base feature view was last updated.

# **Type**

[datetime.datetime](https://docs.python.org/3/library/datetime.html#datetime.datetime) | None

# ensure\_valid()

Validates the state of this feature view locally.

#### **Raises**

[ValueError](https://docs.python.org/3/library/exceptions.html#ValueError) – The feature view is invalid.

set\_projection(*feature\_view\_projection: FeatureViewProjection*) → [None](https://docs.python.org/3/library/constants.html#None)

Sets the feature view projection of this base feature view to the given projection.

# **Parameters**

feature\_view\_projection – The feature view projection to be set.

#### **Raises**

[ValueError](https://docs.python.org/3/library/exceptions.html#ValueError) – The name or features of the projection do not match.

#### with\_name(*name: [str](https://docs.python.org/3/library/stdtypes.html#str)*)

Returns a renamed copy of this base feature view. This renamed copy should only be used for query operations and will not modify the underlying base feature view.

#### **Parameters**

name – The name to assign to the copy.

with\_projection(*feature\_view\_projection: FeatureViewProjection*)

Returns a copy of this base feature view with the feature view projection set to the given projection.

#### **Parameters**

feature\_view\_projection – The feature view projection to assign to the copy.

#### **Raises**

[ValueError](https://docs.python.org/3/library/exceptions.html#ValueError) – The name or features of the projection do not match.

# **5.1 Feature View**

```
class feast.feature_view.FeatureView(*, name: str, source: DataSource, schema: List[Field] | None =
                                  None, entities: List[Entity] = None, ttl: timedelta | None =
                                  datetime.timedelta(0), online: bool = True, description: str = '',
                                  tags: Dict[str,str] | None = None, owner: str = ")
```
A FeatureView defines a logical group of features.

#### name

The unique name of the feature view.

# **Type**

[str](https://docs.python.org/3/library/stdtypes.html#str)

#### entities

The list of names of entities that this feature view is associated with.

**Type**

List[\[str\]](https://docs.python.org/3/library/stdtypes.html#str)

# ttl

The amount of time this group of features lives. A ttl of 0 indicates that this group of features lives forever. Note that large ttl's or a ttl of 0 can result in extremely computationally intensive queries.

## **Type**

[datetime.timedelta](https://docs.python.org/3/library/datetime.html#datetime.timedelta) | None

# batch\_source

The batch source of data where this group of features is stored. This is optional ONLY if a push source is specified as the stream\_source, since push sources contain their own batch sources.

#### **Type**

*[feast.data\\_source.DataSource](#page-18-0)*

## stream\_source

The stream source of data where this group of features is stored.

## **Type**

*[feast.data\\_source.DataSource](#page-18-0)* | None

# schema

The schema of the feature view, including feature, timestamp, and entity columns. If not specified, can be inferred from the underlying data source.

# entity\_columns

The list of entity columns contained in the schema. If not specified, can be inferred from the underlying data source.

# **Type**

List[*[feast.field.Field](#page-46-0)*]

# features

The list of feature columns contained in the schema. If not specified, can be inferred from the underlying data source.

## **Type**

List[*[feast.field.Field](#page-46-0)*]

#### online

A boolean indicating whether online retrieval is enabled for this feature view.

**Type**

# [bool](https://docs.python.org/3/library/functions.html#bool)

# description

A human-readable description.

**Type** [str](https://docs.python.org/3/library/stdtypes.html#str)

## tags

A dictionary of key-value pairs to store arbitrary metadata.

**Type**

Dict[\[str,](https://docs.python.org/3/library/stdtypes.html#str) [str\]](https://docs.python.org/3/library/stdtypes.html#str)

#### owner

The owner of the feature view, typically the email of the primary maintainer.

**Type**

[str](https://docs.python.org/3/library/stdtypes.html#str)

### ensure\_valid()

Validates the state of this feature view locally.

### **Raises**

[ValueError](https://docs.python.org/3/library/exceptions.html#ValueError) – The feature view does not have a name or does not have entities.

#### classmethod from\_proto(*feature\_view\_proto: FeatureView*)

Creates a feature view from a protobuf representation of a feature view.

#### **Parameters**

feature\_view\_proto – A protobuf representation of a feature view.

#### **Returns**

A FeatureViewProto object based on the feature view protobuf.

#### property join\_keys: [List\[](https://docs.python.org/3/library/typing.html#typing.List)[str\]](https://docs.python.org/3/library/stdtypes.html#str)

Returns a list of all the join keys.

# property most\_recent\_end\_time: [datetime](https://docs.python.org/3/library/datetime.html#datetime.datetime) | [None](https://docs.python.org/3/library/constants.html#None)

Retrieves the latest time up to which the feature view has been materialized.

#### **Returns**

The latest time, or None if the feature view has not been materialized.

# $to\_proto() \rightarrow FeatureView$

Converts a feature view object to its protobuf representation.

#### **Returns**

A FeatureViewProto protobuf.

# with\_join\_key\_map(*join\_key\_map: [Dict\[](https://docs.python.org/3/library/typing.html#typing.Dict)[str,](https://docs.python.org/3/library/stdtypes.html#str) [str\]](https://docs.python.org/3/library/stdtypes.html#str)*)

Returns a copy of this feature view with the join key map set to the given map. This join\_key mapping operation is only used as part of query operations and will not modify the underlying FeatureView.

#### **Parameters**

**join\_key\_map** – A map of join keys in which the left is the join\_key that corresponds with the feature data and the right corresponds with the entity data.

## **Examples**

Join a location feature data table to both the origin column and destination column of the entity data.

```
temperatures_feature_service = FeatureService(
```

```
name="temperatures", features=[
```

```
location_stats_feature_view
```
.with\_name("origin\_stats") .with\_join\_key\_map(

```
{"location_id": "origin_id"}
```
),

## **location\_stats\_feature\_view**

.with\_name("destination\_stats") .with\_join\_key\_map(

```
{"location_id": "destination_id"}
```
),

- ],
- )

# **5.2 On Demand Feature View**

<span id="page-40-0"></span>class feast.on\_demand\_feature\_view.OnDemandFeatureView(*\**, *name: [str](https://docs.python.org/3/library/stdtypes.html#str)*, *schema: [List\[](https://docs.python.org/3/library/typing.html#typing.List)*[Field](#page-46-0)*]*, *sources: [List\[](https://docs.python.org/3/library/typing.html#typing.List)*[FeatureView](#page-37-0) *|* [RequestSource](#page-30-0) *| FeatureViewProjection]*, *udf: function*, *udf\_string: [str](https://docs.python.org/3/library/stdtypes.html#str) = ''*, *description: [str](https://docs.python.org/3/library/stdtypes.html#str) = ''*, *tags:*  $Dict[str, str] | None = None, owner: str = '')$  $Dict[str, str] | None = None, owner: str = '')$  $Dict[str, str] | None = None, owner: str = '')$  $Dict[str, str] | None = None, owner: str = '')$  $Dict[str, str] | None = None, owner: str = '')$  $Dict[str, str] | None = None, owner: str = '')$  $Dict[str, str] | None = None, owner: str = '')$  $Dict[str, str] | None = None, owner: str = '')$  $Dict[str, str] | None = None, owner: str = '')$ 

[Experimental] An OnDemandFeatureView defines a logical group of features that are generated by applying a transformation on a set of input sources, such as feature views and request data sources.

#### name

The unique name of the on demand feature view.

**Type** [str](https://docs.python.org/3/library/stdtypes.html#str)

## features

The list of features in the output of the on demand feature view.

## **Type**

List[*[feast.field.Field](#page-46-0)*]

# source\_feature\_view\_projections

A map from input source names to actual input sources with type FeatureViewProjection.

## **Type**

Dict[\[str,](https://docs.python.org/3/library/stdtypes.html#str) feast.feature\_view\_projection.FeatureViewProjection]

# source\_request\_sources

A map from input source names to the actual input sources with type RequestSource.

# **Type**

Dict[\[str,](https://docs.python.org/3/library/stdtypes.html#str) *[feast.data\\_source.RequestSource](#page-30-0)*]

# udf

The user defined transformation function, which must take pandas dataframes as inputs.

# **Type**

function

# description

A human-readable description.

## **Type**

[str](https://docs.python.org/3/library/stdtypes.html#str)

## tags

A dictionary of key-value pairs to store arbitrary metadata.

# **Type**

Dict[\[str,](https://docs.python.org/3/library/stdtypes.html#str) [str\]](https://docs.python.org/3/library/stdtypes.html#str)

### owner

The owner of the on demand feature view, typically the email of the primary maintainer.

**Type**

[str](https://docs.python.org/3/library/stdtypes.html#str)

classmethod from\_proto(*on\_demand\_feature\_view\_proto: OnDemandFeatureView*)

Creates an on demand feature view from a protobuf representation.

#### **Parameters**

on\_demand\_feature\_view\_proto – A protobuf representation of an on-demand feature view.

# **Returns**

A OnDemandFeatureView object based on the on-demand feature view protobuf.

# infer\_features()

Infers the set of features associated to this feature view from the input source.

### **Raises**

RegistryInferenceFailure – The set of features could not be inferred.

### $to\_proto() \rightarrow OnDemandFeatureView$

Converts an on demand feature view object to its protobuf representation.

#### **Returns**

A OnDemandFeatureViewProto protobuf.

# **5.3 Batch Feature View**

class feast.batch\_feature\_view.BatchFeatureView(*\**, *name: [str](https://docs.python.org/3/library/stdtypes.html#str)*, *source:* [DataSource,](#page-18-0) *entities:*

*[List\[](https://docs.python.org/3/library/typing.html#typing.List)*[Entity](#page-34-0)*] | [List](https://docs.python.org/3/library/typing.html#typing.List)[\[str\]](https://docs.python.org/3/library/stdtypes.html#str) | [None](https://docs.python.org/3/library/constants.html#None) = None*, *ttl: [timedelta](https://docs.python.org/3/library/datetime.html#datetime.timedelta) | [None](https://docs.python.org/3/library/constants.html#None) = None*, *tags: [Dict\[](https://docs.python.org/3/library/typing.html#typing.Dict)[str,](https://docs.python.org/3/library/stdtypes.html#str) [str\]](https://docs.python.org/3/library/stdtypes.html#str) | [None](https://docs.python.org/3/library/constants.html#None) = None*, *online: [bool](https://docs.python.org/3/library/functions.html#bool) = True*, *description: [str](https://docs.python.org/3/library/stdtypes.html#str) = ''*, *owner: [str](https://docs.python.org/3/library/stdtypes.html#str) = ''*, *schema: [List\[](https://docs.python.org/3/library/typing.html#typing.List)*[Field](#page-46-0)*] | [None](https://docs.python.org/3/library/constants.html#None) = None*)

A batch feature view defines a logical group of features that has only a batch data source.

#### name

The unique name of the batch feature view.

**Type** [str](https://docs.python.org/3/library/stdtypes.html#str)

# entities

List of entities or entity join keys.

**Type**

List[\[str\]](https://docs.python.org/3/library/stdtypes.html#str)

# ttl

The amount of time this group of features lives. A ttl of 0 indicates that this group of features lives forever. Note that large ttl's or a ttl of 0 can result in extremely computationally intensive queries.

## **Type**

[datetime.timedelta](https://docs.python.org/3/library/datetime.html#datetime.timedelta) | None

# schema

The schema of the feature view, including feature, timestamp, and entity columns. If not specified, can be inferred from the underlying data source.

## **Type**

List[*[feast.field.Field](#page-46-0)*]

#### source

The batch source of data where this group of features is stored.

# **Type**

*[feast.data\\_source.DataSource](#page-18-0)*

#### online

A boolean indicating whether online retrieval is enabled for this feature view.

**Type** [bool](https://docs.python.org/3/library/functions.html#bool)

# description

A human-readable description.

**Type** [str](https://docs.python.org/3/library/stdtypes.html#str)

#### tags

A dictionary of key-value pairs to store arbitrary metadata.

**Type**

Dict[\[str,](https://docs.python.org/3/library/stdtypes.html#str) [str\]](https://docs.python.org/3/library/stdtypes.html#str)

# owner

The owner of the batch feature view, typically the email of the primary maintainer.

**Type**

[str](https://docs.python.org/3/library/stdtypes.html#str)

# **5.4 Stream Feature View**

<span id="page-42-0"></span>class feast.stream\_feature\_view.StreamFeatureView(*\**, *name: [str](https://docs.python.org/3/library/stdtypes.html#str)*, *source:* [DataSource,](#page-18-0) *entities:*

*[List\[](https://docs.python.org/3/library/typing.html#typing.List)*[Entity](#page-34-0)*] | [List](https://docs.python.org/3/library/typing.html#typing.List)[\[str\]](https://docs.python.org/3/library/stdtypes.html#str) | [None](https://docs.python.org/3/library/constants.html#None) = None*, *ttl: [timedelta](https://docs.python.org/3/library/datetime.html#datetime.timedelta) = datetime.timedelta(0)*, *tags: [Dict](https://docs.python.org/3/library/typing.html#typing.Dict)[\[str,](https://docs.python.org/3/library/stdtypes.html#str) [str\]](https://docs.python.org/3/library/stdtypes.html#str) | [None](https://docs.python.org/3/library/constants.html#None) = None*, *online: [bool](https://docs.python.org/3/library/functions.html#bool) | [None](https://docs.python.org/3/library/constants.html#None) = True*, *description: [str](https://docs.python.org/3/library/stdtypes.html#str) | [None](https://docs.python.org/3/library/constants.html#None) = ''*, *owner: [str](https://docs.python.org/3/library/stdtypes.html#str) | [None](https://docs.python.org/3/library/constants.html#None) = ''*, *schema: [List\[](https://docs.python.org/3/library/typing.html#typing.List)*[Field](#page-46-0)*] | [None](https://docs.python.org/3/library/constants.html#None) = None*, *aggregations: [List\[](https://docs.python.org/3/library/typing.html#typing.List)Aggregation] | [None](https://docs.python.org/3/library/constants.html#None) = None*, *mode: [str](https://docs.python.org/3/library/stdtypes.html#str) | [None](https://docs.python.org/3/library/constants.html#None) = 'spark'*, *timestamp\_field: [str](https://docs.python.org/3/library/stdtypes.html#str) | [None](https://docs.python.org/3/library/constants.html#None) = ''*, *udf: function | [None](https://docs.python.org/3/library/constants.html#None) = None*, *udf\_string: [str](https://docs.python.org/3/library/stdtypes.html#str) | [None](https://docs.python.org/3/library/constants.html#None) = ''*)

A stream feature view defines a logical group of features that has both a stream data source and a batch data source.

#### name

The unique name of the stream feature view.

**Type** [str](https://docs.python.org/3/library/stdtypes.html#str)

# entities

List of entities or entity join keys.

**Type**

List[\[str\]](https://docs.python.org/3/library/stdtypes.html#str)

# ttl

The amount of time this group of features lives. A ttl of 0 indicates that this group of features lives forever. Note that large ttl's or a ttl of 0 can result in extremely computationally intensive queries.

#### **Type**

[datetime.timedelta](https://docs.python.org/3/library/datetime.html#datetime.timedelta) | None

# schema

The schema of the feature view, including feature, timestamp, and entity columns. If not specified, can be inferred from the underlying data source.

#### **Type**

List[*[feast.field.Field](#page-46-0)*]

#### source

The stream source of data where this group of features is stored.

# **Type**

*[feast.data\\_source.DataSource](#page-18-0)*

# aggregations

List of aggregations registered with the stream feature view.

## **Type**

List[feast.aggregation.Aggregation]

#### mode

The mode of execution.

**Type**

[str](https://docs.python.org/3/library/stdtypes.html#str)

## timestamp\_field

Must be specified if aggregations are specified. Defines the timestamp column on which to aggregate windows.

**Type** [str](https://docs.python.org/3/library/stdtypes.html#str)

# online

A boolean indicating whether online retrieval is enabled for this feature view.

# **Type**

[bool](https://docs.python.org/3/library/functions.html#bool)

# description

A human-readable description.

# **Type**

[str](https://docs.python.org/3/library/stdtypes.html#str)

# tags

A dictionary of key-value pairs to store arbitrary metadata.

**Type**

Dict[\[str,](https://docs.python.org/3/library/stdtypes.html#str) [str\]](https://docs.python.org/3/library/stdtypes.html#str)

### owner

The owner of the stream feature view, typically the email of the primary maintainer.

# **Type**

[str](https://docs.python.org/3/library/stdtypes.html#str)

# udf

The user defined transformation function. This transformation function should have all of the corresponding imports imported within the function.

# **Type**

function | None

# classmethod from\_proto(*sfv\_proto*)

Creates a feature view from a protobuf representation of a feature view.

# **Parameters**

feature\_view\_proto – A protobuf representation of a feature view.

# **Returns**

A FeatureViewProto object based on the feature view protobuf.

# to\_proto()

Converts a feature view object to its protobuf representation.

# **Returns**

A FeatureViewProto protobuf.

# **CHAPTER**

# **SIX**

# **FIELD**

<span id="page-46-0"></span>class feast.field.Field(*\**, *name: [str](https://docs.python.org/3/library/stdtypes.html#str)*, *dtype: ComplexFeastType | PrimitiveFeastType*, *description: [str](https://docs.python.org/3/library/stdtypes.html#str) = ''*, *tags: [Dict\[](https://docs.python.org/3/library/typing.html#typing.Dict)[str,](https://docs.python.org/3/library/stdtypes.html#str) [str\]](https://docs.python.org/3/library/stdtypes.html#str) | [None](https://docs.python.org/3/library/constants.html#None) = None*)

A Field represents a set of values with the same structure.

#### name

The name of the field.

**Type**

[str](https://docs.python.org/3/library/stdtypes.html#str)

# dtype

The type of the field, such as string or float.

**Type**

feast.types.ComplexFeastType | feast.types.PrimitiveFeastType

# description

A human-readable description.

#### **Type**

[str](https://docs.python.org/3/library/stdtypes.html#str)

# tags

User-defined metadata in dictionary form.

# **Type**

Dict[\[str,](https://docs.python.org/3/library/stdtypes.html#str) [str\]](https://docs.python.org/3/library/stdtypes.html#str)

# classmethod from\_feature(*feature: Feature*)

Creates a Field object from a Feature object.

**Parameters** feature – Feature object to convert.

# classmethod from\_proto(*field\_proto: FeatureSpecV2*)

Creates a Field object from a protobuf representation.

# **Parameters** field\_proto – FieldProto protobuf object

 $to\_proto() \rightarrow FeatureSpecV2$ 

Converts a Field object to its protobuf representation.

# **CHAPTER**

# **SEVEN**

# **FEATURE SERVICE**

# <span id="page-48-0"></span>class feast.feature\_service.FeatureService(*\**, *name: [str](https://docs.python.org/3/library/stdtypes.html#str)*, *features: [List\[](https://docs.python.org/3/library/typing.html#typing.List)*[FeatureView](#page-37-0) *|* [OnDemandFeatureView](#page-40-0)*]*, *tags: [Dict\[](https://docs.python.org/3/library/typing.html#typing.Dict)[str,](https://docs.python.org/3/library/stdtypes.html#str) [str\]](https://docs.python.org/3/library/stdtypes.html#str) = None*, *description: [str](https://docs.python.org/3/library/stdtypes.html#str) = ''*, *owner: [str](https://docs.python.org/3/library/stdtypes.html#str) = ''*, *logging\_config: LoggingConfig | [None](https://docs.python.org/3/library/constants.html#None) = None*)

A feature service defines a logical group of features from one or more feature views. This group of features can be retrieved together during training or serving.

# name

The unique name of the feature service.

**Type**

[str](https://docs.python.org/3/library/stdtypes.html#str)

## feature\_view\_projections

A list containing feature views and feature view projections, representing the features in the feature service.

#### **Type**

List[feast.feature\_view\_projection.FeatureViewProjection]

# description

A human-readable description.

**Type**

[str](https://docs.python.org/3/library/stdtypes.html#str)

#### tags

A dictionary of key-value pairs to store arbitrary metadata.

**Type**

Dict[\[str,](https://docs.python.org/3/library/stdtypes.html#str) [str\]](https://docs.python.org/3/library/stdtypes.html#str)

# owner

The owner of the feature service, typically the email of the primary maintainer.

# **Type**

[str](https://docs.python.org/3/library/stdtypes.html#str)

# created\_timestamp

The time when the feature service was created.

# **Type**

[datetime.datetime](https://docs.python.org/3/library/datetime.html#datetime.datetime) | None

### last\_updated\_timestamp

The time when the feature service was last updated.

# **Type**

[datetime.datetime](https://docs.python.org/3/library/datetime.html#datetime.datetime) | None

# classmethod from\_proto(*feature\_service\_proto: FeatureService*)

Converts a FeatureServiceProto to a FeatureService object.

# **Parameters**

feature\_service\_proto – A protobuf representation of a FeatureService.

# infer\_features(*fvs\_to\_update: [Dict\[](https://docs.python.org/3/library/typing.html#typing.Dict)[str,](https://docs.python.org/3/library/stdtypes.html#str)* [FeatureView](#page-37-0)*]*)

Infers the features for the projections of this feature service, and updates this feature service in place.

This method is necessary since feature services may rely on feature views which require feature inference.

## **Parameters**

fvs\_to\_update – A mapping of feature view names to corresponding feature views that contains all the feature views necessary to run inference.

# $to\_proto() \rightarrow FeatureService$

Converts a feature service to its protobuf representation.

# **Returns**

A FeatureServiceProto protobuf.

# **CHAPTER**

# **EIGHT**

# **REGISTRY**

# class feast.infra.registry.base\_registry.BaseRegistry

The interface that Feast uses to apply, list, retrieve, and delete Feast objects (e.g. entities, feature views, and data sources).

# abstract apply\_data\_source(*data\_source:* [DataSource,](#page-18-0) *project: [str](https://docs.python.org/3/library/stdtypes.html#str)*, *commit: [bool](https://docs.python.org/3/library/functions.html#bool) = True*)

Registers a single data source with Feast

# **Parameters**

- data\_source A data source that will be registered
- project Feast project that this data source belongs to
- commit Whether to immediately commit to the registry
- abstract apply\_entity(*entity:* [Entity,](#page-34-0) *project: [str](https://docs.python.org/3/library/stdtypes.html#str)*, *commit: [bool](https://docs.python.org/3/library/functions.html#bool) = True*)

Registers a single entity with Feast

## **Parameters**

- entity Entity that will be registered
- **project** Feast project that this entity belongs to
- commit Whether the change should be persisted immediately
- abstract apply\_feature\_service(*feature\_service:* [FeatureService,](#page-48-0) *project: [str](https://docs.python.org/3/library/stdtypes.html#str)*, *commit: [bool](https://docs.python.org/3/library/functions.html#bool) = True*) Registers a single feature service with Feast

## **Parameters**

- feature\_service A feature service that will be registered
- **project** Feast project that this entity belongs to
- abstract apply\_feature\_view(*feature\_view:* [BaseFeatureView,](#page-36-0) *project: [str](https://docs.python.org/3/library/stdtypes.html#str)*, *commit: [bool](https://docs.python.org/3/library/functions.html#bool) = True*) Registers a single feature view with Feast

## **Parameters**

- feature\_view Feature view that will be registered
- project Feast project that this feature view belongs to
- commit Whether the change should be persisted immediately

# abstract apply\_materialization(*feature\_view:* [FeatureView,](#page-37-0) *project: [str](https://docs.python.org/3/library/stdtypes.html#str)*, *start\_date: [datetime](https://docs.python.org/3/library/datetime.html#datetime.datetime)*, *end\_date: [datetime](https://docs.python.org/3/library/datetime.html#datetime.datetime)*, *commit: [bool](https://docs.python.org/3/library/functions.html#bool) = True*)

Updates materialization intervals tracked for a single feature view in Feast

**Parameters**

- feature\_view Feature view that will be updated with an additional materialization interval tracked
- **project** Feast project that this feature view belongs to
- start\_date (datetime) Start date of the materialization interval to track
- end\_date (datetime) End date of the materialization interval to track
- commit Whether the change should be persisted immediately

abstract apply\_saved\_dataset(*saved\_dataset: SavedDataset*, *project: [str](https://docs.python.org/3/library/stdtypes.html#str)*, *commit: [bool](https://docs.python.org/3/library/functions.html#bool) = True*) Stores a saved dataset metadata with Feast

## **Parameters**

- saved\_dataset SavedDataset that will be added / updated to registry
- **project** Feast project that this dataset belongs to
- commit Whether the change should be persisted immediately

abstract apply\_validation\_reference(*validation\_reference: ValidationReference*, *project: [str](https://docs.python.org/3/library/stdtypes.html#str)*, *commit: [bool](https://docs.python.org/3/library/functions.html#bool) = True*)

Persist a validation reference

## **Parameters**

- validation\_reference ValidationReference that will be added / updated to registry
- **project** Feast project that this dataset belongs to
- **commit** Whether the change should be persisted immediately

# abstract commit()

Commits the state of the registry cache to the remote registry store.

abstract delete\_data\_source(*name: [str](https://docs.python.org/3/library/stdtypes.html#str)*, *project: [str](https://docs.python.org/3/library/stdtypes.html#str)*, *commit: [bool](https://docs.python.org/3/library/functions.html#bool) = True*)

Deletes a data source or raises an exception if not found.

## **Parameters**

- **name** Name of data source
- **project** Feast project that this data source belongs to
- commit Whether the change should be persisted immediately

## abstract delete\_entity(*name: [str](https://docs.python.org/3/library/stdtypes.html#str)*, *project: [str](https://docs.python.org/3/library/stdtypes.html#str)*, *commit: [bool](https://docs.python.org/3/library/functions.html#bool) = True*)

Deletes an entity or raises an exception if not found.

## **Parameters**

- name Name of entity
- **project** Feast project that this entity belongs to
- **commit** Whether the change should be persisted immediately

## abstract delete\_feature\_service(*name: [str](https://docs.python.org/3/library/stdtypes.html#str)*, *project: [str](https://docs.python.org/3/library/stdtypes.html#str)*, *commit: [bool](https://docs.python.org/3/library/functions.html#bool) = True*)

Deletes a feature service or raises an exception if not found.

## **Parameters**

• **name** – Name of feature service

- **project** Feast project that this feature service belongs to
- **commit** Whether the change should be persisted immediately

abstract delete\_feature\_view(*name: [str](https://docs.python.org/3/library/stdtypes.html#str)*, *project: [str](https://docs.python.org/3/library/stdtypes.html#str)*, *commit: [bool](https://docs.python.org/3/library/functions.html#bool) = True*)

Deletes a feature view or raises an exception if not found.

#### **Parameters**

- name Name of feature view
- **project** Feast project that this feature view belongs to
- **commit** Whether the change should be persisted immediately

delete\_saved\_dataset(*name: [str](https://docs.python.org/3/library/stdtypes.html#str)*, *project: [str](https://docs.python.org/3/library/stdtypes.html#str)*, *allow\_cache: [bool](https://docs.python.org/3/library/functions.html#bool) = False*)

Delete a saved dataset.

#### **Parameters**

- **name** Name of dataset
- **project** Feast project that this dataset belongs to
- allow\_cache Whether to allow returning this dataset from a cached registry

#### **Returns**

Returns either the specified SavedDataset, or raises an exception if none is found

abstract delete\_validation\_reference(*name: [str](https://docs.python.org/3/library/stdtypes.html#str)*, *project: [str](https://docs.python.org/3/library/stdtypes.html#str)*, *commit: [bool](https://docs.python.org/3/library/functions.html#bool) = True*)

Deletes a validation reference or raises an exception if not found.

# **Parameters**

- **name** Name of validation reference
- **project** Feast project that this object belongs to
- **commit** Whether the change should be persisted immediately

# **ab[str](https://docs.python.org/3/library/stdtypes.html#str)act get\_data\_source**( $name: str, project: str, allow cache: bool = False$  $name: str, project: str, allow cache: bool = False$  $name: str, project: str, allow cache: bool = False$ )  $\rightarrow DataSource$  $\rightarrow DataSource$ Retrieves a data source.

#### **Parameters**

- **name** Name of data source
- **project** Feast project that this data source belongs to
- allow\_cache Whether to allow returning this data source from a cached registry

#### **Returns**

Returns either the specified data source, or raises an exception if none is found

**ab[str](https://docs.python.org/3/library/stdtypes.html#str)act get\_entity**(*name: str, project: str, allow\_cache: [bool](https://docs.python.org/3/library/functions.html#bool) = False*)  $\rightarrow$  *[Entity](#page-34-0)* 

Retrieves an entity.

#### **Parameters**

- name Name of entity
- **project** Feast project that this entity belongs to
- allow\_cache Whether to allow returning this entity from a cached registry

#### **Returns**

Returns either the specified entity, or raises an exception if none is found

abstract get\_feature\_service(*name: [str](https://docs.python.org/3/library/stdtypes.html#str)*, *project: [str](https://docs.python.org/3/library/stdtypes.html#str)*, *allow\_cache: [bool](https://docs.python.org/3/library/functions.html#bool) = False*) → *[FeatureService](#page-48-0)*

Retrieves a feature service.

# **Parameters**

- **name** Name of feature service
- **project** Feast project that this feature service belongs to
- allow\_cache Whether to allow returning this feature service from a cached registry

## **Returns**

Returns either the specified feature service, or raises an exception if none is found

# abstract get\_feature\_view(*name: [str](https://docs.python.org/3/library/stdtypes.html#str)*, *project: [str](https://docs.python.org/3/library/stdtypes.html#str)*, *allow\_cache: [bool](https://docs.python.org/3/library/functions.html#bool) = False*) → *[FeatureView](#page-37-0)*

Retrieves a feature view.

## **Parameters**

- **name** Name of feature view
- **project** Feast project that this feature view belongs to
- allow\_cache Allow returning feature view from the cached registry

## **Returns**

Returns either the specified feature view, or raises an exception if none is found

# ab[str](https://docs.python.org/3/library/stdtypes.html#str)act get\_infra(*project: str*, *allow\_cache:*  $bool = False$  $bool = False$ )  $\rightarrow$  Infra

Retrieves the stored Infra object.

# **Parameters**

- **project** Feast project that the Infra object refers to
- allow\_cache Whether to allow returning this entity from a cached registry

## **Returns**

The stored Infra object.

ab[str](https://docs.python.org/3/library/stdtypes.html#str)act get\_on\_demand\_feature\_view(*name: str. project: str. allow\_cache: [bool](https://docs.python.org/3/library/functions.html#bool)* = False)  $\rightarrow$ *[OnDemandFeatureView](#page-40-0)*

Retrieves an on demand feature view.

## **Parameters**

- **name** Name of on demand feature view
- **project** Feast project that this on demand feature view belongs to
- allow\_cache Whether to allow returning this on demand feature view from a cached registry

# **Returns**

Returns either the specified on demand feature view, or raises an exception if none is found

# abstract get\_request\_feature\_view(*name: [str](https://docs.python.org/3/library/stdtypes.html#str)*, *project: [str](https://docs.python.org/3/library/stdtypes.html#str)*) → RequestFeatureView

Retrieves a request feature view.

- name Name of request feature view
- project Feast project that this feature view belongs to
- allow\_cache Allow returning feature view from the cached registry

Returns either the specified feature view, or raises an exception if none is found

abstract get\_saved\_dataset(*name: [str](https://docs.python.org/3/library/stdtypes.html#str)*, *project: [str](https://docs.python.org/3/library/stdtypes.html#str)*, *allow\_cache: [bool](https://docs.python.org/3/library/functions.html#bool) = False*) → SavedDataset Retrieves a saved dataset.

#### **Parameters**

- **name** Name of dataset
- **project** Feast project that this dataset belongs to
- allow\_cache Whether to allow returning this dataset from a cached registry

#### **Returns**

Returns either the specified SavedDataset, or raises an exception if none is found

abstract get\_stream\_feature\_view(*name: [str](https://docs.python.org/3/library/stdtypes.html#str)*, *project: [str](https://docs.python.org/3/library/stdtypes.html#str)*, *allow\_cache: [bool](https://docs.python.org/3/library/functions.html#bool) = False*)

Retrieves a stream feature view.

# **Parameters**

- name Name of stream feature view
- **project** Feast project that this feature view belongs to
- allow\_cache Allow returning feature view from the cached registry

### **Returns**

Returns either the specified feature view, or raises an exception if none is found

# abstract get\_validation\_reference(*name: [str](https://docs.python.org/3/library/stdtypes.html#str)*, *project: [str](https://docs.python.org/3/library/stdtypes.html#str)*, *allow\_cache: [bool](https://docs.python.org/3/library/functions.html#bool) = False*) → ValidationReference

Retrieves a validation reference.

# **Parameters**

- **name** Name of dataset
- **project** Feast project that this dataset belongs to
- allow\_cache Whether to allow returning this dataset from a cached registry

# **Returns**

Returns either the specified ValidationReference, or raises an exception if none is found

abstract list\_data\_sources(*project: [str](https://docs.python.org/3/library/stdtypes.html#str)*, *allow\_cache: [bool](https://docs.python.org/3/library/functions.html#bool) = False*) → [List\[](https://docs.python.org/3/library/typing.html#typing.List)*[DataSource](#page-18-0)*]

Retrieve a list of data sources from the registry

#### **Parameters**

- project Filter data source based on project name
- allow\_cache Whether to allow returning data sources from a cached registry

#### **Returns**

List of data sources

ab[str](https://docs.python.org/3/library/stdtypes.html#str)act list\_entities(*project: str, allow\_cache: [bool](https://docs.python.org/3/library/functions.html#bool)* =  $False$ )  $\rightarrow$  [List\[](https://docs.python.org/3/library/typing.html#typing.List)*[Entity](#page-34-0)*]

Retrieve a list of entities from the registry

- allow\_cache Whether to allow returning entities from a cached registry
- project Filter entities based on project name

List of entities

abstract list\_feature\_services(*project: [str](https://docs.python.org/3/library/stdtypes.html#str)*, *allow\_cache: [bool](https://docs.python.org/3/library/functions.html#bool) = False*) → [List\[](https://docs.python.org/3/library/typing.html#typing.List)*[FeatureService](#page-48-0)*] Retrieve a list of feature services from the registry

#### **Parameters**

- allow\_cache Whether to allow returning entities from a cached registry
- project Filter entities based on project name

## **Returns**

List of feature services

abstract list\_feature\_views(*project: [str](https://docs.python.org/3/library/stdtypes.html#str)*, *allow\_cache: [bool](https://docs.python.org/3/library/functions.html#bool) = False*) → [List\[](https://docs.python.org/3/library/typing.html#typing.List)*[FeatureView](#page-37-0)*] Retrieve a list of feature views from the registry

#### **Parameters**

- allow\_cache Allow returning feature views from the cached registry
- **project** Filter feature views based on project name

#### **Returns**

List of feature views

```
abstract list_on_demand_feature_views(project: str, allow_cache: bool = False) →
                              List[OnDemandFeatureView]
```
Retrieve a list of on demand feature views from the registry

# **Parameters**

- **project** Filter on demand feature views based on project name
- allow\_cache Whether to allow returning on demand feature views from a cached registry

## **Returns**

List of on demand feature views

```
list_project_metadata(project: str, allow_cache: bool = False) → List[ProjectMetadata]
```
Retrieves project metadata

# **Parameters**

- **project** Filter metadata based on project name
- allow\_cache Allow returning feature views from the cached registry

## **Returns**

List of project metadata

abstract list\_request\_feature\_views(*project: [str](https://docs.python.org/3/library/stdtypes.html#str)*, *allow\_cache: [bool](https://docs.python.org/3/library/functions.html#bool) = False*) → [List\[](https://docs.python.org/3/library/typing.html#typing.List)RequestFeatureView]

Retrieve a list of request feature views from the registry

# **Parameters**

- allow\_cache Allow returning feature views from the cached registry
- **project** Filter feature views based on project name

## **Returns**

List of request feature views

abstract list\_saved\_datasets(*project: [str](https://docs.python.org/3/library/stdtypes.html#str)*, *allow\_cache: [bool](https://docs.python.org/3/library/functions.html#bool) = False*) → [List\[](https://docs.python.org/3/library/typing.html#typing.List)SavedDataset] Retrieves a list of all saved datasets in specified project

#### **Parameters**

- **project** Feast project
- allow\_cache Whether to allow returning this dataset from a cached registry

**Returns**

Returns the list of SavedDatasets

ab[str](https://docs.python.org/3/library/stdtypes.html#str)act list\_stream\_feature\_views(*project: str, allow\_cache: [bool](https://docs.python.org/3/library/functions.html#bool)* = False)  $\rightarrow$ [List\[](https://docs.python.org/3/library/typing.html#typing.List)*[StreamFeatureView](#page-42-0)*]

Retrieve a list of stream feature views from the registry

#### **Parameters**

- project Filter stream feature views based on project name
- allow\_cache Whether to allow returning stream feature views from a cached registry

#### **Returns**

List of stream feature views

list\_validation\_references(*project: [str](https://docs.python.org/3/library/stdtypes.html#str)*, *allow\_cache: [bool](https://docs.python.org/3/library/functions.html#bool) = False*) → [List\[](https://docs.python.org/3/library/typing.html#typing.List)ValidationReference] Retrieve a list of validation references from the registry

#### **Parameters**

- allow\_cache Allow returning feature views from the cached registry
- **project** Filter feature views based on project name

## **Returns**

List of request feature views

#### abstract  $\text{proto}() \rightarrow \text{Registry}$

Retrieves a proto version of the registry.

# **Returns**

The registry proto object.

#### abstract refresh(*project: [str](https://docs.python.org/3/library/stdtypes.html#str) | [None](https://docs.python.org/3/library/constants.html#None) = None*)

Refreshes the state of the registry cache by fetching the registry state from the remote registry store.

## to\_dict(*project: [str](https://docs.python.org/3/library/stdtypes.html#str)*) → [Dict\[](https://docs.python.org/3/library/typing.html#typing.Dict)[str,](https://docs.python.org/3/library/stdtypes.html#str) [List\[](https://docs.python.org/3/library/typing.html#typing.List)[Any\]](https://docs.python.org/3/library/typing.html#typing.Any)]

Returns a dictionary representation of the registry contents for the specified project.

For each list in the dictionary, the elements are sorted by name, so this method can be used to compare two registries.

#### **Parameters**

project – Feast project to convert to a dict

abstract update\_infra(*infra: Infra*, *project: [str](https://docs.python.org/3/library/stdtypes.html#str)*, *commit: [bool](https://docs.python.org/3/library/functions.html#bool) = True*)

Updates the stored Infra object.

- **infra** The new Infra object to be stored.
- **project** Feast project that the Infra object refers to
- commit Whether the change should be persisted immediately

# **8.1 Registry**

class feast.infra.registry.registry.Registry(*project: [str](https://docs.python.org/3/library/stdtypes.html#str)*, *registry\_config:* [RegistryConfig](#page-16-0) *| [None](https://docs.python.org/3/library/constants.html#None)*, *repo\_path: [Path](https://docs.python.org/3/library/pathlib.html#pathlib.Path) | [None](https://docs.python.org/3/library/constants.html#None)*)

apply\_data\_source(*data\_source:* [DataSource,](#page-18-0) *project: [str](https://docs.python.org/3/library/stdtypes.html#str)*, *commit: [bool](https://docs.python.org/3/library/functions.html#bool) = True*)

Registers a single data source with Feast

**Parameters**

- data\_source A data source that will be registered
- **project** Feast project that this data source belongs to
- **commit** Whether to immediately commit to the registry

apply\_entity(*entity:* [Entity,](#page-34-0) *project: [str](https://docs.python.org/3/library/stdtypes.html#str)*, *commit: [bool](https://docs.python.org/3/library/functions.html#bool) = True*)

Registers a single entity with Feast

#### **Parameters**

- entity Entity that will be registered
- **project** Feast project that this entity belongs to
- **commit** Whether the change should be persisted immediately
- apply\_feature\_service(*feature\_service:* [FeatureService,](#page-48-0) *project: [str](https://docs.python.org/3/library/stdtypes.html#str)*, *commit: [bool](https://docs.python.org/3/library/functions.html#bool) = True*) Registers a single feature service with Feast

#### **Parameters**

- feature\_service A feature service that will be registered
- **project** Feast project that this entity belongs to
- apply\_feature\_view(*feature\_view:* [BaseFeatureView,](#page-36-0) *project: [str](https://docs.python.org/3/library/stdtypes.html#str)*, *commit: [bool](https://docs.python.org/3/library/functions.html#bool) = True*)

Registers a single feature view with Feast

#### **Parameters**

- feature\_view Feature view that will be registered
- **project** Feast project that this feature view belongs to
- **commit** Whether the change should be persisted immediately
- apply\_materialization(*feature\_view:* [FeatureView,](#page-37-0) *project: [str](https://docs.python.org/3/library/stdtypes.html#str)*, *start\_date: [datetime](https://docs.python.org/3/library/datetime.html#datetime.datetime)*, *end\_date: [datetime](https://docs.python.org/3/library/datetime.html#datetime.datetime)*, *commit: [bool](https://docs.python.org/3/library/functions.html#bool) = True*)

Updates materialization intervals tracked for a single feature view in Feast

- feature\_view Feature view that will be updated with an additional materialization interval tracked
- **project** Feast project that this feature view belongs to
- start\_date (datetime) Start date of the materialization interval to track
- end\_date (*datetime*) End date of the materialization interval to track
- commit Whether the change should be persisted immediately

apply\_saved\_dataset(*saved\_dataset: SavedDataset*, *project: [str](https://docs.python.org/3/library/stdtypes.html#str)*, *commit: [bool](https://docs.python.org/3/library/functions.html#bool) = True*) Stores a saved dataset metadata with Feast

#### **Parameters**

- saved\_dataset SavedDataset that will be added / updated to registry
- **project** Feast project that this dataset belongs to
- **commit** Whether the change should be persisted immediately

apply\_validation\_reference(*validation\_reference: ValidationReference*, *project: [str](https://docs.python.org/3/library/stdtypes.html#str)*, *commit: [bool](https://docs.python.org/3/library/functions.html#bool) = True*)

Persist a validation reference

#### **Parameters**

- validation\_reference ValidationReference that will be added / updated to registry
- **project** Feast project that this dataset belongs to
- **commit** Whether the change should be persisted immediately

#### commit()

Commits the state of the registry cache to the remote registry store.

#### delete\_data\_source(*name: [str](https://docs.python.org/3/library/stdtypes.html#str)*, *project: [str](https://docs.python.org/3/library/stdtypes.html#str)*, *commit: [bool](https://docs.python.org/3/library/functions.html#bool) = True*)

Deletes a data source or raises an exception if not found.

#### **Parameters**

- **name** Name of data source
- **project** Feast project that this data source belongs to
- **commit** Whether the change should be persisted immediately
- delete\_entity(*name: [str](https://docs.python.org/3/library/stdtypes.html#str)*, *project: [str](https://docs.python.org/3/library/stdtypes.html#str)*, *commit: [bool](https://docs.python.org/3/library/functions.html#bool) = True*)

Deletes an entity or raises an exception if not found.

#### **Parameters**

- name Name of entity
- **project** Feast project that this entity belongs to
- commit Whether the change should be persisted immediately
- delete\_feature\_service(*name: [str](https://docs.python.org/3/library/stdtypes.html#str)*, *project: [str](https://docs.python.org/3/library/stdtypes.html#str)*, *commit: [bool](https://docs.python.org/3/library/functions.html#bool) = True*)

Deletes a feature service or raises an exception if not found.

#### **Parameters**

- **name** Name of feature service
- **project** Feast project that this feature service belongs to
- **commit** Whether the change should be persisted immediately

delete\_feature\_view(*name: [str](https://docs.python.org/3/library/stdtypes.html#str)*, *project: [str](https://docs.python.org/3/library/stdtypes.html#str)*, *commit: [bool](https://docs.python.org/3/library/functions.html#bool) = True*)

Deletes a feature view or raises an exception if not found.

- name Name of feature view
- **project** Feast project that this feature view belongs to

• **commit** – Whether the change should be persisted immediately

#### delete\_validation\_reference(*name: [str](https://docs.python.org/3/library/stdtypes.html#str)*, *project: [str](https://docs.python.org/3/library/stdtypes.html#str)*, *commit: [bool](https://docs.python.org/3/library/functions.html#bool) = True*)

Deletes a validation reference or raises an exception if not found.

### **Parameters**

- name Name of validation reference
- **project** Feast project that this object belongs to
- **commit** Whether the change should be persisted immediately
- get\_data\_source(*name: [str](https://docs.python.org/3/library/stdtypes.html#str)*, *project: [str](https://docs.python.org/3/library/stdtypes.html#str)*, *allow\_cache: [bool](https://docs.python.org/3/library/functions.html#bool) = False*) → *[DataSource](#page-18-0)* Retrieves a data source.

#### **Parameters**

- **name** Name of data source
- **project** Feast project that this data source belongs to
- allow\_cache Whether to allow returning this data source from a cached registry

#### **Returns**

Returns either the specified data source, or raises an exception if none is found

**get\_entity**(*name: [str](https://docs.python.org/3/library/stdtypes.html#str), project: str, allow\_cache: [bool](https://docs.python.org/3/library/functions.html#bool) = False*)  $\rightarrow$  *[Entity](#page-34-0)* 

Retrieves an entity.

# **Parameters**

- **name** Name of entity
- **project** Feast project that this entity belongs to
- allow\_cache Whether to allow returning this entity from a cached registry

#### **Returns**

Returns either the specified entity, or raises an exception if none is found

get\_feature\_service(*name: [str](https://docs.python.org/3/library/stdtypes.html#str)*, *project: [str](https://docs.python.org/3/library/stdtypes.html#str)*, *allow\_cache: [bool](https://docs.python.org/3/library/functions.html#bool) = False*) → *[FeatureService](#page-48-0)* Retrieves a feature service.

#### **Parameters**

- name Name of feature service
- **project** Feast project that this feature service belongs to
- allow\_cache Whether to allow returning this feature service from a cached registry

#### **Returns**

Returns either the specified feature service, or raises an exception if none is found

get\_feature\_view(*name: [str](https://docs.python.org/3/library/stdtypes.html#str)*, *project: [str](https://docs.python.org/3/library/stdtypes.html#str)*, *allow\_cache: [bool](https://docs.python.org/3/library/functions.html#bool) = False*) → *[FeatureView](#page-37-0)*

Retrieves a feature view.

- name Name of feature view
- **project** Feast project that this feature view belongs to
- allow\_cache Allow returning feature view from the cached registry

Returns either the specified feature view, or raises an exception if none is found

 $get\_infra(project: str, allow\_cache: bool = False) \rightarrow Infra$  $get\_infra(project: str, allow\_cache: bool = False) \rightarrow Infra$  $get\_infra(project: str, allow\_cache: bool = False) \rightarrow Infra$  $get\_infra(project: str, allow\_cache: bool = False) \rightarrow Infra$  $get\_infra(project: str, allow\_cache: bool = False) \rightarrow Infra$ 

Retrieves the stored Infra object.

#### **Parameters**

- **project** Feast project that the Infra object refers to
- allow\_cache Whether to allow returning this entity from a cached registry

#### **Returns**

The stored Infra object.

get\_on\_demand\_feature\_view(*name: [str](https://docs.python.org/3/library/stdtypes.html#str)*, *project: [str](https://docs.python.org/3/library/stdtypes.html#str)*, *allow\_cache: [bool](https://docs.python.org/3/library/functions.html#bool) = False*) → *[OnDemandFeatureView](#page-40-0)*

Retrieves an on demand feature view.

#### **Parameters**

- name Name of on demand feature view
- **project** Feast project that this on demand feature view belongs to
- allow\_cache Whether to allow returning this on demand feature view from a cached registry

#### **Returns**

Returns either the specified on demand feature view, or raises an exception if none is found

#### get\_request\_feature\_view(*name: [str](https://docs.python.org/3/library/stdtypes.html#str)*, *project: [str](https://docs.python.org/3/library/stdtypes.html#str)*)

Retrieves a request feature view.

# **Parameters**

- name Name of request feature view
- **project** Feast project that this feature view belongs to
- allow\_cache Allow returning feature view from the cached registry

## **Returns**

Returns either the specified feature view, or raises an exception if none is found

get\_saved\_dataset(*name: [str](https://docs.python.org/3/library/stdtypes.html#str)*, *project: [str](https://docs.python.org/3/library/stdtypes.html#str)*, *allow\_cache: [bool](https://docs.python.org/3/library/functions.html#bool) = False*) → SavedDataset

Retrieves a saved dataset.

#### **Parameters**

- **name** Name of dataset
- **project** Feast project that this dataset belongs to
- allow\_cache Whether to allow returning this dataset from a cached registry

#### **Returns**

Returns either the specified SavedDataset, or raises an exception if none is found

get\_stream\_feature\_view(*name: [str](https://docs.python.org/3/library/stdtypes.html#str)*, *project: [str](https://docs.python.org/3/library/stdtypes.html#str)*, *allow\_cache: [bool](https://docs.python.org/3/library/functions.html#bool) = False*) → *[StreamFeatureView](#page-42-0)* Retrieves a stream feature view.

#### **Parameters**

• name – Name of stream feature view

- **project** Feast project that this feature view belongs to
- allow\_cache Allow returning feature view from the cached registry

- Returns either the specified feature view, or raises an exception if none is found
- $get\_validation\_reference(name: str, project: str, allow cache: book = False) \rightarrow ValidationReference$  $get\_validation\_reference(name: str, project: str, allow cache: book = False) \rightarrow ValidationReference$  $get\_validation\_reference(name: str, project: str, allow cache: book = False) \rightarrow ValidationReference$ 
	- Retrieves a validation reference.

# **Parameters**

- **name** Name of dataset
- project Feast project that this dataset belongs to
- allow\_cache Whether to allow returning this dataset from a cached registry

#### **Returns**

Returns either the specified ValidationReference, or raises an exception if none is found

**list\_data\_sources**(*project: [str](https://docs.python.org/3/library/stdtypes.html#str), allow\_cache: [bool](https://docs.python.org/3/library/functions.html#bool)* = *False*)  $\rightarrow$  [List\[](https://docs.python.org/3/library/typing.html#typing.List)*[DataSource](#page-18-0)*]

Retrieve a list of data sources from the registry

# **Parameters**

- project Filter data source based on project name
- allow\_cache Whether to allow returning data sources from a cached registry

### **Returns**

List of data sources

**list\_entities**(*project: [str](https://docs.python.org/3/library/stdtypes.html#str), allow\_cache: [bool](https://docs.python.org/3/library/functions.html#bool)* = *False*)  $\rightarrow$  [List\[](https://docs.python.org/3/library/typing.html#typing.List)*[Entity](#page-34-0)*]

Retrieve a list of entities from the registry

# **Parameters**

- allow\_cache Whether to allow returning entities from a cached registry
- **project** Filter entities based on project name

### **Returns**

List of entities

list\_feature\_services(*project: [str](https://docs.python.org/3/library/stdtypes.html#str)*, *allow\_cache: [bool](https://docs.python.org/3/library/functions.html#bool) = False*) → [List\[](https://docs.python.org/3/library/typing.html#typing.List)*[FeatureService](#page-48-0)*]

Retrieve a list of feature services from the registry

## **Parameters**

- allow\_cache Whether to allow returning entities from a cached registry
- project Filter entities based on project name

#### **Returns**

List of feature services

list\_feature\_views(*project: [str](https://docs.python.org/3/library/stdtypes.html#str)*, *allow\_cache: [bool](https://docs.python.org/3/library/functions.html#bool) = False*) → [List\[](https://docs.python.org/3/library/typing.html#typing.List)*[FeatureView](#page-37-0)*] Retrieve a list of feature views from the registry

- allow\_cache Allow returning feature views from the cached registry
- project Filter feature views based on project name

List of feature views

```
list_on_demand_feature_views(project: str, allow_cache: bool = False) →
                     List[OnDemandFeatureView]
```
Retrieve a list of on demand feature views from the registry

# **Parameters**

- project Filter on demand feature views based on project name
- allow\_cache Whether to allow returning on demand feature views from a cached registry

# **Returns**

List of on demand feature views

list\_project\_metadata(*project: [str](https://docs.python.org/3/library/stdtypes.html#str)*, *allow\_cache: [bool](https://docs.python.org/3/library/functions.html#bool) = False*) → [List\[](https://docs.python.org/3/library/typing.html#typing.List)ProjectMetadata]

Retrieves project metadata

# **Parameters**

- project Filter metadata based on project name
- allow\_cache Allow returning feature views from the cached registry

#### **Returns**

List of project metadata

list\_request\_feature\_views(*project: [str](https://docs.python.org/3/library/stdtypes.html#str)*, *allow\_cache: [bool](https://docs.python.org/3/library/functions.html#bool) = False*) → [List\[](https://docs.python.org/3/library/typing.html#typing.List)RequestFeatureView] Retrieve a list of request feature views from the registry

#### **Parameters**

- allow\_cache Allow returning feature views from the cached registry
- **project** Filter feature views based on project name

#### **Returns**

List of request feature views

list\_saved\_datasets(*project: [str](https://docs.python.org/3/library/stdtypes.html#str)*, *allow\_cache: [bool](https://docs.python.org/3/library/functions.html#bool) = False*) → [List\[](https://docs.python.org/3/library/typing.html#typing.List)SavedDataset]

Retrieves a list of all saved datasets in specified project

#### **Parameters**

- project Feast project
- allow\_cache Whether to allow returning this dataset from a cached registry

#### **Returns**

Returns the list of SavedDatasets

list\_stream\_feature\_views(*project: [str](https://docs.python.org/3/library/stdtypes.html#str)*, *allow\_cache: [bool](https://docs.python.org/3/library/functions.html#bool) = False*) → [List\[](https://docs.python.org/3/library/typing.html#typing.List)*[StreamFeatureView](#page-42-0)*] Retrieve a list of stream feature views from the registry

# **Parameters**

- project Filter stream feature views based on project name
- allow\_cache Whether to allow returning stream feature views from a cached registry

## **Returns**

List of stream feature views

**list\_validation\_references**(*project: [str](https://docs.python.org/3/library/stdtypes.html#str), allow\_cache: [bool](https://docs.python.org/3/library/functions.html#bool)*  $= False$ )  $\rightarrow$  [List\[](https://docs.python.org/3/library/typing.html#typing.List)ValidationReference]

Retrieve a list of validation references from the registry

# **Parameters**

- allow\_cache Allow returning feature views from the cached registry
- project Filter feature views based on project name

# **Returns**

List of request feature views

# $\text{proto}() \rightarrow \text{Register}$

Retrieves a proto version of the registry.

# **Returns**

The registry proto object.

# refresh(*project: [str](https://docs.python.org/3/library/stdtypes.html#str) | [None](https://docs.python.org/3/library/constants.html#None) = None*)

Refreshes the state of the registry cache by fetching the registry state from the remote registry store.

# teardown()

Tears down (removes) the registry.

update\_infra(*infra: Infra*, *project: [str](https://docs.python.org/3/library/stdtypes.html#str)*, *commit: [bool](https://docs.python.org/3/library/functions.html#bool) = True*)

Updates the stored Infra object.

# **Parameters**

- **infra** The new Infra object to be stored.
- **project** Feast project that the Infra object refers to
- **commit** Whether the change should be persisted immediately

# **8.2 SQL Registry**

class feast.infra.registry.sql.SqlRegistry(*registry\_config:* [RegistryConfig](#page-16-0) *| SqlRegistryConfig | [None](https://docs.python.org/3/library/constants.html#None)*, *project: [str](https://docs.python.org/3/library/stdtypes.html#str)*, *repo\_path: [Path](https://docs.python.org/3/library/pathlib.html#pathlib.Path) | [None](https://docs.python.org/3/library/constants.html#None)*)

apply\_data\_source(*data\_source:* [DataSource,](#page-18-0) *project: [str](https://docs.python.org/3/library/stdtypes.html#str)*, *commit: [bool](https://docs.python.org/3/library/functions.html#bool) = True*) Registers a single data source with Feast

**Parameters**

- data\_source  $A$  data source that will be registered
- **project** Feast project that this data source belongs to
- **commit** Whether to immediately commit to the registry

apply\_entity(*entity:* [Entity,](#page-34-0) *project: [str](https://docs.python.org/3/library/stdtypes.html#str)*, *commit: [bool](https://docs.python.org/3/library/functions.html#bool) = True*)

Registers a single entity with Feast

- entity Entity that will be registered
- **project** Feast project that this entity belongs to
- **commit** Whether the change should be persisted immediately

apply\_feature\_service(*feature\_service:* [FeatureService,](#page-48-0) *project: [str](https://docs.python.org/3/library/stdtypes.html#str)*, *commit: [bool](https://docs.python.org/3/library/functions.html#bool) = True*)

Registers a single feature service with Feast

# **Parameters**

- **feature\_service** A feature service that will be registered
- **project** Feast project that this entity belongs to

apply\_feature\_view(*feature\_view:* [BaseFeatureView,](#page-36-0) *project: [str](https://docs.python.org/3/library/stdtypes.html#str)*, *commit: [bool](https://docs.python.org/3/library/functions.html#bool) = True*)

Registers a single feature view with Feast

# **Parameters**

- **feature\_view** Feature view that will be registered
- **project** Feast project that this feature view belongs to
- commit Whether the change should be persisted immediately

apply\_materialization(*feature\_view:* [FeatureView,](#page-37-0) *project: [str](https://docs.python.org/3/library/stdtypes.html#str)*, *start\_date: [datetime](https://docs.python.org/3/library/datetime.html#datetime.datetime)*, *end\_date: [datetime](https://docs.python.org/3/library/datetime.html#datetime.datetime)*, *commit: [bool](https://docs.python.org/3/library/functions.html#bool) = True*)

Updates materialization intervals tracked for a single feature view in Feast

### **Parameters**

- feature\_view Feature view that will be updated with an additional materialization interval tracked
- **project** Feast project that this feature view belongs to
- start\_date (datetime) Start date of the materialization interval to track
- end\_date (datetime) End date of the materialization interval to track
- commit Whether the change should be persisted immediately

apply\_saved\_dataset(*saved\_dataset: SavedDataset*, *project: [str](https://docs.python.org/3/library/stdtypes.html#str)*, *commit: [bool](https://docs.python.org/3/library/functions.html#bool) = True*) Stores a saved dataset metadata with Feast

## **Parameters**

- saved\_dataset SavedDataset that will be added / updated to registry
- **project** Feast project that this dataset belongs to
- commit Whether the change should be persisted immediately

apply\_validation\_reference(*validation\_reference: ValidationReference*, *project: [str](https://docs.python.org/3/library/stdtypes.html#str)*, *commit: [bool](https://docs.python.org/3/library/functions.html#bool) = True*)

Persist a validation reference

#### **Parameters**

- validation\_reference ValidationReference that will be added / updated to registry
- **project** Feast project that this dataset belongs to
- **commit** Whether the change should be persisted immediately

## commit()

Commits the state of the registry cache to the remote registry store.

delete\_data\_source(*name: [str](https://docs.python.org/3/library/stdtypes.html#str)*, *project: [str](https://docs.python.org/3/library/stdtypes.html#str)*, *commit: [bool](https://docs.python.org/3/library/functions.html#bool) = True*)

Deletes a data source or raises an exception if not found.

## **Parameters**

- **name** Name of data source
- project Feast project that this data source belongs to
- **commit** Whether the change should be persisted immediately

delete\_entity(*name: [str](https://docs.python.org/3/library/stdtypes.html#str)*, *project: [str](https://docs.python.org/3/library/stdtypes.html#str)*, *commit: [bool](https://docs.python.org/3/library/functions.html#bool) = True*)

Deletes an entity or raises an exception if not found.

#### **Parameters**

- **name** Name of entity
- project Feast project that this entity belongs to
- **commit** Whether the change should be persisted immediately

delete\_feature\_service(*name: [str](https://docs.python.org/3/library/stdtypes.html#str)*, *project: [str](https://docs.python.org/3/library/stdtypes.html#str)*, *commit: [bool](https://docs.python.org/3/library/functions.html#bool) = True*)

Deletes a feature service or raises an exception if not found.

#### **Parameters**

- **name** Name of feature service
- **project** Feast project that this feature service belongs to
- **commit** Whether the change should be persisted immediately

delete\_feature\_view(*name: [str](https://docs.python.org/3/library/stdtypes.html#str)*, *project: [str](https://docs.python.org/3/library/stdtypes.html#str)*, *commit: [bool](https://docs.python.org/3/library/functions.html#bool) = True*)

Deletes a feature view or raises an exception if not found.

#### **Parameters**

- **name** Name of feature view
- **project** Feast project that this feature view belongs to
- commit Whether the change should be persisted immediately

delete\_validation\_reference(*name: [str](https://docs.python.org/3/library/stdtypes.html#str)*, *project: [str](https://docs.python.org/3/library/stdtypes.html#str)*, *commit: [bool](https://docs.python.org/3/library/functions.html#bool) = True*)

Deletes a validation reference or raises an exception if not found.

# **Parameters**

- **name** Name of validation reference
- **project** Feast project that this object belongs to
- commit Whether the change should be persisted immediately

get\_data\_source(*name: [str](https://docs.python.org/3/library/stdtypes.html#str)*, *project: [str](https://docs.python.org/3/library/stdtypes.html#str)*, *allow\_cache: [bool](https://docs.python.org/3/library/functions.html#bool) = False*) → *[DataSource](#page-18-0)* Retrieves a data source.

#### **Parameters**

- **name** Name of data source
- **project** Feast project that this data source belongs to
- allow\_cache Whether to allow returning this data source from a cached registry

#### **Returns**

Returns either the specified data source, or raises an exception if none is found

**get\_entity**(*name: [str](https://docs.python.org/3/library/stdtypes.html#str). project: str. allow\_cache: [bool](https://docs.python.org/3/library/functions.html#bool)* = *False*)  $\rightarrow$  *[Entity](#page-34-0)* 

Retrieves an entity.

## **Parameters**

- name Name of entity
- **project** Feast project that this entity belongs to
- allow\_cache Whether to allow returning this entity from a cached registry

#### **Returns**

Returns either the specified entity, or raises an exception if none is found

get\_feature\_service(*name: [str](https://docs.python.org/3/library/stdtypes.html#str)*, *project: [str](https://docs.python.org/3/library/stdtypes.html#str)*, *allow\_cache: [bool](https://docs.python.org/3/library/functions.html#bool) = False*) → *[FeatureService](#page-48-0)*

Retrieves a feature service.

#### **Parameters**

- **name** Name of feature service
- **project** Feast project that this feature service belongs to
- allow\_cache Whether to allow returning this feature service from a cached registry

#### **Returns**

Returns either the specified feature service, or raises an exception if none is found

 $get\_feature\_view(name: str, project: str, allow cache: bool = False) \rightarrow FeatureView$  $get\_feature\_view(name: str, project: str, allow cache: bool = False) \rightarrow FeatureView$  $get\_feature\_view(name: str, project: str, allow cache: bool = False) \rightarrow FeatureView$  $get\_feature\_view(name: str, project: str, allow cache: bool = False) \rightarrow FeatureView$  $get\_feature\_view(name: str, project: str, allow cache: bool = False) \rightarrow FeatureView$  $get\_feature\_view(name: str, project: str, allow cache: bool = False) \rightarrow FeatureView$ 

Retrieves a feature view.

# **Parameters**

- name Name of feature view
- project Feast project that this feature view belongs to
- allow\_cache Allow returning feature view from the cached registry

#### **Returns**

Returns either the specified feature view, or raises an exception if none is found

 $get\_infra(project: str, allow\_cache: bool = False) \rightarrow Infra$  $get\_infra(project: str, allow\_cache: bool = False) \rightarrow Infra$  $get\_infra(project: str, allow\_cache: bool = False) \rightarrow Infra$  $get\_infra(project: str, allow\_cache: bool = False) \rightarrow Infra$  $get\_infra(project: str, allow\_cache: bool = False) \rightarrow Infra$ 

Retrieves the stored Infra object.

#### **Parameters**

- **project** Feast project that the Infra object refers to
- allow\_cache Whether to allow returning this entity from a cached registry

#### **Returns**

The stored Infra object.

```
get_on_demand_feature_view(name: str, project: str, allow_cache: bool = False) →
                  OnDemandFeatureView
```
Retrieves an on demand feature view.

- **name** Name of on demand feature view
- project Feast project that this on demand feature view belongs to
- allow\_cache Whether to allow returning this on demand feature view from a cached registry

Returns either the specified on demand feature view, or raises an exception if none is found

get\_request\_feature\_view(*name: [str](https://docs.python.org/3/library/stdtypes.html#str)*, *project: [str](https://docs.python.org/3/library/stdtypes.html#str)*, *allow\_cache: [bool](https://docs.python.org/3/library/functions.html#bool) = False*)

Retrieves a request feature view.

#### **Parameters**

- name Name of request feature view
- **project** Feast project that this feature view belongs to
- allow\_cache Allow returning feature view from the cached registry

#### **Returns**

Returns either the specified feature view, or raises an exception if none is found

get\_saved\_dataset(*name: [str](https://docs.python.org/3/library/stdtypes.html#str)*, *project: [str](https://docs.python.org/3/library/stdtypes.html#str)*, *allow\_cache: [bool](https://docs.python.org/3/library/functions.html#bool) = False*) → SavedDataset

Retrieves a saved dataset.

# **Parameters**

- **name** Name of dataset
- project Feast project that this dataset belongs to
- allow\_cache Whether to allow returning this dataset from a cached registry

#### **Returns**

Returns either the specified SavedDataset, or raises an exception if none is found

#### get\_stream\_feature\_view(*name: [str](https://docs.python.org/3/library/stdtypes.html#str)*, *project: [str](https://docs.python.org/3/library/stdtypes.html#str)*, *allow\_cache: [bool](https://docs.python.org/3/library/functions.html#bool) = False*)

Retrieves a stream feature view.

#### **Parameters**

- name Name of stream feature view
- **project** Feast project that this feature view belongs to
- allow\_cache Allow returning feature view from the cached registry

#### **Returns**

Returns either the specified feature view, or raises an exception if none is found

get\_validation\_reference(*name: [str](https://docs.python.org/3/library/stdtypes.html#str)*, *project: [str](https://docs.python.org/3/library/stdtypes.html#str)*, *allow\_cache: [bool](https://docs.python.org/3/library/functions.html#bool) = False*) → ValidationReference Retrieves a validation reference.

# **Parameters**

- name Name of dataset
- **project** Feast project that this dataset belongs to
- allow\_cache Whether to allow returning this dataset from a cached registry

#### **Returns**

Returns either the specified ValidationReference, or raises an exception if none is found

list\_data\_sources(*project: [str](https://docs.python.org/3/library/stdtypes.html#str)*, *allow\_cache: [bool](https://docs.python.org/3/library/functions.html#bool) = False*) → [List\[](https://docs.python.org/3/library/typing.html#typing.List)*[DataSource](#page-18-0)*]

Retrieve a list of data sources from the registry

- **project** Filter data source based on project name
- allow\_cache Whether to allow returning data sources from a cached registry

List of data sources

**list\_entities**(*project: [str](https://docs.python.org/3/library/stdtypes.html#str), allow\_cache: [bool](https://docs.python.org/3/library/functions.html#bool)* = *False*)  $\rightarrow$  [List\[](https://docs.python.org/3/library/typing.html#typing.List)*[Entity](#page-34-0)*]

Retrieve a list of entities from the registry

#### **Parameters**

- allow\_cache Whether to allow returning entities from a cached registry
- project Filter entities based on project name

### **Returns**

List of entities

list\_feature\_services(*project: [str](https://docs.python.org/3/library/stdtypes.html#str)*, *allow\_cache: [bool](https://docs.python.org/3/library/functions.html#bool) = False*) → [List\[](https://docs.python.org/3/library/typing.html#typing.List)*[FeatureService](#page-48-0)*] Retrieve a list of feature services from the registry

#### **Parameters**

- allow\_cache Whether to allow returning entities from a cached registry
- project Filter entities based on project name

#### **Returns**

List of feature services

list\_feature\_views(*project: [str](https://docs.python.org/3/library/stdtypes.html#str)*, *allow\_cache: [bool](https://docs.python.org/3/library/functions.html#bool) = False*) → [List\[](https://docs.python.org/3/library/typing.html#typing.List)*[FeatureView](#page-37-0)*]

Retrieve a list of feature views from the registry

#### **Parameters**

- allow\_cache Allow returning feature views from the cached registry
- project Filter feature views based on project name

**Returns**

List of feature views

```
list_on_demand_feature_views(project: str, allow_cache: bool = False) →
                     List[OnDemandFeatureView]
```
Retrieve a list of on demand feature views from the registry

#### **Parameters**

- project Filter on demand feature views based on project name
- allow\_cache Whether to allow returning on demand feature views from a cached registry

#### **Returns**

List of on demand feature views

list\_project\_metadata(*project: [str](https://docs.python.org/3/library/stdtypes.html#str)*, *allow\_cache: [bool](https://docs.python.org/3/library/functions.html#bool) = False*) → [List\[](https://docs.python.org/3/library/typing.html#typing.List)ProjectMetadata]

Retrieves project metadata

# **Parameters**

- project Filter metadata based on project name
- allow\_cache Allow returning feature views from the cached registry

# **Returns**

List of project metadata

**list\_request\_feature\_views**(*project: [str](https://docs.python.org/3/library/stdtypes.html#str), allow\_cache: [bool](https://docs.python.org/3/library/functions.html#bool)* =  $False$ )  $\rightarrow$  [List\[](https://docs.python.org/3/library/typing.html#typing.List)RequestFeatureView] Retrieve a list of request feature views from the registry

#### **Parameters**

- allow\_cache Allow returning feature views from the cached registry
- project Filter feature views based on project name

#### **Returns**

List of request feature views

list\_saved\_datasets(*project: [str](https://docs.python.org/3/library/stdtypes.html#str)*, *allow\_cache: [bool](https://docs.python.org/3/library/functions.html#bool) = False*) → [List\[](https://docs.python.org/3/library/typing.html#typing.List)SavedDataset]

Retrieves a list of all saved datasets in specified project

#### **Parameters**

- project Feast project
- allow\_cache Whether to allow returning this dataset from a cached registry

# **Returns**

Returns the list of SavedDatasets

# list\_stream\_feature\_views(*project: [str](https://docs.python.org/3/library/stdtypes.html#str)*, *allow\_cache: [bool](https://docs.python.org/3/library/functions.html#bool) = False*) → [List\[](https://docs.python.org/3/library/typing.html#typing.List)*[StreamFeatureView](#page-42-0)*]

Retrieve a list of stream feature views from the registry

### **Parameters**

- project Filter stream feature views based on project name
- allow\_cache Whether to allow returning stream feature views from a cached registry

#### **Returns**

List of stream feature views

list\_validation\_references(*project: [str](https://docs.python.org/3/library/stdtypes.html#str)*, *allow\_cache: [bool](https://docs.python.org/3/library/functions.html#bool) = False*) → [List\[](https://docs.python.org/3/library/typing.html#typing.List)ValidationReference] Retrieve a list of validation references from the registry

#### **Parameters**

- allow\_cache Allow returning feature views from the cached registry
- project Filter feature views based on project name

#### **Returns**

List of request feature views

# $\text{proto}() \rightarrow \text{Register}$

Retrieves a proto version of the registry.

# **Returns**

The registry proto object.

#### refresh(*project: [str](https://docs.python.org/3/library/stdtypes.html#str) | [None](https://docs.python.org/3/library/constants.html#None) = None*)

Refreshes the state of the registry cache by fetching the registry state from the remote registry store.

update\_infra(*infra: Infra*, *project: [str](https://docs.python.org/3/library/stdtypes.html#str)*, *commit: [bool](https://docs.python.org/3/library/functions.html#bool) = True*)

Updates the stored Infra object.

- **infra** The new Infra object to be stored.
- **project** Feast project that the Infra object refers to

• commit – Whether the change should be persisted immediately
# **CHAPTER**

# **NINE**

# **REGISTRY STORE**

# class feast.infra.registry.registry\_store.RegistryStore

A registry store is a storage backend for the Feast registry.

# abstract get\_registry\_proto()  $\rightarrow$  Registry

Retrieves the registry proto from the registry path. If there is no file at that path, raises a FileNotFoundError.

## **Returns**

Returns either the registry proto stored at the registry path, or an empty registry proto.

### abstract teardown()

Tear down the registry.

# abstract update\_registry\_proto(*registry\_proto: Registry*)

Overwrites the current registry proto with the proto passed in. This method writes to the registry path.

### **Parameters**

registry\_proto – the new RegistryProto

# **9.1 File Registry Store**

class feast.infra.registry.file.FileRegistryStore(*registry\_config:* [RegistryConfig,](#page-16-0) *repo\_path: [Path](https://docs.python.org/3/library/pathlib.html#pathlib.Path)*)

# get\_registry\_proto()

Retrieves the registry proto from the registry path. If there is no file at that path, raises a FileNotFoundError.

## **Returns**

Returns either the registry proto stored at the registry path, or an empty registry proto.

# teardown()

Tear down the registry.

# update\_registry\_proto(*registry\_proto: Registry*)

Overwrites the current registry proto with the proto passed in. This method writes to the registry path.

## **Parameters**

registry\_proto – the new RegistryProto

# **9.2 GCS Registry Store**

class feast.infra.registry.gcs.GCSRegistryStore(*registry\_config:* [RegistryConfig,](#page-16-0) *repo\_path: [Path](https://docs.python.org/3/library/pathlib.html#pathlib.Path)*)

# get\_registry\_proto()

Retrieves the registry proto from the registry path. If there is no file at that path, raises a FileNotFoundError.

**Returns**

Returns either the registry proto stored at the registry path, or an empty registry proto.

# teardown()

Tear down the registry.

# update\_registry\_proto(*registry\_proto: Registry*)

Overwrites the current registry proto with the proto passed in. This method writes to the registry path.

## **Parameters** registry\_proto – the new RegistryProto

# **9.3 S3 Registry Store**

class feast.infra.registry.s3.S3RegistryStore(*registry\_config:* [RegistryConfig,](#page-16-0) *repo\_path: [Path](https://docs.python.org/3/library/pathlib.html#pathlib.Path)*)

# get\_registry\_proto()

Retrieves the registry proto from the registry path. If there is no file at that path, raises a FileNotFoundError.

# **Returns**

Returns either the registry proto stored at the registry path, or an empty registry proto.

# teardown()

Tear down the registry.

# update\_registry\_proto(*registry\_proto: Registry*)

Overwrites the current registry proto with the proto passed in. This method writes to the registry path.

**Parameters** registry\_proto – the new RegistryProto

# **9.4 PostgreSQL Registry Store**

class feast.infra.registry.contrib.postgres.postgres\_registry\_store.PostgreSQLRegistryStore(*config:*

*Postgres-RegistryConfig*, *registry\_path: [str](https://docs.python.org/3/library/stdtypes.html#str)*)

# $get\_registery\_proto() \rightarrow Registery$

Retrieves the registry proto from the registry path. If there is no file at that path, raises a FileNotFoundError.

## **Returns**

Returns either the registry proto stored at the registry path, or an empty registry proto.

# teardown()

Tear down the registry.

# update\_registry\_proto(*registry\_proto: Registry*)

Overwrites the current registry proto with the proto passed in. This method writes to the registry path.

# **Parameters**

registry\_proto – the new RegistryProto

# **CHAPTER**

# **PROVIDER**

# class feast.infra.provider.Provider(*config:* [RepoConfig](#page-16-1))

A provider defines an implementation of a feature store object. It orchestrates the various components of a feature store, such as the offline store, online store, and materialization engine. It is configured through a RepoConfig object.

# $get\_feature\_server\_endpoint() \rightarrow str | None$  $get\_feature\_server\_endpoint() \rightarrow str | None$  $get\_feature\_server\_endpoint() \rightarrow str | None$  $get\_feature\_server\_endpoint() \rightarrow str | None$

Returns endpoint for the feature server, if it exists.

```
abstract get_historical_features(config: RepoConfig, feature_views: List[FeatureView],
                            feature_refs: List[str], entity_df: DataFrame | str, registry:
                             BaseRegistry, project: str, full_feature_names: bool) →
                             RetrievalJob
```
Retrieves the point-in-time correct historical feature values for the specified entity rows.

# **Parameters**

- config The config for the current feature store.
- feature\_views A list containing all feature views that are referenced in the entity rows.
- feature\_refs The features to be retrieved.
- entity\_df A collection of rows containing all entity columns on which features need to be joined, as well as the timestamp column used for point-in-time joins. Either a pandas dataframe can be provided or a SQL query.
- registry The registry for the current feature store.
- **project** Feast project to which the feature views belong.
- full\_feature\_names If True, feature names will be prefixed with the corresponding feature view name, changing them from the format "feature" to "feature view—feature" (e.g. "daily\_transactions" changes to "customer\_fv\_\_daily\_transactions").

# **Returns**

A RetrievalJob that can be executed to get the features.

ingest\_df(*feature\_view:* [FeatureView,](#page-37-0) *df: DataFrame*)

Persists a dataframe to the online store.

- feature\_view The feature view to which the dataframe corresponds.
- **df** The dataframe to be persisted.

### ingest\_df\_to\_offline\_store(*feature\_view:* [FeatureView,](#page-37-0) *df: Table*)

Persists a dataframe to the offline store.

### **Parameters**

- feature\_view The feature view to which the dataframe corresponds.
- **df** The dataframe to be persisted.

abstract materialize\_single\_feature\_view(*config:* [RepoConfig,](#page-16-1) *feature\_view:* [FeatureView,](#page-37-0)

*start\_date: [datetime](https://docs.python.org/3/library/datetime.html#datetime.datetime)*, *end\_date: [datetime](https://docs.python.org/3/library/datetime.html#datetime.datetime)*, *registry:* [BaseRegistry,](#page-50-0) *project: [str](https://docs.python.org/3/library/stdtypes.html#str)*, *tqdm\_builder: [Callable\[](https://docs.python.org/3/library/typing.html#typing.Callable)[\[int\]](https://docs.python.org/3/library/functions.html#int),*  $tqdm$ *)*  $\rightarrow$  [None](https://docs.python.org/3/library/constants.html#None)

Writes latest feature values in the specified time range to the online store.

# **Parameters**

- config The config for the current feature store.
- **feature\_view** The feature view to materialize.
- start\_date The start of the time range.
- end\_date The end of the time range.
- registry The registry for the current feature store.
- **project** Feast project to which the objects belong.
- **tqdm\_builder** A function to monitor the progress of materialization.

abstract online\_read(*config:* [RepoConfig,](#page-16-1) *table:* [FeatureView,](#page-37-0) *entity\_keys: [List\[](https://docs.python.org/3/library/typing.html#typing.List)EntityKey]*, *requested\_features: [List\[](https://docs.python.org/3/library/typing.html#typing.List)[str\]](https://docs.python.org/3/library/stdtypes.html#str)* | *[None](https://docs.python.org/3/library/constants.html#None)* = *None*)  $\rightarrow$  [List](https://docs.python.org/3/library/typing.html#typing.List)[\[Tuple](https://docs.python.org/3/library/typing.html#typing.Tuple)[\[datetime](https://docs.python.org/3/library/datetime.html#datetime.datetime) | [None,](https://docs.python.org/3/library/constants.html#None) [Dict](https://docs.python.org/3/library/typing.html#typing.Dict)[\[str,](https://docs.python.org/3/library/stdtypes.html#str) Value] | [None\]](https://docs.python.org/3/library/constants.html#None)]

Reads features values for the given entity keys.

### **Parameters**

- **config** The config for the current feature store.
- table The feature view whose feature values should be read.
- entity\_keys The list of entity keys for which feature values should be read.
- requested\_features The list of features that should be read.

### **Returns**

A list of the same length as entity\_keys. Each item in the list is a tuple where the first item is the event timestamp for the row, and the second item is a dict mapping feature names to values, which are returned in proto format.

abstract online\_write\_batch(*config:* [RepoConfig,](#page-16-1) *table:* [FeatureView,](#page-37-0) *data: [List\[](https://docs.python.org/3/library/typing.html#typing.List)[Tuple\[](https://docs.python.org/3/library/typing.html#typing.Tuple)EntityKey, [Dict\[](https://docs.python.org/3/library/typing.html#typing.Dict)[str,](https://docs.python.org/3/library/stdtypes.html#str) Value], [datetime,](https://docs.python.org/3/library/datetime.html#datetime.datetime) [datetime](https://docs.python.org/3/library/datetime.html#datetime.datetime) | [None\]](https://docs.python.org/3/library/constants.html#None)]*, *progress: [Callable\[](https://docs.python.org/3/library/typing.html#typing.Callable)[\[int\]](https://docs.python.org/3/library/functions.html#int),*  $Any \, l \, None$  $Any \, l \, None$   $\rightarrow$  None

Writes a batch of feature rows to the online store.

If a tz-naive timestamp is passed to this method, it is assumed to be UTC.

- **config** The config for the current feature store.
- table Feature view to which these feature rows correspond.
- data A list of quadruplets containing feature data. Each quadruplet contains an entity key, a dict containing feature values, an event timestamp for the row, and the created timestamp for the row if it exists.
- progress Function to be called once a batch of rows is written to the online store, used to show progress.

**plan\_infra**(*config:* [RepoConfig,](#page-16-1) *desired registry proto: Registry*)  $\rightarrow$  Infra

Returns the Infra required to support the desired registry.

### **Parameters**

- config The RepoConfig for the current FeatureStore.
- desired\_registry\_proto The desired registry, in proto form.

abstract retrieve\_feature\_service\_logs(*feature\_service:* [FeatureService,](#page-48-0) *start\_date: [datetime](https://docs.python.org/3/library/datetime.html#datetime.datetime)*, *end\_date: [datetime](https://docs.python.org/3/library/datetime.html#datetime.datetime)*, *config:* [RepoConfig,](#page-16-1) *registry:* [BaseRegistry](#page-50-0)) → *[RetrievalJob](#page-86-0)*

Reads logged features for the specified time window.

### **Parameters**

- feature\_service The feature service whose logs should be retrieved.
- start date The start of the window.
- end  $date The end of the window.$
- config The config for the current feature store.
- registry The registry for the current feature store.

### **Returns**

A RetrievalJob that can be executed to get the feature service logs.

abstract retrieve\_saved\_dataset(*config:* [RepoConfig,](#page-16-1) *dataset: SavedDataset*) → *[RetrievalJob](#page-86-0)*

Reads a saved dataset.

## **Parameters**

- config The config for the current feature store.
- dataset A SavedDataset object containing all parameters necessary for retrieving the dataset.

### **Returns**

A RetrievalJob that can be executed to get the saved dataset.

abstract teardown\_infra(*project: [str](https://docs.python.org/3/library/stdtypes.html#str)*, *tables: [Sequence\[](https://docs.python.org/3/library/typing.html#typing.Sequence)*[FeatureView](#page-37-0)*]*, *entities: [Sequence\[](https://docs.python.org/3/library/typing.html#typing.Sequence)*[Entity](#page-34-0)*]*)

Tears down all cloud resources for the specified set of Feast objects.

### **Parameters**

- **project** Feast project to which the objects belong.
- tables Feature views whose corresponding infrastructure should be deleted.
- entities Entities whose corresponding infrastructure should be deleted.

abstract update\_infra(*project: [str](https://docs.python.org/3/library/stdtypes.html#str)*, *tables\_to\_delete: [Sequence\[](https://docs.python.org/3/library/typing.html#typing.Sequence)*[FeatureView](#page-37-0)*]*, *tables\_to\_keep: [Sequence\[](https://docs.python.org/3/library/typing.html#typing.Sequence)*[FeatureView](#page-37-0)*]*, *entities\_to\_delete: [Sequence\[](https://docs.python.org/3/library/typing.html#typing.Sequence)*[Entity](#page-34-0)*]*, *entities\_to\_keep: [Sequence\[](https://docs.python.org/3/library/typing.html#typing.Sequence)*[Entity](#page-34-0)*]*, *partial: [bool](https://docs.python.org/3/library/functions.html#bool)*)

Reconciles cloud resources with the specified set of Feast objects.

## **Parameters**

- **project** Feast project to which the objects belong.
- tables\_to\_delete Feature views whose corresponding infrastructure should be deleted.
- **tables\_to\_keep** Feature views whose corresponding infrastructure should not be deleted, and may need to be updated.
- entities\_to\_delete Entities whose corresponding infrastructure should be deleted.
- entities\_to\_keep Entities whose corresponding infrastructure should not be deleted, and may need to be updated.
- **partial** If true, tables\_to\_delete and tables\_to\_keep are not exhaustive lists, so infrastructure corresponding to other feature views should be not be touched.

abstract write\_feature\_service\_logs(*feature\_service:* [FeatureService,](#page-48-0) *logs: Table | [Path](https://docs.python.org/3/library/pathlib.html#pathlib.Path)*, *config:* [RepoConfig,](#page-16-1) *registry:* [BaseRegistry](#page-50-0))

Writes features and entities logged by a feature server to the offline store.

The schema of the logs table is inferred from the specified feature service. Only feature services with configured logging are accepted.

## **Parameters**

- feature\_service The feature service to be logged.
- logs The logs, either as an arrow table or as a path to a parquet directory.
- **config** The config for the current feature store.
- registry The registry for the current feature store.

# **10.1 Passthrough Provider**

class feast.infra.passthrough\_provider.PassthroughProvider(*config:* [RepoConfig](#page-16-1))

The passthrough provider delegates all operations to the underlying online and offline stores.

get\_historical\_features(*config:* [RepoConfig,](#page-16-1) *feature\_views: [List\[](https://docs.python.org/3/library/typing.html#typing.List)*[FeatureView](#page-37-0)*]*, *feature\_refs: [List](https://docs.python.org/3/library/typing.html#typing.List)[\[str\]](https://docs.python.org/3/library/stdtypes.html#str)*, *entity\_df: DataFrame | [str](https://docs.python.org/3/library/stdtypes.html#str)*, *registry:* [BaseRegistry,](#page-50-0) *project: [str](https://docs.python.org/3/library/stdtypes.html#str)*, *full feature names:*  $bool$   $\rightarrow$  *[RetrievalJob](#page-86-0)* 

Retrieves the point-in-time correct historical feature values for the specified entity rows.

- config The config for the current feature store.
- **feature\_views** A list containing all feature views that are referenced in the entity rows.
- feature refs The features to be retrieved.
- entity\_df A collection of rows containing all entity columns on which features need to be joined, as well as the timestamp column used for point-in-time joins. Either a pandas dataframe can be provided or a SQL query.
- registry The registry for the current feature store.
- **project** Feast project to which the feature views belong.

• **full\_feature\_names** – If True, feature names will be prefixed with the corresponding feature view name, changing them from the format "feature" to "feature\_view\_feature" (e.g. "daily\_transactions" changes to "customer\_fv\_\_daily\_transactions").

### **Returns**

A RetrievalJob that can be executed to get the features.

ingest\_df(*feature\_view:* [FeatureView,](#page-37-0) *df: DataFrame*)

Persists a dataframe to the online store.

# **Parameters**

- feature\_view The feature view to which the dataframe corresponds.
- **df** The dataframe to be persisted.

ingest\_df\_to\_offline\_store(*feature\_view:* [FeatureView,](#page-37-0) *table: Table*)

Persists a dataframe to the offline store.

## **Parameters**

- **feature\_view** The feature view to which the dataframe corresponds.
- **df** The dataframe to be persisted.

materialize\_single\_feature\_view(*config:* [RepoConfig,](#page-16-1) *feature\_view:* [FeatureView,](#page-37-0) *start\_date: [datetime](https://docs.python.org/3/library/datetime.html#datetime.datetime)*, *end\_date: [datetime](https://docs.python.org/3/library/datetime.html#datetime.datetime)*, *registry:* [BaseRegistry,](#page-50-0) *project: [str](https://docs.python.org/3/library/stdtypes.html#str)*, *tqdm\_builder: [Callable\[](https://docs.python.org/3/library/typing.html#typing.Callable)[\[int\]](https://docs.python.org/3/library/functions.html#int), tqdm]*)  $\rightarrow$  [None](https://docs.python.org/3/library/constants.html#None)

Writes latest feature values in the specified time range to the online store.

### **Parameters**

- config The config for the current feature store.
- feature view The feature view to materialize.
- start\_date The start of the time range.
- end\_date The end of the time range.
- registry The registry for the current feature store.
- **project** Feast project to which the objects belong.
- tqdm\_builder A function to monitor the progress of materialization.

## online\_read(*config:* [RepoConfig,](#page-16-1) *table:* [FeatureView,](#page-37-0) *entity\_keys: [List\[](https://docs.python.org/3/library/typing.html#typing.List)EntityKey]*, *requested\_features:*  $List[str] = None$  $List[str] = None$  $List[str] = None$   $\rightarrow$  [List](https://docs.python.org/3/library/typing.html#typing.List)

Reads features values for the given entity keys.

#### **Parameters**

- config The config for the current feature store.
- table The feature view whose feature values should be read.
- entity\_keys The list of entity keys for which feature values should be read.
- requested\_features The list of features that should be read.

## **Returns**

A list of the same length as entity keys. Each item in the list is a tuple where the first item is the event timestamp for the row, and the second item is a dict mapping feature names to values, which are returned in proto format.

online\_write\_batch(*config:* [RepoConfig,](#page-16-1) *table:* [FeatureView,](#page-37-0) *data: [List\[](https://docs.python.org/3/library/typing.html#typing.List)[Tuple\[](https://docs.python.org/3/library/typing.html#typing.Tuple)EntityKey, [Dict](https://docs.python.org/3/library/typing.html#typing.Dict)[\[str,](https://docs.python.org/3/library/stdtypes.html#str) Value], [datetime,](https://docs.python.org/3/library/datetime.html#datetime.datetime) [datetime](https://docs.python.org/3/library/datetime.html#datetime.datetime) | [None\]](https://docs.python.org/3/library/constants.html#None)]*, *progress: [Callable\[](https://docs.python.org/3/library/typing.html#typing.Callable)[\[int\]](https://docs.python.org/3/library/functions.html#int), [Any\]](https://docs.python.org/3/library/typing.html#typing.Any) | [None](https://docs.python.org/3/library/constants.html#None)*) → [None](https://docs.python.org/3/library/constants.html#None)

Writes a batch of feature rows to the online store.

If a tz-naive timestamp is passed to this method, it is assumed to be UTC.

### **Parameters**

- config The config for the current feature store.
- table Feature view to which these feature rows correspond.
- data A list of quadruplets containing feature data. Each quadruplet contains an entity key, a dict containing feature values, an event timestamp for the row, and the created timestamp for the row if it exists.
- progress Function to be called once a batch of rows is written to the online store, used to show progress.

retrieve\_feature\_service\_logs(*feature\_service:* [FeatureService,](#page-48-0) *start\_date: [datetime](https://docs.python.org/3/library/datetime.html#datetime.datetime)*, *end\_date: [datetime](https://docs.python.org/3/library/datetime.html#datetime.datetime)*, *config:* [RepoConfig,](#page-16-1) *registry:* [BaseRegistry](#page-50-0)) → *[RetrievalJob](#page-86-0)*

Reads logged features for the specified time window.

### **Parameters**

- **feature\_service** The feature service whose logs should be retrieved.
- start\_date The start of the window.
- end\_date The end of the window.
- config The config for the current feature store.
- registry The registry for the current feature store.

### **Returns**

A RetrievalJob that can be executed to get the feature service logs.

retrieve\_saved\_dataset(*config:* [RepoConfig,](#page-16-1) *dataset: SavedDataset*) → *[RetrievalJob](#page-86-0)*

Reads a saved dataset.

# **Parameters**

- config The config for the current feature store.
- dataset A SavedDataset object containing all parameters necessary for retrieving the dataset.

### **Returns**

A RetrievalJob that can be executed to get the saved dataset.

teardown\_infra(*project: [str](https://docs.python.org/3/library/stdtypes.html#str)*, *tables: [Sequence\[](https://docs.python.org/3/library/typing.html#typing.Sequence)*[FeatureView](#page-37-0)*]*, *entities: [Sequence\[](https://docs.python.org/3/library/typing.html#typing.Sequence)*[Entity](#page-34-0)*]*) → [None](https://docs.python.org/3/library/constants.html#None)

Tears down all cloud resources for the specified set of Feast objects.

- **project** Feast project to which the objects belong.
- tables Feature views whose corresponding infrastructure should be deleted.
- entities Entities whose corresponding infrastructure should be deleted.

```
update_infra(project: str, tables_to_delete: Sequence[FeatureView], tables_to_keep:
    Sequence[FeatureView], entities_to_delete: Sequence[Entity], entities_to_keep:
    Sequence[Entity], partial: bool)
```
Reconciles cloud resources with the specified set of Feast objects.

## **Parameters**

- project Feast project to which the objects belong.
- tables\_to\_delete Feature views whose corresponding infrastructure should be deleted.
- tables\_to\_keep Feature views whose corresponding infrastructure should not be deleted, and may need to be updated.
- entities\_to\_delete Entities whose corresponding infrastructure should be deleted.
- **entities\_to\_keep** Entities whose corresponding infrastructure should not be deleted, and may need to be updated.
- partial If true, tables\_to\_delete and tables\_to\_keep are not exhaustive lists, so infrastructure corresponding to other feature views should be not be touched.

# write\_feature\_service\_logs(*feature\_service:* [FeatureService,](#page-48-0) *logs: Table | [str](https://docs.python.org/3/library/stdtypes.html#str)*, *config:* [RepoConfig,](#page-16-1) *registry:* [BaseRegistry](#page-50-0))

Writes features and entities logged by a feature server to the offline store.

The schema of the logs table is inferred from the specified feature service. Only feature services with configured logging are accepted.

# **Parameters**

- **feature\_service** The feature service to be logged.
- logs The logs, either as an arrow table or as a path to a parquet directory.
- config The config for the current feature store.
- registry The registry for the current feature store.

# **10.2 Local Provider**

class feast.infra.local.LocalProvider(*config:* [RepoConfig](#page-16-1))

This class only exists for backwards compatibility.

plan\_infra(*config:* [RepoConfig,](#page-16-1) *desired\_registry\_proto: Registry*) → Infra

Returns the Infra required to support the desired registry.

- config The RepoConfig for the current FeatureStore.
- desired\_registry\_proto The desired registry, in proto form.

# **10.3 GCP Provider**

class feast.infra.gcp.GcpProvider(*config:* [RepoConfig](#page-16-1)) This class only exists for backwards compatibility.

# **10.4 AWS Provider**

class feast.infra.aws.AwsProvider(*config:* [RepoConfig](#page-16-1))

```
strNone
```
Returns endpoint for the feature server, if it exists.

teardown\_infra(*project: [str](https://docs.python.org/3/library/stdtypes.html#str)*, *tables: [Sequence\[](https://docs.python.org/3/library/typing.html#typing.Sequence)*[FeatureView](#page-37-0)*]*, *entities: [Sequence\[](https://docs.python.org/3/library/typing.html#typing.Sequence)*[Entity](#page-34-0)*]*) → [None](https://docs.python.org/3/library/constants.html#None) Tears down all cloud resources for the specified set of Feast objects.

## **Parameters**

- **project** Feast project to which the objects belong.
- tables Feature views whose corresponding infrastructure should be deleted.
- entities Entities whose corresponding infrastructure should be deleted.

# update\_infra(*project: [str](https://docs.python.org/3/library/stdtypes.html#str)*, *tables\_to\_delete: [Sequence\[](https://docs.python.org/3/library/typing.html#typing.Sequence)*[FeatureView](#page-37-0)*]*, *tables\_to\_keep:*

*[Sequence\[](https://docs.python.org/3/library/typing.html#typing.Sequence)*[FeatureView](#page-37-0)*]*, *entities\_to\_delete: [Sequence\[](https://docs.python.org/3/library/typing.html#typing.Sequence)*[Entity](#page-34-0)*]*, *entities\_to\_keep: [Sequence\[](https://docs.python.org/3/library/typing.html#typing.Sequence)*[Entity](#page-34-0)*]*, *partial: [bool](https://docs.python.org/3/library/functions.html#bool)*)

Reconciles cloud resources with the specified set of Feast objects.

- **project** Feast project to which the objects belong.
- tables\_to\_delete Feature views whose corresponding infrastructure should be deleted.
- tables\_to\_keep Feature views whose corresponding infrastructure should not be deleted, and may need to be updated.
- entities\_to\_delete Entities whose corresponding infrastructure should be deleted.
- entities\_to\_keep Entities whose corresponding infrastructure should not be deleted, and may need to be updated.
- partial If true, tables\_to\_delete and tables\_to\_keep are not exhaustive lists, so infrastructure corresponding to other feature views should be not be touched.

# **CHAPTER**

# **ELEVEN**

# **OFFLINE STORE**

# class feast.infra.offline stores.offline store. OfflineStore

An offline store defines the interface that Feast uses to interact with the storage and compute system that handles offline features.

Each offline store implementation is designed to work only with the corresponding data source. For example, the SnowflakeOfflineStore can handle SnowflakeSources but not FileSources.

abstract static get\_historical\_features(*config:* [RepoConfig,](#page-16-1) *feature\_views: [List\[](https://docs.python.org/3/library/typing.html#typing.List)*[FeatureView](#page-37-0)*]*, *feature\_refs: [List\[](https://docs.python.org/3/library/typing.html#typing.List)[str\]](https://docs.python.org/3/library/stdtypes.html#str)*, *entity\_df: DataFrame | [str](https://docs.python.org/3/library/stdtypes.html#str)*, *registry:* [BaseRegistry,](#page-50-0) *project: [str](https://docs.python.org/3/library/stdtypes.html#str)*, *full\_feature\_names:*  $bool = False$  $bool = False$ )  $\rightarrow$  *[RetrievalJob](#page-86-0)* 

Retrieves the point-in-time correct historical feature values for the specified entity rows.

# **Parameters**

- config The config for the current feature store.
- **feature\_views** A list containing all feature views that are referenced in the entity rows.
- feature\_refs The features to be retrieved.
- entity\_df A collection of rows containing all entity columns on which features need to be joined, as well as the timestamp column used for point-in-time joins. Either a pandas dataframe can be provided or a SQL query.
- registry The registry for the current feature store.
- **project** Feast project to which the feature views belong.
- full\_feature\_names If True, feature names will be prefixed with the corresponding feature view name, changing them from the format "feature" to "feature\_view\_feature" (e.g. "daily\_transactions" changes to "customer\_fv\_\_daily\_transactions").

# **Returns**

A RetrievalJob that can be executed to get the features.

static offline\_write\_batch(*config:* [RepoConfig,](#page-16-1) *feature\_view:* [FeatureView,](#page-37-0) *table: Table*, *progress: [Callable\[](https://docs.python.org/3/library/typing.html#typing.Callable)[\[int\]](https://docs.python.org/3/library/functions.html#int), [Any\]](https://docs.python.org/3/library/typing.html#typing.Any) | [None](https://docs.python.org/3/library/constants.html#None)*)

Writes the specified arrow table to the data source underlying the specified feature view.

- config The config for the current feature store.
- **feature\_view** The feature view whose batch source should be written.
- table The arrow table to write.

• progress – Function to be called once a portion of the data has been written, used to show progress.

abstract static pull\_all\_from\_table\_or\_query(*config:* [RepoConfig,](#page-16-1) *data\_source:* [DataSource,](#page-18-0) *join\_key\_columns: [List\[](https://docs.python.org/3/library/typing.html#typing.List)[str\]](https://docs.python.org/3/library/stdtypes.html#str)*,

*feature\_name\_columns: [List](https://docs.python.org/3/library/typing.html#typing.List)[\[str\]](https://docs.python.org/3/library/stdtypes.html#str)*, *timestamp\_field: [str](https://docs.python.org/3/library/stdtypes.html#str)*, *start\_date: [datetime](https://docs.python.org/3/library/datetime.html#datetime.datetime)*, *end\_date: [datetime](https://docs.python.org/3/library/datetime.html#datetime.datetime)*) → *[RetrievalJob](#page-86-0)*

Extracts all the entity rows (i.e. the combination of join key columns, feature columns, and timestamp columns) from the specified data source that lie within the specified time range.

All of the column names should refer to columns that exist in the data source. In particular, any mapping of column names must have already happened.

## **Parameters**

- **config** The config for the current feature store.
- data\_source The data source from which the entity rows will be extracted.
- join\_key\_columns The columns of the join keys.
- feature\_name\_columns The columns of the features.
- timestamp\_field The timestamp column.
- start\_date The start of the time range.
- end\_date The end of the time range.

### **Returns**

A RetrievalJob that can be executed to get the entity rows.

abstract static pull\_latest\_from\_table\_or\_query(*config:* [RepoConfig,](#page-16-1) *data\_source:* [DataSource,](#page-18-0)

*join\_key\_columns: [List](https://docs.python.org/3/library/typing.html#typing.List)[\[str\]](https://docs.python.org/3/library/stdtypes.html#str)*, *feature\_name\_columns: [List\[](https://docs.python.org/3/library/typing.html#typing.List)[str\]](https://docs.python.org/3/library/stdtypes.html#str)*, *timestamp\_field: [str](https://docs.python.org/3/library/stdtypes.html#str)*, *created\_timestamp\_column: [str](https://docs.python.org/3/library/stdtypes.html#str) | [None](https://docs.python.org/3/library/constants.html#None)*, *start\_date: [datetime](https://docs.python.org/3/library/datetime.html#datetime.datetime)*, *end\_date: [datetime](https://docs.python.org/3/library/datetime.html#datetime.datetime)*) → *[RetrievalJob](#page-86-0)*

Extracts the latest entity rows (i.e. the combination of join key columns, feature columns, and timestamp columns) from the specified data source that lie within the specified time range.

All of the column names should refer to columns that exist in the data source. In particular, any mapping of column names must have already happened.

- **config** The config for the current feature store.
- data\_source The data source from which the entity rows will be extracted.
- join\_key\_columns The columns of the join keys.
- feature\_name\_columns The columns of the features.
- timestamp\_field The timestamp column, used to determine which rows are the most recent.
- **created\_timestamp\_column** The column indicating when the row was created, used to break ties.
- start\_date The start of the time range.

• end\_date – The end of the time range.

### **Returns**

A RetrievalJob that can be executed to get the entity rows.

static write\_logged\_features(*config:* [RepoConfig,](#page-16-1) *data: Table | [Path](https://docs.python.org/3/library/pathlib.html#pathlib.Path)*, *source: LoggingSource*, *logging\_config: LoggingConfig*, *registry:* [BaseRegistry](#page-50-0))

Writes logged features to a specified destination in the offline store.

If the specified destination exists, data will be appended; otherwise, the destination will be created and data will be added. Thus this function can be called repeatedly with the same destination to flush logs in chunks.

### **Parameters**

- config The config for the current feature store.
- data An arrow table or a path to parquet directory that contains the logs to write.
- source The logging source that provides a schema and some additional metadata.
- logging\_config A LoggingConfig object that determines where the logs will be written.
- registry The registry for the current feature store.

### <span id="page-86-0"></span>class feast.infra.offline\_stores.offline\_store.RetrievalJob

A RetrievalJob manages the execution of a query to retrieve data from the offline store.

### abstract property full\_feature\_names: [bool](https://docs.python.org/3/library/functions.html#bool)

Returns True if full feature names should be applied to the results of the query.

### abstract property metadata: RetrievalMetadata | [None](https://docs.python.org/3/library/constants.html#None)

Returns metadata about the retrieval job.

abstract property on\_demand\_feature\_views: [List\[](https://docs.python.org/3/library/typing.html#typing.List)[OnDemandFeatureView](#page-40-0)]

Returns a list containing all the on demand feature views to be handled.

abstract persist(*storage: SavedDatasetStorage*, *allow\_overwrite: [bool](https://docs.python.org/3/library/functions.html#bool) = False*, *timeout: [int](https://docs.python.org/3/library/functions.html#int) | [None](https://docs.python.org/3/library/constants.html#None) = None*)

Synchronously executes the underlying query and persists the result in the same offline store at the specified destination.

## **Parameters**

- storage The saved dataset storage object specifying where the result should be persisted.
- allow\_overwrite If True, a pre-existing location (e.g. table or file) can be overwritten. Currently not all individual offline store implementations make use of this parameter.

### supports\_remote\_storage\_export() → [bool](https://docs.python.org/3/library/functions.html#bool)

Returns True if the RetrievalJob supports *to\_remote\_storage*.

to\_arrow(*validation\_reference: ValidationReference | [None](https://docs.python.org/3/library/constants.html#None) = None*, *timeout: [int](https://docs.python.org/3/library/functions.html#int) | [None](https://docs.python.org/3/library/constants.html#None) = None*) → Table

Synchronously executes the underlying query and returns the result as an arrow table.

On demand transformations will be executed. If a validation reference is provided, the dataframe will be validated.

### **Parameters**

• validation\_reference (optional) – The validation to apply against the retrieved dataframe.

- **timeout**  $(optim)$  The query timeout if applicable.
- to\_df(*validation\_reference: ValidationReference | [None](https://docs.python.org/3/library/constants.html#None) = None*, *timeout: [int](https://docs.python.org/3/library/functions.html#int) | [None](https://docs.python.org/3/library/constants.html#None) = None*) → DataFrame

Synchronously executes the underlying query and returns the result as a pandas dataframe.

On demand transformations will be executed. If a validation reference is provided, the dataframe will be validated.

## **Parameters**

- **validation\_reference** (*optional*) The validation to apply against the retrieved dataframe.
- timeout (optional) The query timeout if applicable.

### $to$ \_remote\_storage()  $\rightarrow$  [List\[](https://docs.python.org/3/library/typing.html#typing.List)[str\]](https://docs.python.org/3/library/stdtypes.html#str)

Synchronously executes the underlying query and exports the results to remote storage (e.g. S3 or GCS).

Implementations of this method should export the results as multiple parquet files, each file sized appropriately depending on how much data is being returned by the retrieval job.

### **Returns**

A list of parquet file paths in remote storage.

## $to\_sql() \rightarrow str$  $to\_sql() \rightarrow str$

Return RetrievalJob generated SQL statement if applicable.

# **11.1 File Offline Store**

# class feast.infra.offline\_stores.file.FileOfflineStore

static get\_historical\_features(*config:* [RepoConfig,](#page-16-1) *feature\_views: [List\[](https://docs.python.org/3/library/typing.html#typing.List)*[FeatureView](#page-37-0)*]*, *feature\_refs: [List\[](https://docs.python.org/3/library/typing.html#typing.List)[str\]](https://docs.python.org/3/library/stdtypes.html#str)*, *entity\_df: DataFrame | [str](https://docs.python.org/3/library/stdtypes.html#str)*, *registry:* [BaseRegistry,](#page-50-0) *project: [str](https://docs.python.org/3/library/stdtypes.html#str)*, *full\_feature\_names: [bool](https://docs.python.org/3/library/functions.html#bool) = False*) → *[RetrievalJob](#page-86-0)*

Retrieves the point-in-time correct historical feature values for the specified entity rows.

## **Parameters**

- config The config for the current feature store.
- **feature\_views** A list containing all feature views that are referenced in the entity rows.
- feature\_refs The features to be retrieved.
- entity\_df A collection of rows containing all entity columns on which features need to be joined, as well as the timestamp column used for point-in-time joins. Either a pandas dataframe can be provided or a SQL query.
- registry The registry for the current feature store.
- project Feast project to which the feature views belong.
- **full\_feature\_names** If True, feature names will be prefixed with the corresponding feature view name, changing them from the format "feature" to "feature\_view\_feature" (e.g. "daily\_transactions" changes to "customer\_fv\_\_daily\_transactions").

### **Returns**

A RetrievalJob that can be executed to get the features.

static offline\_write\_batch(*config:* [RepoConfig,](#page-16-1) *feature\_view:* [FeatureView,](#page-37-0) *table: Table*, *progress: [Callable\[](https://docs.python.org/3/library/typing.html#typing.Callable)[\[int\]](https://docs.python.org/3/library/functions.html#int), [Any\]](https://docs.python.org/3/library/typing.html#typing.Any) | [None](https://docs.python.org/3/library/constants.html#None)*)

Writes the specified arrow table to the data source underlying the specified feature view.

**Parameters**

- config The config for the current feature store.
- feature\_view The feature view whose batch source should be written.
- table The arrow table to write.
- progress Function to be called once a portion of the data has been written, used to show progress.

static pull\_all\_from\_table\_or\_query(*config:* [RepoConfig,](#page-16-1) *data\_source:* [DataSource,](#page-18-0)

*join\_key\_columns: [List\[](https://docs.python.org/3/library/typing.html#typing.List)[str\]](https://docs.python.org/3/library/stdtypes.html#str)*, *feature\_name\_columns: [List\[](https://docs.python.org/3/library/typing.html#typing.List)[str\]](https://docs.python.org/3/library/stdtypes.html#str)*, *timestamp\_field: [str](https://docs.python.org/3/library/stdtypes.html#str)*, *start\_date: [datetime](https://docs.python.org/3/library/datetime.html#datetime.datetime)*, *end\_date: [datetime](https://docs.python.org/3/library/datetime.html#datetime.datetime)*) → *[RetrievalJob](#page-86-0)*

Extracts all the entity rows (i.e. the combination of join key columns, feature columns, and timestamp columns) from the specified data source that lie within the specified time range.

All of the column names should refer to columns that exist in the data source. In particular, any mapping of column names must have already happened.

### **Parameters**

- config The config for the current feature store.
- data\_source The data source from which the entity rows will be extracted.
- join\_key\_columns The columns of the join keys.
- feature\_name\_columns The columns of the features.
- timestamp\_field The timestamp column.
- start\_date The start of the time range.
- end\_date The end of the time range.

#### **Returns**

A RetrievalJob that can be executed to get the entity rows.

static pull\_latest\_from\_table\_or\_query(*config:* [RepoConfig,](#page-16-1) *data\_source:* [DataSource,](#page-18-0)

*join\_key\_columns: [List](https://docs.python.org/3/library/typing.html#typing.List)[\[str\]](https://docs.python.org/3/library/stdtypes.html#str)*, *feature\_name\_columns: [List\[](https://docs.python.org/3/library/typing.html#typing.List)[str\]](https://docs.python.org/3/library/stdtypes.html#str)*, *timestamp\_field: [str](https://docs.python.org/3/library/stdtypes.html#str)*, *created\_timestamp\_column: [str](https://docs.python.org/3/library/stdtypes.html#str) | [None](https://docs.python.org/3/library/constants.html#None)*, *start\_date: [datetime](https://docs.python.org/3/library/datetime.html#datetime.datetime)*, *end\_date: [datetime](https://docs.python.org/3/library/datetime.html#datetime.datetime)*) → *[RetrievalJob](#page-86-0)*

Extracts the latest entity rows (i.e. the combination of join key columns, feature columns, and timestamp columns) from the specified data source that lie within the specified time range.

All of the column names should refer to columns that exist in the data source. In particular, any mapping of column names must have already happened.

- **config** The config for the current feature store.
- data\_source The data source from which the entity rows will be extracted.
- join\_key\_columns The columns of the join keys.
- feature\_name\_columns The columns of the features.
- timestamp\_field The timestamp column, used to determine which rows are the most recent.
- created\_timestamp\_column The column indicating when the row was created, used to break ties.
- start\_date The start of the time range.
- end\_date The end of the time range.

#### **Returns**

A RetrievalJob that can be executed to get the entity rows.

static write\_logged\_features(*config:* [RepoConfig,](#page-16-1) *data: Table | [Path](https://docs.python.org/3/library/pathlib.html#pathlib.Path)*, *source: LoggingSource*, *logging\_config: LoggingConfig*, *registry:* [BaseRegistry](#page-50-0))

Writes logged features to a specified destination in the offline store.

If the specified destination exists, data will be appended; otherwise, the destination will be created and data will be added. Thus this function can be called repeatedly with the same destination to flush logs in chunks.

# **Parameters**

- config The config for the current feature store.
- data An arrow table or a path to parquet directory that contains the logs to write.
- source The logging source that provides a schema and some additional metadata.
- logging\_config A LoggingConfig object that determines where the logs will be written.
- registry The registry for the current feature store.

class feast.infra.offline\_stores.file.FileOfflineStoreConfig(*\**, *type: [Literal\[](https://docs.python.org/3/library/typing.html#typing.Literal)'file'] = 'file'*) Offline store config for local (file-based) store

## type: [Literal\[](https://docs.python.org/3/library/typing.html#typing.Literal)'file']

Offline store type selector

class feast.infra.offline\_stores.file.FileRetrievalJob(*evaluation\_function: [Callable](https://docs.python.org/3/library/typing.html#typing.Callable)*,

*full\_feature\_names: [bool](https://docs.python.org/3/library/functions.html#bool)*, *on\_demand\_feature\_views: [List\[](https://docs.python.org/3/library/typing.html#typing.List)*[OnDemandFeatureView](#page-40-0)*] | [None](https://docs.python.org/3/library/constants.html#None) = None*, *metadata: RetrievalMetadata | [None](https://docs.python.org/3/library/constants.html#None) = None*)

### property full\_feature\_names: [bool](https://docs.python.org/3/library/functions.html#bool)

Returns True if full feature names should be applied to the results of the query.

## property metadata: RetrievalMetadata | [None](https://docs.python.org/3/library/constants.html#None)

Returns metadata about the retrieval job.

property on\_demand\_feature\_views: [List\[](https://docs.python.org/3/library/typing.html#typing.List)[OnDemandFeatureView](#page-40-0)]

Returns a list containing all the on demand feature views to be handled.

persist(*storage: SavedDatasetStorage*, *allow\_overwrite: [bool](https://docs.python.org/3/library/functions.html#bool) | [None](https://docs.python.org/3/library/constants.html#None) = False*, *timeout: [int](https://docs.python.org/3/library/functions.html#int) | [None](https://docs.python.org/3/library/constants.html#None) = None*) Synchronously executes the underlying query and persists the result in the same offline store at the specified destination.

### **Parameters**

• storage – The saved dataset storage object specifying where the result should be persisted.

• allow\_overwrite – If True, a pre-existing location (e.g. table or file) can be overwritten. Currently not all individual offline store implementations make use of this parameter.

```
supports_remote_storage_export() → bool
```
Returns True if the RetrievalJob supports *to\_remote\_storage*.

# **11.2 Snowflake Offline Store**

## class feast.infra.offline\_stores.snowflake.SnowflakeOfflineStore

static get\_historical\_features(*config:* [RepoConfig,](#page-16-1) *feature\_views: [List\[](https://docs.python.org/3/library/typing.html#typing.List)*[FeatureView](#page-37-0)*]*, *feature\_refs: [List\[](https://docs.python.org/3/library/typing.html#typing.List)[str\]](https://docs.python.org/3/library/stdtypes.html#str)*, *entity\_df: DataFrame | [str](https://docs.python.org/3/library/stdtypes.html#str)*, *registry:* [BaseRegistry,](#page-50-0) *project: [str](https://docs.python.org/3/library/stdtypes.html#str)*, *full\_feature\_names:*  $bool = False$  $bool = False$ )  $\rightarrow$  *[RetrievalJob](#page-86-0)* 

Retrieves the point-in-time correct historical feature values for the specified entity rows.

### **Parameters**

- config The config for the current feature store.
- **feature\_views** A list containing all feature views that are referenced in the entity rows.
- feature\_refs The features to be retrieved.
- entity\_df A collection of rows containing all entity columns on which features need to be joined, as well as the timestamp column used for point-in-time joins. Either a pandas dataframe can be provided or a SQL query.
- registry The registry for the current feature store.
- **project** Feast project to which the feature views belong.
- **full\_feature\_names** If True, feature names will be prefixed with the corresponding feature view name, changing them from the format "feature" to "feature\_view\_feature" (e.g. "daily\_transactions" changes to "customer\_fv\_\_daily\_transactions").

## **Returns**

A RetrievalJob that can be executed to get the features.

static offline\_write\_batch(*config:* [RepoConfig,](#page-16-1) *feature\_view:* [FeatureView,](#page-37-0) *table: Table*, *progress: [Callable\[](https://docs.python.org/3/library/typing.html#typing.Callable)[\[int\]](https://docs.python.org/3/library/functions.html#int), [Any\]](https://docs.python.org/3/library/typing.html#typing.Any) | [None](https://docs.python.org/3/library/constants.html#None)*)

Writes the specified arrow table to the data source underlying the specified feature view.

## **Parameters**

- config The config for the current feature store.
- feature\_view The feature view whose batch source should be written.
- **table** The arrow table to write.
- progress Function to be called once a portion of the data has been written, used to show progress.

static pull\_all\_from\_table\_or\_query(*config:* [RepoConfig,](#page-16-1) *data\_source:* [DataSource,](#page-18-0)

*join\_key\_columns: [List\[](https://docs.python.org/3/library/typing.html#typing.List)[str\]](https://docs.python.org/3/library/stdtypes.html#str)*, *feature\_name\_columns: [List\[](https://docs.python.org/3/library/typing.html#typing.List)[str\]](https://docs.python.org/3/library/stdtypes.html#str)*, *timestamp\_field: [str](https://docs.python.org/3/library/stdtypes.html#str)*, *start\_date: [datetime](https://docs.python.org/3/library/datetime.html#datetime.datetime)*, *end\_date: [datetime](https://docs.python.org/3/library/datetime.html#datetime.datetime)*) → *[RetrievalJob](#page-86-0)*

Extracts all the entity rows (i.e. the combination of join key columns, feature columns, and timestamp columns) from the specified data source that lie within the specified time range.

All of the column names should refer to columns that exist in the data source. In particular, any mapping of column names must have already happened.

### **Parameters**

- config The config for the current feature store.
- data\_source The data source from which the entity rows will be extracted.
- join\_key\_columns The columns of the join keys.
- feature\_name\_columns The columns of the features.
- timestamp\_field The timestamp column.
- start\_date The start of the time range.
- **end\_date** The end of the time range.

## **Returns**

A RetrievalJob that can be executed to get the entity rows.

static pull\_latest\_from\_table\_or\_query(*config:* [RepoConfig,](#page-16-1) *data\_source:* [DataSource,](#page-18-0)

*join\_key\_columns: [List](https://docs.python.org/3/library/typing.html#typing.List)[\[str\]](https://docs.python.org/3/library/stdtypes.html#str)*, *feature\_name\_columns: [List\[](https://docs.python.org/3/library/typing.html#typing.List)[str\]](https://docs.python.org/3/library/stdtypes.html#str)*, *timestamp\_field: [str](https://docs.python.org/3/library/stdtypes.html#str)*, *created\_timestamp\_column: [str](https://docs.python.org/3/library/stdtypes.html#str) | [None](https://docs.python.org/3/library/constants.html#None)*, *start\_date: [datetime](https://docs.python.org/3/library/datetime.html#datetime.datetime)*, *end\_date: [datetime](https://docs.python.org/3/library/datetime.html#datetime.datetime)*) → *[RetrievalJob](#page-86-0)*

Extracts the latest entity rows (i.e. the combination of join key columns, feature columns, and timestamp columns) from the specified data source that lie within the specified time range.

All of the column names should refer to columns that exist in the data source. In particular, any mapping of column names must have already happened.

## **Parameters**

- config The config for the current feature store.
- data\_source The data source from which the entity rows will be extracted.
- join\_key\_columns The columns of the join keys.
- feature\_name\_columns The columns of the features.
- timestamp\_field The timestamp column, used to determine which rows are the most recent.
- **created\_timestamp\_column** The column indicating when the row was created, used to break ties.
- start\_date The start of the time range.
- end\_date The end of the time range.

## **Returns**

A RetrievalJob that can be executed to get the entity rows.

# static write\_logged\_features(*config:* [RepoConfig,](#page-16-1) *data: Table | [Path](https://docs.python.org/3/library/pathlib.html#pathlib.Path)*, *source: LoggingSource*, *logging\_config: LoggingConfig*, *registry:* [BaseRegistry](#page-50-0))

Writes logged features to a specified destination in the offline store.

If the specified destination exists, data will be appended; otherwise, the destination will be created and data will be added. Thus this function can be called repeatedly with the same destination to flush logs in chunks.

## **Parameters**

• config – The config for the current feature store.

- data An arrow table or a path to parquet directory that contains the logs to write.
- **source** The logging source that provides a schema and some additional metadata.
- logging\_config A LoggingConfig object that determines where the logs will be written.
- registry The registry for the current feature store.

class feast.infra.offline\_stores.snowflake.SnowflakeOfflineStoreConfig(*\**, *type: [Lit-](https://docs.python.org/3/library/typing.html#typing.Literal)*

*[eral\[](https://docs.python.org/3/library/typing.html#typing.Literal)'snowflake.offline'] = 'snowflake.offline'*, *config\_path: [str](https://docs.python.org/3/library/stdtypes.html#str) | [None](https://docs.python.org/3/library/constants.html#None) = '/home/docs/.snowsql/config'*, *account: [str](https://docs.python.org/3/library/stdtypes.html#str) | [None](https://docs.python.org/3/library/constants.html#None) = None*, *user: [str](https://docs.python.org/3/library/stdtypes.html#str) | [None](https://docs.python.org/3/library/constants.html#None) = None*, *password: [str](https://docs.python.org/3/library/stdtypes.html#str) | [None](https://docs.python.org/3/library/constants.html#None) = None*, *role: [str](https://docs.python.org/3/library/stdtypes.html#str) | [None](https://docs.python.org/3/library/constants.html#None) = None*, *warehouse: [str](https://docs.python.org/3/library/stdtypes.html#str) | [None](https://docs.python.org/3/library/constants.html#None) = None*, *authenticator: [str](https://docs.python.org/3/library/stdtypes.html#str) | [None](https://docs.python.org/3/library/constants.html#None) = None*, *database: StrictStr*, *schema: [str](https://docs.python.org/3/library/stdtypes.html#str) | [None](https://docs.python.org/3/library/constants.html#None) = 'PUBLIC'*, *storage\_integration\_name: [str](https://docs.python.org/3/library/stdtypes.html#str) | [None](https://docs.python.org/3/library/constants.html#None) = None*, *blob\_export\_location: [str](https://docs.python.org/3/library/stdtypes.html#str) | [None](https://docs.python.org/3/library/constants.html#None) = None*, *convert\_timestamp\_columns: [bool](https://docs.python.org/3/library/functions.html#bool) | [None](https://docs.python.org/3/library/constants.html#None) = None*)

Offline store config for Snowflake

# account: [str](https://docs.python.org/3/library/stdtypes.html#str) | [None](https://docs.python.org/3/library/constants.html#None)

Snowflake deployment identifier – drop .snowflakecomputing.com

# authenticator: [str](https://docs.python.org/3/library/stdtypes.html#str) | [None](https://docs.python.org/3/library/constants.html#None)

Snowflake authenticator name

blob\_export\_location: [str](https://docs.python.org/3/library/stdtypes.html#str) | [None](https://docs.python.org/3/library/constants.html#None)

Location (in S3, Google storage or Azure storage) where data is offloaded

# config\_path: [str](https://docs.python.org/3/library/stdtypes.html#str) | [None](https://docs.python.org/3/library/constants.html#None)

Snowflake config path – absolute path required (Cant use  $\sim$ )

## convert\_timestamp\_columns: [bool](https://docs.python.org/3/library/functions.html#bool) | [None](https://docs.python.org/3/library/constants.html#None)

Convert timestamp columns on export to a Parquet-supported format

### database: StrictStr

Snowflake database name

# password: [str](https://docs.python.org/3/library/stdtypes.html#str) | [None](https://docs.python.org/3/library/constants.html#None)

Snowflake password

# role: [str](https://docs.python.org/3/library/stdtypes.html#str) | [None](https://docs.python.org/3/library/constants.html#None)

Snowflake role name

schema\_: [str](https://docs.python.org/3/library/stdtypes.html#str) | [None](https://docs.python.org/3/library/constants.html#None)

Snowflake schema name

# storage\_integration\_name: [str](https://docs.python.org/3/library/stdtypes.html#str) | [None](https://docs.python.org/3/library/constants.html#None)

Storage integration name in snowflake

```
type: Literal['snowflake.offline']
```
Offline store type selector

user: [str](https://docs.python.org/3/library/stdtypes.html#str) | [None](https://docs.python.org/3/library/constants.html#None)

Snowflake user name

# warehouse: [str](https://docs.python.org/3/library/stdtypes.html#str) | [None](https://docs.python.org/3/library/constants.html#None)

Snowflake warehouse name

class feast.infra.offline\_stores.snowflake.SnowflakeRetrievalJob(*query: [str](https://docs.python.org/3/library/stdtypes.html#str) | [Callable\[](https://docs.python.org/3/library/typing.html#typing.Callable)[],*

*AbstractContextManager[\[str\]](https://docs.python.org/3/library/stdtypes.html#str)]*, *snowflake\_conn: SnowflakeConnection*, *config:* [RepoConfig,](#page-16-1) *full\_feature\_names: [bool](https://docs.python.org/3/library/functions.html#bool)*, *on\_demand\_feature\_views: [List\[](https://docs.python.org/3/library/typing.html#typing.List)*[OnDemandFeatureView](#page-40-0)*] | [None](https://docs.python.org/3/library/constants.html#None) = None*, *metadata: RetrievalMetadata | [None](https://docs.python.org/3/library/constants.html#None) = None*)

## property full\_feature\_names: [bool](https://docs.python.org/3/library/functions.html#bool)

Returns True if full feature names should be applied to the results of the query.

## property metadata: RetrievalMetadata | [None](https://docs.python.org/3/library/constants.html#None)

Returns metadata about the retrieval job.

## property on\_demand\_feature\_views: [List\[](https://docs.python.org/3/library/typing.html#typing.List)[OnDemandFeatureView](#page-40-0)]

Returns a list containing all the on demand feature views to be handled.

## persist(*storage: SavedDatasetStorage*, *allow\_overwrite: [bool](https://docs.python.org/3/library/functions.html#bool) = False*, *timeout: [int](https://docs.python.org/3/library/functions.html#int) | [None](https://docs.python.org/3/library/constants.html#None) = None*)

Synchronously executes the underlying query and persists the result in the same offline store at the specified destination.

### **Parameters**

- storage The saved dataset storage object specifying where the result should be persisted.
- allow\_overwrite If True, a pre-existing location (e.g. table or file) can be overwritten. Currently not all individual offline store implementations make use of this parameter.

# supports\_remote\_storage\_export() → [bool](https://docs.python.org/3/library/functions.html#bool)

Returns True if the RetrievalJob supports *to\_remote\_storage*.

## to\_remote\_storage()  $\rightarrow$  [List\[](https://docs.python.org/3/library/typing.html#typing.List)[str\]](https://docs.python.org/3/library/stdtypes.html#str)

Synchronously executes the underlying query and exports the results to remote storage (e.g. S3 or GCS).

Implementations of this method should export the results as multiple parquet files, each file sized appropriately depending on how much data is being returned by the retrieval job.

## **Returns**

A list of parquet file paths in remote storage.

- **to\_snowflake**(*table name: [str](https://docs.python.org/3/library/stdtypes.html#str), allow overwrite: [bool](https://docs.python.org/3/library/functions.html#bool)* = False, *temporary: bool* = False)  $\rightarrow$  [None](https://docs.python.org/3/library/constants.html#None) Save dataset as a new Snowflake table
- to\_spark\_df(*spark\_session: SparkSession*) → DataFrame

Method to convert snowflake query results to pyspark data frame.

### **Parameters**

spark\_session – spark Session variable of current environment.

### **Returns**

A pyspark dataframe.

**Return type** spark\_df

## to\_sql()  $\rightarrow$  [str](https://docs.python.org/3/library/stdtypes.html#str)

Returns the SQL query that will be executed in Snowflake to build the historical feature table.

# **11.3 BigQuery Offline Store**

## class feast.infra.offline\_stores.bigquery.BigQueryOfflineStore

```
static get_historical_features(config: RepoConfig, feature_views: List[FeatureView], feature_refs:
                           List[str], entity_df: DataFrame | str, registry: BaseRegistry, project:
                           str, full_feature_names: bool = False) → RetrievalJob
```
Retrieves the point-in-time correct historical feature values for the specified entity rows.

### **Parameters**

- **config** The config for the current feature store.
- **feature\_views** A list containing all feature views that are referenced in the entity rows.
- feature\_refs The features to be retrieved.
- entity\_df A collection of rows containing all entity columns on which features need to be joined, as well as the timestamp column used for point-in-time joins. Either a pandas dataframe can be provided or a SQL query.
- registry The registry for the current feature store.
- project Feast project to which the feature views belong.
- **full\_feature\_names** If True, feature names will be prefixed with the corresponding feature view name, changing them from the format "feature" to "feature\_view\_feature" (e.g. "daily\_transactions" changes to "customer\_fv\_\_daily\_transactions").

### **Returns**

A RetrievalJob that can be executed to get the features.

static offline\_write\_batch(*config:* [RepoConfig,](#page-16-1) *feature\_view:* [FeatureView,](#page-37-0) *table: Table*, *progress: [Callable\[](https://docs.python.org/3/library/typing.html#typing.Callable)[\[int\]](https://docs.python.org/3/library/functions.html#int), [Any\]](https://docs.python.org/3/library/typing.html#typing.Any) | [None](https://docs.python.org/3/library/constants.html#None)*)

Writes the specified arrow table to the data source underlying the specified feature view.

- **config** The config for the current feature store.
- feature\_view The feature view whose batch source should be written.
- table The arrow table to write.

• progress – Function to be called once a portion of the data has been written, used to show progress.

### static pull\_all\_from\_table\_or\_query(*config:* [RepoConfig,](#page-16-1) *data\_source:* [DataSource,](#page-18-0)

*join\_key\_columns: [List\[](https://docs.python.org/3/library/typing.html#typing.List)[str\]](https://docs.python.org/3/library/stdtypes.html#str)*, *feature\_name\_columns: [List\[](https://docs.python.org/3/library/typing.html#typing.List)[str\]](https://docs.python.org/3/library/stdtypes.html#str)*, *timestamp\_field: [str](https://docs.python.org/3/library/stdtypes.html#str)*, *start\_date: [datetime](https://docs.python.org/3/library/datetime.html#datetime.datetime)*, *end\_date: [datetime](https://docs.python.org/3/library/datetime.html#datetime.datetime)*) → *[RetrievalJob](#page-86-0)*

Extracts all the entity rows (i.e. the combination of join key columns, feature columns, and timestamp columns) from the specified data source that lie within the specified time range.

All of the column names should refer to columns that exist in the data source. In particular, any mapping of column names must have already happened.

### **Parameters**

- config The config for the current feature store.
- **data\_source** The data source from which the entity rows will be extracted.
- join\_key\_columns The columns of the join keys.
- feature\_name\_columns The columns of the features.
- timestamp\_field The timestamp column.
- start\_date The start of the time range.
- end\_date The end of the time range.

### **Returns**

A RetrievalJob that can be executed to get the entity rows.

static pull\_latest\_from\_table\_or\_query(*config:* [RepoConfig,](#page-16-1) *data\_source:* [DataSource,](#page-18-0)

*join\_key\_columns: [List](https://docs.python.org/3/library/typing.html#typing.List)[\[str\]](https://docs.python.org/3/library/stdtypes.html#str)*, *feature\_name\_columns: [List\[](https://docs.python.org/3/library/typing.html#typing.List)[str\]](https://docs.python.org/3/library/stdtypes.html#str)*, *timestamp\_field: [str](https://docs.python.org/3/library/stdtypes.html#str)*, *created\_timestamp\_column: [str](https://docs.python.org/3/library/stdtypes.html#str) | [None](https://docs.python.org/3/library/constants.html#None)*, *start\_date: [datetime](https://docs.python.org/3/library/datetime.html#datetime.datetime)*, *end\_date: [datetime](https://docs.python.org/3/library/datetime.html#datetime.datetime)*) → *[RetrievalJob](#page-86-0)*

Extracts the latest entity rows (i.e. the combination of join key columns, feature columns, and timestamp columns) from the specified data source that lie within the specified time range.

All of the column names should refer to columns that exist in the data source. In particular, any mapping of column names must have already happened.

### **Parameters**

- **config** The config for the current feature store.
- **data\_source** The data source from which the entity rows will be extracted.
- join\_key\_columns The columns of the join keys.
- feature\_name\_columns The columns of the features.
- timestamp\_field The timestamp column, used to determine which rows are the most recent.
- created\_timestamp\_column The column indicating when the row was created, used to break ties.
- start\_date The start of the time range.
- end\_date The end of the time range.

### **Returns**

A RetrievalJob that can be executed to get the entity rows.

```
static write_logged_features(config: RepoConfig, data: Table | Path, source: LoggingSource,
                      logging_config: LoggingConfig, registry: BaseRegistry)
```
Writes logged features to a specified destination in the offline store.

If the specified destination exists, data will be appended; otherwise, the destination will be created and data will be added. Thus this function can be called repeatedly with the same destination to flush logs in chunks.

## **Parameters**

- **config** The config for the current feature store.
- data An arrow table or a path to parquet directory that contains the logs to write.
- source The logging source that provides a schema and some additional metadata.
- logging\_config A LoggingConfig object that determines where the logs will be written.
- registry The registry for the current feature store.

### class feast.infra.offline\_stores.bigquery.BigQueryOfflineStoreConfig(*\**, *type:*

*[Literal\[](https://docs.python.org/3/library/typing.html#typing.Literal)'bigquery'] = 'bigquery'*, *dataset: StrictStr = 'feast'*, *project\_id: StrictStr | [None](https://docs.python.org/3/library/constants.html#None) = None*, *billing\_project\_id: StrictStr | [None](https://docs.python.org/3/library/constants.html#None) = None*, *location: StrictStr | [None](https://docs.python.org/3/library/constants.html#None) = None*, *gcs\_staging\_location: [str](https://docs.python.org/3/library/stdtypes.html#str) | [None](https://docs.python.org/3/library/constants.html#None) = None*)

Offline store config for GCP BigQuery

# billing\_project\_id: StrictStr | [None](https://docs.python.org/3/library/constants.html#None)

(optional) GCP project name used to run the bigquery jobs at

## dataset: StrictStr

(optional) BigQuery Dataset name for temporary tables

### gcs\_staging\_location: [str](https://docs.python.org/3/library/stdtypes.html#str) | [None](https://docs.python.org/3/library/constants.html#None)

(optional) GCS location used for offloading BigQuery results as parquet files.

### location: StrictStr | [None](https://docs.python.org/3/library/constants.html#None)

(optional) GCP location name used for the BigQuery offline store. Examples of location names include US, EU, us-central1, us-west4. If a location is not specified, the location defaults to the US multi-regional location. For more information on BigQuery data locations see: [https://cloud.google.com/bigquery/docs/](https://cloud.google.com/bigquery/docs/locations) [locations](https://cloud.google.com/bigquery/docs/locations)

# project\_id: StrictStr | [None](https://docs.python.org/3/library/constants.html#None)

(optional) GCP project name used for the BigQuery offline store

### type: [Literal\[](https://docs.python.org/3/library/typing.html#typing.Literal)'bigquery']

Offline store type selector

class feast.infra.offline\_stores.bigquery.BigQueryRetrievalJob(*query: [str](https://docs.python.org/3/library/stdtypes.html#str) | [Callable\[](https://docs.python.org/3/library/typing.html#typing.Callable)[], AbstractContextManager[\[str\]](https://docs.python.org/3/library/stdtypes.html#str)]*, *client: Client*, *config:* [RepoConfig,](#page-16-1) *full\_feature\_names: [bool](https://docs.python.org/3/library/functions.html#bool)*, *on\_demand\_feature\_views: [List\[](https://docs.python.org/3/library/typing.html#typing.List)*[OnDemandFeatureView](#page-40-0)*] | [None](https://docs.python.org/3/library/constants.html#None) = None*, *metadata: RetrievalMetadata | [None](https://docs.python.org/3/library/constants.html#None) = None*)

## property full\_feature\_names: [bool](https://docs.python.org/3/library/functions.html#bool)

Returns True if full feature names should be applied to the results of the query.

### property metadata: RetrievalMetadata | [None](https://docs.python.org/3/library/constants.html#None)

Returns metadata about the retrieval job.

### property on\_demand\_feature\_views: [List\[](https://docs.python.org/3/library/typing.html#typing.List)[OnDemandFeatureView](#page-40-0)]

Returns a list containing all the on demand feature views to be handled.

persist(*storage: SavedDatasetStorage*, *allow\_overwrite: [bool](https://docs.python.org/3/library/functions.html#bool) | [None](https://docs.python.org/3/library/constants.html#None) = False*, *timeout: [int](https://docs.python.org/3/library/functions.html#int) | [None](https://docs.python.org/3/library/constants.html#None) = None*) Synchronously executes the underlying query and persists the result in the same offline store at the specified destination.

### **Parameters**

- storage The saved dataset storage object specifying where the result should be persisted.
- allow\_overwrite If True, a pre-existing location (e.g. table or file) can be overwritten. Currently not all individual offline store implementations make use of this parameter.

### supports\_remote\_storage\_export() → [bool](https://docs.python.org/3/library/functions.html#bool)

Returns True if the RetrievalJob supports *to\_remote\_storage*.

to\_bigquery(*job\_config: QueryJobConfig | [None](https://docs.python.org/3/library/constants.html#None) = None*, *timeout: [int](https://docs.python.org/3/library/functions.html#int) | [None](https://docs.python.org/3/library/constants.html#None) = 1800*, *retry\_cadence: [int](https://docs.python.org/3/library/functions.html#int) |*  $None = 10$  $None = 10$ )  $\rightarrow$  [str](https://docs.python.org/3/library/stdtypes.html#str)

Synchronously executes the underlying query and exports the result to a BigQuery table. The underlying BigQuery job runs for a limited amount of time (the default is 30 minutes).

### **Parameters**

- job\_config (*optional*) A bigquery.QueryJobConfig to specify options like the destination table, dry run, etc.
- timeout (optional) The time limit of the BigQuery job in seconds. Defaults to 30 minutes.
- retry\_cadence (*optional*) The number of seconds for setting how long the job should checked for completion.

### **Returns**

Returns the destination table name or None if job\_config.dry\_run is True.

### to\_remote\_storage()  $\rightarrow$  [List\[](https://docs.python.org/3/library/typing.html#typing.List)[str\]](https://docs.python.org/3/library/stdtypes.html#str)

Synchronously executes the underlying query and exports the results to remote storage (e.g. S3 or GCS).

Implementations of this method should export the results as multiple parquet files, each file sized appropriately depending on how much data is being returned by the retrieval job.

### **Returns**

A list of parquet file paths in remote storage.

# to\_sql()  $\rightarrow$  [str](https://docs.python.org/3/library/stdtypes.html#str)

Returns the underlying SQL query.

# **11.4 Redshift Offline Store**

## class feast.infra.offline\_stores.redshift.RedshiftOfflineStore

static get\_historical\_features(*config:* [RepoConfig,](#page-16-1) *feature\_views: [List\[](https://docs.python.org/3/library/typing.html#typing.List)*[FeatureView](#page-37-0)*]*, *feature\_refs: [List\[](https://docs.python.org/3/library/typing.html#typing.List)[str\]](https://docs.python.org/3/library/stdtypes.html#str)*, *entity\_df: DataFrame | [str](https://docs.python.org/3/library/stdtypes.html#str)*, *registry:* [BaseRegistry,](#page-50-0) *project: [str](https://docs.python.org/3/library/stdtypes.html#str)*, *full\_feature\_names: [bool](https://docs.python.org/3/library/functions.html#bool) = False*) → *[RetrievalJob](#page-86-0)*

Retrieves the point-in-time correct historical feature values for the specified entity rows.

### **Parameters**

- config The config for the current feature store.
- **feature\_views** A list containing all feature views that are referenced in the entity rows.
- feature\_refs The features to be retrieved.
- entity\_df A collection of rows containing all entity columns on which features need to be joined, as well as the timestamp column used for point-in-time joins. Either a pandas dataframe can be provided or a SQL query.
- registry The registry for the current feature store.
- project Feast project to which the feature views belong.
- **full\_feature\_names** If True, feature names will be prefixed with the corresponding feature view name, changing them from the format "feature" to "feature view—feature" (e.g. "daily\_transactions" changes to "customer\_fv\_\_daily\_transactions").

### **Returns**

A RetrievalJob that can be executed to get the features.

```
static offline_write_batch(config: RepoConfig, feature_view: FeatureView, table: Table, progress:
                    Callable[[int], Any] | None)
```
Writes the specified arrow table to the data source underlying the specified feature view.

## **Parameters**

- config The config for the current feature store.
- feature\_view The feature view whose batch source should be written.
- table The arrow table to write.
- progress Function to be called once a portion of the data has been written, used to show progress.

static pull\_all\_from\_table\_or\_query(*config:* [RepoConfig,](#page-16-1) *data\_source:* [DataSource,](#page-18-0)

*join\_key\_columns: [List\[](https://docs.python.org/3/library/typing.html#typing.List)[str\]](https://docs.python.org/3/library/stdtypes.html#str)*, *feature\_name\_columns: [List\[](https://docs.python.org/3/library/typing.html#typing.List)[str\]](https://docs.python.org/3/library/stdtypes.html#str)*, *timestamp\_field: [str](https://docs.python.org/3/library/stdtypes.html#str)*, *start\_date: [datetime](https://docs.python.org/3/library/datetime.html#datetime.datetime)*, *end\_date: [datetime](https://docs.python.org/3/library/datetime.html#datetime.datetime)*) → *[RetrievalJob](#page-86-0)*

Extracts all the entity rows (i.e. the combination of join key columns, feature columns, and timestamp columns) from the specified data source that lie within the specified time range.

All of the column names should refer to columns that exist in the data source. In particular, any mapping of column names must have already happened.

**Parameters**

- config The config for the current feature store.
- data\_source The data source from which the entity rows will be extracted.
- join\_key\_columns The columns of the join keys.
- feature name columns The columns of the features.
- timestamp\_field The timestamp column.
- start\_date The start of the time range.
- **end\_date** The end of the time range.

## **Returns**

A RetrievalJob that can be executed to get the entity rows.

static pull\_latest\_from\_table\_or\_query(*config:* [RepoConfig,](#page-16-1) *data\_source:* [DataSource,](#page-18-0)

*join\_key\_columns: [List](https://docs.python.org/3/library/typing.html#typing.List)[\[str\]](https://docs.python.org/3/library/stdtypes.html#str)*, *feature\_name\_columns: [List\[](https://docs.python.org/3/library/typing.html#typing.List)[str\]](https://docs.python.org/3/library/stdtypes.html#str)*, *timestamp\_field: [str](https://docs.python.org/3/library/stdtypes.html#str)*, *created\_timestamp\_column: [str](https://docs.python.org/3/library/stdtypes.html#str) | [None](https://docs.python.org/3/library/constants.html#None)*, *start\_date: [datetime](https://docs.python.org/3/library/datetime.html#datetime.datetime)*, *end\_date: [datetime](https://docs.python.org/3/library/datetime.html#datetime.datetime)*) → *[RetrievalJob](#page-86-0)*

Extracts the latest entity rows (i.e. the combination of join key columns, feature columns, and timestamp columns) from the specified data source that lie within the specified time range.

All of the column names should refer to columns that exist in the data source. In particular, any mapping of column names must have already happened.

## **Parameters**

- **config** The config for the current feature store.
- data\_source The data source from which the entity rows will be extracted.
- join\_key\_columns The columns of the join keys.
- feature\_name\_columns The columns of the features.
- timestamp\_field The timestamp column, used to determine which rows are the most recent.
- created\_timestamp\_column The column indicating when the row was created, used to break ties.
- start\_date The start of the time range.
- end\_date The end of the time range.

# **Returns**

A RetrievalJob that can be executed to get the entity rows.

# static write\_logged\_features(*config:* [RepoConfig,](#page-16-1) *data: Table | [Path](https://docs.python.org/3/library/pathlib.html#pathlib.Path)*, *source: LoggingSource*, *logging\_config: LoggingConfig*, *registry:* [BaseRegistry](#page-50-0))

Writes logged features to a specified destination in the offline store.

If the specified destination exists, data will be appended; otherwise, the destination will be created and data will be added. Thus this function can be called repeatedly with the same destination to flush logs in chunks.

- config The config for the current feature store.
- data An arrow table or a path to parquet directory that contains the logs to write.
- **source** The logging source that provides a schema and some additional metadata.
- logging\_config A LoggingConfig object that determines where the logs will be written.
- registry The registry for the current feature store.

class feast.infra.offline\_stores.redshift.RedshiftOfflineStoreConfig(*\**, *type: [Literal\[](https://docs.python.org/3/library/typing.html#typing.Literal)'redshift']*

*= 'redshift'*, *cluster\_id: StrictStr | [None](https://docs.python.org/3/library/constants.html#None) = None*, *user: StrictStr | [None](https://docs.python.org/3/library/constants.html#None) = None*, *workgroup: StrictStr | [None](https://docs.python.org/3/library/constants.html#None) = None*, *region: StrictStr*, *database: StrictStr*, *s3\_staging\_location: StrictStr*, *iam\_role: StrictStr*)

Offline store config for AWS Redshift

### cluster\_id: StrictStr | [None](https://docs.python.org/3/library/constants.html#None)

Redshift cluster identifier, for provisioned clusters

database: StrictStr

Redshift database name

# iam\_role: StrictStr

IAM Role for Redshift, granting it access to S3

#### region: StrictStr

Redshift cluster's AWS region

### classmethod require\_cluster\_and\_user\_or\_workgroup(*values*)

Provisioned Redshift clusters: Require cluster\_id and user, ignore workgroup Serverless Redshift: Require workgroup, ignore cluster\_id and user

# s3\_staging\_location: StrictStr

S3 path for importing & exporting data to Redshift

### type: [Literal\[](https://docs.python.org/3/library/typing.html#typing.Literal)'redshift']

Offline store type selector

user: StrictStr | [None](https://docs.python.org/3/library/constants.html#None)

Redshift user name, only required for provisioned clusters

### workgroup: StrictStr | [None](https://docs.python.org/3/library/constants.html#None)

Redshift workgroup identifier, for serverless

## class feast.infra.offline\_stores.redshift.RedshiftRetrievalJob(*query: [str](https://docs.python.org/3/library/stdtypes.html#str) | [Callable\[](https://docs.python.org/3/library/typing.html#typing.Callable)[],*

*AbstractContextManager[\[str\]](https://docs.python.org/3/library/stdtypes.html#str)]*, *redshift\_client*, *s3\_resource*, *config:* [RepoConfig,](#page-16-1) *full\_feature\_names: [bool](https://docs.python.org/3/library/functions.html#bool)*, *on\_demand\_feature\_views: [List\[](https://docs.python.org/3/library/typing.html#typing.List)*[OnDemandFeatureView](#page-40-0)*] | [None](https://docs.python.org/3/library/constants.html#None) = None*, *metadata: RetrievalMetadata | [None](https://docs.python.org/3/library/constants.html#None) = None*)

### property full\_feature\_names: [bool](https://docs.python.org/3/library/functions.html#bool)

Returns True if full feature names should be applied to the results of the query.

### property metadata: RetrievalMetadata | [None](https://docs.python.org/3/library/constants.html#None)

Returns metadata about the retrieval job.

### property on\_demand\_feature\_views: [List\[](https://docs.python.org/3/library/typing.html#typing.List)[OnDemandFeatureView](#page-40-0)]

Returns a list containing all the on demand feature views to be handled.

persist(*storage: SavedDatasetStorage*, *allow\_overwrite: [bool](https://docs.python.org/3/library/functions.html#bool) | [None](https://docs.python.org/3/library/constants.html#None) = False*, *timeout: [int](https://docs.python.org/3/library/functions.html#int) | [None](https://docs.python.org/3/library/constants.html#None) = None*) Synchronously executes the underlying query and persists the result in the same offline store at the specified destination.

### **Parameters**

- storage The saved dataset storage object specifying where the result should be persisted.
- allow\_overwrite If True, a pre-existing location (e.g. table or file) can be overwritten. Currently not all individual offline store implementations make use of this parameter.

### $supports\_remote\_storage\_export() \rightarrow bool$  $supports\_remote\_storage\_export() \rightarrow bool$

Returns True if the RetrievalJob supports *to\_remote\_storage*.

### $to_{red}shift(table_name: str) \rightarrow None$  $to_{red}shift(table_name: str) \rightarrow None$  $to_{red}shift(table_name: str) \rightarrow None$  $to_{red}shift(table_name: str) \rightarrow None$

Save dataset as a new Redshift table

# to remote storage()  $\rightarrow$  [List\[](https://docs.python.org/3/library/typing.html#typing.List)[str\]](https://docs.python.org/3/library/stdtypes.html#str)

Synchronously executes the underlying query and exports the results to remote storage (e.g. S3 or GCS).

Implementations of this method should export the results as multiple parquet files, each file sized appropriately depending on how much data is being returned by the retrieval job.

### **Returns**

A list of parquet file paths in remote storage.

to\_s3()  $\rightarrow$  [str](https://docs.python.org/3/library/stdtypes.html#str)

Export dataset to S3 in Parquet format and return path

# **11.5 Spark Offline Store**

### class feast.infra.offline\_stores.contrib.spark\_offline\_store.spark.SparkOfflineStore

static get\_historical\_features(*config:* [RepoConfig,](#page-16-1) *feature\_views: [List\[](https://docs.python.org/3/library/typing.html#typing.List)*[FeatureView](#page-37-0)*]*, *feature\_refs: [List\[](https://docs.python.org/3/library/typing.html#typing.List)[str\]](https://docs.python.org/3/library/stdtypes.html#str)*, *entity\_df: DataFrame | [str](https://docs.python.org/3/library/stdtypes.html#str)*, *registry:* [Registry,](#page-57-0) *project: [str](https://docs.python.org/3/library/stdtypes.html#str)*, *full\_feature\_names: [bool](https://docs.python.org/3/library/functions.html#bool) = False*) → *[RetrievalJob](#page-86-0)*

Retrieves the point-in-time correct historical feature values for the specified entity rows.

- config The config for the current feature store.
- **feature\_views** A list containing all feature views that are referenced in the entity rows.
- feature\_refs The features to be retrieved.
- entity\_df A collection of rows containing all entity columns on which features need to be joined, as well as the timestamp column used for point-in-time joins. Either a pandas dataframe can be provided or a SQL query.
- registry The registry for the current feature store.
- **project** Feast project to which the feature views belong.
- full\_feature\_names If True, feature names will be prefixed with the corresponding feature view name, changing them from the format "feature" to "feature\_view\_feature" (e.g. "daily\_transactions" changes to "customer\_fv\_\_daily\_transactions").

### **Returns**

A RetrievalJob that can be executed to get the features.

static offline\_write\_batch(*config:* [RepoConfig,](#page-16-1) *feature\_view:* [FeatureView,](#page-37-0) *table: Table*, *progress: [Callable\[](https://docs.python.org/3/library/typing.html#typing.Callable)[\[int\]](https://docs.python.org/3/library/functions.html#int), [Any\]](https://docs.python.org/3/library/typing.html#typing.Any) | [None](https://docs.python.org/3/library/constants.html#None)*)

Writes the specified arrow table to the data source underlying the specified feature view.

### **Parameters**

- config The config for the current feature store.
- feature\_view The feature view whose batch source should be written.
- table The arrow table to write.
- progress Function to be called once a portion of the data has been written, used to show progress.

# static pull\_all\_from\_table\_or\_query(*config:* [RepoConfig,](#page-16-1) *data\_source:* [DataSource,](#page-18-0)

*join\_key\_columns: [List\[](https://docs.python.org/3/library/typing.html#typing.List)[str\]](https://docs.python.org/3/library/stdtypes.html#str)*, *feature\_name\_columns: [List\[](https://docs.python.org/3/library/typing.html#typing.List)[str\]](https://docs.python.org/3/library/stdtypes.html#str)*, *timestamp\_field: [str](https://docs.python.org/3/library/stdtypes.html#str)*, *start\_date: [datetime](https://docs.python.org/3/library/datetime.html#datetime.datetime)*, *end\_date: [datetime](https://docs.python.org/3/library/datetime.html#datetime.datetime)*) → *[RetrievalJob](#page-86-0)*

Note that join\_key\_columns, feature\_name\_columns, timestamp\_field, and created\_timestamp\_column have all already been mapped to column names of the source table and those column names are the values passed into this function.

static pull\_latest\_from\_table\_or\_query(*config:* [RepoConfig,](#page-16-1) *data\_source:* [DataSource,](#page-18-0)

*join\_key\_columns: [List](https://docs.python.org/3/library/typing.html#typing.List)[\[str\]](https://docs.python.org/3/library/stdtypes.html#str)*, *feature\_name\_columns: [List\[](https://docs.python.org/3/library/typing.html#typing.List)[str\]](https://docs.python.org/3/library/stdtypes.html#str)*, *timestamp\_field: [str](https://docs.python.org/3/library/stdtypes.html#str)*, *created\_timestamp\_column: [str](https://docs.python.org/3/library/stdtypes.html#str) | [None](https://docs.python.org/3/library/constants.html#None)*, *start\_date: [datetime](https://docs.python.org/3/library/datetime.html#datetime.datetime)*, *end\_date: [datetime](https://docs.python.org/3/library/datetime.html#datetime.datetime)*) → *[RetrievalJob](#page-86-0)*

Extracts the latest entity rows (i.e. the combination of join key columns, feature columns, and timestamp columns) from the specified data source that lie within the specified time range.

All of the column names should refer to columns that exist in the data source. In particular, any mapping of column names must have already happened.

- **config** The config for the current feature store.
- data\_source The data source from which the entity rows will be extracted.
- join\_key\_columns The columns of the join keys.
- feature\_name\_columns The columns of the features.
- timestamp\_field The timestamp column, used to determine which rows are the most recent.
- created\_timestamp\_column The column indicating when the row was created, used to break ties.
- start\_date The start of the time range.

• end\_date – The end of the time range.

**Returns**

A RetrievalJob that can be executed to get the entity rows.

class feast.infra.offline\_stores.contrib.spark\_offline\_store.spark.SparkOfflineStoreConfig(*\**,

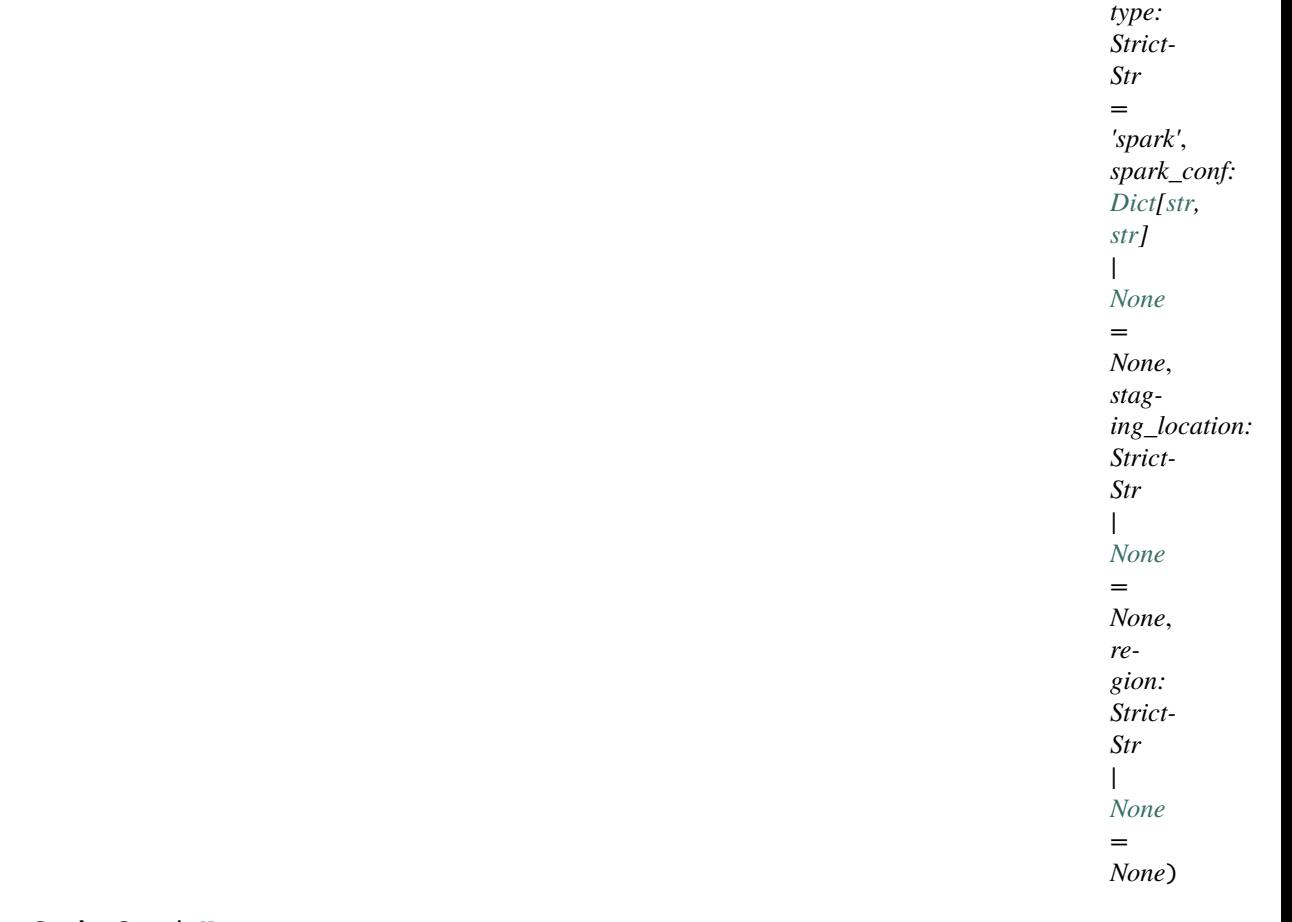

# region: StrictStr | [None](https://docs.python.org/3/library/constants.html#None)

AWS Region if applicable for s3-based staging locations

# spark\_conf: [Dict](https://docs.python.org/3/library/typing.html#typing.Dict)[\[str,](https://docs.python.org/3/library/stdtypes.html#str) [str\]](https://docs.python.org/3/library/stdtypes.html#str) | [None](https://docs.python.org/3/library/constants.html#None)

Configuration overlay for the spark session

# staging\_location: StrictStr | [None](https://docs.python.org/3/library/constants.html#None)

Remote path for batch materialization jobs

# type: StrictStr

Offline store type selector

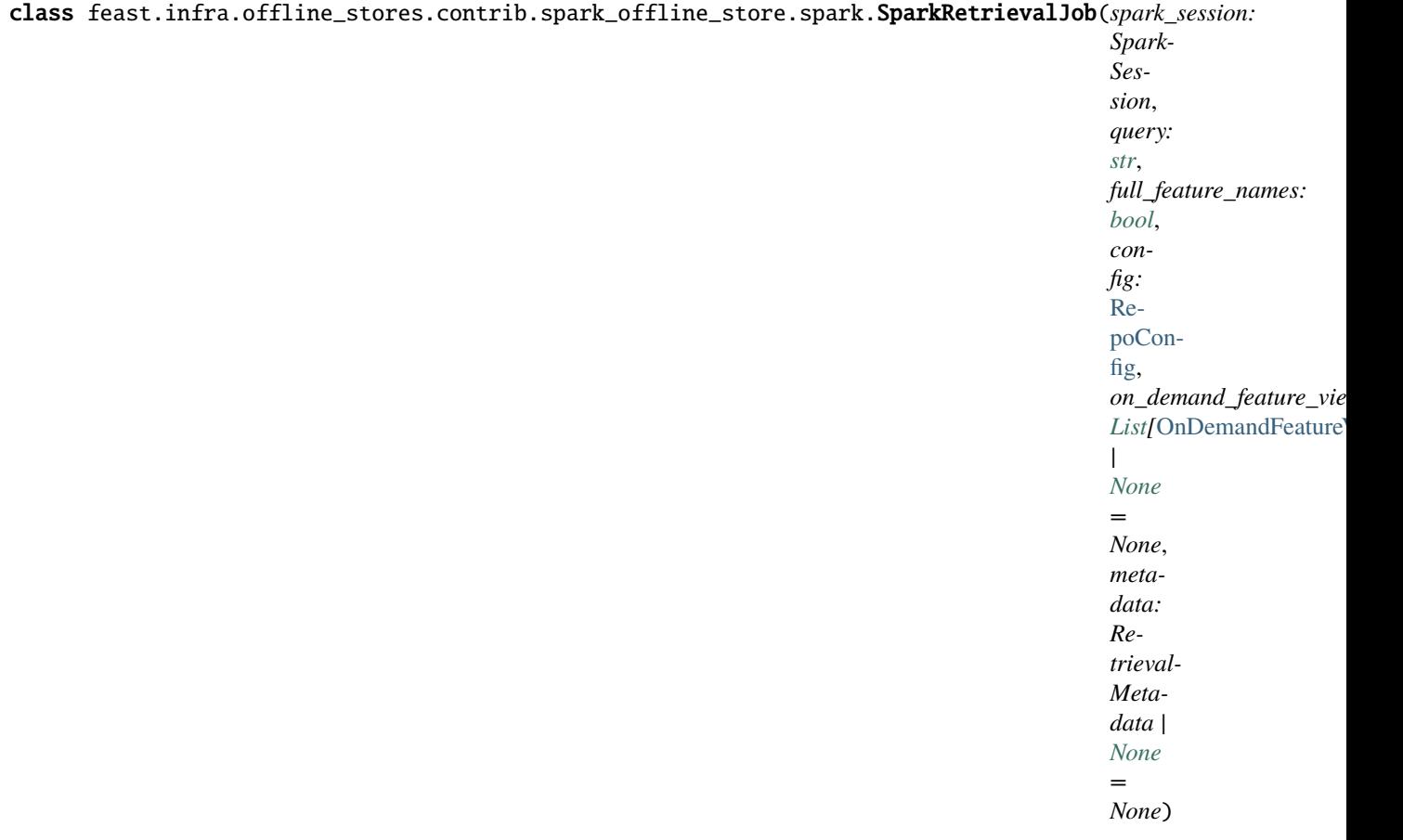

# property full\_feature\_names: [bool](https://docs.python.org/3/library/functions.html#bool)

Returns True if full feature names should be applied to the results of the query.

### property metadata: RetrievalMetadata | [None](https://docs.python.org/3/library/constants.html#None)

Return metadata information about retrieval. Should be available even before materializing the dataset itself.

### property on\_demand\_feature\_views: [List\[](https://docs.python.org/3/library/typing.html#typing.List)[OnDemandFeatureView](#page-40-0)]

Returns a list containing all the on demand feature views to be handled.

```
persist(storage: SavedDatasetStorage, allow_overwrite: bool | None = False, timeout: int | None = None)
```
Run the retrieval and persist the results in the same offline store used for read. Please note the persisting is done only within the scope of the spark session.

```
supports_remote_storage_export() → bool
```
Returns True if the RetrievalJob supports *to\_remote\_storage*.

### to\_remote\_storage() → [List\[](https://docs.python.org/3/library/typing.html#typing.List)[str\]](https://docs.python.org/3/library/stdtypes.html#str)

Currently only works for local and s3-based staging locations

# **11.6 Trino Offline Store**

# class feast.infra.offline\_stores.contrib.trino\_offline\_store.trino.TrinoOfflineStore

static get\_historical\_features(*config:* [RepoConfig,](#page-16-1) *feature\_views: [List\[](https://docs.python.org/3/library/typing.html#typing.List)*[FeatureView](#page-37-0)*]*, *feature\_refs: [List\[](https://docs.python.org/3/library/typing.html#typing.List)[str\]](https://docs.python.org/3/library/stdtypes.html#str)*, *entity\_df: DataFrame | [str](https://docs.python.org/3/library/stdtypes.html#str)*, *registry:* [Registry,](#page-57-0) *project: [str](https://docs.python.org/3/library/stdtypes.html#str)*, *full\_feature\_names: [bool](https://docs.python.org/3/library/functions.html#bool) = False*, *user: [str](https://docs.python.org/3/library/stdtypes.html#str) | [None](https://docs.python.org/3/library/constants.html#None) = None*, *auth: Authentication | [None](https://docs.python.org/3/library/constants.html#None)* = *None*, *http scheme: [str](https://docs.python.org/3/library/stdtypes.html#str) | None* = *None*  $) \rightarrow$ *[TrinoRetrievalJob](#page-107-0)*

Retrieves the point-in-time correct historical feature values for the specified entity rows.

## **Parameters**

- **config** The config for the current feature store.
- **feature\_views** A list containing all feature views that are referenced in the entity rows.
- feature\_refs The features to be retrieved.
- entity\_df A collection of rows containing all entity columns on which features need to be joined, as well as the timestamp column used for point-in-time joins. Either a pandas dataframe can be provided or a SQL query.
- registry The registry for the current feature store.
- project Feast project to which the feature views belong.
- **full\_feature\_names** If True, feature names will be prefixed with the corresponding feature view name, changing them from the format "feature" to "feature\_view\_feature" (e.g. "daily transactions" changes to "customer fy-daily transactions").

## **Returns**

A RetrievalJob that can be executed to get the features.

static pull\_all\_from\_table\_or\_query(*config:* [RepoConfig,](#page-16-1) *data\_source:* [DataSource,](#page-18-0)

*join\_key\_columns: [List\[](https://docs.python.org/3/library/typing.html#typing.List)[str\]](https://docs.python.org/3/library/stdtypes.html#str)*, *feature\_name\_columns: [List\[](https://docs.python.org/3/library/typing.html#typing.List)[str\]](https://docs.python.org/3/library/stdtypes.html#str)*, *timestamp\_field: [str](https://docs.python.org/3/library/stdtypes.html#str)*, *start\_date: [datetime](https://docs.python.org/3/library/datetime.html#datetime.datetime)*, *end\_date: [datetime](https://docs.python.org/3/library/datetime.html#datetime.datetime)*, *user: [str](https://docs.python.org/3/library/stdtypes.html#str) | [None](https://docs.python.org/3/library/constants.html#None) = None*, *auth: Authentication | [None](https://docs.python.org/3/library/constants.html#None) = None*, *http\_scheme: [str](https://docs.python.org/3/library/stdtypes.html#str) | [None](https://docs.python.org/3/library/constants.html#None) = None*) → *[RetrievalJob](#page-86-0)*

Extracts all the entity rows (i.e. the combination of join key columns, feature columns, and timestamp columns) from the specified data source that lie within the specified time range.

All of the column names should refer to columns that exist in the data source. In particular, any mapping of column names must have already happened.

## **Parameters**

- config The config for the current feature store.
- **data\_source** The data source from which the entity rows will be extracted.
- join\_key\_columns The columns of the join keys.
- feature\_name\_columns The columns of the features.
- timestamp\_field The timestamp column.
- start\_date The start of the time range.
- end\_date The end of the time range.

## **Returns**

A RetrievalJob that can be executed to get the entity rows.

static pull\_latest\_from\_table\_or\_query(*config:* [RepoConfig,](#page-16-1) *data\_source:* [DataSource,](#page-18-0)

*join\_key\_columns: [List](https://docs.python.org/3/library/typing.html#typing.List)[\[str\]](https://docs.python.org/3/library/stdtypes.html#str)*, *feature\_name\_columns:*

*[List\[](https://docs.python.org/3/library/typing.html#typing.List)[str\]](https://docs.python.org/3/library/stdtypes.html#str)*, *timestamp\_field: [str](https://docs.python.org/3/library/stdtypes.html#str)*, *created\_timestamp\_column:*

*[str](https://docs.python.org/3/library/stdtypes.html#str) | [None](https://docs.python.org/3/library/constants.html#None)*, *start\_date: [datetime](https://docs.python.org/3/library/datetime.html#datetime.datetime)*, *end\_date: [datetime](https://docs.python.org/3/library/datetime.html#datetime.datetime)*, *user: [str](https://docs.python.org/3/library/stdtypes.html#str) | [None](https://docs.python.org/3/library/constants.html#None) = None*, *auth: Authentication | [None](https://docs.python.org/3/library/constants.html#None) = None*,

*http\_scheme: [str](https://docs.python.org/3/library/stdtypes.html#str)*  $| None = None$  $| None = None$  $| None = None$   $\rightarrow$  *[TrinoRetrievalJob](#page-107-0)* 

Extracts the latest entity rows (i.e. the combination of join key columns, feature columns, and timestamp columns) from the specified data source that lie within the specified time range.

All of the column names should refer to columns that exist in the data source. In particular, any mapping of column names must have already happened.

## **Parameters**

- **config** The config for the current feature store.
- data\_source The data source from which the entity rows will be extracted.
- join\_key\_columns The columns of the join keys.
- feature\_name\_columns The columns of the features.
- timestamp\_field The timestamp column, used to determine which rows are the most recent.
- created\_timestamp\_column The column indicating when the row was created, used to break ties.
- start\_date The start of the time range.
- end\_date The end of the time range.

## **Returns**

A RetrievalJob that can be executed to get the entity rows.

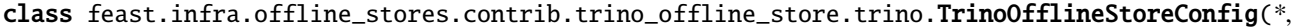

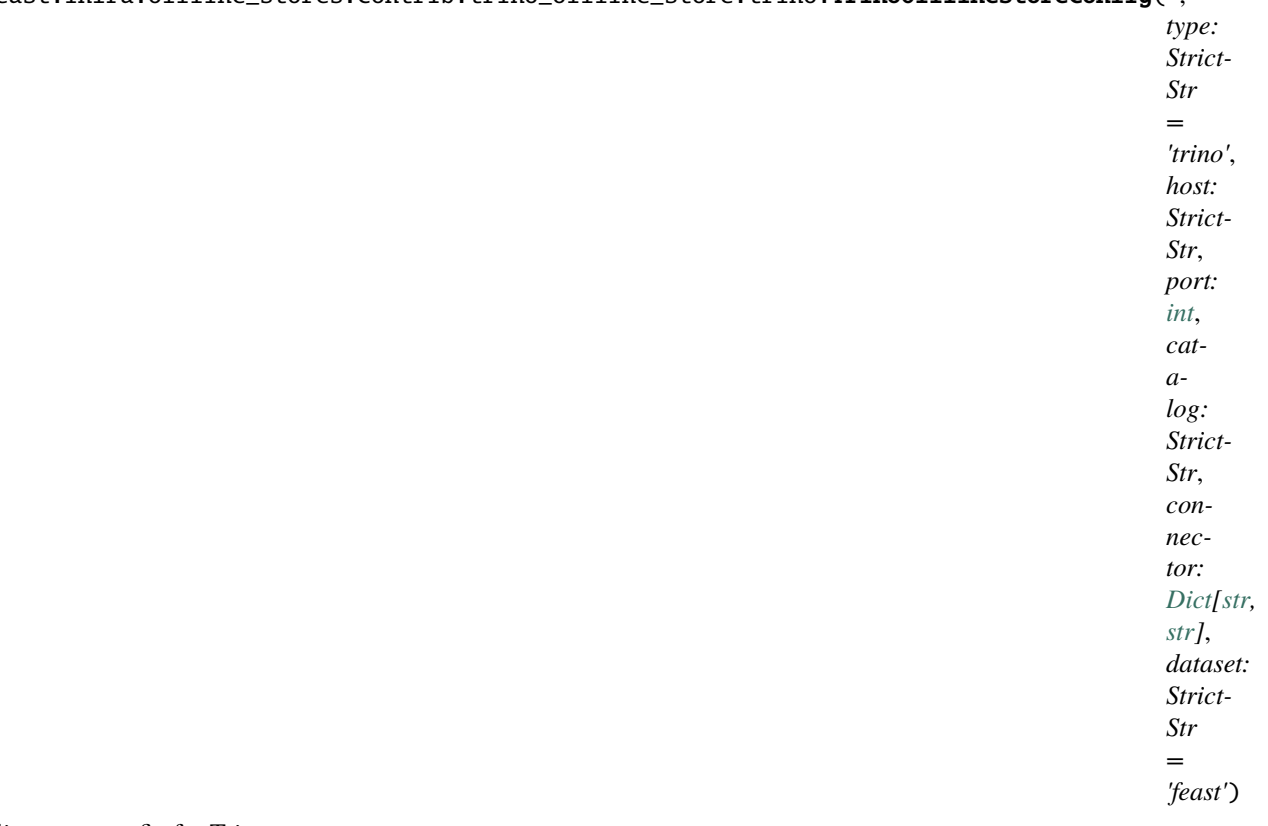

Online store config for Trino

# catalog: StrictStr

Catalog of the Trino cluster

# connector: [Dict\[](https://docs.python.org/3/library/typing.html#typing.Dict)[str,](https://docs.python.org/3/library/stdtypes.html#str) [str\]](https://docs.python.org/3/library/stdtypes.html#str)

Trino connector to use as well as potential extra parameters. Needs to contain at least the path, for example {"type": "bigquery"} or {"type": "hive", "file\_format": "parquet"}

# dataset: StrictStr

(optional) Trino Dataset name for temporary tables

# host: StrictStr

Host of the Trino cluster

## port: [int](https://docs.python.org/3/library/functions.html#int)

Port of the Trino cluster

# <span id="page-107-0"></span>type: StrictStr

Offline store type selector
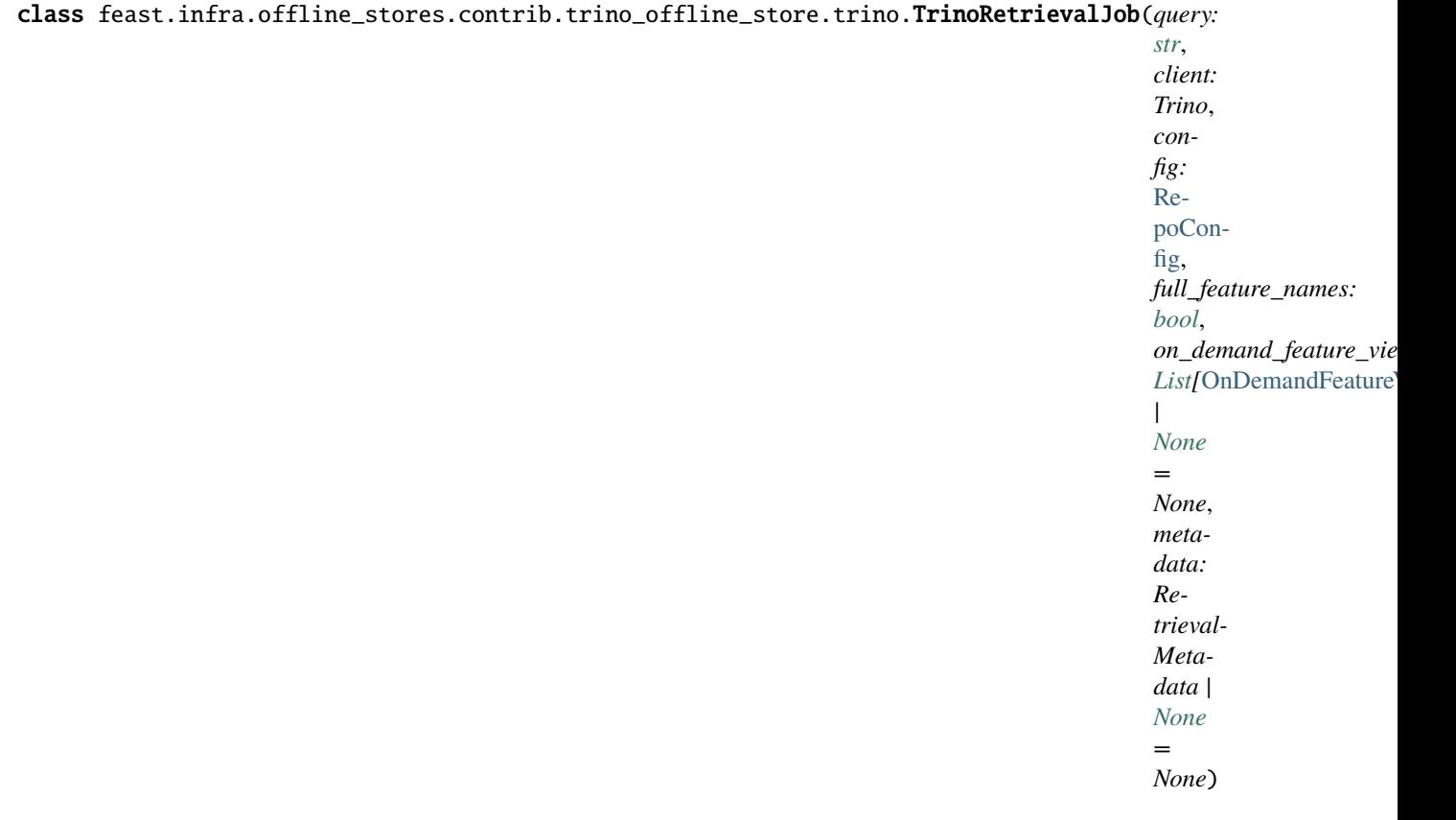

#### property full\_feature\_names: [bool](https://docs.python.org/3/library/functions.html#bool)

Returns True if full feature names should be applied to the results of the query.

#### property metadata: RetrievalMetadata | [None](https://docs.python.org/3/library/constants.html#None)

Return metadata information about retrieval. Should be available even before materializing the dataset itself.

#### property on\_demand\_feature\_views: [List\[](https://docs.python.org/3/library/typing.html#typing.List)[OnDemandFeatureView](#page-40-0)]

Returns a list containing all the on demand feature views to be handled.

persist(*storage: SavedDatasetStorage*, *allow\_overwrite: [bool](https://docs.python.org/3/library/functions.html#bool) | [None](https://docs.python.org/3/library/constants.html#None) = False*, *timeout: [int](https://docs.python.org/3/library/functions.html#int) | [None](https://docs.python.org/3/library/constants.html#None) = None*) Run the retrieval and persist the results in the same offline store used for read.

## $to\_sql() \rightarrow str$  $to\_sql() \rightarrow str$

Returns the SQL query that will be executed in Trino to build the historical feature table

**to\_trino**(*destination\_table: [str](https://docs.python.org/3/library/stdtypes.html#str)* | *[None](https://docs.python.org/3/library/constants.html#None)* = *None*, *timeout: [int](https://docs.python.org/3/library/functions.html#int)* = 1800, *retry\_cadence: int* = 10)  $\rightarrow$  str | None

Triggers the execution of a historical feature retrieval query and exports the results to a Trino table. Runs for a maximum amount of time specified by the timeout parameter (defaulting to 30 minutes). :param timeout: An optional number of seconds for setting the time limit of the QueryJob. :param retry\_cadence: An optional number of seconds for setting how long the job should checked for completion.

#### **Returns**

Returns the destination table name.

# **11.7 PostgreSQL Offline Store**

class

feast.infra.offline\_stores.contrib.postgres\_offline\_store.postgres.PostgreSQLOfflineStore

static get\_historical\_features(*config:* [RepoConfig,](#page-16-0) *feature\_views: [List\[](https://docs.python.org/3/library/typing.html#typing.List)*[FeatureView](#page-37-0)*]*, *feature\_refs: [List\[](https://docs.python.org/3/library/typing.html#typing.List)[str\]](https://docs.python.org/3/library/stdtypes.html#str)*, *entity\_df: DataFrame | [str](https://docs.python.org/3/library/stdtypes.html#str)*, *registry:* [Registry,](#page-57-0) *project: [str](https://docs.python.org/3/library/stdtypes.html#str)*, *full feature names:*  $bool = False$  $bool = False$   $\rightarrow$  *[RetrievalJob](#page-86-0)* 

Retrieves the point-in-time correct historical feature values for the specified entity rows.

## **Parameters**

- **config** The config for the current feature store.
- **feature\_views** A list containing all feature views that are referenced in the entity rows.
- feature\_refs The features to be retrieved.
- entity\_df A collection of rows containing all entity columns on which features need to be joined, as well as the timestamp column used for point-in-time joins. Either a pandas dataframe can be provided or a SQL query.
- registry The registry for the current feature store.
- **project** Feast project to which the feature views belong.
- **full\_feature\_names** If True, feature names will be prefixed with the corresponding feature view name, changing them from the format "feature" to "feature\_view\_feature" (e.g. "daily\_transactions" changes to "customer\_fv\_\_daily\_transactions").

#### **Returns**

A RetrievalJob that can be executed to get the features.

static pull\_all\_from\_table\_or\_query(*config:* [RepoConfig,](#page-16-0) *data\_source:* [DataSource,](#page-18-0)

*join\_key\_columns: [List\[](https://docs.python.org/3/library/typing.html#typing.List)[str\]](https://docs.python.org/3/library/stdtypes.html#str)*, *feature\_name\_columns: [List\[](https://docs.python.org/3/library/typing.html#typing.List)[str\]](https://docs.python.org/3/library/stdtypes.html#str)*, *timestamp\_field: [str](https://docs.python.org/3/library/stdtypes.html#str)*, *start\_date: [datetime](https://docs.python.org/3/library/datetime.html#datetime.datetime)*, *end\_date: [datetime](https://docs.python.org/3/library/datetime.html#datetime.datetime)*) → *[RetrievalJob](#page-86-0)*

Extracts all the entity rows (i.e. the combination of join key columns, feature columns, and timestamp columns) from the specified data source that lie within the specified time range.

All of the column names should refer to columns that exist in the data source. In particular, any mapping of column names must have already happened.

#### **Parameters**

- config The config for the current feature store.
- data\_source The data source from which the entity rows will be extracted.
- join\_key\_columns The columns of the join keys.
- feature\_name\_columns The columns of the features.
- timestamp\_field The timestamp column.
- start\_date The start of the time range.
- end\_date The end of the time range.

#### **Returns**

A RetrievalJob that can be executed to get the entity rows.

static pull\_latest\_from\_table\_or\_query(*config:* [RepoConfig,](#page-16-0) *data\_source:* [DataSource,](#page-18-0)

*join\_key\_columns: [List](https://docs.python.org/3/library/typing.html#typing.List)[\[str\]](https://docs.python.org/3/library/stdtypes.html#str)*, *feature\_name\_columns: [List\[](https://docs.python.org/3/library/typing.html#typing.List)[str\]](https://docs.python.org/3/library/stdtypes.html#str)*, *timestamp\_field: [str](https://docs.python.org/3/library/stdtypes.html#str)*, *created\_timestamp\_column: [str](https://docs.python.org/3/library/stdtypes.html#str) | [None](https://docs.python.org/3/library/constants.html#None)*, *start\_date: [datetime](https://docs.python.org/3/library/datetime.html#datetime.datetime)*, *end\_date: [datetime](https://docs.python.org/3/library/datetime.html#datetime.datetime)*) → *[RetrievalJob](#page-86-0)*

Extracts the latest entity rows (i.e. the combination of join key columns, feature columns, and timestamp columns) from the specified data source that lie within the specified time range.

All of the column names should refer to columns that exist in the data source. In particular, any mapping of column names must have already happened.

## **Parameters**

- config The config for the current feature store.
- data\_source The data source from which the entity rows will be extracted.
- join\_key\_columns The columns of the join keys.
- feature\_name\_columns The columns of the features.
- timestamp\_field The timestamp column, used to determine which rows are the most recent.
- created\_timestamp\_column The column indicating when the row was created, used to break ties.
- start\_date The start of the time range.
- end\_date The end of the time range.

## **Returns**

A RetrievalJob that can be executed to get the entity rows.

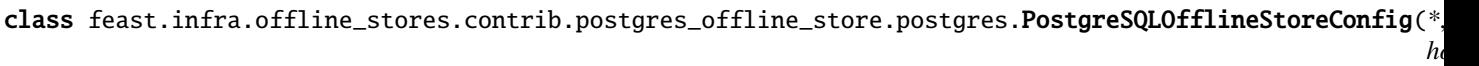

*Strict-Str*, *port:*  $i<sub>t</sub>$ *= 5432*, *database:*

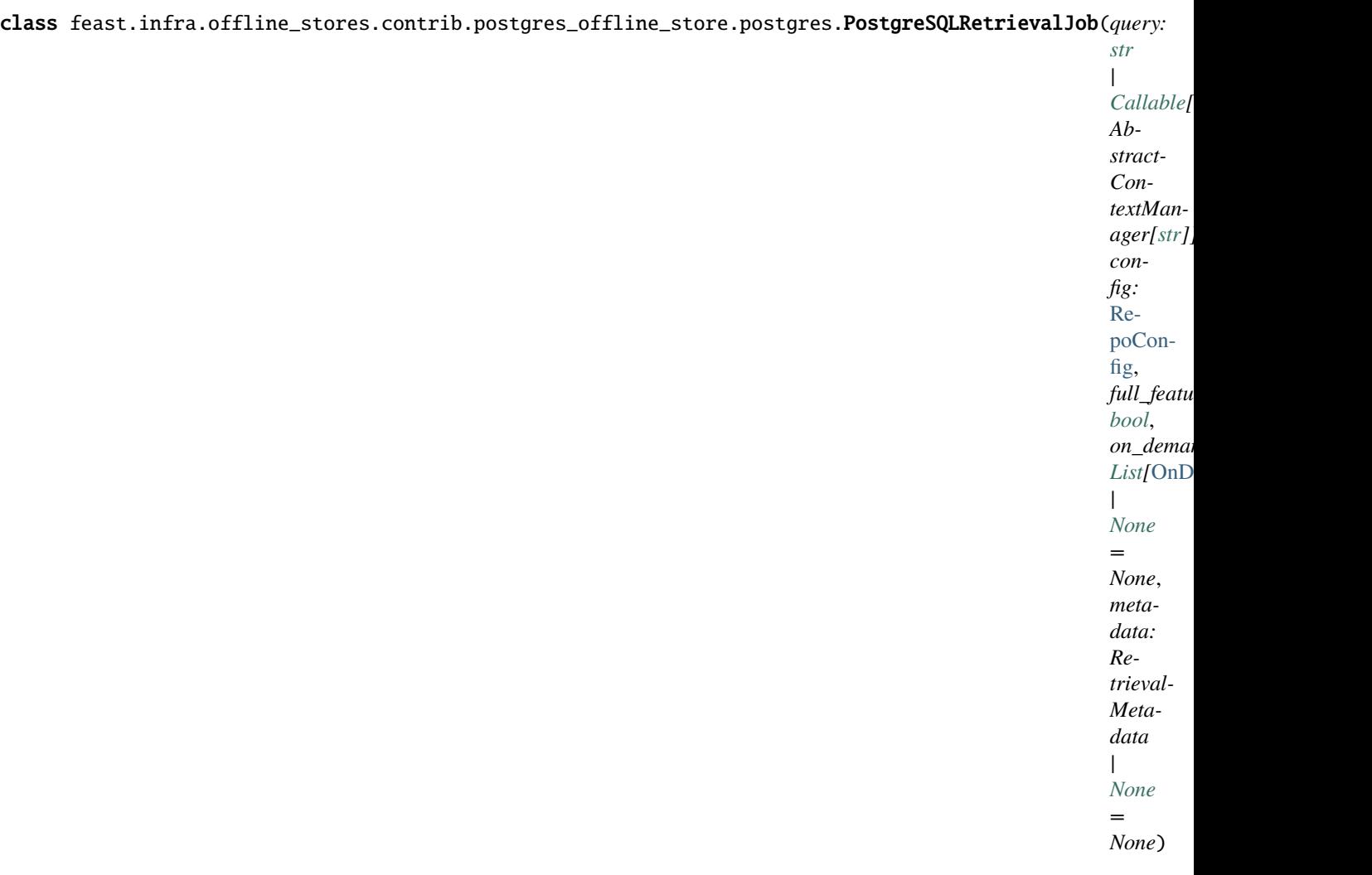

## property full\_feature\_names: [bool](https://docs.python.org/3/library/functions.html#bool)

Returns True if full feature names should be applied to the results of the query.

## property metadata: RetrievalMetadata | [None](https://docs.python.org/3/library/constants.html#None)

Returns metadata about the retrieval job.

## property on\_demand\_feature\_views: [List\[](https://docs.python.org/3/library/typing.html#typing.List)[OnDemandFeatureView](#page-40-0)]

Returns a list containing all the on demand feature views to be handled.

persist(*storage: SavedDatasetStorage*, *allow\_overwrite: [bool](https://docs.python.org/3/library/functions.html#bool) | [None](https://docs.python.org/3/library/constants.html#None) = False*, *timeout: [int](https://docs.python.org/3/library/functions.html#int) | [None](https://docs.python.org/3/library/constants.html#None) = None*)

Synchronously executes the underlying query and persists the result in the same offline store at the specified destination.

## **Parameters**

- storage The saved dataset storage object specifying where the result should be persisted.
- allow\_overwrite If True, a pre-existing location (e.g. table or file) can be overwritten. Currently not all individual offline store implementations make use of this parameter.

## $to\_sql() \rightarrow str$  $to\_sql() \rightarrow str$

Return RetrievalJob generated SQL statement if applicable.

## **CHAPTER**

## **TWELVE**

# **ONLINE STORE**

## <span id="page-114-0"></span>class feast.infra.online stores.online store.OnlineStore

The interface that Feast uses to interact with the storage system that handles online features.

abstract online\_read(*config:* [RepoConfig,](#page-16-0) *table:* [FeatureView,](#page-37-0) *entity\_keys: [List\[](https://docs.python.org/3/library/typing.html#typing.List)EntityKey]*, *requested\_features: [List\[](https://docs.python.org/3/library/typing.html#typing.List)[str\]](https://docs.python.org/3/library/stdtypes.html#str)* | *[None](https://docs.python.org/3/library/constants.html#None)* = *None*)  $\rightarrow$  [List](https://docs.python.org/3/library/typing.html#typing.List)[\[Tuple](https://docs.python.org/3/library/typing.html#typing.Tuple)[\[datetime](https://docs.python.org/3/library/datetime.html#datetime.datetime) | [None,](https://docs.python.org/3/library/constants.html#None) [Dict](https://docs.python.org/3/library/typing.html#typing.Dict)[\[str,](https://docs.python.org/3/library/stdtypes.html#str) Value] | [None\]](https://docs.python.org/3/library/constants.html#None)]

Reads features values for the given entity keys.

#### **Parameters**

- config The config for the current feature store.
- table The feature view whose feature values should be read.
- entity\_keys The list of entity keys for which feature values should be read.
- requested\_features The list of features that should be read.

## **Returns**

A list of the same length as entity\_keys. Each item in the list is a tuple where the first item is the event timestamp for the row, and the second item is a dict mapping feature names to values, which are returned in proto format.

abstract online\_write\_batch(*config:* [RepoConfig,](#page-16-0) *table:* [FeatureView,](#page-37-0) *data: [List\[](https://docs.python.org/3/library/typing.html#typing.List)[Tuple\[](https://docs.python.org/3/library/typing.html#typing.Tuple)EntityKey, [Dict\[](https://docs.python.org/3/library/typing.html#typing.Dict)[str,](https://docs.python.org/3/library/stdtypes.html#str) Value], [datetime,](https://docs.python.org/3/library/datetime.html#datetime.datetime) [datetime](https://docs.python.org/3/library/datetime.html#datetime.datetime) | [None\]](https://docs.python.org/3/library/constants.html#None)]*, *progress: [Callable\[](https://docs.python.org/3/library/typing.html#typing.Callable)[\[int\]](https://docs.python.org/3/library/functions.html#int),*  $Any \mid None$  $Any \mid None$   $\rightarrow$  None

Writes a batch of feature rows to the online store.

If a tz-naive timestamp is passed to this method, it is assumed to be UTC.

## **Parameters**

- config The config for the current feature store.
- table Feature view to which these feature rows correspond.
- data A list of quadruplets containing feature data. Each quadruplet contains an entity key, a dict containing feature values, an event timestamp for the row, and the created timestamp for the row if it exists.
- progress Function to be called once a batch of rows is written to the online store, used to show progress.

## plan(*config:* [RepoConfig,](#page-16-0) *desired\_registry\_proto: Registry*) → [List\[](https://docs.python.org/3/library/typing.html#typing.List)InfraObject]

Returns the set of InfraObjects required to support the desired registry.

- **config** The config for the current feature store.
- desired\_registry\_proto The desired registry, in proto form.
- abstract teardown(*config:* [RepoConfig,](#page-16-0) *tables: [Sequence\[](https://docs.python.org/3/library/typing.html#typing.Sequence)*[FeatureView](#page-37-0)*]*, *entities: [Sequence\[](https://docs.python.org/3/library/typing.html#typing.Sequence)*[Entity](#page-34-0)*]*)

Tears down all cloud resources for the specified set of Feast objects.

#### **Parameters**

- config The config for the current feature store.
- tables Feature views whose corresponding infrastructure should be deleted.
- entities Entities whose corresponding infrastructure should be deleted.

abstract update(*config:* [RepoConfig,](#page-16-0) *tables\_to\_delete: [Sequence\[](https://docs.python.org/3/library/typing.html#typing.Sequence)*[FeatureView](#page-37-0)*]*, *tables\_to\_keep: [Sequence\[](https://docs.python.org/3/library/typing.html#typing.Sequence)*[FeatureView](#page-37-0)*]*, *entities\_to\_delete: [Sequence\[](https://docs.python.org/3/library/typing.html#typing.Sequence)*[Entity](#page-34-0)*]*, *entities\_to\_keep: [Sequence\[](https://docs.python.org/3/library/typing.html#typing.Sequence)*[Entity](#page-34-0)*]*, *partial: [bool](https://docs.python.org/3/library/functions.html#bool)*)

Reconciles cloud resources with the specified set of Feast objects.

#### **Parameters**

- config The config for the current feature store.
- tables\_to\_delete Feature views whose corresponding infrastructure should be deleted.
- tables\_to\_keep Feature views whose corresponding infrastructure should not be deleted, and may need to be updated.
- entities\_to\_delete Entities whose corresponding infrastructure should be deleted.
- entities\_to\_keep Entities whose corresponding infrastructure should not be deleted, and may need to be updated.
- partial If true, tables\_to\_delete and tables\_to\_keep are not exhaustive lists, so infrastructure corresponding to other feature views should be not be touched.

## **12.1 Sqlite Online Store**

## class feast.infra.online\_stores.sqlite.SqliteOnlineStore

SQLite implementation of the online store interface. Not recommended for production usage.

#### \_conn

SQLite connection.

## **Type**

[sqlite3.Connection](https://docs.python.org/3/library/sqlite3.html#sqlite3.Connection) | None

online\_read(*config:* [RepoConfig,](#page-16-0) *table:* [FeatureView,](#page-37-0) *entity\_keys: [List\[](https://docs.python.org/3/library/typing.html#typing.List)EntityKey]*, *requested\_features: [List\[](https://docs.python.org/3/library/typing.html#typing.List)[str\]](https://docs.python.org/3/library/stdtypes.html#str)* | *[None](https://docs.python.org/3/library/constants.html#None)* = *None*  $) \rightarrow$  List[[Tuple\[](https://docs.python.org/3/library/typing.html#typing.Tuple)[datetime](https://docs.python.org/3/library/datetime.html#datetime.datetime) | [None,](https://docs.python.org/3/library/constants.html#None) [Dict](https://docs.python.org/3/library/typing.html#typing.Dict)[\[str,](https://docs.python.org/3/library/stdtypes.html#str) Value] | [None\]](https://docs.python.org/3/library/constants.html#None)]

Reads features values for the given entity keys.

- **config** The config for the current feature store.
- table The feature view whose feature values should be read.
- entity\_keys The list of entity keys for which feature values should be read.
- requested\_features The list of features that should be read.

#### **Returns**

A list of the same length as entity\_keys. Each item in the list is a tuple where the first item is the event timestamp for the row, and the second item is a dict mapping feature names to values, which are returned in proto format.

online\_write\_batch(*config:* [RepoConfig,](#page-16-0) *table:* [FeatureView,](#page-37-0) *data: [List\[](https://docs.python.org/3/library/typing.html#typing.List)[Tuple\[](https://docs.python.org/3/library/typing.html#typing.Tuple)EntityKey, [Dict](https://docs.python.org/3/library/typing.html#typing.Dict)[\[str,](https://docs.python.org/3/library/stdtypes.html#str) Value], [datetime,](https://docs.python.org/3/library/datetime.html#datetime.datetime) [datetime](https://docs.python.org/3/library/datetime.html#datetime.datetime) | [None\]](https://docs.python.org/3/library/constants.html#None)]*, *progress: [Callable\[](https://docs.python.org/3/library/typing.html#typing.Callable)[\[int\]](https://docs.python.org/3/library/functions.html#int), [Any\]](https://docs.python.org/3/library/typing.html#typing.Any) | [None](https://docs.python.org/3/library/constants.html#None)*) → [None](https://docs.python.org/3/library/constants.html#None)

Writes a batch of feature rows to the online store.

If a tz-naive timestamp is passed to this method, it is assumed to be UTC.

#### **Parameters**

- config The config for the current feature store.
- table Feature view to which these feature rows correspond.
- **data** A list of quadruplets containing feature data. Each quadruplet contains an entity key, a dict containing feature values, an event timestamp for the row, and the created timestamp for the row if it exists.
- progress Function to be called once a batch of rows is written to the online store, used to show progress.

**plan**(*config:* [RepoConfig,](#page-16-0) *desired registry proto: Registry*)  $\rightarrow$  [List\[](https://docs.python.org/3/library/typing.html#typing.List)InfraObject]

Returns the set of InfraObjects required to support the desired registry.

#### **Parameters**

- **config** The config for the current feature store.
- desired\_registry\_proto The desired registry, in proto form.
- teardown(*config:* [RepoConfig,](#page-16-0) *tables: [Sequence\[](https://docs.python.org/3/library/typing.html#typing.Sequence)*[FeatureView](#page-37-0)*]*, *entities: [Sequence\[](https://docs.python.org/3/library/typing.html#typing.Sequence)*[Entity](#page-34-0)*]*)

Tears down all cloud resources for the specified set of Feast objects.

#### **Parameters**

- **config** The config for the current feature store.
- tables Feature views whose corresponding infrastructure should be deleted.
- entities Entities whose corresponding infrastructure should be deleted.

update(*config:* [RepoConfig,](#page-16-0) *tables\_to\_delete: [Sequence\[](https://docs.python.org/3/library/typing.html#typing.Sequence)*[FeatureView](#page-37-0)*]*, *tables\_to\_keep:*

*[Sequence\[](https://docs.python.org/3/library/typing.html#typing.Sequence)*[FeatureView](#page-37-0)*]*, *entities\_to\_delete: [Sequence\[](https://docs.python.org/3/library/typing.html#typing.Sequence)*[Entity](#page-34-0)*]*, *entities\_to\_keep: [Sequence\[](https://docs.python.org/3/library/typing.html#typing.Sequence)*[Entity](#page-34-0)*]*, *partial: [bool](https://docs.python.org/3/library/functions.html#bool)*)

Reconciles cloud resources with the specified set of Feast objects.

- config The config for the current feature store.
- tables\_to\_delete Feature views whose corresponding infrastructure should be deleted.
- tables\_to\_keep Feature views whose corresponding infrastructure should not be deleted, and may need to be updated.
- entities\_to\_delete Entities whose corresponding infrastructure should be deleted.
- entities\_to\_keep Entities whose corresponding infrastructure should not be deleted, and may need to be updated.

• **partial** – If true, tables to delete and tables to keep are not exhaustive lists, so infrastructure corresponding to other feature views should be not be touched.

```
class feast.infra.online_stores.sqlite.SqliteOnlineStoreConfig(*, type: Literal['sqlite',
```
*'feast.infra.online\_stores.sqlite.SqliteOnlineStore'] = 'sqlite'*, *path: StrictStr = 'data/online.db'*)

Online store config for local (SQLite-based) store

#### path: StrictStr

(optional) Path to sqlite db

type: [Literal\[](https://docs.python.org/3/library/typing.html#typing.Literal)'sqlite', 'feast.infra.online\_stores.sqlite.SqliteOnlineStore'] Online store type selector

# **12.2 Datastore Online Store**

## class feast.infra.online\_stores.datastore.DatastoreOnlineStore

Google Cloud Datastore implementation of the online store interface.

See [https://github.com/feast-dev/feast/blob/master/docs/specs/online\\_store\\_format.md#](https://github.com/feast-dev/feast/blob/master/docs/specs/online_store_format.md#google-datastore-online-store-format) [google-datastore-online-store-format](https://github.com/feast-dev/feast/blob/master/docs/specs/online_store_format.md#google-datastore-online-store-format) for more details about the data model for this implementation.

#### \_client

Datastore connection.

## **Type**

google.cloud.datastore.client.Client | None

online\_read(*config:* [RepoConfig,](#page-16-0) *table:* [FeatureView,](#page-37-0) *entity\_keys: [List\[](https://docs.python.org/3/library/typing.html#typing.List)EntityKey]*, *requested\_features: [List\[](https://docs.python.org/3/library/typing.html#typing.List)[str\]](https://docs.python.org/3/library/stdtypes.html#str)* | *[None](https://docs.python.org/3/library/constants.html#None)* = *None*  $) \rightarrow$  List[[Tuple\[](https://docs.python.org/3/library/typing.html#typing.Tuple)[datetime](https://docs.python.org/3/library/datetime.html#datetime.datetime) | [None,](https://docs.python.org/3/library/constants.html#None) [Dict](https://docs.python.org/3/library/typing.html#typing.Dict)[\[str,](https://docs.python.org/3/library/stdtypes.html#str) Value] | [None\]](https://docs.python.org/3/library/constants.html#None)]

Reads features values for the given entity keys.

#### **Parameters**

- **config** The config for the current feature store.
- table The feature view whose feature values should be read.
- entity\_keys The list of entity keys for which feature values should be read.
- requested\_features The list of features that should be read.

#### **Returns**

A list of the same length as entity\_keys. Each item in the list is a tuple where the first item is the event timestamp for the row, and the second item is a dict mapping feature names to values, which are returned in proto format.

online\_write\_batch(*config:* [RepoConfig,](#page-16-0) *table:* [FeatureView,](#page-37-0) *data: [List\[](https://docs.python.org/3/library/typing.html#typing.List)[Tuple\[](https://docs.python.org/3/library/typing.html#typing.Tuple)EntityKey, [Dict](https://docs.python.org/3/library/typing.html#typing.Dict)[\[str,](https://docs.python.org/3/library/stdtypes.html#str) Value], [datetime,](https://docs.python.org/3/library/datetime.html#datetime.datetime) [datetime](https://docs.python.org/3/library/datetime.html#datetime.datetime) | [None\]](https://docs.python.org/3/library/constants.html#None)]*, *progress: [Callable\[](https://docs.python.org/3/library/typing.html#typing.Callable)[\[int\]](https://docs.python.org/3/library/functions.html#int), [Any\]](https://docs.python.org/3/library/typing.html#typing.Any) | [None](https://docs.python.org/3/library/constants.html#None)*) → [None](https://docs.python.org/3/library/constants.html#None)

Writes a batch of feature rows to the online store.

If a tz-naive timestamp is passed to this method, it is assumed to be UTC.

- config The config for the current feature store.
- table Feature view to which these feature rows correspond.
- data A list of quadruplets containing feature data. Each quadruplet contains an entity key, a dict containing feature values, an event timestamp for the row, and the created timestamp for the row if it exists.
- progress Function to be called once a batch of rows is written to the online store, used to show progress.

teardown(*config:* [RepoConfig,](#page-16-0) *tables: [Sequence\[](https://docs.python.org/3/library/typing.html#typing.Sequence)*[FeatureView](#page-37-0)*]*, *entities: [Sequence\[](https://docs.python.org/3/library/typing.html#typing.Sequence)*[Entity](#page-34-0)*]*)

Tears down all cloud resources for the specified set of Feast objects.

#### **Parameters**

- config The config for the current feature store.
- tables Feature views whose corresponding infrastructure should be deleted.
- entities Entities whose corresponding infrastructure should be deleted.
- update(*config:* [RepoConfig,](#page-16-0) *tables\_to\_delete: [Sequence\[](https://docs.python.org/3/library/typing.html#typing.Sequence)*[FeatureView](#page-37-0)*]*, *tables\_to\_keep: [Sequence\[](https://docs.python.org/3/library/typing.html#typing.Sequence)*[FeatureView](#page-37-0)*]*, *entities\_to\_delete: [Sequence\[](https://docs.python.org/3/library/typing.html#typing.Sequence)*[Entity](#page-34-0)*]*, *entities\_to\_keep: [Sequence\[](https://docs.python.org/3/library/typing.html#typing.Sequence)*[Entity](#page-34-0)*]*, *partial: [bool](https://docs.python.org/3/library/functions.html#bool)*)

Reconciles cloud resources with the specified set of Feast objects.

#### **Parameters**

- config The config for the current feature store.
- tables\_to\_delete Feature views whose corresponding infrastructure should be deleted.
- tables\_to\_keep Feature views whose corresponding infrastructure should not be deleted, and may need to be updated.
- entities\_to\_delete Entities whose corresponding infrastructure should be deleted.
- entities\_to\_keep Entities whose corresponding infrastructure should not be deleted, and may need to be updated.
- partial If true, tables\_to\_delete and tables\_to\_keep are not exhaustive lists, so infrastructure corresponding to other feature views should be not be touched.

#### class feast.infra.online\_stores.datastore.DatastoreOnlineStoreConfig(*\**, *type:*

*[Literal\[](https://docs.python.org/3/library/typing.html#typing.Literal)'datastore'] = 'datastore'*, *project\_id: StrictStr | [None](https://docs.python.org/3/library/constants.html#None) = None*, *namespace: StrictStr | [None](https://docs.python.org/3/library/constants.html#None) = None*, *write\_concurrency: PositiveInt | [None](https://docs.python.org/3/library/constants.html#None) = 40*, *write\_batch\_size: PositiveInt | [None](https://docs.python.org/3/library/constants.html#None) = 50*)

Online store config for GCP Datastore

namespace: StrictStr | [None](https://docs.python.org/3/library/constants.html#None)

(optional) Datastore namespace

- project\_id: StrictStr | [None](https://docs.python.org/3/library/constants.html#None) (optional) GCP Project Id
- type: [Literal\[](https://docs.python.org/3/library/typing.html#typing.Literal)'datastore'] Online store type selector

## write\_batch\_size: PositiveInt | [None](https://docs.python.org/3/library/constants.html#None)

(optional) Amount of feature rows per batch being written into Datastore

#### write\_concurrency: PositiveInt | [None](https://docs.python.org/3/library/constants.html#None)

(optional) Amount of threads to use when writing batches of feature rows into Datastore

# **12.3 DynamoDB Online Store**

class feast.infra.online\_stores.dynamodb.DynamoDBOnlineStore

AWS DynamoDB implementation of the online store interface.

#### \_dynamodb\_client

Boto3 DynamoDB client.

## \_dynamodb\_resource

Boto3 DynamoDB resource.

online\_read(*config:* [RepoConfig,](#page-16-0) *table:* [FeatureView,](#page-37-0) *entity\_keys: [List\[](https://docs.python.org/3/library/typing.html#typing.List)EntityKey]*, *requested\_features: [List\[](https://docs.python.org/3/library/typing.html#typing.List)[str\]](https://docs.python.org/3/library/stdtypes.html#str)* | *[None](https://docs.python.org/3/library/constants.html#None)* = *None*  $) \rightarrow$  List[[Tuple\[](https://docs.python.org/3/library/typing.html#typing.Tuple)[datetime](https://docs.python.org/3/library/datetime.html#datetime.datetime) | [None,](https://docs.python.org/3/library/constants.html#None) [Dict](https://docs.python.org/3/library/typing.html#typing.Dict)[\[str,](https://docs.python.org/3/library/stdtypes.html#str) Value] | [None\]](https://docs.python.org/3/library/constants.html#None)]

Retrieve feature values from the online DynamoDB store.

#### **Parameters**

- config The RepoConfig for the current FeatureStore.
- table Feast FeatureView.
- entity\_keys a list of entity keys that should be read from the FeatureStore.

online\_write\_batch(*config:* [RepoConfig,](#page-16-0) *table:* [FeatureView,](#page-37-0) *data: [List\[](https://docs.python.org/3/library/typing.html#typing.List)[Tuple\[](https://docs.python.org/3/library/typing.html#typing.Tuple)EntityKey, [Dict](https://docs.python.org/3/library/typing.html#typing.Dict)[\[str,](https://docs.python.org/3/library/stdtypes.html#str) Value], [datetime,](https://docs.python.org/3/library/datetime.html#datetime.datetime) [datetime](https://docs.python.org/3/library/datetime.html#datetime.datetime) | [None\]](https://docs.python.org/3/library/constants.html#None)]*, *progress: [Callable\[](https://docs.python.org/3/library/typing.html#typing.Callable)[\[int\]](https://docs.python.org/3/library/functions.html#int), [Any\]](https://docs.python.org/3/library/typing.html#typing.Any) | [None](https://docs.python.org/3/library/constants.html#None)*) → [None](https://docs.python.org/3/library/constants.html#None)

Write a batch of feature rows to online DynamoDB store.

Note: This method applies a batch\_writer to automatically handle any unprocessed items and resend them as needed, this is useful if you're loading a lot of data at a time.

#### **Parameters**

- config The RepoConfig for the current FeatureStore.
- table Feast FeatureView.
- data a list of quadruplets containing Feature data. Each quadruplet contains an Entity Key,
- values (a dict containing feature) –
- row (an event timestamp for the)  $-$
- and  $-$
- exists. (the created timestamp for the row if  $it$ ) –
- progress Optional function to be called once every mini-batch of rows is written to
- progress. (the online store. Can be used to display) –

teardown(*config:* [RepoConfig,](#page-16-0) *tables: [Sequence\[](https://docs.python.org/3/library/typing.html#typing.Sequence)*[FeatureView](#page-37-0)*]*, *entities: [Sequence\[](https://docs.python.org/3/library/typing.html#typing.Sequence)*[Entity](#page-34-0)*]*)

Delete tables from the DynamoDB Online Store.

- **config** The RepoConfig for the current FeatureStore.
- tables Tables to delete from the feature repo.
- update(*config:* [RepoConfig,](#page-16-0) *tables\_to\_delete: [Sequence\[](https://docs.python.org/3/library/typing.html#typing.Sequence)*[FeatureView](#page-37-0)*]*, *tables\_to\_keep: [Sequence\[](https://docs.python.org/3/library/typing.html#typing.Sequence)*[FeatureView](#page-37-0)*]*, *entities\_to\_delete: [Sequence\[](https://docs.python.org/3/library/typing.html#typing.Sequence)*[Entity](#page-34-0)*]*, *entities\_to\_keep: [Sequence\[](https://docs.python.org/3/library/typing.html#typing.Sequence)*[Entity](#page-34-0)*]*, *partial: [bool](https://docs.python.org/3/library/functions.html#bool)*)

Update tables from the DynamoDB Online Store.

#### **Parameters**

- config The RepoConfig for the current FeatureStore.
- tables\_to\_delete Tables to delete from the DynamoDB Online Store.
- tables\_to\_keep Tables to keep in the DynamoDB Online Store.

class feast.infra.online\_stores.dynamodb.DynamoDBOnlineStoreConfig(*\**, *type: [Literal\[](https://docs.python.org/3/library/typing.html#typing.Literal)'dynamodb']*

*= 'dynamodb'*, *batch\_size: [int](https://docs.python.org/3/library/functions.html#int) = 40*, *endpoint\_url: [str](https://docs.python.org/3/library/stdtypes.html#str) | [None](https://docs.python.org/3/library/constants.html#None) = None*, *region: StrictStr*, *table\_name\_template: StrictStr = '{project}.{table\_name}'*, *consistent\_reads: StrictBool = False*)

Online store config for DynamoDB store

#### batch\_size: [int](https://docs.python.org/3/library/functions.html#int)

Number of items to retrieve in a DynamoDB BatchGetItem call.

## consistent\_reads: StrictBool

Whether to read from Dynamodb by forcing consistent reads

endpoint\_url: [str](https://docs.python.org/3/library/stdtypes.html#str) | [None](https://docs.python.org/3/library/constants.html#None)

8000

## **Type**

DynamoDB local development endpoint Url, i.e. http

#### **Type**

//localhost

## region: StrictStr

AWS Region Name

#### table\_name\_template: StrictStr

DynamoDB table name template

#### type: [Literal\[](https://docs.python.org/3/library/typing.html#typing.Literal)'dynamodb']

Online store type selector

# **12.4 Redis Online Store**

## class feast.infra.online\_stores.redis.RedisOnlineStore

Redis implementation of the online store interface.

See [https://github.com/feast-dev/feast/blob/master/docs/specs/online\\_store\\_format.md#](https://github.com/feast-dev/feast/blob/master/docs/specs/online_store_format.md#redis-online-store-format) [redis-online-store-format](https://github.com/feast-dev/feast/blob/master/docs/specs/online_store_format.md#redis-online-store-format) for more details about the data model for this implementation.

## \_client

Redis connection.

## **Type**

redis.client.Redis | redis.cluster.RedisCluster | None

online\_read(*config:* [RepoConfig,](#page-16-0) *table:* [FeatureView,](#page-37-0) *entity\_keys: [List\[](https://docs.python.org/3/library/typing.html#typing.List)EntityKey]*, *requested\_features:*  $List[str] | None = None$  $List[str] | None = None$  $List[str] | None = None$  $List[str] | None = None$  $List[str] | None = None$   $\rightarrow$  List[[Tuple\[](https://docs.python.org/3/library/typing.html#typing.Tuple)[datetime](https://docs.python.org/3/library/datetime.html#datetime.datetime) | [None,](https://docs.python.org/3/library/constants.html#None) [Dict](https://docs.python.org/3/library/typing.html#typing.Dict)[\[str,](https://docs.python.org/3/library/stdtypes.html#str) Value] | [None\]](https://docs.python.org/3/library/constants.html#None)]

Reads features values for the given entity keys.

## **Parameters**

- **config** The config for the current feature store.
- table The feature view whose feature values should be read.
- entity\_keys The list of entity keys for which feature values should be read.
- requested\_features The list of features that should be read.

#### **Returns**

A list of the same length as entity\_keys. Each item in the list is a tuple where the first item is the event timestamp for the row, and the second item is a dict mapping feature names to values, which are returned in proto format.

## online\_write\_batch(*config:* [RepoConfig,](#page-16-0) *table:* [FeatureView,](#page-37-0) *data: [List\[](https://docs.python.org/3/library/typing.html#typing.List)[Tuple\[](https://docs.python.org/3/library/typing.html#typing.Tuple)EntityKey, [Dict](https://docs.python.org/3/library/typing.html#typing.Dict)[\[str,](https://docs.python.org/3/library/stdtypes.html#str) Value], [datetime,](https://docs.python.org/3/library/datetime.html#datetime.datetime) [datetime](https://docs.python.org/3/library/datetime.html#datetime.datetime) | [None\]](https://docs.python.org/3/library/constants.html#None)]*, *progress: [Callable\[](https://docs.python.org/3/library/typing.html#typing.Callable)[\[int\]](https://docs.python.org/3/library/functions.html#int), [Any\]](https://docs.python.org/3/library/typing.html#typing.Any) | [None](https://docs.python.org/3/library/constants.html#None)*) → [None](https://docs.python.org/3/library/constants.html#None)

Writes a batch of feature rows to the online store.

If a tz-naive timestamp is passed to this method, it is assumed to be UTC.

## **Parameters**

- **config** The config for the current feature store.
- table Feature view to which these feature rows correspond.
- data A list of quadruplets containing feature data. Each quadruplet contains an entity key, a dict containing feature values, an event timestamp for the row, and the created timestamp for the row if it exists.
- progress Function to be called once a batch of rows is written to the online store, used to show progress.

teardown(*config:* [RepoConfig,](#page-16-0) *tables: [Sequence\[](https://docs.python.org/3/library/typing.html#typing.Sequence)*[FeatureView](#page-37-0)*]*, *entities: [Sequence\[](https://docs.python.org/3/library/typing.html#typing.Sequence)*[Entity](#page-34-0)*]*)

We delete the keys in redis for tables/views being removed.

update(*config:* [RepoConfig,](#page-16-0) *tables\_to\_delete: [Sequence\[](https://docs.python.org/3/library/typing.html#typing.Sequence)*[FeatureView](#page-37-0)*]*, *tables\_to\_keep: [Sequence\[](https://docs.python.org/3/library/typing.html#typing.Sequence)*[FeatureView](#page-37-0)*]*, *entities\_to\_delete: [Sequence\[](https://docs.python.org/3/library/typing.html#typing.Sequence)*[Entity](#page-34-0)*]*, *entities\_to\_keep: [Sequence\[](https://docs.python.org/3/library/typing.html#typing.Sequence)*[Entity](#page-34-0)*]*, *partial: [bool](https://docs.python.org/3/library/functions.html#bool)*)

Look for join\_keys (list of entities) that are not in use anymore (usually this happens when the last feature view that was using specific compound key is deleted) and remove all features attached to this "join\_keys". class feast.infra.online\_stores.redis.RedisOnlineStoreConfig(*\**, *type: [Literal\[](https://docs.python.org/3/library/typing.html#typing.Literal)'redis'] = 'redis'*, *redis\_type: RedisType = RedisType.redis*, *connection\_string: StrictStr = 'localhost:6379'*, *key\_ttl\_seconds: [int](https://docs.python.org/3/library/functions.html#int) | [None](https://docs.python.org/3/library/constants.html#None) = None*)

Online store config for Redis store

#### connection\_string: StrictStr

Connection string containing the host, port, and configuration parameters for Redis format: host:port,parameter1,parameter2 eg. redis:6379,db=0

#### key\_ttl\_seconds: [int](https://docs.python.org/3/library/functions.html#int) | [None](https://docs.python.org/3/library/constants.html#None)

(Optional) redis key bin ttl (in seconds) for expiring entities

redis\_type: RedisType

redis or redis\_cluster

**Type**

Redis type

type: [Literal\[](https://docs.python.org/3/library/typing.html#typing.Literal)'redis']

Online store type selector

## **12.5 Snowflake Online Store**

## class feast.infra.online\_stores.snowflake.SnowflakeOnlineStore

online\_read(*config:* [RepoConfig,](#page-16-0) *table:* [FeatureView,](#page-37-0) *entity\_keys: [List\[](https://docs.python.org/3/library/typing.html#typing.List)EntityKey]*, *requested\_features:*  $List[str]$  $List[str]$ )  $\rightarrow$  [List](https://docs.python.org/3/library/typing.html#typing.List)[\[Tuple](https://docs.python.org/3/library/typing.html#typing.Tuple)[\[datetime](https://docs.python.org/3/library/datetime.html#datetime.datetime) | [None,](https://docs.python.org/3/library/constants.html#None) [Dict\[](https://docs.python.org/3/library/typing.html#typing.Dict)[str,](https://docs.python.org/3/library/stdtypes.html#str) Value] | [None\]](https://docs.python.org/3/library/constants.html#None)]

Reads features values for the given entity keys.

#### **Parameters**

- **config** The config for the current feature store.
- table The feature view whose feature values should be read.
- entity\_keys The list of entity keys for which feature values should be read.
- requested\_features The list of features that should be read.

#### **Returns**

A list of the same length as entity\_keys. Each item in the list is a tuple where the first item is the event timestamp for the row, and the second item is a dict mapping feature names to values, which are returned in proto format.

online\_write\_batch(*config:* [RepoConfig,](#page-16-0) *table:* [FeatureView,](#page-37-0) *data: [List\[](https://docs.python.org/3/library/typing.html#typing.List)[Tuple\[](https://docs.python.org/3/library/typing.html#typing.Tuple)EntityKey, [Dict](https://docs.python.org/3/library/typing.html#typing.Dict)[\[str,](https://docs.python.org/3/library/stdtypes.html#str) Value], [datetime,](https://docs.python.org/3/library/datetime.html#datetime.datetime) [datetime](https://docs.python.org/3/library/datetime.html#datetime.datetime) | [None\]](https://docs.python.org/3/library/constants.html#None)]*, *progress: [Callable\[](https://docs.python.org/3/library/typing.html#typing.Callable)[\[int\]](https://docs.python.org/3/library/functions.html#int), [Any\]](https://docs.python.org/3/library/typing.html#typing.Any) | [None](https://docs.python.org/3/library/constants.html#None)*) → [None](https://docs.python.org/3/library/constants.html#None)

Writes a batch of feature rows to the online store.

If a tz-naive timestamp is passed to this method, it is assumed to be UTC.

- config The config for the current feature store.
- table Feature view to which these feature rows correspond.
- data A list of quadruplets containing feature data. Each quadruplet contains an entity key, a dict containing feature values, an event timestamp for the row, and the created timestamp for the row if it exists.
- progress Function to be called once a batch of rows is written to the online store, used to show progress.

teardown(*config:* [RepoConfig,](#page-16-0) *tables: [Sequence\[](https://docs.python.org/3/library/typing.html#typing.Sequence)*[FeatureView](#page-37-0)*]*, *entities: [Sequence\[](https://docs.python.org/3/library/typing.html#typing.Sequence)*[Entity](#page-34-0)*]*)

Tears down all cloud resources for the specified set of Feast objects.

#### **Parameters**

- config The config for the current feature store.
- tables Feature views whose corresponding infrastructure should be deleted.
- entities Entities whose corresponding infrastructure should be deleted.
- update(*config:* [RepoConfig,](#page-16-0) *tables\_to\_delete: [Sequence\[](https://docs.python.org/3/library/typing.html#typing.Sequence)*[FeatureView](#page-37-0)*]*, *tables\_to\_keep: [Sequence\[](https://docs.python.org/3/library/typing.html#typing.Sequence)*[FeatureView](#page-37-0)*]*, *entities\_to\_delete: [Sequence\[](https://docs.python.org/3/library/typing.html#typing.Sequence)*[Entity](#page-34-0)*]*, *entities\_to\_keep: [Sequence\[](https://docs.python.org/3/library/typing.html#typing.Sequence)*[Entity](#page-34-0)*]*, *partial: [bool](https://docs.python.org/3/library/functions.html#bool)*)

Reconciles cloud resources with the specified set of Feast objects.

## **Parameters**

- config The config for the current feature store.
- tables\_to\_delete Feature views whose corresponding infrastructure should be deleted.
- tables\_to\_keep Feature views whose corresponding infrastructure should not be deleted, and may need to be updated.
- entities\_to\_delete Entities whose corresponding infrastructure should be deleted.
- entities\_to\_keep Entities whose corresponding infrastructure should not be deleted, and may need to be updated.
- partial If true, tables\_to\_delete and tables\_to\_keep are not exhaustive lists, so infrastructure corresponding to other feature views should be not be touched.

class feast.infra.online\_stores.snowflake.SnowflakeOnlineStoreConfig(*\**, *type:*

*[Literal\[](https://docs.python.org/3/library/typing.html#typing.Literal)'snowflake.online'] = 'snowflake.online'*, *config\_path: [str](https://docs.python.org/3/library/stdtypes.html#str) | [None](https://docs.python.org/3/library/constants.html#None) = '/home/docs/.snowsql/config'*, *account: [str](https://docs.python.org/3/library/stdtypes.html#str) | [None](https://docs.python.org/3/library/constants.html#None) = None*, *user: [str](https://docs.python.org/3/library/stdtypes.html#str) | [None](https://docs.python.org/3/library/constants.html#None) = None*, *password: [str](https://docs.python.org/3/library/stdtypes.html#str) | [None](https://docs.python.org/3/library/constants.html#None) = None*, *role: [str](https://docs.python.org/3/library/stdtypes.html#str) | [None](https://docs.python.org/3/library/constants.html#None) = None*, *warehouse: [str](https://docs.python.org/3/library/stdtypes.html#str) | [None](https://docs.python.org/3/library/constants.html#None) = None*, *authenticator: [str](https://docs.python.org/3/library/stdtypes.html#str) | [None](https://docs.python.org/3/library/constants.html#None) = None*, *database: StrictStr*, *schema: [str](https://docs.python.org/3/library/stdtypes.html#str) | [None](https://docs.python.org/3/library/constants.html#None) = 'PUBLIC'*)

Online store config for Snowflake

account: [str](https://docs.python.org/3/library/stdtypes.html#str) | [None](https://docs.python.org/3/library/constants.html#None)

Snowflake deployment identifier – drop .snowflakecomputing.com

authenticator: [str](https://docs.python.org/3/library/stdtypes.html#str) | [None](https://docs.python.org/3/library/constants.html#None)

Snowflake authenticator name

config\_path: [str](https://docs.python.org/3/library/stdtypes.html#str) | [None](https://docs.python.org/3/library/constants.html#None)

Snowflake config path – absolute path required (Can't use  $\sim$ )

database: StrictStr

Snowflake database name

password: [str](https://docs.python.org/3/library/stdtypes.html#str) | [None](https://docs.python.org/3/library/constants.html#None) Snowflake password

role: [str](https://docs.python.org/3/library/stdtypes.html#str) | [None](https://docs.python.org/3/library/constants.html#None)

Snowflake role name

schema\_: [str](https://docs.python.org/3/library/stdtypes.html#str) | [None](https://docs.python.org/3/library/constants.html#None)

Snowflake schema name

type: [Literal\[](https://docs.python.org/3/library/typing.html#typing.Literal)'snowflake.online']

Online store type selector

user: [str](https://docs.python.org/3/library/stdtypes.html#str) | [None](https://docs.python.org/3/library/constants.html#None)

Snowflake user name

warehouse: [str](https://docs.python.org/3/library/stdtypes.html#str) | [None](https://docs.python.org/3/library/constants.html#None) Snowflake warehouse name

# **12.6 PostgreSQL Online Store**

#### class feast.infra.online\_stores.contrib.postgres.PostgreSQLOnlineStore

online\_read(*config:* [RepoConfig,](#page-16-0) *table:* [FeatureView,](#page-37-0) *entity\_keys: [List\[](https://docs.python.org/3/library/typing.html#typing.List)EntityKey]*, *requested\_features:*  $List[str] | None = None$  $List[str] | None = None$  $List[str] | None = None$  $List[str] | None = None$  $List[str] | None = None$ )  $\rightarrow$  List[[Tuple\[](https://docs.python.org/3/library/typing.html#typing.Tuple)[datetime](https://docs.python.org/3/library/datetime.html#datetime.datetime) | [None,](https://docs.python.org/3/library/constants.html#None) [Dict](https://docs.python.org/3/library/typing.html#typing.Dict)[\[str,](https://docs.python.org/3/library/stdtypes.html#str) Value] | [None\]](https://docs.python.org/3/library/constants.html#None)]

Reads features values for the given entity keys.

#### **Parameters**

- config The config for the current feature store.
- table The feature view whose feature values should be read.
- entity\_keys The list of entity keys for which feature values should be read.
- requested\_features The list of features that should be read.

#### **Returns**

A list of the same length as entity\_keys. Each item in the list is a tuple where the first item is the event timestamp for the row, and the second item is a dict mapping feature names to values, which are returned in proto format.

## online\_write\_batch(*config:* [RepoConfig,](#page-16-0) *table:* [FeatureView,](#page-37-0) *data: [List\[](https://docs.python.org/3/library/typing.html#typing.List)[Tuple\[](https://docs.python.org/3/library/typing.html#typing.Tuple)EntityKey, [Dict](https://docs.python.org/3/library/typing.html#typing.Dict)[\[str,](https://docs.python.org/3/library/stdtypes.html#str) Value], [datetime,](https://docs.python.org/3/library/datetime.html#datetime.datetime) [datetime](https://docs.python.org/3/library/datetime.html#datetime.datetime) | [None\]](https://docs.python.org/3/library/constants.html#None)]*, *progress: [Callable\[](https://docs.python.org/3/library/typing.html#typing.Callable)[\[int\]](https://docs.python.org/3/library/functions.html#int), [Any\]](https://docs.python.org/3/library/typing.html#typing.Any) | [None](https://docs.python.org/3/library/constants.html#None)*) → [None](https://docs.python.org/3/library/constants.html#None)

Writes a batch of feature rows to the online store.

If a tz-naive timestamp is passed to this method, it is assumed to be UTC.

#### **Parameters**

• config – The config for the current feature store.

- table Feature view to which these feature rows correspond.
- data A list of quadruplets containing feature data. Each quadruplet contains an entity key, a dict containing feature values, an event timestamp for the row, and the created timestamp for the row if it exists.
- progress Function to be called once a batch of rows is written to the online store, used to show progress.

teardown(*config:* [RepoConfig,](#page-16-0) *tables: [Sequence\[](https://docs.python.org/3/library/typing.html#typing.Sequence)*[FeatureView](#page-37-0)*]*, *entities: [Sequence\[](https://docs.python.org/3/library/typing.html#typing.Sequence)*[Entity](#page-34-0)*]*)

Tears down all cloud resources for the specified set of Feast objects.

## **Parameters**

- config The config for the current feature store.
- tables Feature views whose corresponding infrastructure should be deleted.
- entities Entities whose corresponding infrastructure should be deleted.

update(*config:* [RepoConfig,](#page-16-0) *tables\_to\_delete: [Sequence\[](https://docs.python.org/3/library/typing.html#typing.Sequence)*[FeatureView](#page-37-0)*]*, *tables\_to\_keep: [Sequence\[](https://docs.python.org/3/library/typing.html#typing.Sequence)*[FeatureView](#page-37-0)*]*, *entities\_to\_delete: [Sequence\[](https://docs.python.org/3/library/typing.html#typing.Sequence)*[Entity](#page-34-0)*]*, *entities\_to\_keep: [Sequence\[](https://docs.python.org/3/library/typing.html#typing.Sequence)*[Entity](#page-34-0)*]*, *partial: [bool](https://docs.python.org/3/library/functions.html#bool)*)

Reconciles cloud resources with the specified set of Feast objects.

- **config** The config for the current feature store.
- tables\_to\_delete Feature views whose corresponding infrastructure should be deleted.
- tables\_to\_keep Feature views whose corresponding infrastructure should not be deleted, and may need to be updated.
- entities\_to\_delete Entities whose corresponding infrastructure should be deleted.
- entities\_to\_keep Entities whose corresponding infrastructure should not be deleted, and may need to be updated.
- **partial** If true, tables\_to\_delete and tables\_to\_keep are not exhaustive lists, so infrastructure corresponding to other feature views should be not be touched.

class feast.infra.online\_stores.contrib.postgres.PostgreSQLOnlineStoreConfig(*\**, *host: StrictStr*, *port:*  $int = 5432$  $int = 5432$ . *database: StrictStr*, *db\_schema: StrictStr = 'public'*, *user: StrictStr*, *password: StrictStr*, *sslmode: StrictStr | [None](https://docs.python.org/3/library/constants.html#None) = None*, *sslkey\_path: StrictStr | [None](https://docs.python.org/3/library/constants.html#None) = None*, *sslcert\_path: StrictStr | [None](https://docs.python.org/3/library/constants.html#None) = None*, *sslrootcert\_path: StrictStr | [None](https://docs.python.org/3/library/constants.html#None) = None*, *type: [Lit](https://docs.python.org/3/library/typing.html#typing.Literal)[eral\[](https://docs.python.org/3/library/typing.html#typing.Literal)'postgres']*

*= 'postgres'*)

## **12.7 HBase Online Store**

class feast.infra.online\_stores.contrib.hbase\_online\_store.hbase.HbaseOnlineStore Online feature store for Hbase.

\_conn

Happybase Connection to connect to hbase thrift server.

## **Type**

happybase.connection.Connection

online\_read(*config:* [RepoConfig,](#page-16-0) *table:* [FeatureView,](#page-37-0) *entity\_keys: [List\[](https://docs.python.org/3/library/typing.html#typing.List)EntityKey]*, *requested\_features: [List\[](https://docs.python.org/3/library/typing.html#typing.List)[str\]](https://docs.python.org/3/library/stdtypes.html#str)* | *[None](https://docs.python.org/3/library/constants.html#None)* = *None*  $) \rightarrow$  List[[Tuple\[](https://docs.python.org/3/library/typing.html#typing.Tuple)[datetime](https://docs.python.org/3/library/datetime.html#datetime.datetime) | [None,](https://docs.python.org/3/library/constants.html#None) [Dict](https://docs.python.org/3/library/typing.html#typing.Dict)[\[str,](https://docs.python.org/3/library/stdtypes.html#str) Value] | [None\]](https://docs.python.org/3/library/constants.html#None)]

Retrieve feature values from the Hbase online store.

## **Parameters**

- config The RepoConfig for the current FeatureStore.
- table Feast FeatureView.
- entity\_keys a list of entity keys that should be read from the FeatureStore.
- requested\_features a list of requested feature names.

online\_write\_batch(*config:* [RepoConfig,](#page-16-0) *table:* [FeatureView,](#page-37-0) *data: [List\[](https://docs.python.org/3/library/typing.html#typing.List)[Tuple\[](https://docs.python.org/3/library/typing.html#typing.Tuple)EntityKey, [Dict](https://docs.python.org/3/library/typing.html#typing.Dict)[\[str,](https://docs.python.org/3/library/stdtypes.html#str) Value], [datetime,](https://docs.python.org/3/library/datetime.html#datetime.datetime) [datetime](https://docs.python.org/3/library/datetime.html#datetime.datetime) | [None\]](https://docs.python.org/3/library/constants.html#None)]*, *progress: [Callable\[](https://docs.python.org/3/library/typing.html#typing.Callable)[\[int\]](https://docs.python.org/3/library/functions.html#int), [Any\]](https://docs.python.org/3/library/typing.html#typing.Any) | [None](https://docs.python.org/3/library/constants.html#None)*) → [None](https://docs.python.org/3/library/constants.html#None)

Write a batch of feature rows to Hbase online store.

**Parameters**

- config The RepoConfig for the current FeatureStore.
- table Feast FeatureView.
- data a list of quadruplets containing Feature data. Each quadruplet contains an Entity Key,
- values (a dict containing feature) –
- row (an event timestamp for the) –
- and –
- exists. (the created timestamp for the row if it)  $-$
- **progress** Optional function to be called once every mini-batch of rows is written to
- progress. (the online store. Can be used to display) –

teardown(*config:* [RepoConfig,](#page-16-0) *tables: [Sequence\[](https://docs.python.org/3/library/typing.html#typing.Sequence)*[FeatureView](#page-37-0)*]*, *entities: [Sequence\[](https://docs.python.org/3/library/typing.html#typing.Sequence)*[Entity](#page-34-0)*]*)

Delete tables from the Hbase Online Store.

## **Parameters**

- config The RepoConfig for the current FeatureStore.
- tables Tables to delete from the feature repo.

update(*config:* [RepoConfig,](#page-16-0) *tables\_to\_delete: [Sequence\[](https://docs.python.org/3/library/typing.html#typing.Sequence)*[FeatureView](#page-37-0)*]*, *tables\_to\_keep: [Sequence\[](https://docs.python.org/3/library/typing.html#typing.Sequence)*[FeatureView](#page-37-0)*]*, *entities\_to\_delete: [Sequence\[](https://docs.python.org/3/library/typing.html#typing.Sequence)*[Entity](#page-34-0)*]*, *entities\_to\_keep: [Sequence\[](https://docs.python.org/3/library/typing.html#typing.Sequence)*[Entity](#page-34-0)*]*, *partial: [bool](https://docs.python.org/3/library/functions.html#bool)*)

Update tables from the Hbase Online Store.

#### **Parameters**

- config The RepoConfig for the current FeatureStore.
- tables\_to\_delete Tables to delete from the Hbase Online Store.
- tables\_to\_keep Tables to keep in the Hbase Online Store.

## class feast.infra.online\_stores.contrib.hbase\_online\_store.hbase.HbaseOnlineStoreConfig(*\**,

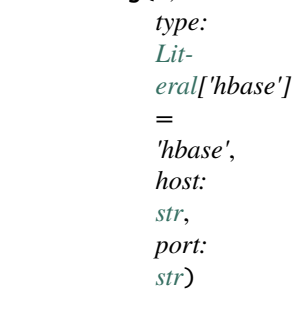

Online store config for Hbase store

## host: [str](https://docs.python.org/3/library/stdtypes.html#str)

Hostname of Hbase Thrift server

## port: [str](https://docs.python.org/3/library/stdtypes.html#str)

Port in which Hbase Thrift server is running

type: [Literal\[](https://docs.python.org/3/library/typing.html#typing.Literal)'hbase']

Online store type selector

# **12.8 Cassandra Online Store**

class feast.infra.online\_stores.contrib.cassandra\_online\_store.cassandra\_online\_store. CassandraOnlineStore

Cassandra/Astra DB online store implementation for Feast.

## \_cluster

Cassandra cluster to connect to.

**Type**

cassandra.cluster.Cluster

#### \_session

(DataStax Cassandra drivers) session object to issue commands.

## **Type**

cassandra.cluster.Session

#### \_keyspace

Cassandra keyspace all tables live in.

**Type**

[str](https://docs.python.org/3/library/stdtypes.html#str)

# \_prepared\_statements

cache of statements prepared by the driver.

## **Type**

Dict[\[str,](https://docs.python.org/3/library/stdtypes.html#str) cassandra.query.PreparedStatement]

online\_read(*config:* [RepoConfig,](#page-16-0) *table:* [FeatureView,](#page-37-0) *entity\_keys: [List\[](https://docs.python.org/3/library/typing.html#typing.List)EntityKey]*, *requested\_features:*  $List[str] | None = None$  $List[str] | None = None$  $List[str] | None = None$  $List[str] | None = None$  $List[str] | None = None$   $\rightarrow$  List[[Tuple\[](https://docs.python.org/3/library/typing.html#typing.Tuple)[datetime](https://docs.python.org/3/library/datetime.html#datetime.datetime) | [None,](https://docs.python.org/3/library/constants.html#None) [Dict](https://docs.python.org/3/library/typing.html#typing.Dict)[\[str,](https://docs.python.org/3/library/stdtypes.html#str) Value] | [None\]](https://docs.python.org/3/library/constants.html#None)]

Read feature values pertaining to the requested entities from the online store.

#### **Parameters**

- config The RepoConfig for the current FeatureStore.
- table Feast FeatureView.
- entity\_keys a list of entity keys that should be read from the FeatureStore.

online\_write\_batch(*config:* [RepoConfig,](#page-16-0) *table:* [FeatureView,](#page-37-0) *data: [List\[](https://docs.python.org/3/library/typing.html#typing.List)[Tuple\[](https://docs.python.org/3/library/typing.html#typing.Tuple)EntityKey, [Dict](https://docs.python.org/3/library/typing.html#typing.Dict)[\[str,](https://docs.python.org/3/library/stdtypes.html#str) Value], [datetime,](https://docs.python.org/3/library/datetime.html#datetime.datetime) [datetime](https://docs.python.org/3/library/datetime.html#datetime.datetime) | [None\]](https://docs.python.org/3/library/constants.html#None)]*, *progress: [Callable\[](https://docs.python.org/3/library/typing.html#typing.Callable)[\[int\]](https://docs.python.org/3/library/functions.html#int), [Any\]](https://docs.python.org/3/library/typing.html#typing.Any) | [None](https://docs.python.org/3/library/constants.html#None)*) → [None](https://docs.python.org/3/library/constants.html#None)

Write a batch of features of several entities to the database.

- config The RepoConfig for the current FeatureStore.
- table Feast FeatureView.
- data a list of quadruplets containing Feature data. Each quadruplet contains an Entity Key, a dict containing feature values, an event timestamp for the row, and the created timestamp for the row if it exists.
- progress Optional function to be called once every mini-batch of rows is written to the online store. Can be used to display progress.

teardown(*config:* [RepoConfig,](#page-16-0) *tables: [Sequence\[](https://docs.python.org/3/library/typing.html#typing.Sequence)*[FeatureView](#page-37-0)*]*, *entities: [Sequence\[](https://docs.python.org/3/library/typing.html#typing.Sequence)*[Entity](#page-34-0)*]*)

Delete tables from the database.

## **Parameters**

- config The RepoConfig for the current FeatureStore.
- tables Tables to delete from the feature repo.

update(*config:* [RepoConfig,](#page-16-0) *tables\_to\_delete: [Sequence\[](https://docs.python.org/3/library/typing.html#typing.Sequence)*[FeatureView](#page-37-0)*]*, *tables\_to\_keep: [Sequence\[](https://docs.python.org/3/library/typing.html#typing.Sequence)*[FeatureView](#page-37-0)*]*, *entities\_to\_delete: [Sequence\[](https://docs.python.org/3/library/typing.html#typing.Sequence)*[Entity](#page-34-0)*]*, *entities\_to\_keep: [Sequence\[](https://docs.python.org/3/library/typing.html#typing.Sequence)*[Entity](#page-34-0)*]*, *partial: [bool](https://docs.python.org/3/library/functions.html#bool)*)

Update schema on DB, by creating and destroying tables accordingly.

- config The RepoConfig for the current FeatureStore.
- tables\_to\_delete Tables to delete from the Online Store.
- tables\_to\_keep Tables to keep in the Online Store.

class feast.infra.online\_stores.contrib.cassandra\_online\_store.cassandra\_online\_store.CassandraOnlineSt

Configuration for the Cassandra/Astra DB online store.

Exactly one of *hosts* and *secure\_bundle\_path* must be provided; depending on which one, the connection will be to a regular Cassandra or an Astra DB instance (respectively).

If connecting to Astra DB, authentication must be provided with username and password being the Client ID and Client Secret of the database token.

<span id="page-131-0"></span>class CassandraLoadBalancingPolicy(*\**, *load\_balancing\_policy: StrictStr*, *local\_dc: StrictStr = 'datacenter1'*)

Configuration block related to the Cluster's load-balancing policy.

#### load\_balancing\_policy: StrictStr

A stringy description of the load balancing policy to instantiate the cluster with. Supported values: "DCAwareRoundRobinPolicy" "TokenAwarePolicy(DCAwareRoundRobinPolicy)"

#### local\_dc: StrictStr

The local datacenter, usually necessary to create the policy.

#### hosts: [List\[](https://docs.python.org/3/library/typing.html#typing.List)StrictStr] | [None](https://docs.python.org/3/library/constants.html#None)

List of host addresses to reach the cluster.

## keyspace: StrictStr

Target Cassandra keyspace where all tables will be.

#### load\_balancing: [CassandraLoadBalancingPolicy](#page-131-0) | [None](https://docs.python.org/3/library/constants.html#None)

it will be wrapped into an execution profile if present.

#### **Type**

Details on the load-balancing policy

#### password: StrictStr | [None](https://docs.python.org/3/library/constants.html#None)

Password for DB auth, possibly Astra DB token Client Secret.

#### port: StrictInt | [None](https://docs.python.org/3/library/constants.html#None)

Port number for connecting to the cluster (optional).

## protocol\_version: StrictInt | [None](https://docs.python.org/3/library/constants.html#None)

Explicit specification of the CQL protocol version used.

#### read\_concurrency: StrictInt | [None](https://docs.python.org/3/library/constants.html#None)

Value of the *concurrency* parameter internally passed to Cassandra driver's *execute\_concurrent\_with\_args* call when reading rows from tables. See [https://docs.datastax.com/en/developer/python-driver/3.25/api/](https://docs.datastax.com/en/developer/python-driver/3.25/api/cassandra/concurrent/#module-cassandra.concurrent) [cassandra/concurrent/#module-cassandra.concurrent](https://docs.datastax.com/en/developer/python-driver/3.25/api/cassandra/concurrent/#module-cassandra.concurrent) . Default: 100.

## request\_timeout: StrictFloat | [None](https://docs.python.org/3/library/constants.html#None)

Request timeout in seconds.

#### secure\_bundle\_path: StrictStr | [None](https://docs.python.org/3/library/constants.html#None)

Path to the secure connect bundle (for Astra DB; replaces hosts).

#### type: [Literal\[](https://docs.python.org/3/library/typing.html#typing.Literal)'cassandra']

Online store type selector.

#### username: StrictStr | [None](https://docs.python.org/3/library/constants.html#None)

Username for DB auth, possibly Astra DB token Client ID.

## write\_concurrency: StrictInt | [None](https://docs.python.org/3/library/constants.html#None)

Value of the *concurrency* parameter internally passed to Cassandra driver's *execute\_concurrent\_with\_args* call when writing rows to tables. See [https://docs.datastax.com/en/developer/python-driver/3.25/api/](https://docs.datastax.com/en/developer/python-driver/3.25/api/cassandra/concurrent/#module-cassandra.concurrent) [cassandra/concurrent/#module-cassandra.concurrent](https://docs.datastax.com/en/developer/python-driver/3.25/api/cassandra/concurrent/#module-cassandra.concurrent) . Default: 100.

## **CHAPTER**

## **THIRTEEN**

# **BATCH MATERIALIZATION ENGINE**

class feast.infra.materialization.batch\_materialization\_engine.BatchMaterializationEngine(*\**,

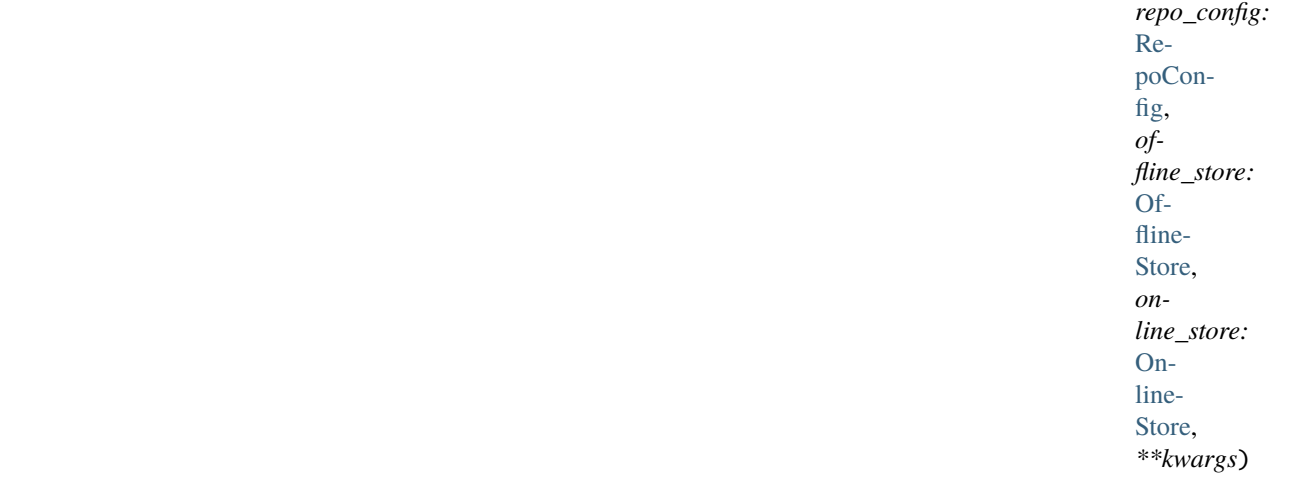

The interface that Feast uses to control the compute system that handles batch materialization.

## abstract materialize(*registry:* [BaseRegistry,](#page-50-0) *tasks: [List\[](https://docs.python.org/3/library/typing.html#typing.List)*[MaterializationTask](#page-135-0)*]*) → [List\[](https://docs.python.org/3/library/typing.html#typing.List)*[MaterializationJob](#page-135-1)*]

Materialize data from the offline store to the online store for this feature repo.

#### **Parameters**

- registry The registry for the current feature store.
- tasks A list of individual materialization tasks.

#### **Returns**

A list of materialization jobs representing each task.

## abstract teardown\_infra(*project: [str](https://docs.python.org/3/library/stdtypes.html#str)*, *fvs: [Sequence\[](https://docs.python.org/3/library/typing.html#typing.Sequence)*[BatchFeatureView](#page-41-0) *|* [StreamFeatureView](#page-42-0) *|* [FeatureView](#page-37-0)*]*, *entities: [Sequence\[](https://docs.python.org/3/library/typing.html#typing.Sequence)*[Entity](#page-34-0)*]*)

Tears down all cloud resources used by the materialization engine for the specified set of Feast objects.

## **Parameters**

- project Feast project to which the objects belong.
- fvs Feature views whose corresponding infrastructure should be deleted.
- entities Entities whose corresponding infrastructure should be deleted.

abstract update(*project: [str](https://docs.python.org/3/library/stdtypes.html#str)*, *views\_to\_delete: [Sequence\[](https://docs.python.org/3/library/typing.html#typing.Sequence)*[BatchFeatureView](#page-41-0) *|* [StreamFeatureView](#page-42-0) *|* [FeatureView](#page-37-0)*]*, *views\_to\_keep: [Sequence\[](https://docs.python.org/3/library/typing.html#typing.Sequence)*[BatchFeatureView](#page-41-0) *|* [StreamFeatureView](#page-42-0) *|* [FeatureView](#page-37-0)*]*, *entities\_to\_delete: [Sequence\[](https://docs.python.org/3/library/typing.html#typing.Sequence)*[Entity](#page-34-0)*]*, *entities\_to\_keep: [Sequence\[](https://docs.python.org/3/library/typing.html#typing.Sequence)*[Entity](#page-34-0)*]*) Prepares cloud resources required for batch materialization for the specified set of Feast objects.

## **Parameters**

- **project** Feast project to which the objects belong.
- views\_to\_delete Feature views whose corresponding infrastructure should be deleted.
- views\_to\_keep Feature views whose corresponding infrastructure should not be deleted, and may need to be updated.
- entities\_to\_delete Entities whose corresponding infrastructure should be deleted.
- entities\_to\_keep Entities whose corresponding infrastructure should not be deleted, and may need to be updated.

## <span id="page-135-1"></span>class feast.infra.materialization.batch\_materialization\_engine.MaterializationJob

A MaterializationJob represents an ongoing or executed process that materializes data as per the definition of a materialization task.

<span id="page-135-0"></span>class feast.infra.materialization.batch\_materialization\_engine.MaterializationTask(*project:*

*[str](https://docs.python.org/3/library/stdtypes.html#str)*, *feature\_view:* [Batch-](#page-41-0)[Feature-](#page-41-0)[View](#page-41-0) *|* [Stream-](#page-42-0)[Feature-](#page-42-0)[View](#page-42-0) *|* [Feature-](#page-37-0)[View,](#page-37-0) *start\_time: [date](https://docs.python.org/3/library/datetime.html#datetime.datetime)[time](https://docs.python.org/3/library/datetime.html#datetime.datetime)*, *end\_time: [date](https://docs.python.org/3/library/datetime.html#datetime.datetime)[time](https://docs.python.org/3/library/datetime.html#datetime.datetime)*, *tqdm\_builder: [Callable\[](https://docs.python.org/3/library/typing.html#typing.Callable)[\[int\]](https://docs.python.org/3/library/functions.html#int), tqdm]*)

A MaterializationTask represents a unit of data that needs to be materialized from an offline store to an online store.

# **13.1 Local Engine**

class feast.infra.materialization.local\_engine.LocalMaterializationEngine(*\**, *repo\_config:* [RepoConfig,](#page-16-0) *offline\_store:* [OfflineStore,](#page-84-0) *online\_store:* [OnlineStore,](#page-114-0) *\*\*kwargs*)

materialize(*registry*, *tasks: [List\[](https://docs.python.org/3/library/typing.html#typing.List)*[MaterializationTask](#page-135-0)*]*) → [List\[](https://docs.python.org/3/library/typing.html#typing.List)*[MaterializationJob](#page-135-1)*]

Materialize data from the offline store to the online store for this feature repo.

- **Parameters**
	- registry The registry for the current feature store.
	- tasks A list of individual materialization tasks.

#### **Returns**

A list of materialization jobs representing each task.

teardown\_infra(*project: [str](https://docs.python.org/3/library/stdtypes.html#str)*, *fvs: [Sequence\[](https://docs.python.org/3/library/typing.html#typing.Sequence)*[BatchFeatureView](#page-41-0) *|* [StreamFeatureView](#page-42-0) *|* [FeatureView](#page-37-0)*]*, *entities: [Sequence\[](https://docs.python.org/3/library/typing.html#typing.Sequence)*[Entity](#page-34-0)*]*)

Tears down all cloud resources used by the materialization engine for the specified set of Feast objects.

#### **Parameters**

- project Feast project to which the objects belong.
- **fvs** Feature views whose corresponding infrastructure should be deleted.
- entities Entities whose corresponding infrastructure should be deleted.

update(*project: [str](https://docs.python.org/3/library/stdtypes.html#str)*, *views\_to\_delete: [Sequence\[](https://docs.python.org/3/library/typing.html#typing.Sequence)*[BatchFeatureView](#page-41-0) *|* [StreamFeatureView](#page-42-0) *|* [FeatureView](#page-37-0)*]*, *views\_to\_keep: [Sequence\[](https://docs.python.org/3/library/typing.html#typing.Sequence)*[BatchFeatureView](#page-41-0) *|* [StreamFeatureView](#page-42-0) *|* [FeatureView](#page-37-0)*]*, *entities\_to\_delete: [Sequence\[](https://docs.python.org/3/library/typing.html#typing.Sequence)*[Entity](#page-34-0)*]*, *entities\_to\_keep: [Sequence\[](https://docs.python.org/3/library/typing.html#typing.Sequence)*[Entity](#page-34-0)*]*)

Prepares cloud resources required for batch materialization for the specified set of Feast objects.

#### **Parameters**

- **project** Feast project to which the objects belong.
- views\_to\_delete Feature views whose corresponding infrastructure should be deleted.
- views\_to\_keep Feature views whose corresponding infrastructure should not be deleted, and may need to be updated.
- entities\_to\_delete Entities whose corresponding infrastructure should be deleted.
- entities\_to\_keep Entities whose corresponding infrastructure should not be deleted, and may need to be updated.

class feast.infra.materialization.local\_engine.LocalMaterializationEngineConfig(*\**, *type: [Lit](https://docs.python.org/3/library/typing.html#typing.Literal)[eral\[](https://docs.python.org/3/library/typing.html#typing.Literal)'local']*

*= 'local'*)

Batch Materialization Engine config for local in-process engine

## type: [Literal\[](https://docs.python.org/3/library/typing.html#typing.Literal)'local']

Type selector

class feast.infra.materialization.local\_engine.LocalMaterializationJob(*job\_id: [str](https://docs.python.org/3/library/stdtypes.html#str)*, *status:*

*feast.infra.materialization.batch\_materialization\_engine.MaterializationJobStatus*, *error: [BaseException](https://docs.python.org/3/library/exceptions.html#BaseException) | NoneType = None*)

# **13.2 Bytewax Engine**

# **13.3 Snowflake Engine**

class feast.infra.materialization.snowflake\_engine.SnowflakeMaterializationEngine(*\**,

*repo\_config:* [Re](#page-16-0)[poCon](#page-16-0)[fig,](#page-16-0) *offline\_store:* [Offline-](#page-84-0)[Store,](#page-84-0) *online\_store:* [Online-](#page-114-0)[Store,](#page-114-0) *\*\*kwargs*)

## materialize(*registry*, *tasks: [List\[](https://docs.python.org/3/library/typing.html#typing.List)*[MaterializationTask](#page-135-0)*]*) → [List\[](https://docs.python.org/3/library/typing.html#typing.List)*[MaterializationJob](#page-135-1)*]

Materialize data from the offline store to the online store for this feature repo.

## **Parameters**

- registry The registry for the current feature store.
- tasks A list of individual materialization tasks.

## **Returns**

A list of materialization jobs representing each task.

teardown\_infra(*project: [str](https://docs.python.org/3/library/stdtypes.html#str)*, *fvs: [Sequence\[](https://docs.python.org/3/library/typing.html#typing.Sequence)*[BatchFeatureView](#page-41-0) *|* [StreamFeatureView](#page-42-0) *|* [FeatureView](#page-37-0)*]*, *entities: [Sequence\[](https://docs.python.org/3/library/typing.html#typing.Sequence)*[Entity](#page-34-0)*]*)

Tears down all cloud resources used by the materialization engine for the specified set of Feast objects.

## **Parameters**

- **project** Feast project to which the objects belong.
- fvs Feature views whose corresponding infrastructure should be deleted.
- entities Entities whose corresponding infrastructure should be deleted.
- update(*project: [str](https://docs.python.org/3/library/stdtypes.html#str)*, *views\_to\_delete: [Sequence\[](https://docs.python.org/3/library/typing.html#typing.Sequence)*[BatchFeatureView](#page-41-0) *|* [StreamFeatureView](#page-42-0) *|* [FeatureView](#page-37-0)*]*, *views\_to\_keep: [Sequence\[](https://docs.python.org/3/library/typing.html#typing.Sequence)*[BatchFeatureView](#page-41-0) *|* [StreamFeatureView](#page-42-0) *|* [FeatureView](#page-37-0)*]*, *entities\_to\_delete: [Sequence\[](https://docs.python.org/3/library/typing.html#typing.Sequence)*[Entity](#page-34-0)*]*, *entities\_to\_keep: [Sequence\[](https://docs.python.org/3/library/typing.html#typing.Sequence)*[Entity](#page-34-0)*]*)

Prepares cloud resources required for batch materialization for the specified set of Feast objects.

- **project** Feast project to which the objects belong.
- views\_to\_delete Feature views whose corresponding infrastructure should be deleted.
- views\_to\_keep Feature views whose corresponding infrastructure should not be deleted, and may need to be updated.
- entities\_to\_delete Entities whose corresponding infrastructure should be deleted.

• entities\_to\_keep – Entities whose corresponding infrastructure should not be deleted, and may need to be updated.

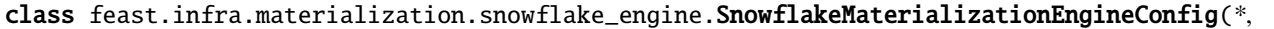

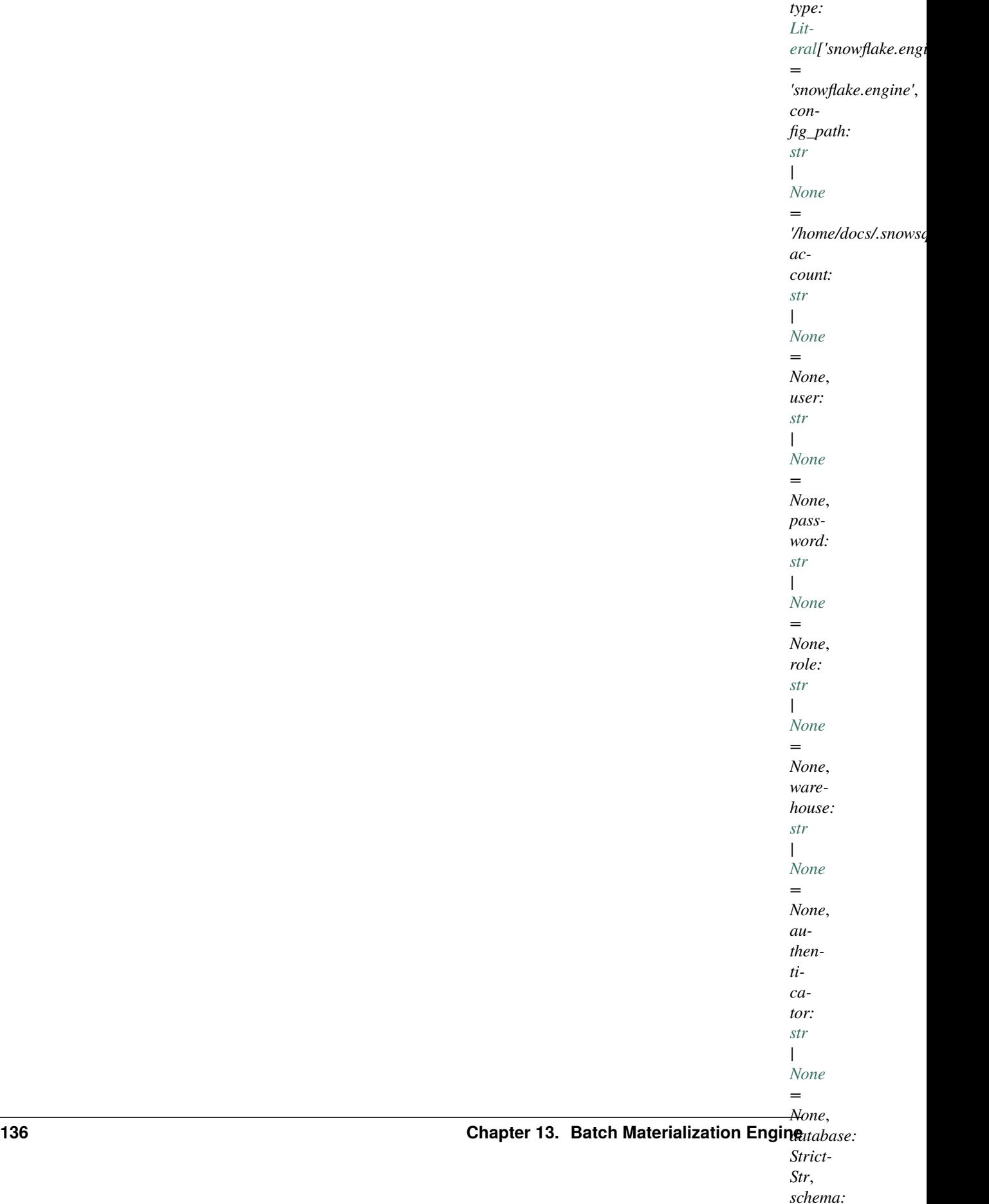

Batch Materialization Engine config for Snowflake Snowpark Python UDFs

account: [str](https://docs.python.org/3/library/stdtypes.html#str) | [None](https://docs.python.org/3/library/constants.html#None)

Snowflake deployment identifier – drop .snowflakecomputing.com

authenticator: [str](https://docs.python.org/3/library/stdtypes.html#str) | [None](https://docs.python.org/3/library/constants.html#None)

Snowflake authenticator name

config\_path: [str](https://docs.python.org/3/library/stdtypes.html#str) | [None](https://docs.python.org/3/library/constants.html#None)

Snowflake config path – absolute path required (Cant use  $\sim$ )

database: StrictStr

Snowflake database name

password: [str](https://docs.python.org/3/library/stdtypes.html#str) | [None](https://docs.python.org/3/library/constants.html#None) Snowflake password

role: [str](https://docs.python.org/3/library/stdtypes.html#str) | [None](https://docs.python.org/3/library/constants.html#None)

Snowflake role name

schema\_: [str](https://docs.python.org/3/library/stdtypes.html#str) | [None](https://docs.python.org/3/library/constants.html#None)

Snowflake schema name

type: [Literal\[](https://docs.python.org/3/library/typing.html#typing.Literal)'snowflake.engine']

Type selector

user: [str](https://docs.python.org/3/library/stdtypes.html#str) | [None](https://docs.python.org/3/library/constants.html#None)

Snowflake user name

warehouse: [str](https://docs.python.org/3/library/stdtypes.html#str) | [None](https://docs.python.org/3/library/constants.html#None)

Snowflake warehouse name

class feast.infra.materialization.snowflake\_engine.SnowflakeMaterializationJob(*job\_id: [str](https://docs.python.org/3/library/stdtypes.html#str)*,

*status: feast.infra.materialization.batch\_materialization\_engine.MaterializationJobStatus*, *error: [Base-](https://docs.python.org/3/library/exceptions.html#BaseException)[Exception](https://docs.python.org/3/library/exceptions.html#BaseException) | NoneType = None*)

# **13.4 (Alpha) AWS Lambda Engine**

#### class feast.infra.materialization.aws\_lambda.lambda\_engine.LambdaMaterializationEngine(*\**,

*repo\_config:* [Re](#page-16-0)[poC](#page-16-0)on[fig,](#page-16-0) *offline\_store:* [Of](#page-84-0)[fline](#page-84-0)-[Store,](#page-84-0) *online\_store:* [On](#page-114-0)[line](#page-114-0)-[Store,](#page-114-0) *\*\*kwargs*)

WARNING: This engine should be considered "Alpha" functionality.

materialize(*registry*, *tasks: [List\[](https://docs.python.org/3/library/typing.html#typing.List)*[MaterializationTask](#page-135-0)*]*) → [List\[](https://docs.python.org/3/library/typing.html#typing.List)*[MaterializationJob](#page-135-1)*]

Materialize data from the offline store to the online store for this feature repo.

#### **Parameters**

- registry The registry for the current feature store.
- tasks A list of individual materialization tasks.

#### **Returns**

A list of materialization jobs representing each task.

teardown\_infra(*project: [str](https://docs.python.org/3/library/stdtypes.html#str)*, *fvs: [Sequence\[](https://docs.python.org/3/library/typing.html#typing.Sequence)*[BatchFeatureView](#page-41-0) *|* [StreamFeatureView](#page-42-0) *|* [FeatureView](#page-37-0)*]*, *entities: [Sequence\[](https://docs.python.org/3/library/typing.html#typing.Sequence)*[Entity](#page-34-0)*]*)

Tears down all cloud resources used by the materialization engine for the specified set of Feast objects.

## **Parameters**

- **project** Feast project to which the objects belong.
- **fvs** Feature views whose corresponding infrastructure should be deleted.
- entities Entities whose corresponding infrastructure should be deleted.
- update(*project: [str](https://docs.python.org/3/library/stdtypes.html#str)*, *views\_to\_delete: [Sequence\[](https://docs.python.org/3/library/typing.html#typing.Sequence)*[BatchFeatureView](#page-41-0) *|* [StreamFeatureView](#page-42-0) *|* [FeatureView](#page-37-0)*]*, *views\_to\_keep: [Sequence\[](https://docs.python.org/3/library/typing.html#typing.Sequence)*[BatchFeatureView](#page-41-0) *|* [StreamFeatureView](#page-42-0) *|* [FeatureView](#page-37-0)*]*, *entities\_to\_delete: [Sequence\[](https://docs.python.org/3/library/typing.html#typing.Sequence)*[Entity](#page-34-0)*]*, *entities\_to\_keep: [Sequence\[](https://docs.python.org/3/library/typing.html#typing.Sequence)*[Entity](#page-34-0)*]*)

Prepares cloud resources required for batch materialization for the specified set of Feast objects.

- **project** Feast project to which the objects belong.
- views\_to\_delete Feature views whose corresponding infrastructure should be deleted.
- views\_to\_keep Feature views whose corresponding infrastructure should not be deleted, and may need to be updated.
- entities\_to\_delete Entities whose corresponding infrastructure should be deleted.
- entities\_to\_keep Entities whose corresponding infrastructure should not be deleted, and may need to be updated.

## class feast.infra.materialization.aws\_lambda.lambda\_engine.LambdaMaterializationEngineConfig(*\**,

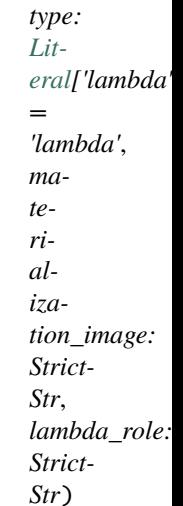

Batch Materialization Engine config for lambda based engine

## lambda\_role: StrictStr

Role that should be used by the materialization lambda

## materialization\_image: StrictStr

The URI of a container image in the Amazon ECR registry, which should be used for materialization.

## type: [Literal\[](https://docs.python.org/3/library/typing.html#typing.Literal)'lambda']

Type selector

class feast.infra.materialization.aws\_lambda.lambda\_engine.LambdaMaterializationJob(*job\_id:*

*[str](https://docs.python.org/3/library/stdtypes.html#str)*, *status: feast.infra.materialization.batch\_materialization\_engine.MaterializationJobStatus*)

# **13.5 (Alpha) Spark Engine**

class feast.infra.materialization.contrib.spark.spark\_materialization\_engine.SparkMaterializationEngine(*\**,

materialize(*registry*, *tasks: [List\[](https://docs.python.org/3/library/typing.html#typing.List)*[MaterializationTask](#page-135-0)*]*) → [List\[](https://docs.python.org/3/library/typing.html#typing.List)*[MaterializationJob](#page-135-1)*]

Materialize data from the offline store to the online store for this feature repo.

## **Parameters**

- registry The registry for the current feature store.
- tasks A list of individual materialization tasks.

## **Returns**

A list of materialization jobs representing each task.

teardown\_infra(*project: [str](https://docs.python.org/3/library/stdtypes.html#str)*, *fvs: [Sequence\[](https://docs.python.org/3/library/typing.html#typing.Sequence)*[BatchFeatureView](#page-41-0) *|* [StreamFeatureView](#page-42-0) *|* [FeatureView](#page-37-0)*]*, *entities: [Sequence\[](https://docs.python.org/3/library/typing.html#typing.Sequence)*[Entity](#page-34-0)*]*)

Tears down all cloud resources used by the materialization engine for the specified set of Feast objects.

## **Parameters**

- **project** Feast project to which the objects belong.
- **fvs** Feature views whose corresponding infrastructure should be deleted.
- entities Entities whose corresponding infrastructure should be deleted.

update(*project: [str](https://docs.python.org/3/library/stdtypes.html#str)*, *views\_to\_delete: [Sequence\[](https://docs.python.org/3/library/typing.html#typing.Sequence)*[BatchFeatureView](#page-41-0) *|* [StreamFeatureView](#page-42-0) *|* [FeatureView](#page-37-0)*]*, *views\_to\_keep: [Sequence\[](https://docs.python.org/3/library/typing.html#typing.Sequence)*[BatchFeatureView](#page-41-0) *|* [StreamFeatureView](#page-42-0) *|* [FeatureView](#page-37-0)*]*, *entities\_to\_delete: [Sequence\[](https://docs.python.org/3/library/typing.html#typing.Sequence)*[Entity](#page-34-0)*]*, *entities\_to\_keep: [Sequence\[](https://docs.python.org/3/library/typing.html#typing.Sequence)*[Entity](#page-34-0)*]*)

Prepares cloud resources required for batch materialization for the specified set of Feast objects.

## **Parameters**

- **project** Feast project to which the objects belong.
- views\_to\_delete Feature views whose corresponding infrastructure should be deleted.
- views\_to\_keep Feature views whose corresponding infrastructure should not be deleted, and may need to be updated.
- entities\_to\_delete Entities whose corresponding infrastructure should be deleted.
- entities\_to\_keep Entities whose corresponding infrastructure should not be deleted, and may need to be updated.

class feast.infra.materialization.contrib.spark.spark\_materialization\_engine.SparkMaterializationEngine

Batch Materialization Engine config for spark engine

## partitions: [int](https://docs.python.org/3/library/functions.html#int)

Number of partitions to use when writing data to online store. If 0, no repartitioning is done
## <span id="page-144-0"></span>type: [Literal\[](https://docs.python.org/3/library/typing.html#typing.Literal)'spark.engine']

Type selector

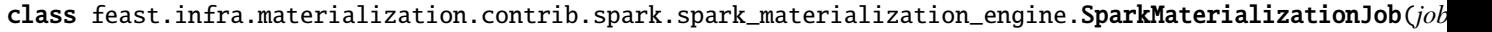

*status: feast.infra.materialization.batch\_materialization\_engine.MaterializationJobStatus*, *error: Base-Excep* $tio$ *| None-*

*[str](https://docs.python.org/3/library/stdtypes.html#str)*,

 $T_{Y}$ 

*=*

*None*)

## **INDEX**

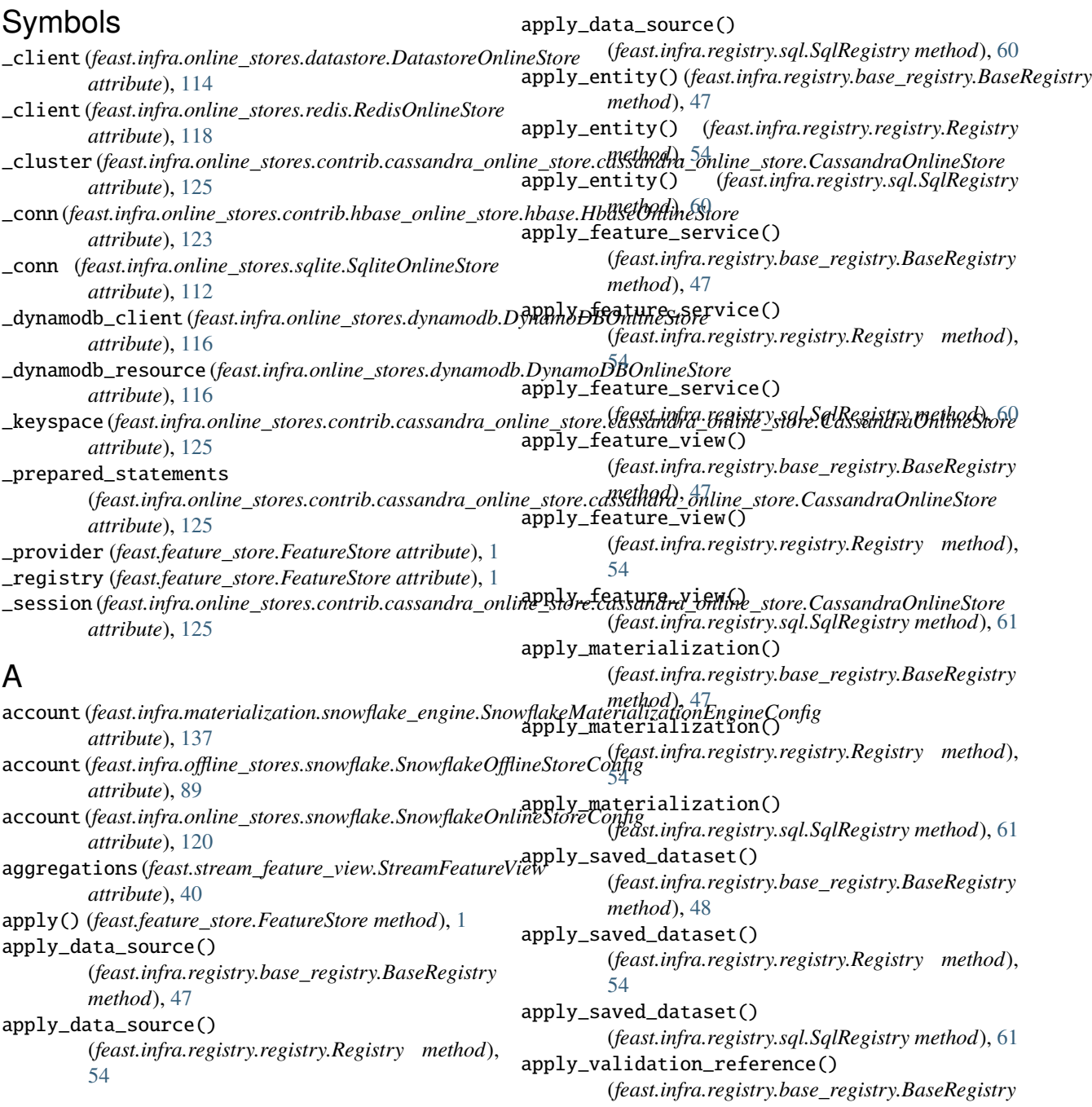

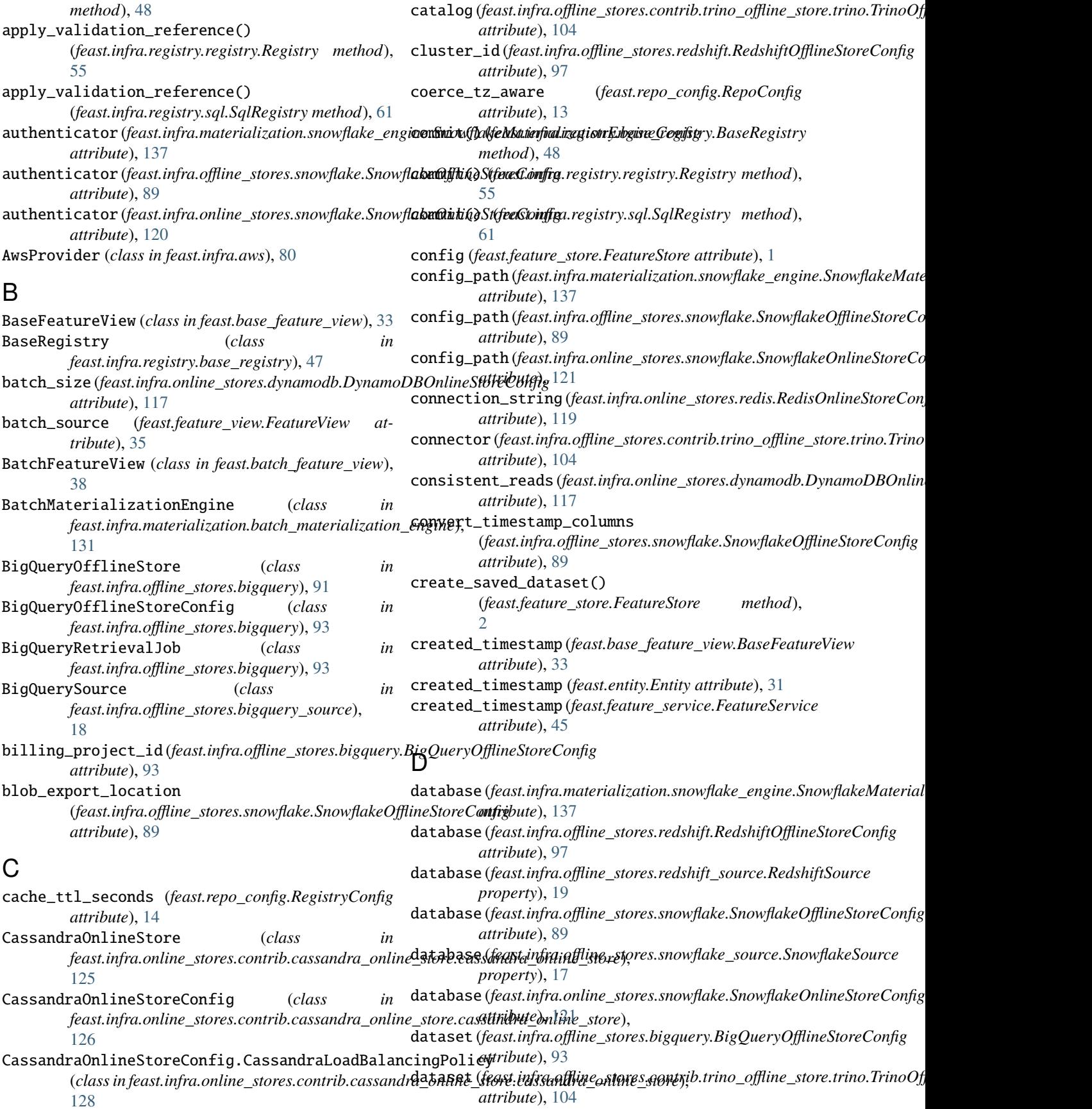

DataSource (*class in feast.data\_source*), [15](#page-18-0) DatastoreOnlineStore (*class in feast.infra.online\_stores.datastore*), [114](#page-117-0) DatastoreOnlineStoreConfig (*class in feast.infra.online\_stores.datastore*), [115](#page-118-0) delete\_data\_source() (*feast.infra.registry.base\_registry.BaseRegistry method*), [48](#page-51-0) delete\_data\_source() (*feast.infra.registry.registry.Registry method*), [55](#page-58-0) delete\_data\_source() (*feast.infra.registry.sql.SqlRegistry method*), [61](#page-64-0) delete\_entity() (*feast.infra.registry.base\_registry.BaseRegistry attribute*), [40](#page-43-0) *method*), [48](#page-51-0) delete\_entity() (*feast.infra.registry.registry.Registry method*), [55](#page-58-0) delete\_entity() (*feast.infra.registry.sql.SqlRegistry method*), [62](#page-65-0) delete\_feature\_service() (*feast.feature\_store.FeatureStore method*), [3](#page-6-0) delete\_feature\_service() (*feast.infra.registry.base\_registry.BaseRegistry method*), [48](#page-51-0) delete\_feature\_service() (*feast.infra.registry.registry.Registry method*), [55](#page-58-0) delete\_feature\_service() (*feast.infra.registry.sql.SqlRegistry method*), [62](#page-65-0) delete\_feature\_view() (*feast.feature\_store.FeatureStore method*), [3](#page-6-0) delete\_feature\_view() (*feast.infra.registry.base\_registry.BaseRegistry method*), [49](#page-52-0) delete\_feature\_view() (*feast.infra.registry.registry.Registry method*), [55](#page-58-0) delete\_feature\_view() (*feast.infra.registry.sql.SqlRegistry method*), [62](#page-65-0) delete\_saved\_dataset() (*feast.infra.registry.base\_registry.BaseRegistry method*), [49](#page-52-0) delete\_validation\_reference() (*feast.infra.registry.base\_registry.BaseRegistry method*), [49](#page-52-0) delete\_validation\_reference() (*feast.infra.registry.registry.Registry method*), [56](#page-59-0) delete\_validation\_reference() (*feast.infra.registry.sql.SqlRegistry method*), [62](#page-65-0) description (*feast.base\_feature\_view.BaseFeatureView attribute*), [33](#page-36-0)

description (*feast.batch\_feature\_view.BatchFeatureView attribute*), [39](#page-42-0) description (*feast.data\_source.RequestSource attribute*), [27](#page-30-0) description (*feast.entity.Entity attribute*), [31](#page-34-0) description (*feast.feature\_service.FeatureService attribute*), [45](#page-48-0) description (*feast.feature\_view.FeatureView attribute*), [35](#page-38-0) description (*feast.field.Field attribute*), [43](#page-46-0) description (*feast.on\_demand\_feature\_view.OnDemandFeatureView attribute*), [37](#page-40-0) description (*feast.stream\_feature\_view.StreamFeatureView* dtype (*feast.field.Field attribute*), [43](#page-46-0) DynamoDBOnlineStore (*class in feast.infra.online\_stores.dynamodb*), [116](#page-119-0) DynamoDBOnlineStoreConfig (*class in feast.infra.online\_stores.dynamodb*), [117](#page-120-0)

## E

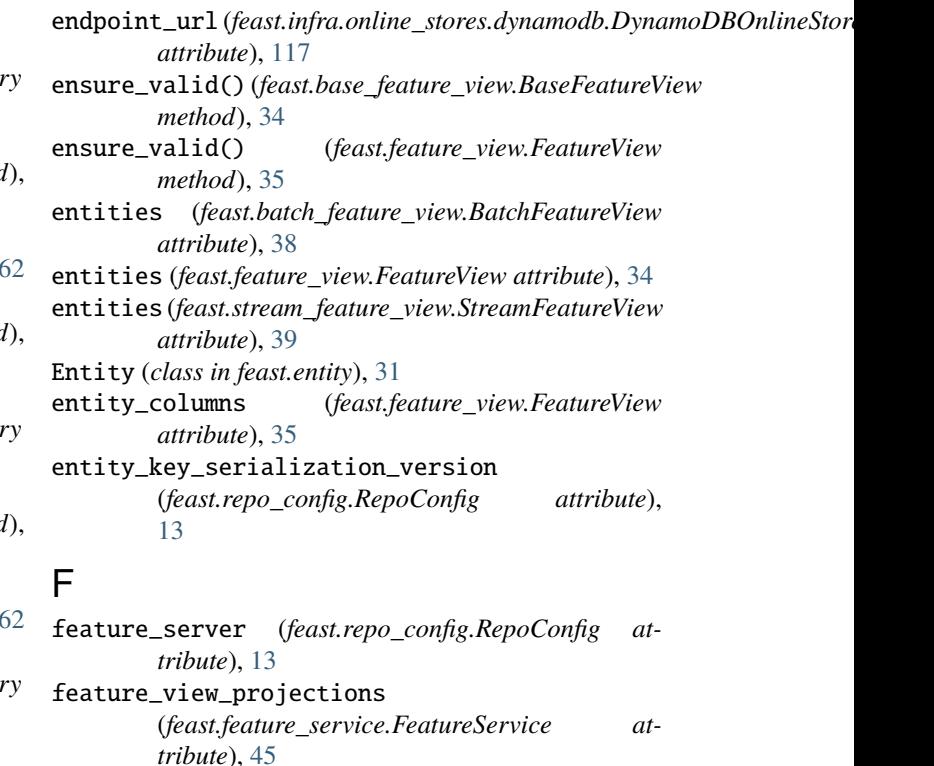

features (*feast.base\_feature\_view.BaseFeatureView attribute*), [33](#page-36-0)

features (*feast.feature\_view.FeatureView attribute*), [35](#page-38-0) features (*feast.on\_demand\_feature\_view.OnDemandFeatureView*

*attribute*), [37](#page-40-0)

FeatureService (*class in feast.feature\_service*), [45](#page-48-0) FeatureStore (*class in feast.feature\_store*), [1](#page-4-0)

FeatureView (*class in feast.feature\_view*), [34](#page-37-0)

Field (*class in feast.field*), [43](#page-46-0)

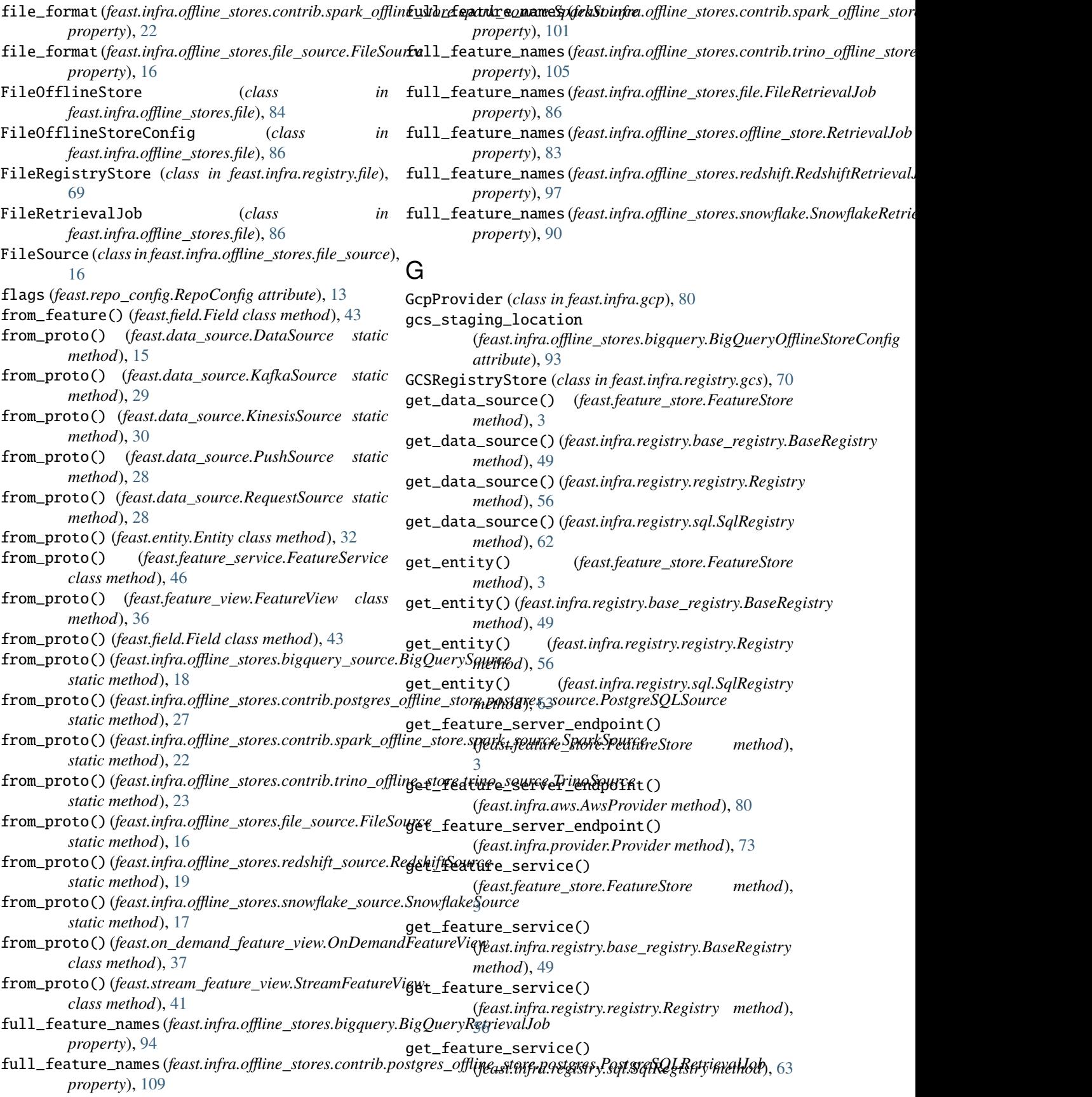

get\_feature\_view() (*feast.feature\_store.FeatureStore method*), [4](#page-7-0) get\_feature\_view() (*feast.infra.registry.base\_registry.BaseRegistry* (*feast.infra.registry.sql.SqlRegistry method*), [63](#page-66-0) *method*), [50](#page-53-0) get\_feature\_view() (*feast.infra.registry.registry.Registry method*), [56](#page-59-0) get\_feature\_view() (*feast.infra.registry.sql.SqlRegistry* get\_registry\_proto() *method*), [63](#page-66-0) get\_historical\_features() (*feast.feature\_store.FeatureStore method*), [4](#page-7-0) get\_historical\_features() (*feast.infra.offline\_stores.bigquery.BigQueryOfflineStore* get\_registry\_proto() *static method*), [91](#page-94-0) get\_historical\_features() (feast.infra.offline\_stores.contrib.postgres\_offline**\_g&tzpegi5tr:}?pt5otSQL**OfflineStore *static method*), [106](#page-109-0) get\_historical\_features() (feast.infra.offline\_stores.contrib.spark\_offline\_sto**ge.tpare|g\$parkQfflirodSt(i)**e *static method*), [98](#page-101-0) get\_historical\_features() (feast.infra.offline\_stores.contrib.trino\_offline\_sto**renime&uesOfflieaSune\_view()** *static method*), [102](#page-105-0) get\_historical\_features() (*feast.infra.offline\_stores.file.FileOfflineStore static method*), [84](#page-87-0) get\_historical\_features() (*feast.infra.offline\_stores.offline\_store.OfflineStore* get\_request\_feature\_view() *static method*), [81](#page-84-0) get\_historical\_features() (*feast.infra.offline\_stores.redshift.RedshiftOfflineStore static method*), [95](#page-98-0) get\_historical\_features() (*feast.infra.offline\_stores.snowflake.SnowflakeOfflineStore* (*feast.infra.registry.base\_registry.BaseRegistry static method*), [87](#page-90-0) get\_historical\_features() (*feast.infra.passthrough\_provider.PassthroughProvider method*), [76](#page-79-0) get\_historical\_features() (*feast.infra.provider.Provider method*), [73](#page-76-0) get\_infra() (*feast.infra.registry.base\_registry.BaseRegistry* get\_stream\_feature\_view() *method*), [50](#page-53-0) get\_infra() (*feast.infra.registry.registry.Registry method*), [57](#page-60-0) get\_infra() (*feast.infra.registry.sql.SqlRegistry method*), [63](#page-66-0) get\_on\_demand\_feature\_view() (*feast.feature\_store.FeatureStore method*), [5](#page-8-0) get\_on\_demand\_feature\_view() (*feast.infra.registry.base\_registry.BaseRegistry method*), [50](#page-53-0) get\_on\_demand\_feature\_view() (*feast.infra.registry.registry.Registry method*), [57](#page-60-0) get\_on\_demand\_feature\_view() get\_online\_features() (*feast.feature\_store.FeatureStore method*), [5](#page-8-0) (*feast.infra.registry.contrib.postgres.postgres\_registry\_store.Postg method*), [70](#page-73-0) method), get\_registry\_proto() (*feast.infra.registry.file.FileRegistryStore method*), [69](#page-72-0) (*feast.infra.registry.gcs.GCSRegistryStore method*), [70](#page-73-0) (*feast.infra.registry.registry\_store.RegistryStore method*), [69](#page-72-0) (*feast.infra.registry.s3.S3RegistryStore method*), [70](#page-73-0) (*feast.infra.registry.base\_registry.BaseRegistry method*), [50](#page-53-0) get\_request\_feature\_view() (*feast.infra.registry.registry.Registry method*), [57](#page-60-0) (*feast.infra.registry.sql.SqlRegistry method*), [64](#page-67-0) get\_saved\_dataset() (*feast.feature\_store.FeatureStore method*), [6](#page-9-0) get\_saved\_dataset() *method*), [51](#page-54-0) get\_saved\_dataset() (*feast.infra.registry.registry.Registry method*), [57](#page-60-0) get\_saved\_dataset() (*feast.infra.registry.sql.SqlRegistry method*), [64](#page-67-0) (*feast.feature\_store.FeatureStore method*), [6](#page-9-0) get\_stream\_feature\_view() (*feast.infra.registry.base\_registry.BaseRegistry method*), [51](#page-54-0) get\_stream\_feature\_view() (*feast.infra.registry.registry.Registry method*), [57](#page-60-0) get\_stream\_feature\_view() (*feast.infra.registry.sql.SqlRegistry method*), [64](#page-67-0) get\_table\_column\_names\_and\_types() (*feast.data\_source.DataSource method*), [15](#page-18-0)

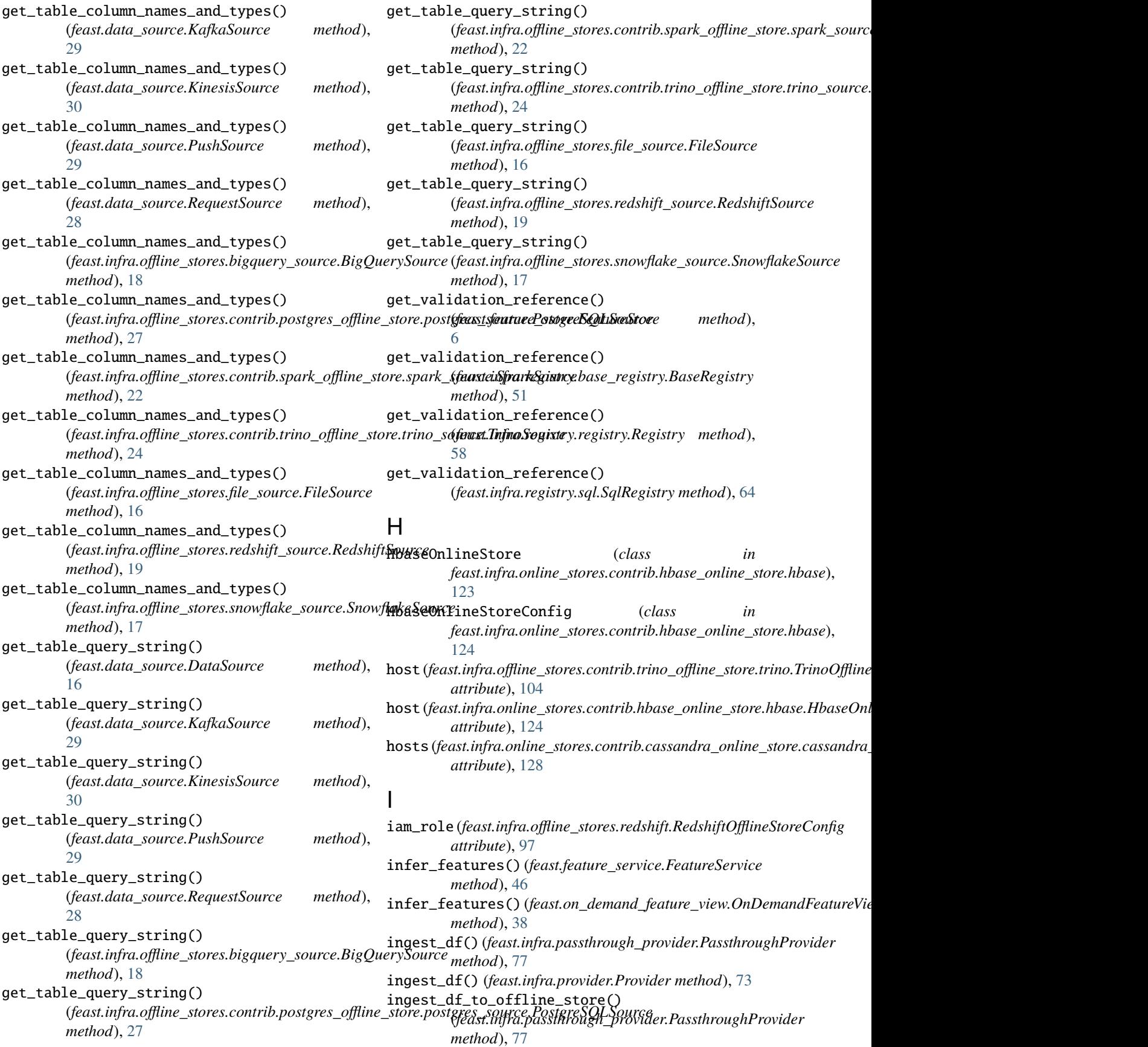

ingest\_df\_to\_offline\_store() (*feast.infra.provider.Provider method*), [73](#page-76-0) is\_valid() (*feast.entity.Entity method*), [32](#page-35-0) J join\_key (*feast.entity.Entity attribute*), [31](#page-34-0) join\_keys (*feast.feature\_view.FeatureView property*), [36](#page-39-0) K KafkaSource (*class in feast.data\_source*), [29](#page-32-0) key\_ttl\_seconds (*feast.infra.online\_stores.redis.RedisOnlineStoreConfig* [58](#page-61-0) *attribute*), [119](#page-122-0) keyspace (*feast.infra.online\_stores.contrib.cassandra\_online\_store.cassandra\_online\_store.CassandraOnlineStoreConfig* (*feast.infra.registry.sql.SqlRegistry method*), [65](#page-68-0) *attribute*), [128](#page-131-0) KinesisSource (*class in feast.data\_source*), [30](#page-33-0) L lambda\_role (*feast.infra.materialization.aws\_lambda.lambda\_engine.LambdaMaterializationEngineConfig method*), [52](#page-55-0) *attribute*), [139](#page-142-0) LambdaMaterializationEngine (*class in feast.infra.materialization.aws\_lambda.lambda\_engine*), [137](#page-140-0) LambdaMaterializationEngineConfig (*class in* feast.infra.materialization.aws\_lambda.lambda\_engine).on\_demand\_feature\_views() [138](#page-141-0) LambdaMaterializationJob (*class in feast.infra.materialization.aws\_lambda.lambda\_engine*), [7](#page-10-0) [139](#page-142-0) last\_updated\_timestamp (*feast.base\_feature\_view.BaseFeatureView attribute*), [33](#page-36-0) last\_updated\_timestamp (*feast.entity.Entity attribute*), [32](#page-35-0) last\_updated\_timestamp (*feast.feature\_service.FeatureService attribute*), [45](#page-48-0) list\_data\_sources() (*feast.feature\_store.FeatureStore method*), [7](#page-10-0) list\_data\_sources() (*feast.infra.registry.base\_registry.BaseRegistry method*), [51](#page-54-0) list\_data\_sources() (*feast.infra.registry.registry.Registry method*), [58](#page-61-0) list\_data\_sources() (*feast.infra.registry.sql.SqlRegistry method*), [64](#page-67-0) list\_entities() (*feast.feature\_store.FeatureStore method*), [7](#page-10-0) list\_entities() (*feast.infra.registry.base\_registry.BaseRegistry method*), [51](#page-54-0) list\_entities() (*feast.infra.registry.registry.Registry method*), [58](#page-61-0) list\_entities() (*feast.infra.registry.sql.SqlRegistry method*), [65](#page-68-0) list\_feature\_services() (*feast.feature\_store.FeatureStore method*), [7](#page-10-0) list\_feature\_services() (*feast.infra.registry.base\_registry.BaseRegistry method*), [52](#page-55-0) list\_feature\_services() (*feast.infra.registry.registry.Registry method*), list\_feature\_services() list\_feature\_views() (*feast.feature\_store.FeatureStore method*),  $\overline{7}$  $\overline{7}$  $\overline{7}$ list\_feature\_views() (*feast.infra.registry.base\_registry.BaseRegistry* list\_feature\_views() (*feast.infra.registry.registry.Registry method*), [58](#page-61-0) list\_feature\_views() (*feast.infra.registry.sql.SqlRegistry method*), [65](#page-68-0) (*feast.feature\_store.FeatureStore method*), 1944 on\_demand\_feature\_views() (*feast.infra.registry.base\_registry.BaseRegistry method*), [52](#page-55-0) list\_on\_demand\_feature\_views() (*feast.infra.registry.registry.Registry method*), [59](#page-62-0) list\_on\_demand\_feature\_views() (*feast.infra.registry.sql.SqlRegistry method*), [65](#page-68-0) list\_project\_metadata() (*feast.infra.registry.base\_registry.BaseRegistry method*), [52](#page-55-0) list\_project\_metadata() (*feast.infra.registry.registry.Registry method*), [59](#page-62-0) list\_project\_metadata() (*feast.infra.registry.sql.SqlRegistry method*), [65](#page-68-0) list\_request\_feature\_views() (*feast.feature\_store.FeatureStore method*), [7](#page-10-0) list\_request\_feature\_views() (*feast.infra.registry.base\_registry.BaseRegistry method*), [52](#page-55-0) list\_request\_feature\_views() (*feast.infra.registry.registry.Registry method*), [59](#page-62-0) list\_request\_feature\_views() (*feast.infra.registry.sql.SqlRegistry method*), [65](#page-68-0)

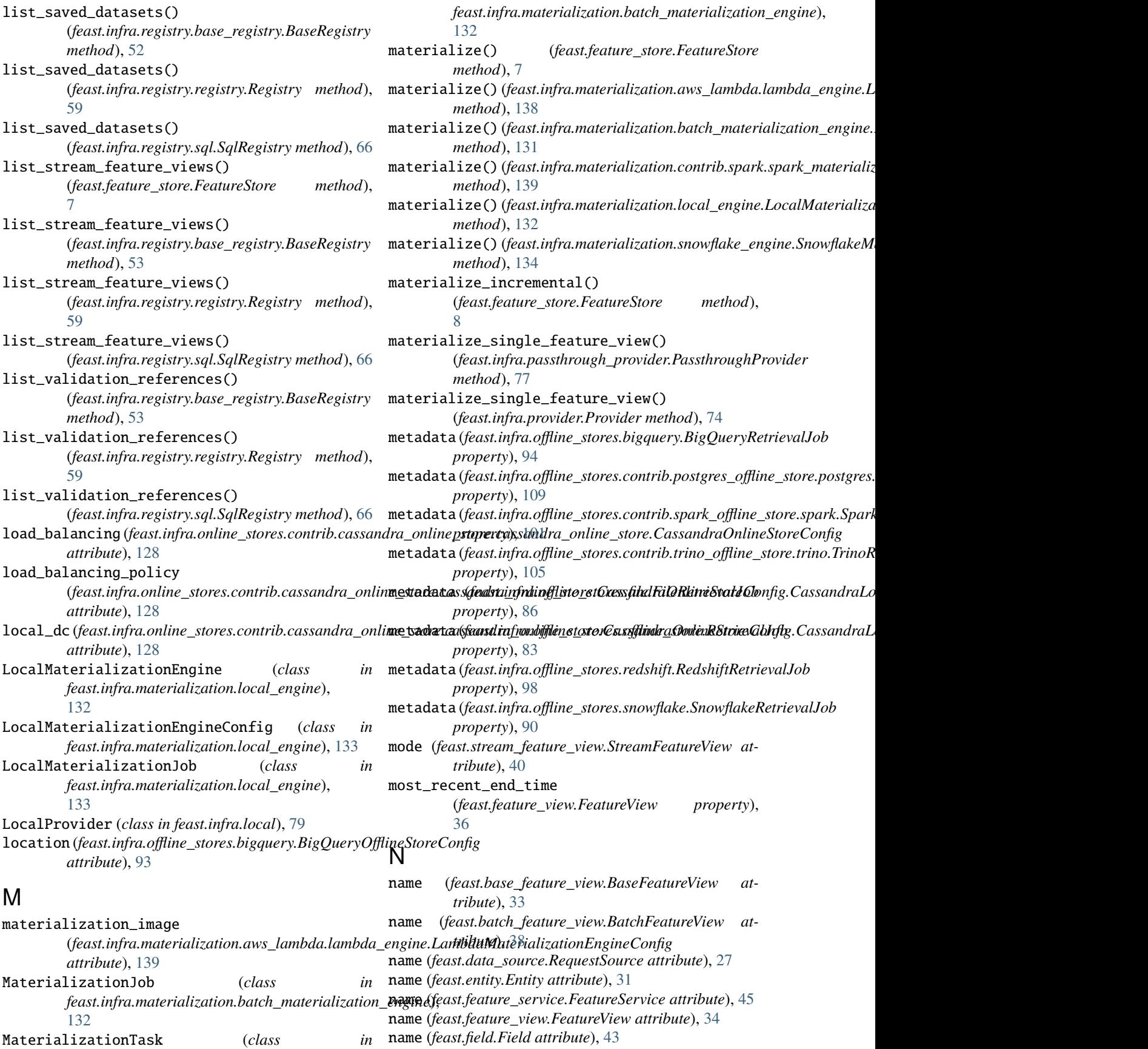

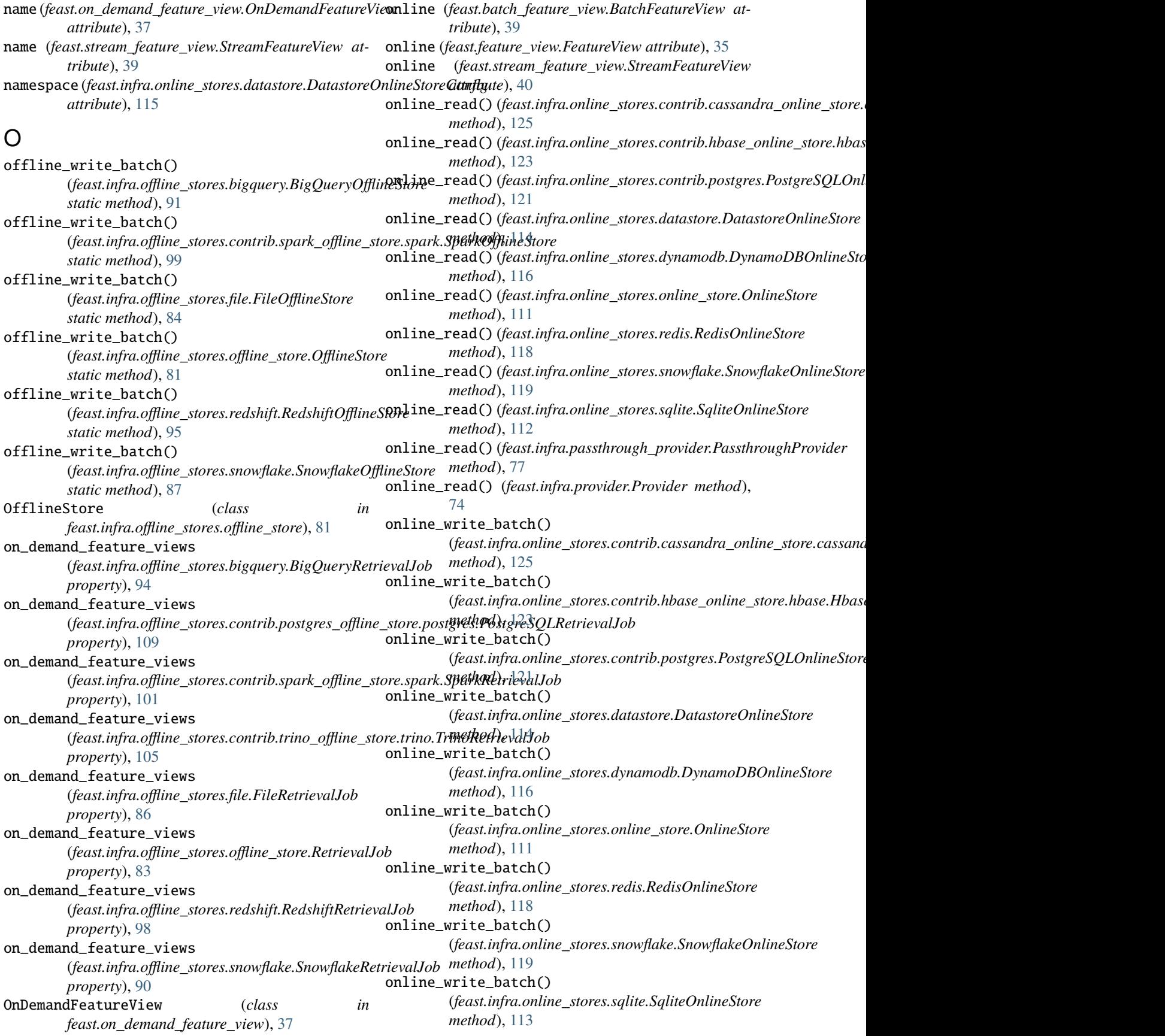

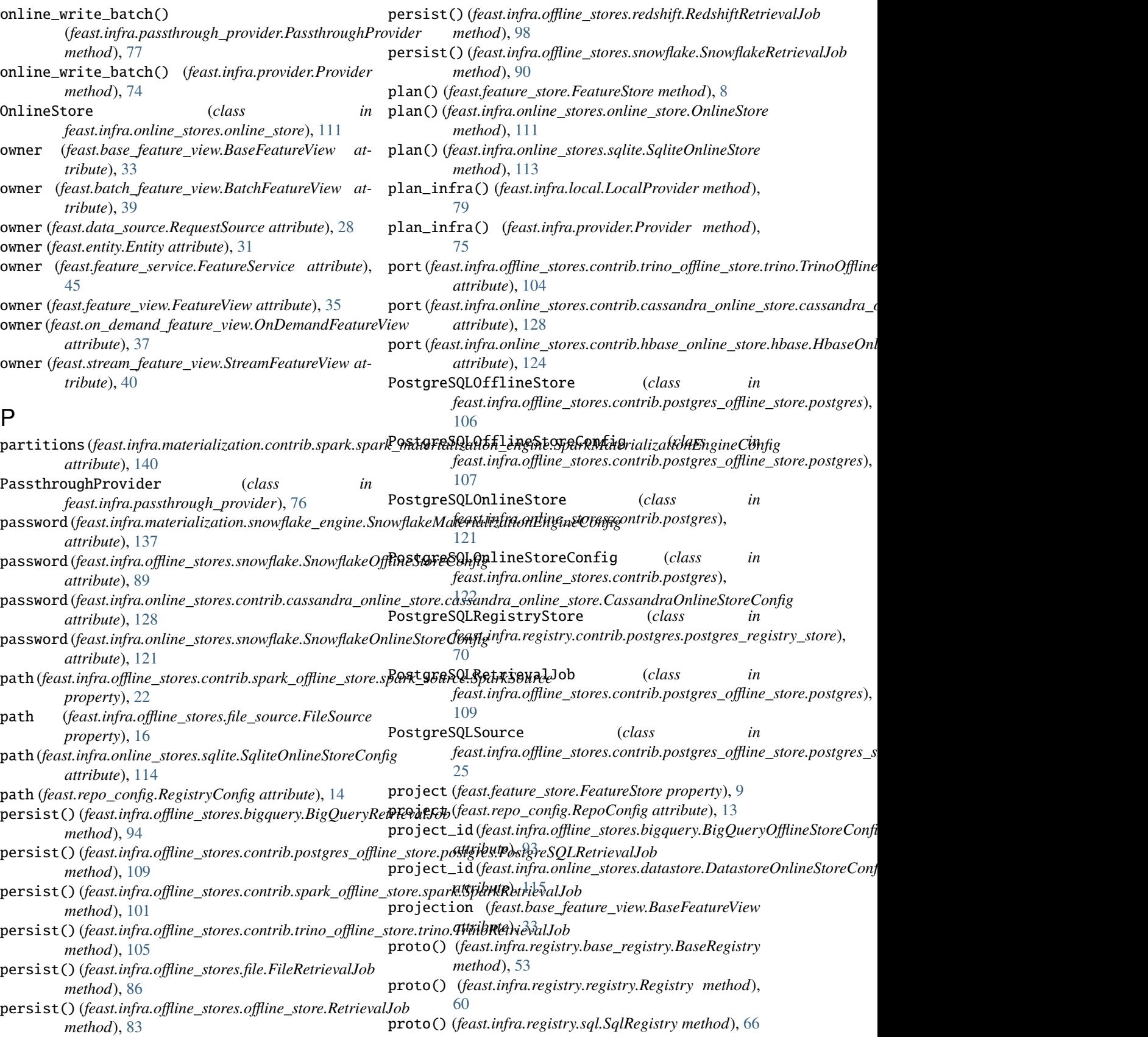

protocol\_version (*feast.infra.online\_stores.contrib.cassandra\_online\_store.cassandra\_online\_store.CassandraOnlineStoreConfig*

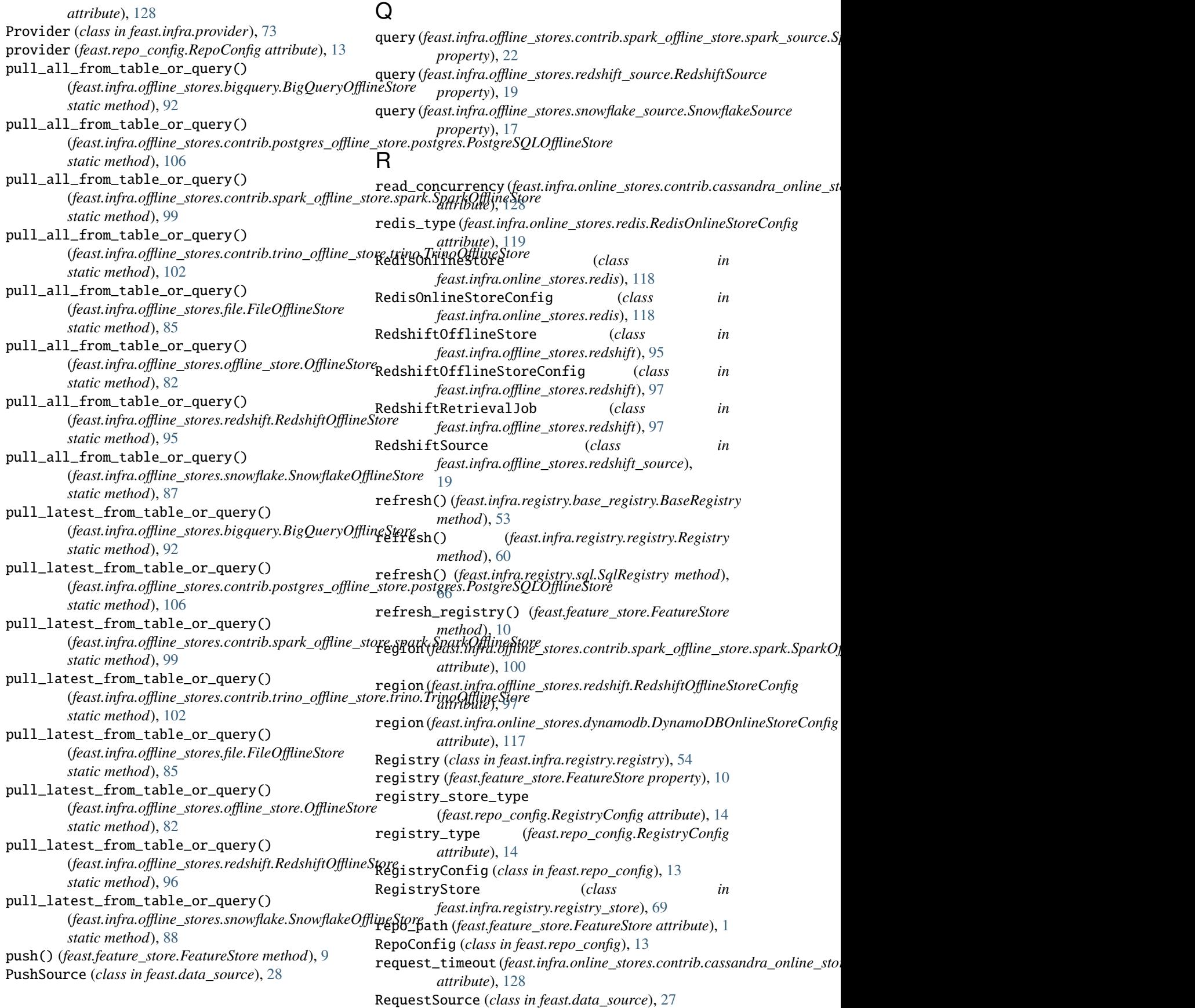

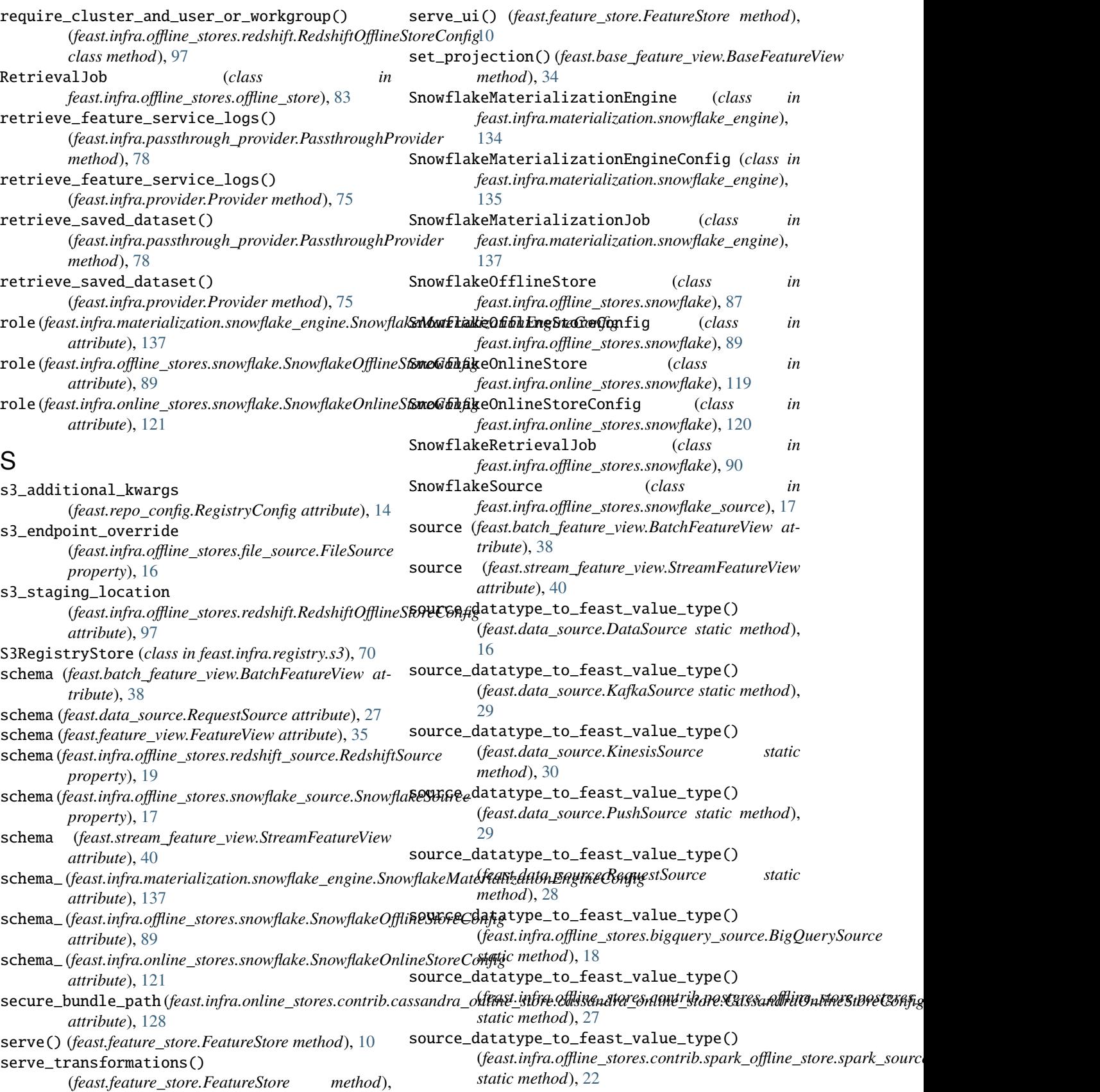

source\_datatype\_to\_feast\_value\_type()

[10](#page-13-0)

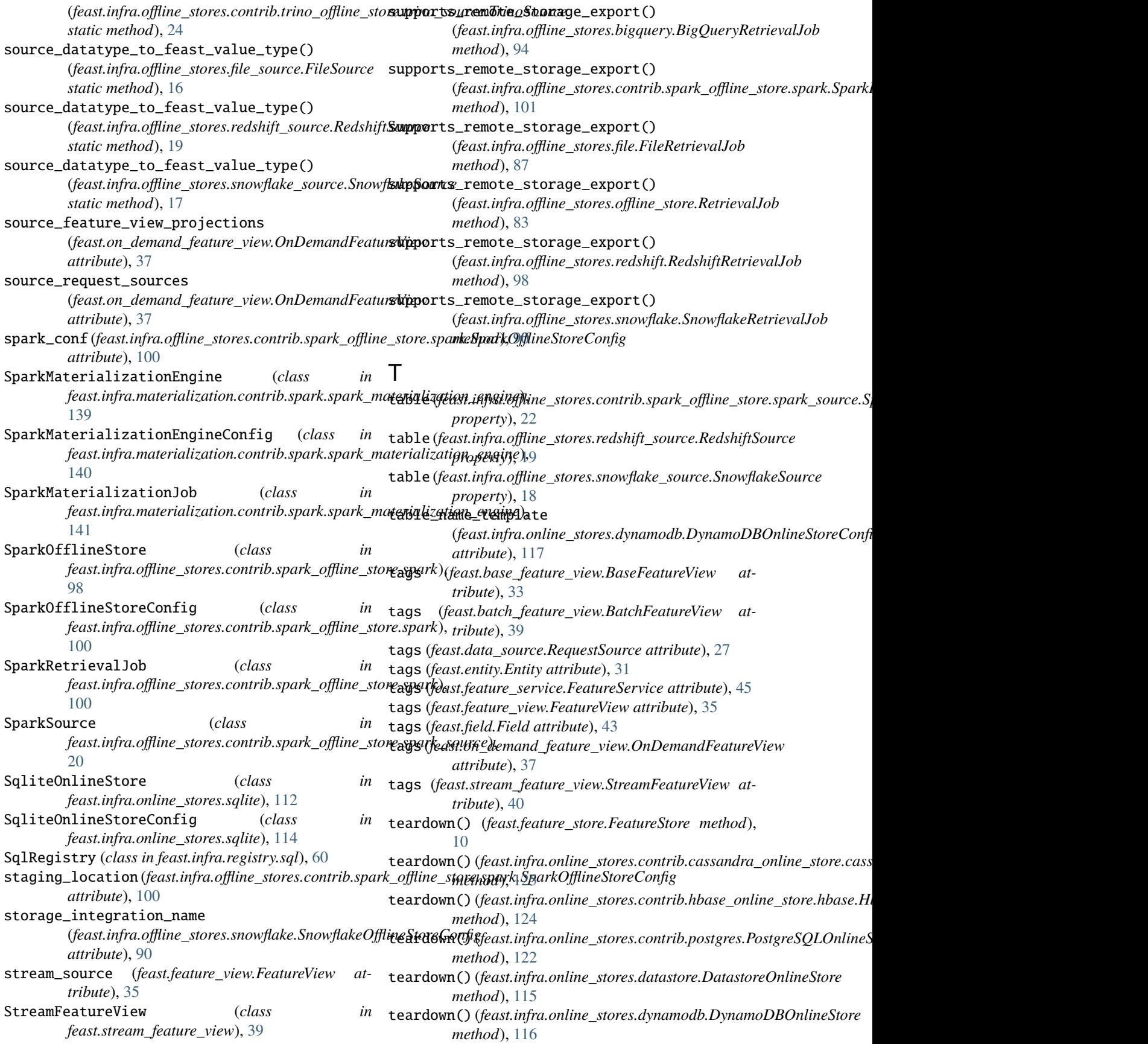

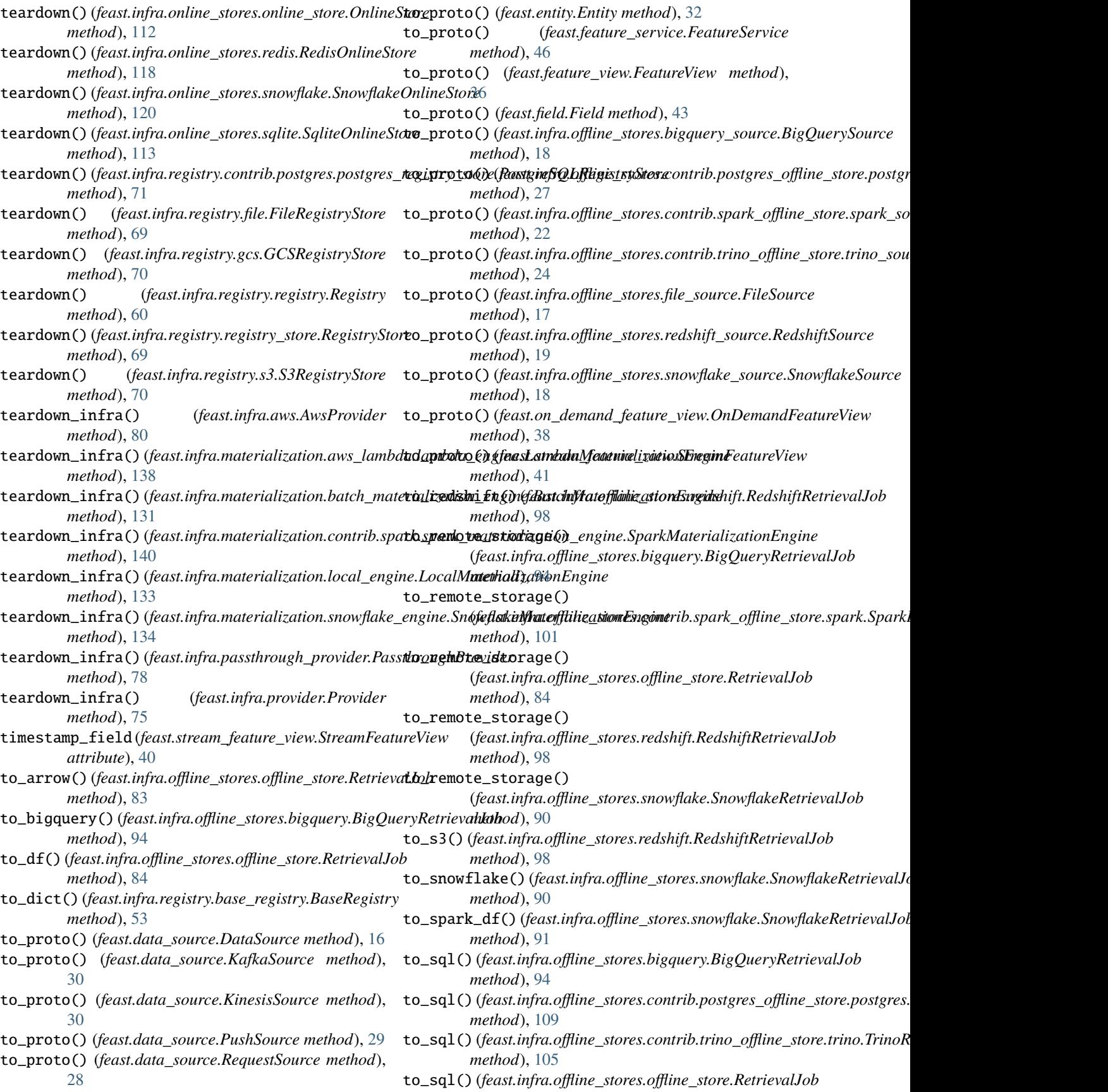

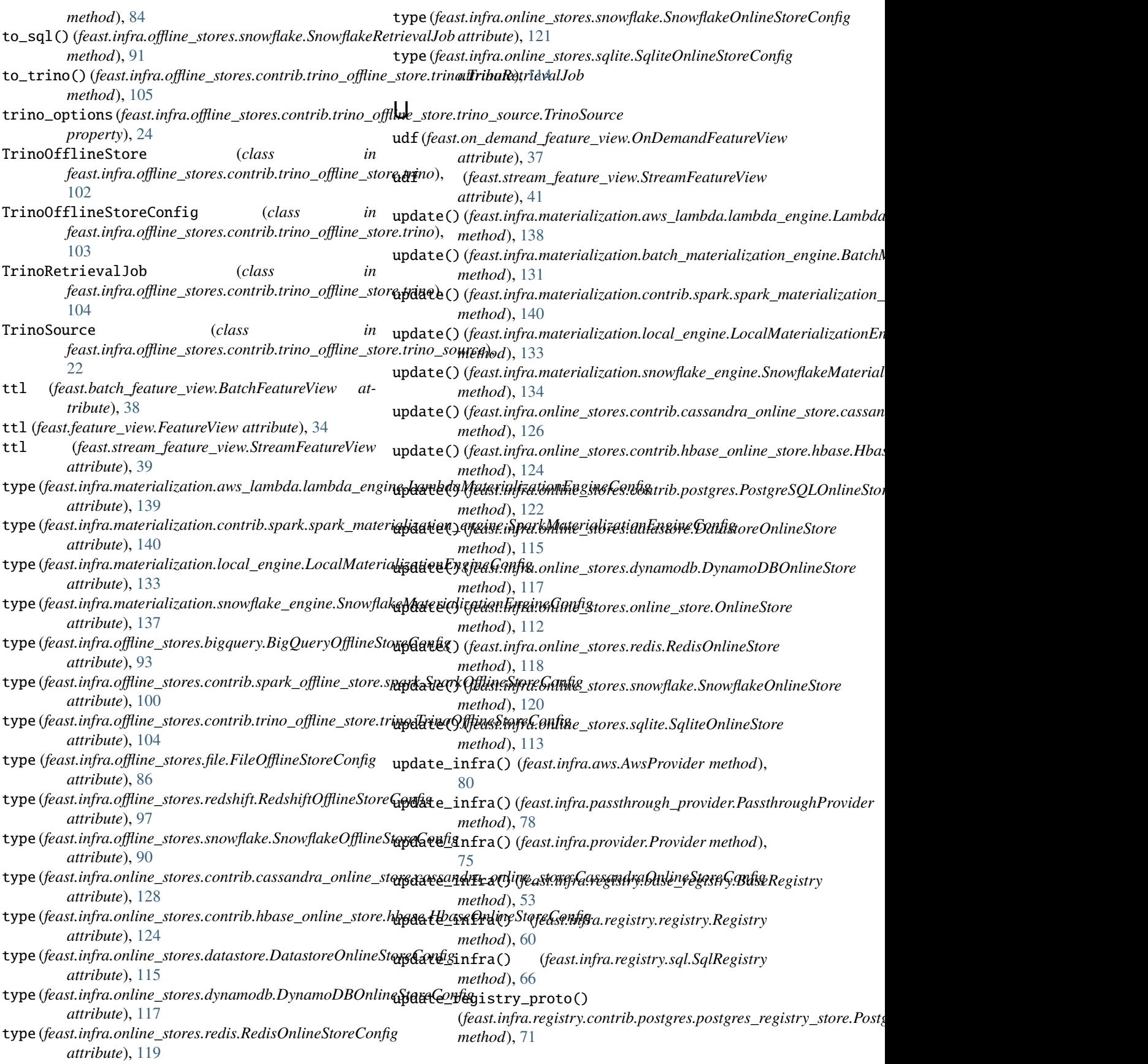

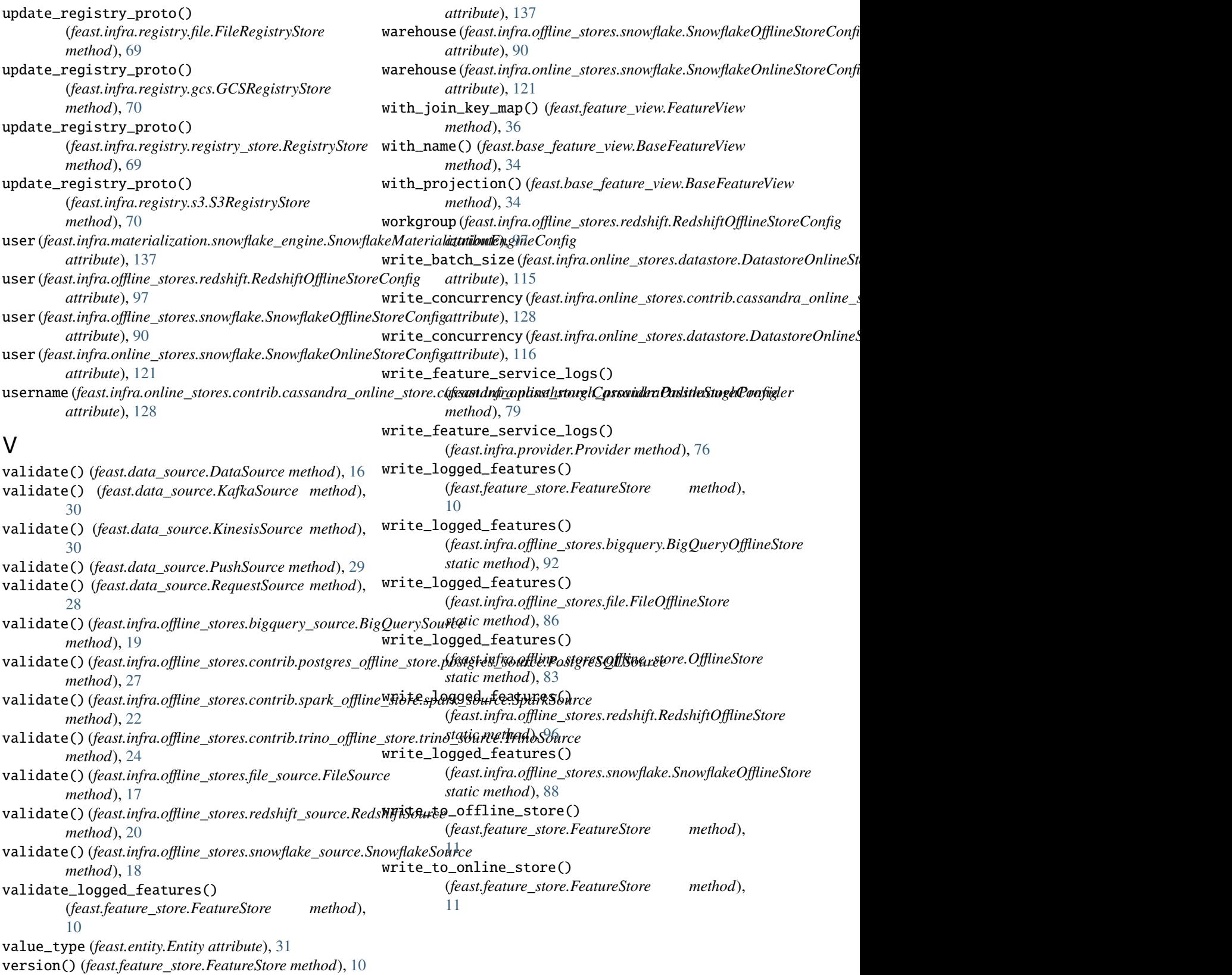

## W

warehouse (*feast.infra.materialization.snowflake\_engine.SnowflakeMaterializationEngineConfig*